# POLITECNICO DI TORINO

## I Facoltà di Ingegneria

Corso di Laurea Magistrale in Ingegneria Aerospaziale

Tesi di Laurea Magistrale

# **Strumentazione e Flight testing con sensori ottici FBG**

Set-up e prove di volo su aeromodello da competizione in materiale composito strumentato mediante sensori a reticolo di Bragg

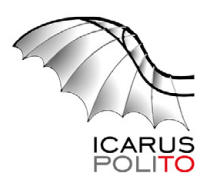

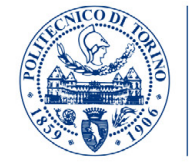

POLITECNICO<br>DI TORINO

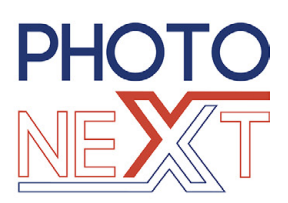

**Relatore** prof. Paolo Maggiore

**Correlatore** ing. Matteo Dalla Vedova

> **Candidato** Cosimo **Corsi** 242199

Dicembre 2019

## **Sommario**

La presente tesi sperimentale, realizzata in collaborazione con il team ICARUS ed il centro interdipartimentale PHOTONEXT del Politecnico di Torino, ha come obiettivo quello di equipaggiare l'ala di un aeromodello da competizione in materiale composito con un sistema di fibre ottiche dotate di sensori a reticolo di Bragg, e verificare l'idoneità di tale sistema ad essere utilizzato in volo mediante *flight testing*. In modo da ottenere delle "strutture intelligenti" in grado di controllare l'integrità e la salute strutturale del velivolo in tempo reale, diminuendo in questo modo costi e tempi di ispezione In particolare verrà strumentata l'ala dell'aeromodello, mentre saranno eseguite delle prove di volo con il cono di coda strumentato e validato dal dott. ing. Cristian Secci [\[21\]](#page-155-0). Saranno dapprima introdotti i sensori utilizzati per le misure, prodotti con il supporto del centro interdipartimentale PHOTONEXT, utilizzando la tecnica di *fusion splicing* per implementare più sensori su una stessa fibra ottica. Dopodiché sarà presentato l'aeromodello impiegato, in particolare questo risulta essere un modello denominato Anubi, appartenente al team studentesco ICARUS, con il quale è stato ottenuto il nono posto alla competizione internazionale *Air Cargo Challenge* nel 2017. Vengono mostrate nel presente documento anche i test atti alla scelta dell'incollaggio ottimale per i sensori, tali test sono stati svolti in collaborazione con il dott. Secci [\[21\]](#page-155-0), la metodologia migliore è risultata essere quella dell'incollaggio a vuoto, che garantisce la perfetta aderenza tra sensore e superficie del materiale. Si riporta la procedura svolta per la costruzione e la strumentazione dell'ala in composito. Questa è stata strumentata con 16 sensori FBG, suddivisi in due linee di fibra ottica incollate sulle solette in carbonio del longherone sandwich, in particolare queste sono composte da due segmenti collegabili tra di loro in modo da poter scomporre l'ala del modello in più parti. Successivamente sono state effettuate prove statiche in laboratorio per validare il sistema. Tali prove, così come quelle sulla scelta dell'incollaggio, sono state svolte presso il laboratorio L.A.Q. del DIMEAS. Si riportano infine i risultati ottenuti dalle prove di volo effettuate nel campo volo del gruppo di aeromodellismo "*VOLARE SU TETTI*" in provincia di Torino, questi risultano essere validi, tuttavia richiedono una compensazione termica per poter fornire risultati accurati ed in conformità con quanto visto nelle prove statiche di laboratorio. Si conferma la riuscita del processo di strumentazione dell'ala con fibre ottiche e sensori FBG presentato in questa tesi, dimostrando inoltre l'idoneità dei sensori FBG ad essere utilizzati in condizioni di volo, ben distanti quindi dall'ambiente di laboratorio ottimale.

### **Abstract**

The goal of this experimental thesis, carried out in collaboration with the ICARUS team and the PHOTNOEXT interdepartmental team of Politecnico di Torino, is equipping a composite competition aircraft model with a system of fibre Bragg Grating sensors,and verify, through flight testing, the suitability of this system to be used in flight. In order to obtain *smart structures* capable of controlling the structural health of the model in real-time, thus reducing inspection times and costs. In particular, the aircraft wing will be instrumented, while flight tests will be performed with the tail cone instrumented and validated by dr. eng. Cristian Secci [\[21\]](#page-155-0). At first the FBGs sensors for the measurements will be introduced, they are made with the support of the PHOTONEXT team with the *fusion splicing* technique. Then the aircraft model will be described, in particular this turns out to be a model called Anubi, belonging to the student team ICARUS, with which the ninth place in the international *Air Cargo Challenge* competition was obtained in 2017. Furthermore the tests of the appropriate bonding process for the sensors are presented, they are carried out in collaboration with dr. Secci [\[21\]](#page-155-0), the methodology chosen turned out to be the vacuum bonding method, which allows to obtain a perfect adherence between the sensors and the material. Before proceeding with the flight testing the wing construction and instrumentation processes are illustrated. On the wing 16 FBG sensors have been applied, subdivided in 2 fibres one on the top face and one on the bottom face of th main spar of the wing. The two fibres are composed of two parts that can be joined together, to allow the disassembly of the wing in several pieces for an easier carriage. Subsequently many static tests were carried out in the laboratory for system validation. Static tests, as well as the bonding tests, were carried out at the L.A.Q. laboratory inside DIMEAS department. Eventually the results obtained from the flight tests are reported, they were carried out inside the "VOLARE SU TETTI" aeromodelling group flight field. The results obtained are good, and appear to be valid, howhever temperature compensation is needed in order to produce accurate results and in accordance with what was seen in the static laboratory tests. This confirm the success of the aircraft instrumentation process presented in this work, furthermore the suitability of the FBG sensors to be used in flight conditions, well away from the optimal laboratory environment, is demonstrated.

# **Indice**

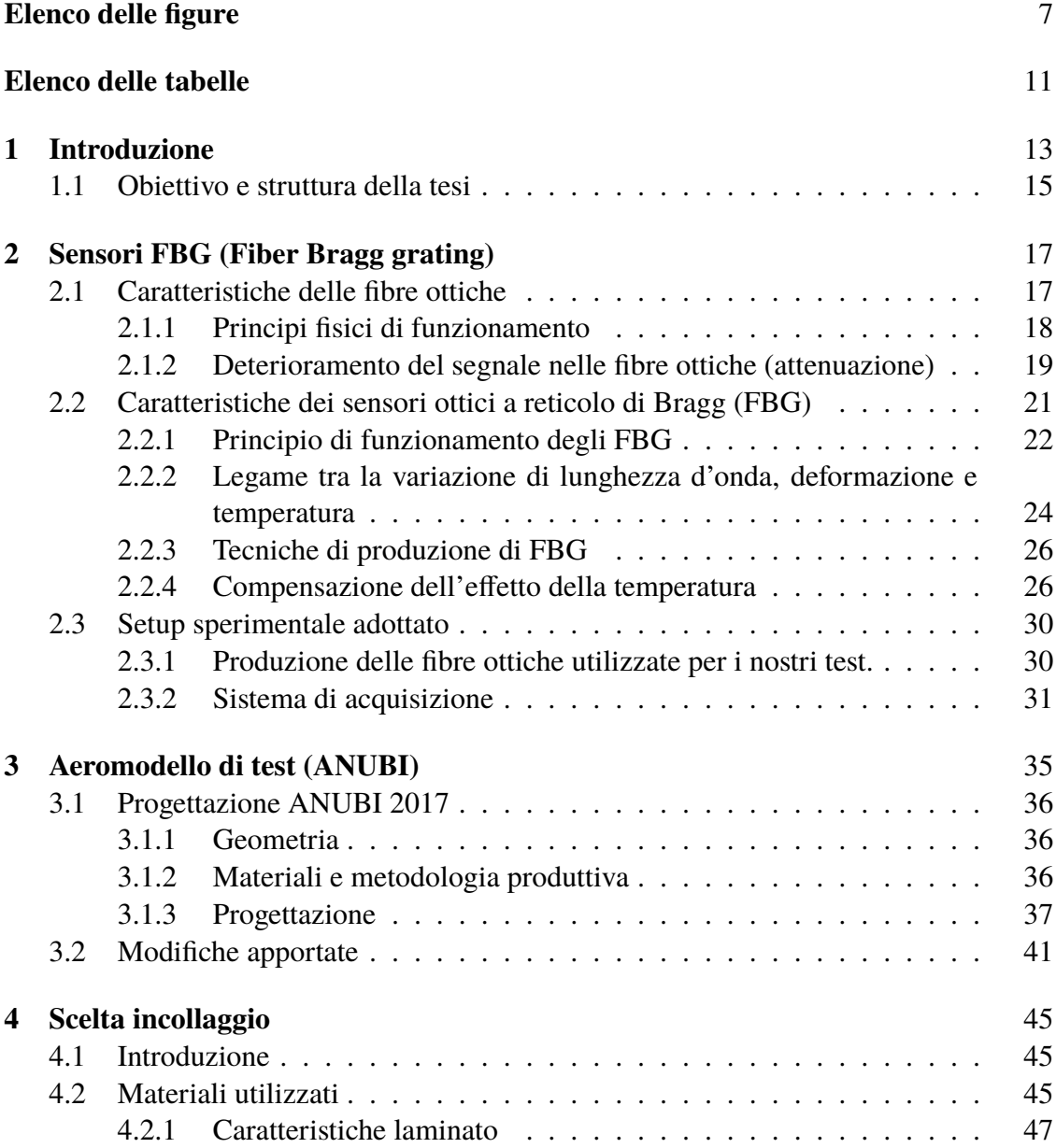

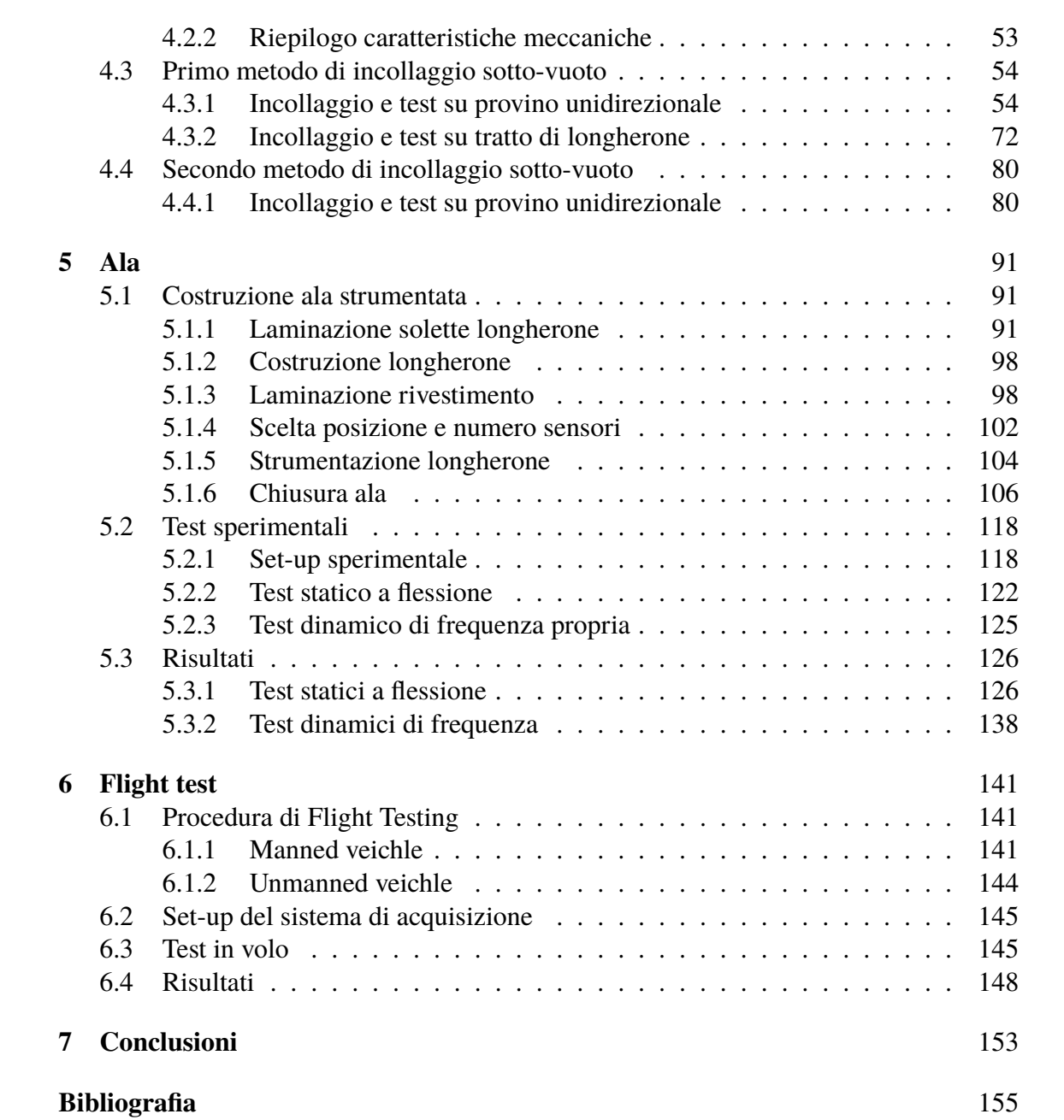

# <span id="page-6-0"></span>**Elenco delle figure**

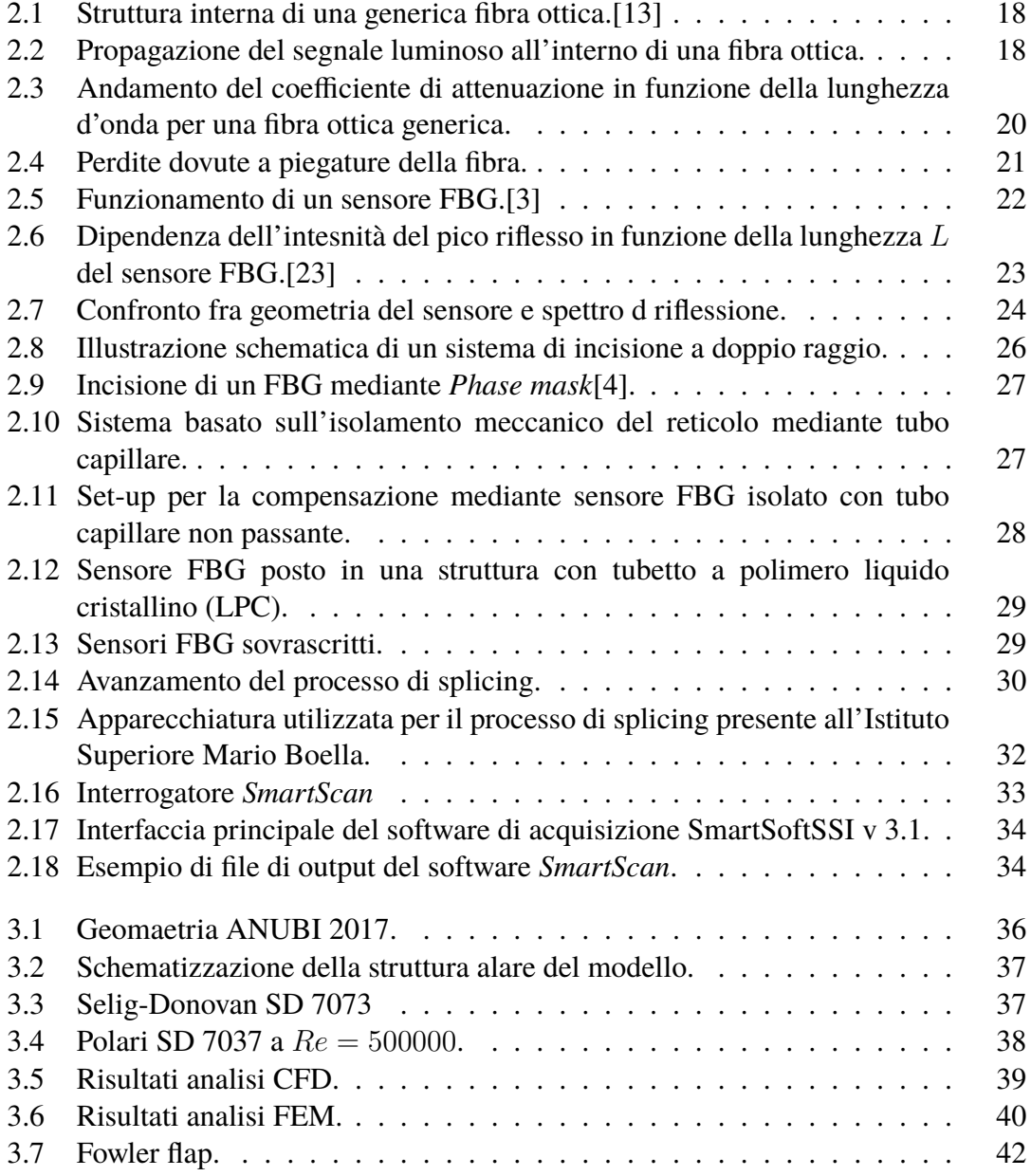

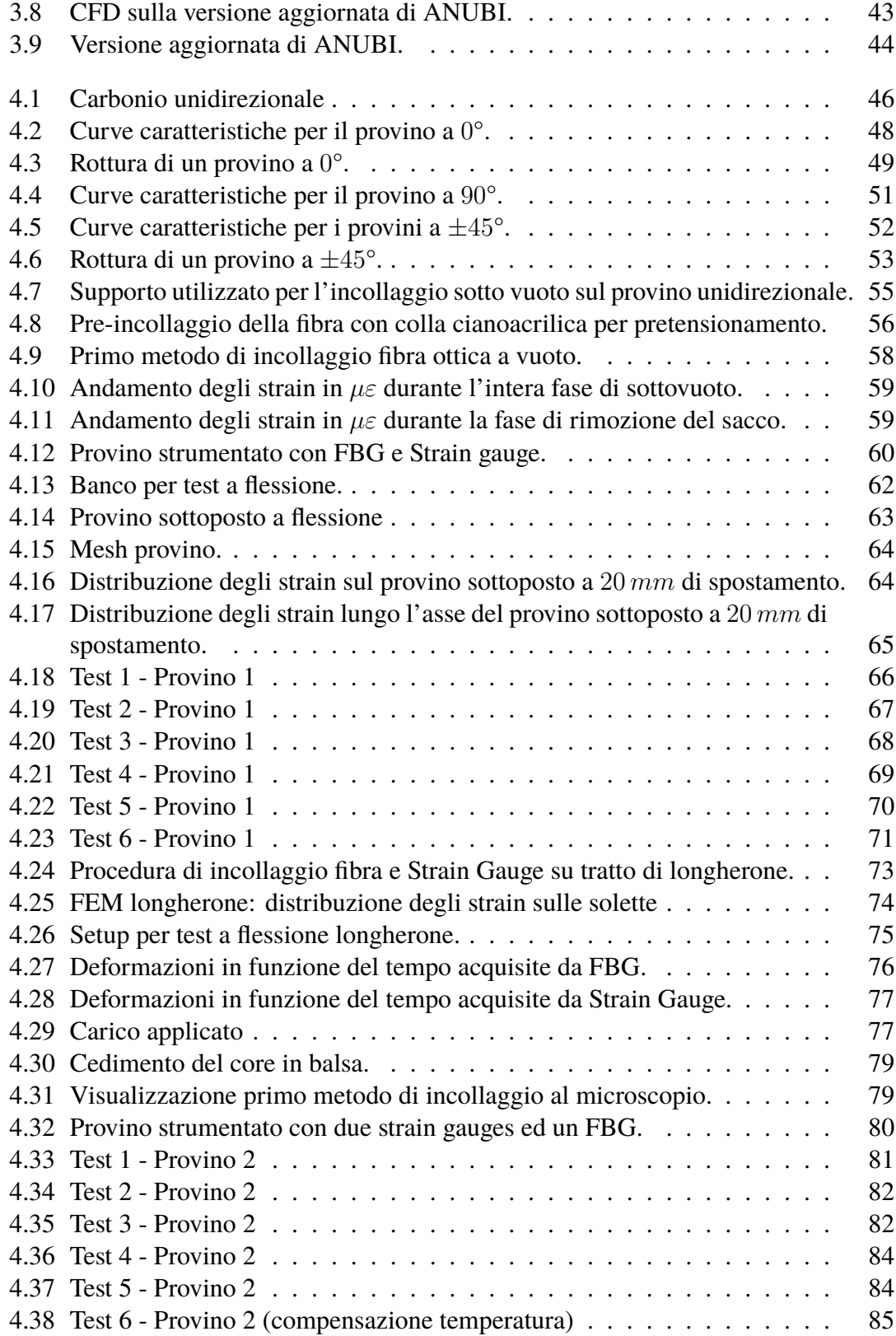

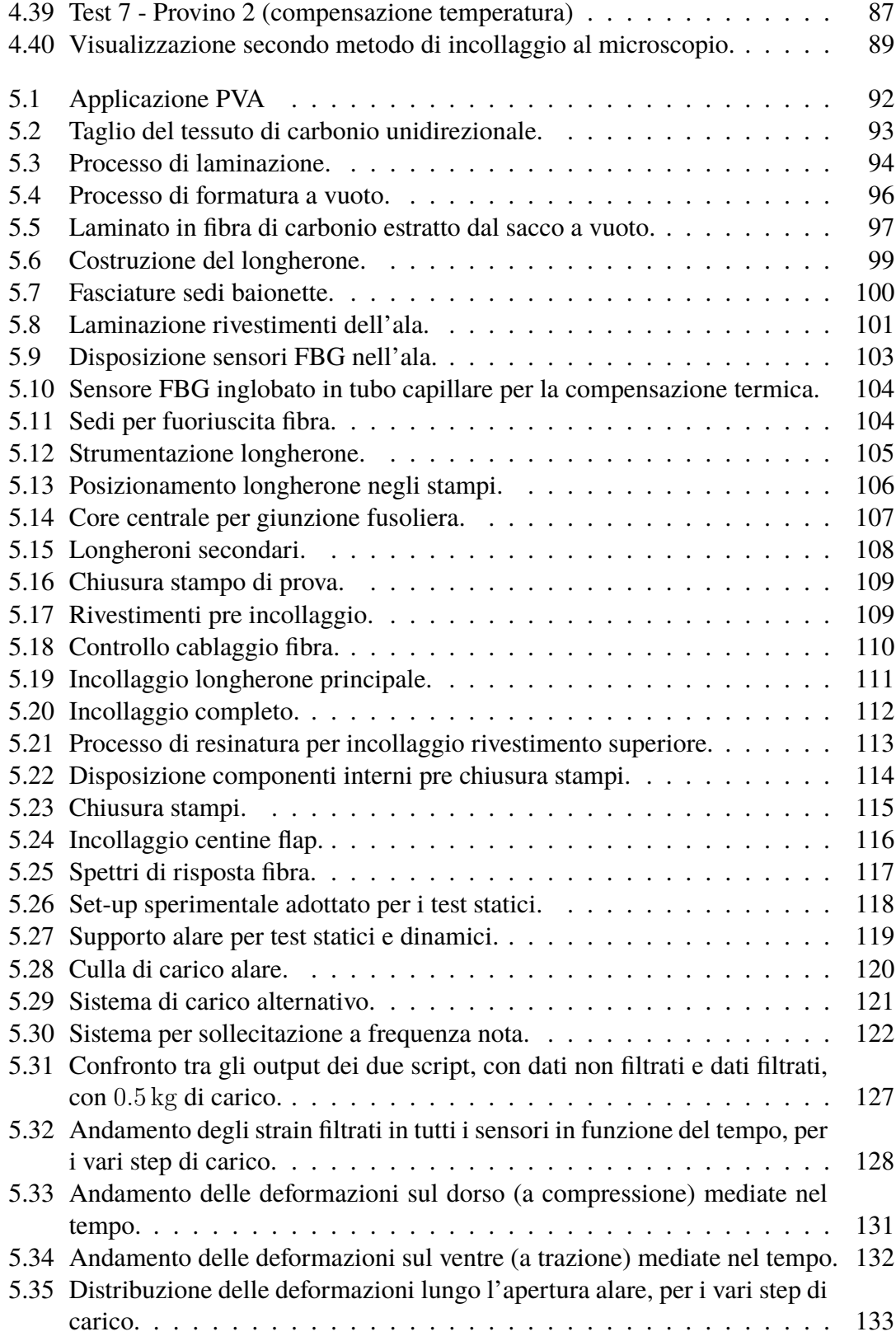

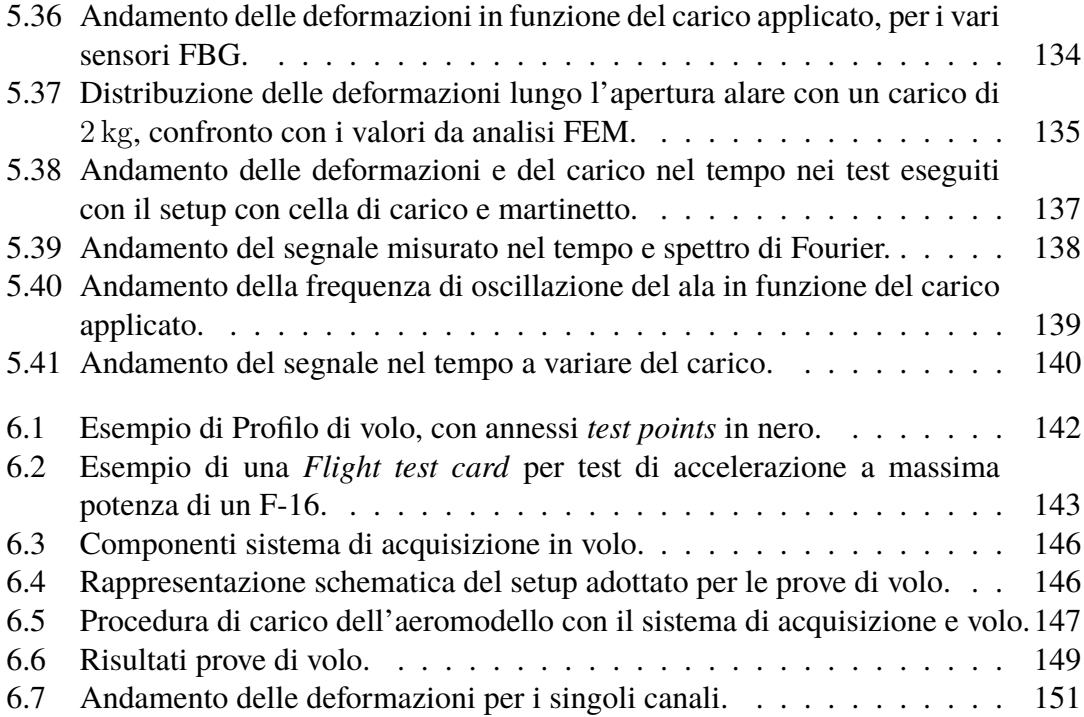

# <span id="page-10-0"></span>**Elenco delle tabelle**

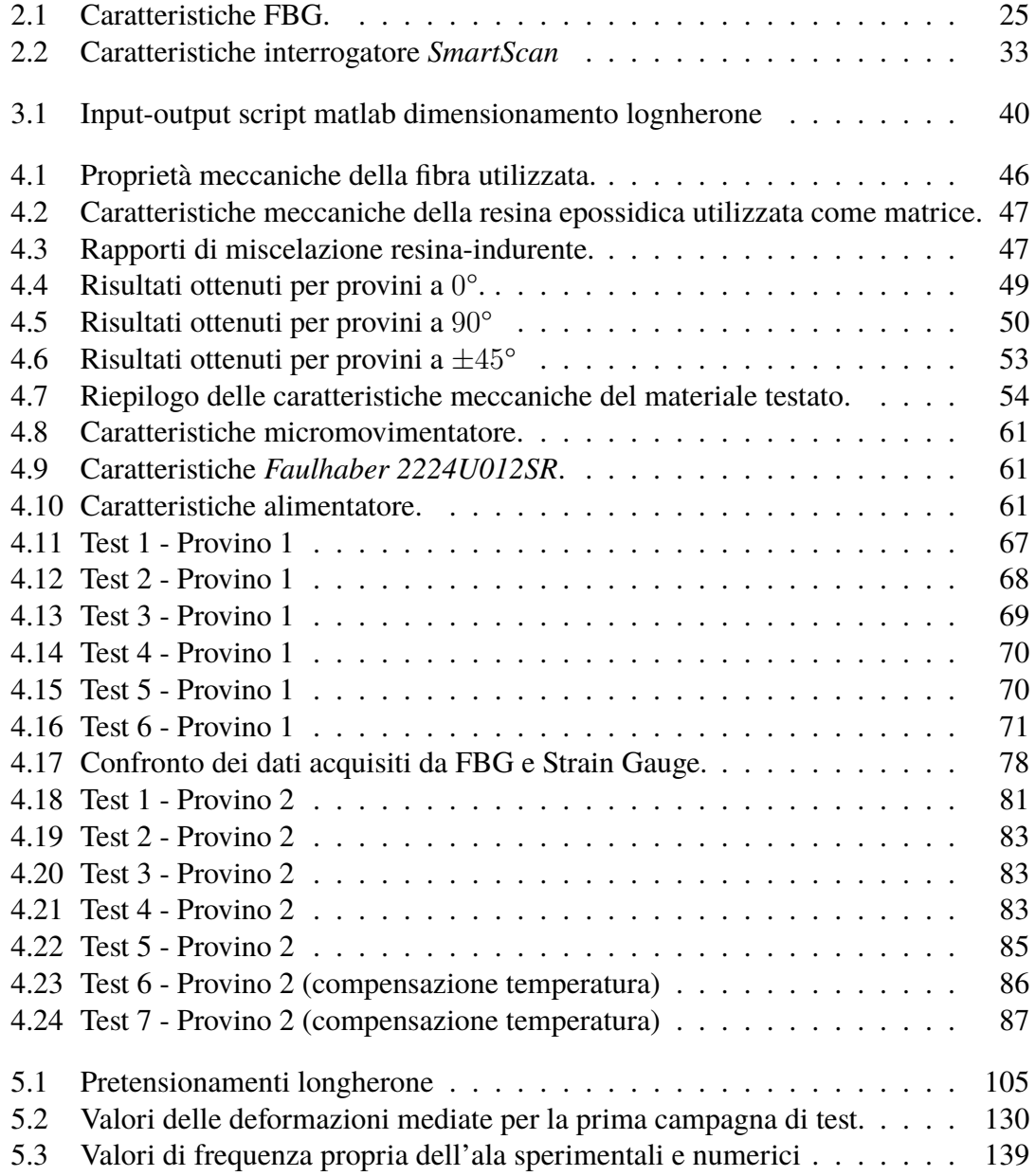

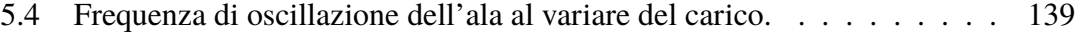

# <span id="page-12-0"></span>**Capitolo 1 Introduzione**

Con la continua crescita del traffico aereo, la domanda di velivoli e componenti aerospaziali è incrementata notevolmente, spingendo verso una concorrenza sempre più agguerrita con una costante ricerca al taglio dei costi, pur mantenendo i requisiti di sicurezza richiesti. Uno dei costi maggiori per una compagnia aerea riguarda i costi legati alla manutenzione del velivolo durante il suo ciclo di vita, soprattutto i costi dovuti al monitoraggio strutturale basato su controlli periodici.

Le tecniche odierne per il monitoraggio strutturale si basano su metodi non distruttivi (*Non Destructive Tests-NDT*), queste sono limitate dall'accessibilità dell'area che si vuole ispezionare. Allo stesso tempo sono tecniche spesso molto costose in quanto richiedono un carico di lavoro elevato.[\[18\]](#page-155-2)

Queste tecniche si basano generalmente sull'impiego di sensori strain gauge tradizionali, sensori piezoelettrici o ad ultrasuoni.

Risulta quindi evidente come l'impiego di un sistema integrato per il monitoraggio strutturale (*Structural Health Monitoring-SHM*) in tempo reale presenti notevoli vantaggi rispetto alle metodologie classiche. Infatti una tale tecnologia presenta un enorme potenziale nel campo aerospaziale, dove fenomeni come la corrosione, la fatica, i danni da impatto e l'invecchiamento strutturale rappresentano un problema rilevante e di difficile individuazione. Inoltre con l'impiego sempre più preponderante dei materiali compositi nel settore, un sistema integrato all'interno della matrice stessa del materiale potrebbe fornire importanti informazioni per quanto riguarda il fenomeno della delaminazione ed il conseguente indebolimento strutturale del componente, soprattutto per i cosiddetti materiali sandwich<sup>[1](#page-12-1)</sup>. Infatti i meccanismi di rottura dei materiali compositi sono estremamente complessi, e una previsione sulla loro durata risulta molto incerta. [\[9\]](#page-154-2) Inoltre la presenza di possibili danneggiamenti è spesso non visibile esternamente, ma contenuta all'interno della struttura del laminato, rendendo quindi il processo di identificazione e localizzazione del danno complicato.

<span id="page-12-1"></span><sup>1</sup>Materiali composti da due facce in materiale composito separate da un core interno.

Il monitoraggio in tempo reale permette quindi:

- l'identificazione e localizzazione di un danno nella struttura durante il suo ciclo di vita;
- compiere valutazioni, idealmente in tempo reale, sulle possibili contromisure da adottare al danno;
- stimare la vita dei componenti che hanno subito un danneggiamento;
- l'uso ottimale della struttura, minimizzando i periodi di attività ed evitando guasti catastrofici;
- diminuzione dei costi durante le ispezioni, eliminando la necessità di dover smontare le parti da ispezionare;
- Possibile riorganizzazione radicale dei piani di manutenzione, sostituendo le manutenzioni pianificate temporalmente con una manutenzione programmata in base alle effettive performance del componente misurate dal sistema;
- diminuzione drastica dei tempi di manodopera, con conseguente diminuzione dei costi, diminuzione di possibili errori umani e aumento della sicurezza;

Per la realizzazione di un sistema di monitoraggio integrato viene proposto in questa tesi l'impiego di sensori ottici basati su reticoli di Bragg (*Fiber Bragg Gratings-FBG*), questi presentano numerosi vantaggi rispetto ai sensori tradizionali. I normali strain gauges infatti necessitano di un collegamento elettrico dedicato per ogni sensore rendendone l'implementazione molto difficoltosa, inoltre presentano problemi di interferenza elettromagnetica e sono sensibili a corrosione e perdite di corrente. I sensori ottici permettono la possibilità di utilizzare decine se non centinai di FBG sulla stessa linea di fibra, con un notevole guadagno in termini di facilità di installazione, costo, risoluzione spaziale e peso. Infine i sensori FBG possono essere utilizzati per misurare diverse grandezza: deformazioni, temperatura, vibrazioni, pressione.[\[7,](#page-154-3) [15,](#page-155-3) [19,](#page-155-4) [20\]](#page-155-5)

Risulta evidente come l'impiego di sensori FBG per la creazione di un sistema di monitoraggio strutturale integrato possa rivelarsi un'ottima scelta. Tuttavia, naturalmente, questi presentano un'effettiva utilità solamente una volta che possono essere agevolmente integrati all'interno della struttura che si vuole monitorare, inoltre le misure devono essere coerenti con le grandezze fisiche che si vogliono analizzare.<sup>[2](#page-13-0)</sup>

<span id="page-13-0"></span><sup>2</sup>Ad esempio le deformazioni che si vogliono misurare sono quelle del materiale su cui vengono applicati i sensori e non le deformazioni dell'incollaggio.

### <span id="page-14-0"></span>**1.1 Obiettivo e struttura della tesi**

A seguito delle considerazioni fatte sopra, l'obiettivo di questa tesi risulta essere la realizzazione di un sistema di monitoraggio strutturale integrato, in particolare verrà strumentata l'ala di un aeromodello da competizione in materiale composito appartenente al team ICARUS. Inoltre, sebbene in letteratura esistano numerose prove in laboratorio eseguite con sistemi ottici basati su sensori FBG, vi sono ben pochi riscontri su applicazioni pratiche in condizioni non ottimali come può essere il volo di un velivolo. Tra gli obiettivi di questo lavoro, rientra dunque anche la verifica dell'effettiva idoneità, del sistema di monitoraggio proposto, ad essere utilizzato durante il volo, in particolare verrà testato il cono di coda della fusoliera dell'aeromodello in composito, strumentata dall'ing. Secci<sup>[\[21\]](#page-155-0)</sup>.

Il presente documento risulta così strutturato:

- **Capitolo 2** Presentazione dei sensori FBG, descrivendo prima i principi di funzionamento della fibra ottica standard, dopodiché saranno introdotti i sensori a reticolo di Bragg: come vengono prodotti, come funzionano fisicamente e quali sono i loro punti di forza e debolezza. Infine sarà mostrata la procedura svolta per costruire le linee ottiche multisensore utilizzate nel seguito, e il sistema di acquisizione dati impiegato.
- **Capitolo 3** Presentazione del team ICARUS e descrizione del modello utilizzato per la strumentazione ed il flight testing.
- **Capitolo 4** Sperimentazione sulla metodologia di incollaggio opportuna per le fibre ottiche, introducendo prima i materiali impiegati nella realizzazione dell'ala e soggetti alla strumentazione, dopodiché saranno mostrati i test eseguiti in collaborazione con l'ing. Secci su due metodologie di incollaggio.
- **Capitolo 5** Costruzione, strumentazione e prove statiche dell'ala dell'aeromodello. Saranno dapprima mostrata la procedura seguita per la realizzazione dell'ala, ossia la sua costruzione e la sua strumentazione con FBG. Successivamente saranno riportati i risultati dei test statici effettuati in laboratorio.
- **Capitolo 6** Prove di volo: set-up, testing e risultati.
- **Capitolo 7** Conclusioni sui risultati ottenuti durante questo lavoro, suggerimenti su possibili sviluppi futuri.

# <span id="page-16-0"></span>**Capitolo 2**

### **Sensori FBG (Fiber Bragg grating)**

Nel seguente capitolo introdurremo i sensori utilizzati durante la fase di testing, caratterizzando prima le fibre ottiche, e successivamente descrivendo i sensori a reticolo di Bragg oggetto della nostra sperimentazione.

Le fibre ottiche hanno preso piede negli ultimi anni, ma queste sono nate alla fine degli anni '60, difatti la prima fibra ottica per telecomunicazioni fu fabbricata in Giappone nel 1969 [\[10\]](#page-154-4). Le sue prestazioni in termini di trasmissione del segnale e di attenuazione sono nettamente superiori ai cavi tradizionali in rame, permettendo di coprire maggiori distanze con minori perdite di attenuazione. Inoltre i cavi in fibra ottica hanno spessori inferiori rispetto ai cavi tradizionali e sono immuni da interferenze elettromagnetiche.

I sensori FBG sono di più recente sviluppo, creati per la prima volta nel 1978[\[13\]](#page-155-1), ma solo negli anni '90 prodotti industrialmente e promossi per l'utilizzo nell'ambito della sensoristica.

### <span id="page-16-1"></span>**2.1 Caratteristiche delle fibre ottiche**

La fibra ottica è composta da diversi filamenti flessibili di materiale vetroso e polimerico. Il filamento più interno è denominato *core* con indice di rifrazione  $n_1$  e diametro di 5 − 50µm, è circondato da uno strato esterno detto *cladding*, opportunamente dopato per ottenere un indice di rifrazione  $n_2 < n_1$  di diametro  $\approx 125 \mu$ m, ed infine un'ultimo strato protettivo il *coating* (figura [2.1\)](#page-17-1). per poter essere maneggiate con tranquillità ed evitare rotture accidentali le fibre sono opportunamente inguainate in guaine termorestringenti.

La propagazione del segnale all'interno del core dipende dagli indici di rifrazione, dalla lunghezza d'onda dei segnali sorgente e dalla geometria interna. Si possono avere fibre *single-mode* e fibre *multi-mode*. Le fibre multi modali vengono generalmente utilizzate per sensoristica 3D, mentre per le applicazioni di nostro interesse con sensori FBG utilizziamo fibre single-mode.

<span id="page-17-1"></span>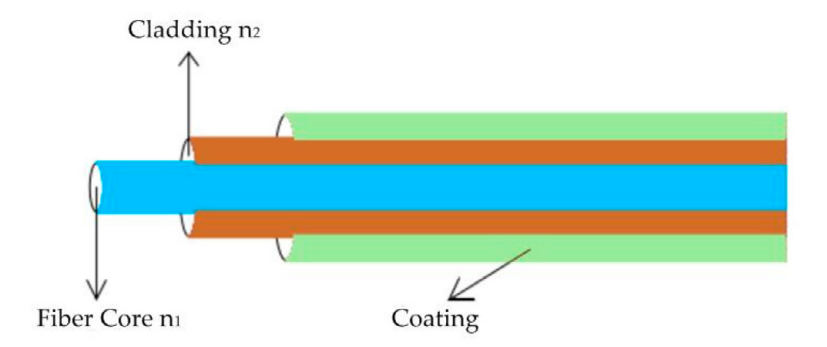

**Figura 2.1:** Struttura interna di una generica fibra ottica.[\[13\]](#page-155-1)

### <span id="page-17-0"></span>**2.1.1 Principi fisici di funzionamento**

Il processo di trasmissione del segnale all'interno della fibra obbedisce al principio di riflessione totale. Difatti essendo l'indice di rifrazione del core  $n_1$  maggiore rispetto a quello del cladding  $n_2$ , in accordo con la *legge di Snell*:

$$
n_1\sin\theta_1=n_2\sin\theta_2
$$

risulta che per un angolo maggiore di:

$$
\theta_c = \arcsin \frac{n_1}{n_2}
$$

<span id="page-17-2"></span>ci troviamo nel campo di riflessione totale all'interfaccia tra core e cladding e tutta il segnale luminoso propaga lungo la fibra senza perdite dovute a rifrazione dell'onda incidente (figura [2.2\)](#page-17-2).

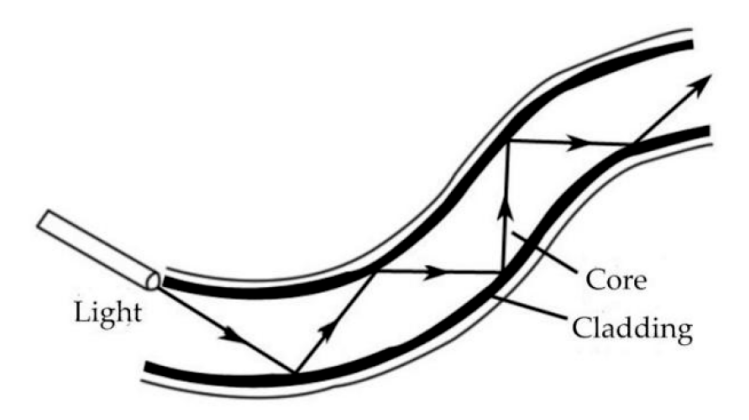

**Figura 2.2:** Propagazione del segnale luminoso all'interno di una fibra ottica.

Se abbiamo  $\theta < \theta_c$  possiamo comunque valutare la frazione di segnale luminoso riflesso mediante la legge di *Fresnel* per luce polarizzata:

$$
R = \left(\frac{n_1 - n_2}{n_1 + n_2}\right)^2
$$

se  $R = 1$  siamo nel caso di riflessione totale, si noti come sia importante avere un indice di rifrazione  $n_1 > n_2$  per limitare eventuali perdite dovute a  $\theta < \theta_c$ .

#### <span id="page-18-0"></span>**2.1.2 Deterioramento del segnale nelle fibre ottiche (attenuazione)**

L'attenuazione è ogni tipo di fenomeno che causa la diminuzione della potenza del segnale propagato, nel nostro caso la perdita di segnale luminoso tra input e output.

Per la fibra ottica le perdite sono espresse in dB/km mediante il coefficiente di attenuazione:

$$
\alpha = -\frac{10}{z[\text{km}]} \log \left( \frac{P(z)}{P(0)} \right)
$$

dove  $P(z)$  rappresenta la potenza ottica misurata nella posizione  $z \in P(0)$  la potenza nell'origine.

Per una date fibra le perdite sono dipendenti dalla lunghezza d'onda  $\lambda$  che la attraversa (figura [2.3\)](#page-19-0)

Le perdite possono avvenire per:

- **Assorbimento**: è un fenomeno uniforme e cumulativo dovuto all'interazione del fascio luminoso con uno o più composti del materiale costituente la fibra, oppure di eventuali impurità presenti nel materiale. Con l'assorbimento del fotone viene trasferita l'energia necessaria per indurre una particella al livello energetico superiore, riducendo così il flusso luminoso. In fibre ottiche per telecomunicazioni e multimediali, l'assorbimento attraverso l'inquinamento, in particolare degli ioni OH<sup>−</sup>, gioca il ruolo più importante.
- **Dispersione (scattering)**:rappresenta un cambiamento della direzione della radiazione propagata causato dalla non uniformità del materiale a livello molecolare. Una funzione prevalente in fibre ottiche per telecomunicazioni e multimediali viene eseguita dallo scattering di Rayleigh; vi è anche lo scattering di Mie e lo scattering forzato di Raman e Brillouin.
- **Macro piegature**: quando un'onda che si propaga lungo la fibra ottica incontra una piegatura incide sul confine tra il mantello e il nucleo a un angolo diverso da quello su un tratto dritto della fibra ottica, in particolare se l'angolo di incidenza è inferiore all'angolo critico  $\theta_c$ , non si verificano i fenomeni di riflessione interna totale. Di conseguenza avviene la rifrazione al di là del nucleo della fibra ottica e anche oltre il mantello del segnale e una parte dell'energia è persa (figura [2.4a\)](#page-20-2).

<span id="page-19-0"></span>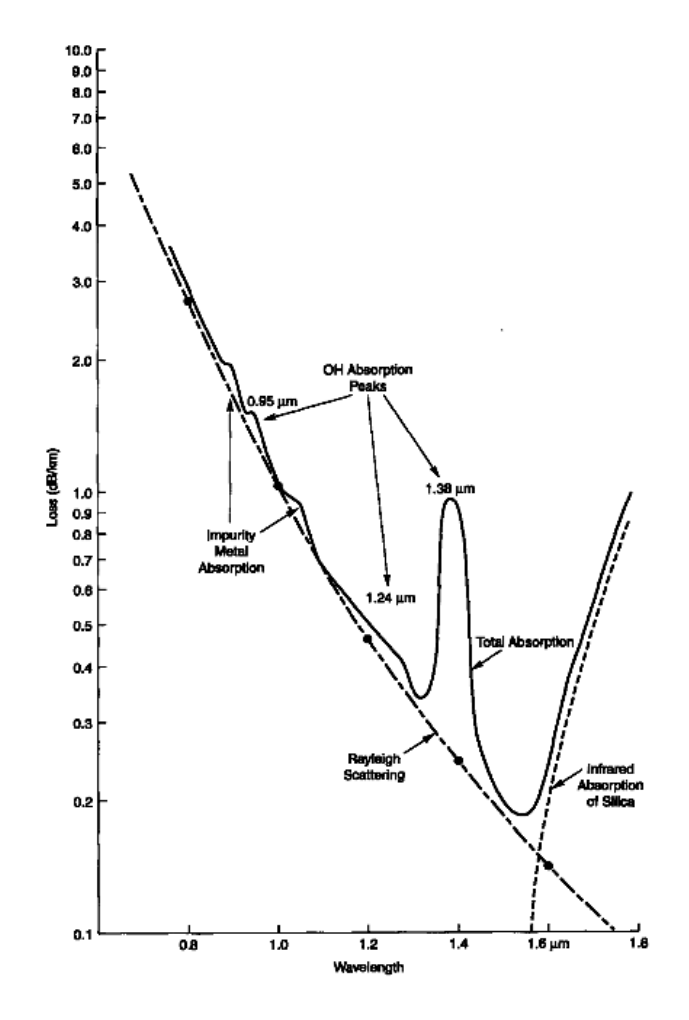

**Figura 2.3:** Andamento del coefficiente di attenuazione in funzione della lunghezza d'onda per una fibra ottica generica.

• **Micro piegature**: sono formate nella fase di produzione di fibre (figura [2.4b\)](#page-20-3). Questo concetto comprende tutti i tipi di irregolarità della forma del confine tra il nucleo e il mantello, che sono accidentali (microfessure, aggregazioni di additivi, bolle di gas) e ciclici (ad esempio, modifiche del diametro o la geometria del nucleo o microfessure dovute all'aumento periodico della tensione durante l'avvolgimento della fibra sul tamburo).

<span id="page-20-2"></span><span id="page-20-1"></span>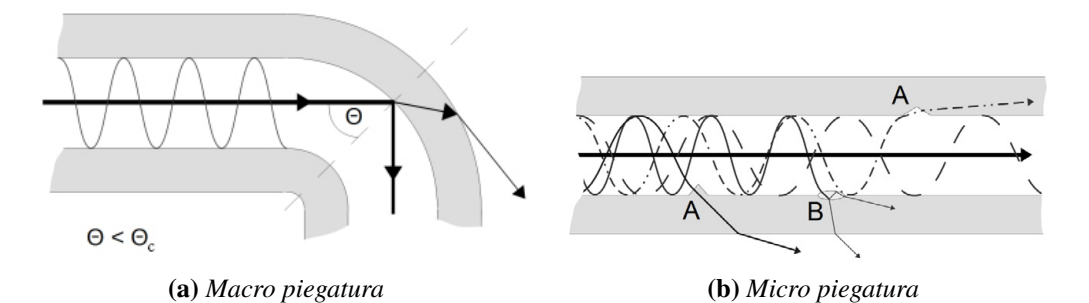

<span id="page-20-3"></span>**Figura 2.4:** Perdite dovute a piegature della fibra.

### <span id="page-20-0"></span>**2.2 Caratteristiche dei sensori ottici a reticolo di Bragg (FBG)**

La fibra ottica generica può solo trasmettere i segnali, per poter far in modo che questa possa anche funzionare da sensore intrinseco è necessaria la fotoincisione di sensori FBG sulla stessa. Tali sensori permettono la misura delle deformazioni, e sebbene ancora non siano paragonabili ai comuni strain gages per quanto riguarda precisione e costo presenta numerosi vantaggi:

- Possono essere impiegati facilmente nei materiali compositi, in quanto possono essere integrati direttamente nella struttura in fibra, oltre alla normale applicazione adesiva come per gli strain gages.
- Possono misurare elevate deformazioni ( $> 10000 \mu m/mm$ ), sono quindi indicate per strutture altamente sollecitate.
- Sono poco intrusivi in quanto di piccole dimensioni e leggeri.
- Sono immuni alle interferenze elettromagnetiche.
- Sono intrinsecamente passivi, ossia non necessitano di elettricità per poter funzionare.
- Su una singola fibra possono essere posizionati un ampio numero di sensori (>20).
- Alta stabilità a lungo termine.
- Buona resistenza alla corrosione.

presentano anche alcuni svantaggi:

• La misura è fortemente influenzata dalla temperatura (1  $C^{\circ}$  genera circa  $8\mu$ m/m)

- Non possono essere auto compensati.
- La fibra deve avere raggi di curvatura abbastanza elevati per non incorrere in perdite o rotture
- Costo elevato sia della sensoristica sia degli apparati interrogatori necessari per la misura.

#### <span id="page-21-0"></span>**2.2.1 Principio di funzionamento degli FBG**

I reticolo di Bragg sono incisi nelle fibre single-mode come abbiamo precedentemente specificato, mediante l'utilizzo di raggi ultravioletti. Per effettuare la fotoincisione del reticolo nella fibra è necessario rimuovere il coating esterno e dopodiché ricrearlo, questo processo è piuttosto delicato, poiché un coating mal eseguito comprometterebbe la resistenza meccanica della fibra che potrebbe rompersi facilmente.

L'incisione dei reticoli comporta una modifica locale dell'indice di rifrazione del core, in tale tratto quindi la fibra si comporta da filtro, permettendo la selezione di particolari lunghezze d'onda. In particolare la luce ogniqualvolta incontra una frangia del reticolo (quindi una variazione dell'indice di rifrazione) viene in parte riflessa (figura [2.5\)](#page-21-1). La riflessione avviene per lunghezze d'onda prossime alla *lunghezza d'onda di Bragg*  $\lambda_B$ tipica del reticolo e dipendente dal passo del reticolo Λ (ossia la distanza tra le frange) e dall'indice di rifrazione effettivo  $n_{eff}$ :

$$
\lambda_B=2n_{eff}\Lambda
$$

<span id="page-21-1"></span>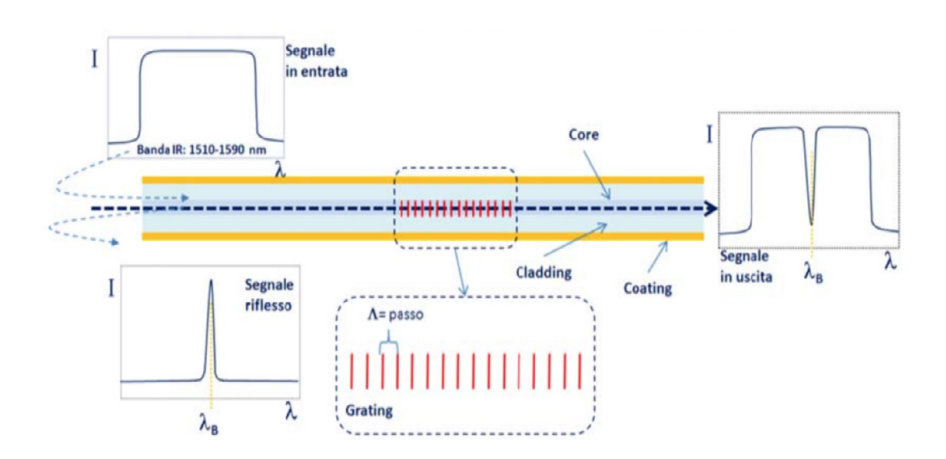

**Figura 2.5:** Funzionamento di un sensore FBG.[\[3\]](#page-154-0)

risulta quindi che ad una alterazione delle proprietà fisiche o meccaniche del reticolo seguirà una variazione della lunghezza d'onda  $\lambda_B$ . Ad esempio se si applica una deformazione o un gradiente di temperatura al sensore varieranno il passo del reticolo Λ e i'lindice

di rifrazione  $n_{eff}$ . Per tale motivo questo tipo di sensori sono particolarmente adatti per la misura di deformazioni e temperatura. L'intensità della risposta del sensore, ossia l'intensità del picco riflesso dal reticolo, dipende dalla lunghezza dell'FBG stesso (figura [2.6\)](#page-22-0), poiché ogni frangia riflette una piccola parte del segnale incidente che si sommano tra di loro, e aumentando la lunghezza aumenta il numero di frange e conseguentemente l'intensità della lunghezza d'onda riflessa.

<span id="page-22-0"></span>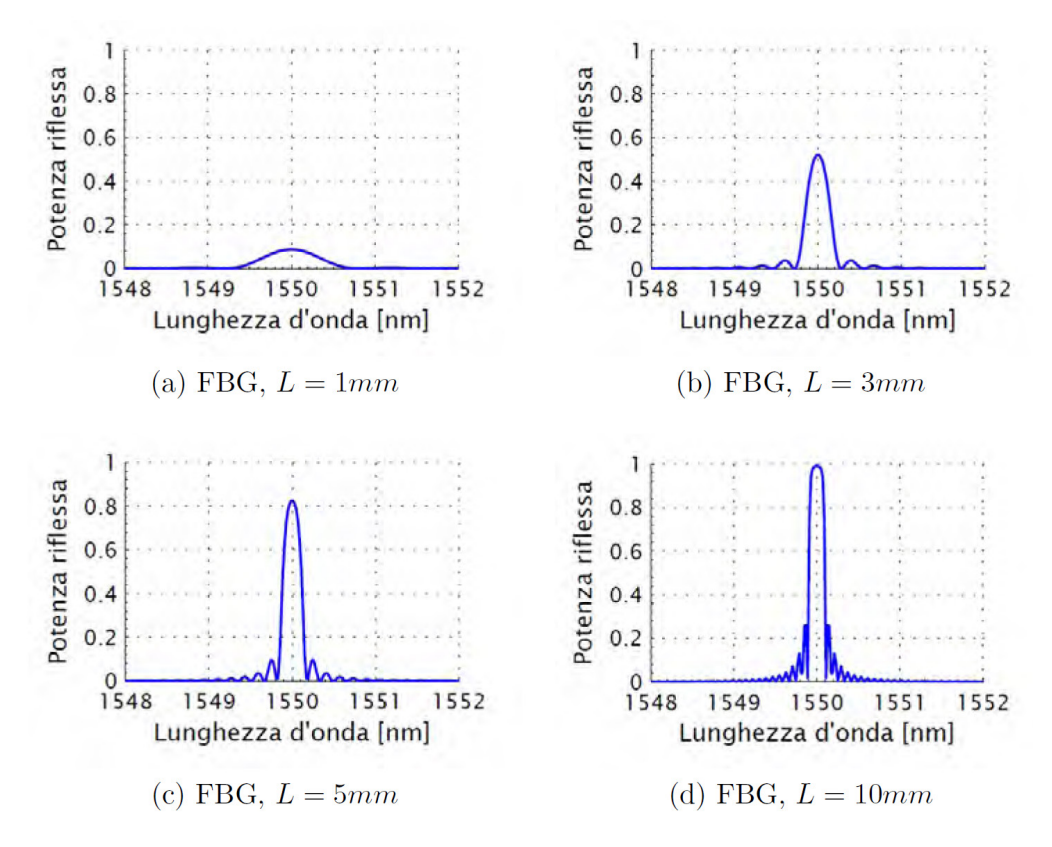

**Figura 2.6:** Dipendenza dell'intesnità del pico riflesso in funzione della lunghezza L del sensore FBG.[\[23\]](#page-156-0)

Altro parametro che regola la risposta del sensore è costituito dalla spziatura fra le frange del reticolo (figura [2.7\)](#page-23-1), difatti possiamo avere:

- Spaziatura uniforme: le frange sono posizionate con passo costante tra di loro;
- Spaziatura non uniforme (*chirped*): il reticolo chirped presenta una variazione monotona delle sue caratteristiche, ottenuta sia modificando il passo delle singole frange, sia modificando l'indice di rifrazione del core, abbiamo quindi uno spettro di riflessione più ampio rispetto ai reticoli uniformi perché la riflessione della luce avviene a differenti lunghezze d'onda.

<span id="page-23-1"></span>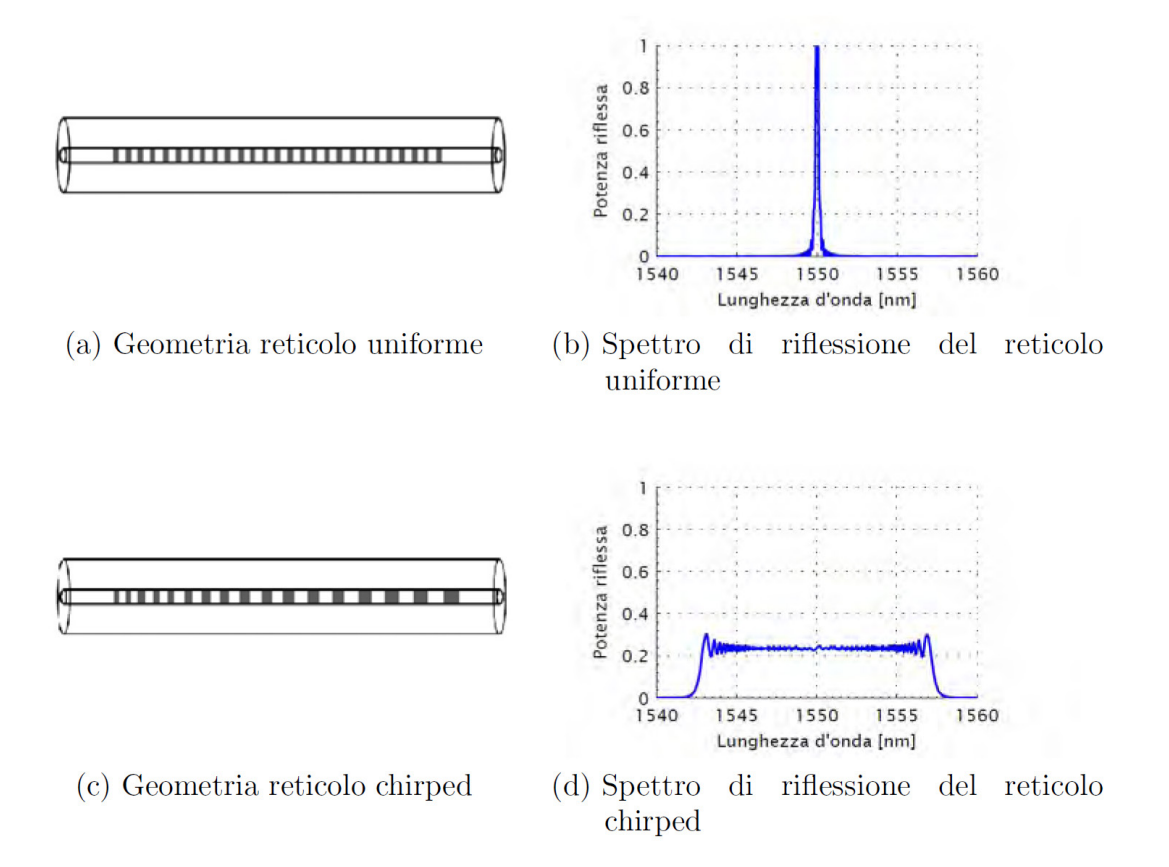

**Figura 2.7:** Confronto fra geometria del sensore e spettro d riflessione.

### <span id="page-23-0"></span>**2.2.2 Legame tra la variazione di lunghezza d'onda, deformazione e temperatura**

La variazione di lunghezza d'onda è esprimibile come[\[24\]](#page-156-1):

<span id="page-23-2"></span>
$$
\frac{\Delta\lambda_B}{\lambda_b} = \frac{\Delta\Lambda}{\Lambda} + \frac{\Delta n_{eff}}{n_{eff}} = \epsilon_1 + \frac{\Delta n_{eff}}{n_{eff}} \tag{2.1}
$$

Dove  $\Delta\Lambda$  e  $\Delta n_{eff}$  rappresentano la variazione di passo del reticolo e la variazione dell'indice di rifrazione effettivo e  $\epsilon_1$  la deformazione l'ungo l'asse della fibra. L'equazione [2.1](#page-23-2) può essere riscritta come:

<span id="page-23-3"></span>
$$
\Delta \lambda_B = \Delta \lambda_B^{\Lambda} + \Delta \lambda_B^T + \Delta \lambda_B^{\sigma} \tag{2.2}
$$

con:

$$
\Delta\lambda_B^{\Lambda} = \lambda_B \varepsilon_1 = \lambda_B \left( \varepsilon_1^{\alpha} + \varepsilon_1^{\sigma} \right) = \lambda_B \left( \alpha \Delta T + \varepsilon_1^{\sigma} \right)
$$
 (2.3)

<span id="page-24-2"></span><span id="page-24-1"></span>
$$
\Delta \lambda_B^T = \lambda_B \left( \frac{1}{n_{eff}} \frac{dn}{dT} \right) \Delta T \tag{2.4}
$$

<span id="page-24-3"></span>
$$
\Delta \lambda_B^{\sigma} = -\lambda_B \frac{n^2}{2} \left[ p_{12} \varepsilon_1 + (p_{11} + p_{12}) \varepsilon_2 \right]
$$
 (2.5)

Dove  $p_{11}$  e  $p_{12}$  sono i coefficienti di Pockel del tensore opto-elastico e  $\varepsilon_2$  rappresenta la deformazione radiale della fibra, mentre  $\alpha$  è il coefficiente di espansione termica del core della fibra ottica.

Sostituendo le [2.3,](#page-24-1) [2.4,](#page-24-2) [2.5](#page-24-3) nella [2.2](#page-23-3) otteniamo il legame *foto-termo-elastico* completo:

<span id="page-24-4"></span>
$$
\Delta\lambda_B = \lambda_B \left\{ \varepsilon_1 - \frac{n_{eff}^2}{2} \left[ p_{12} \varepsilon_1 + (p_{11} + p_{12}) \varepsilon_2 \right] \right\} + \lambda_B \left( \alpha + \frac{1}{n_{eff}} \left( \frac{dn}{dT} \right) \right) \Delta T \tag{2.6}
$$

L'equazione [2.6](#page-24-4) può essere semplificata mediante l'introduzioni di alcune costanti:

• costante foto-elastica:

$$
p_e = \frac{n^2}{2}(p_{12} - \nu(p_{11} + p_{12}))
$$

• coefficiente termo-ottico:

$$
\zeta = \frac{1}{n_{eff}} \left( \frac{dn}{dT} \right)
$$

dove ν rappresenta il coefficiente di Poisson della fibra ottica, la [2.6](#page-24-4) diventa:

$$
\Delta \lambda_B = \lambda_B (1 - p_e) \varepsilon_1 + \lambda_B (\alpha + \zeta) \Delta T \tag{2.7}
$$

o più semplicemente:

<span id="page-24-5"></span>
$$
\Delta \lambda_B = K_{\varepsilon} \varepsilon + K_T \Delta T \tag{2.8}
$$

<span id="page-24-0"></span>Le caratteristiche degli FBG da noi utilizzati sono riportate nella tabella:

#### **Tabella 2.1:** Caratteristiche FBG.

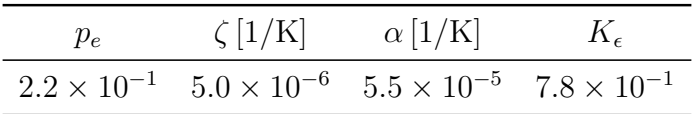

#### <span id="page-25-0"></span>**2.2.3 Tecniche di produzione di FBG**

Per quanto riguarda la produzione dei sensori Fiber Bragg grating esistono diverse tecniche per l'ottenimento del reticolo[\[1,](#page-154-5) [12\]](#page-155-6):

- **Raggio singolo**: un raggio laser singolo viene utilizzato in una fibre di silice drogata con germanio. L'indice di rifrazione viene modificato localmente dalla luce che viene riflessa dalla parte finale della fibra e che incontra il raggio incidente, i due raggi contropropaganti interferiscono tra di loro formando delle zone ad alta intensità energetica e formano quindi un pattern con passo proporzionale alla lunghezza d'onda della sorgente laser.
- **Raggio doppio**: vengono impiegati due raggi incidenti, che interferendo tra di loro generano un reticolo di diffrazione che va ad incidere la fibra, il vantaggio risiede nel poter regolare il passo del reticolo solamente variando l'angolo  $\theta$  tra i due raggi (figura [2.8\)](#page-25-2).

<span id="page-25-2"></span>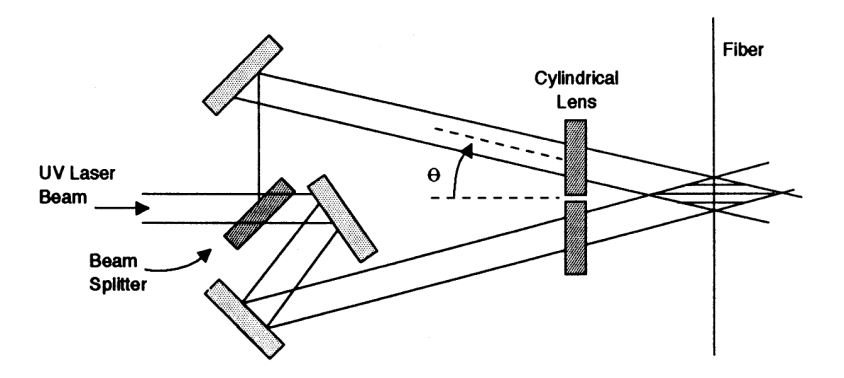

**Figura 2.8:** Illustrazione schematica di un sistema di incisione a doppio raggio.

- **Phase mask**: la maschera di fase non è altro che un reticolo di diffrazione, che scompone il raggio sorgente in due raggi di ordine  $\pm 1$  che interferiscono tra di loro formando il reticolo di diffrazione che viene trasferito sulla fibra (figura [2.9\)](#page-26-0).
- **Point-by-point**: si incide direttamente la fibra con un raggio laser traslando via via la fibra del passo Λ.

#### <span id="page-25-1"></span>**2.2.4 Compensazione dell'effetto della temperatura**

Data la capacità dei sensori a reticolo di Bragg di trasdurre sia variazioni di temperatura che di deformazione, risulta necessaria la capacità di disaccoppiare i due fenomeni dalla variazione della lunghezza d'onda riflessa, ossia compensare l'effetto della temperatura sulla misura della deformazione.

<span id="page-26-0"></span>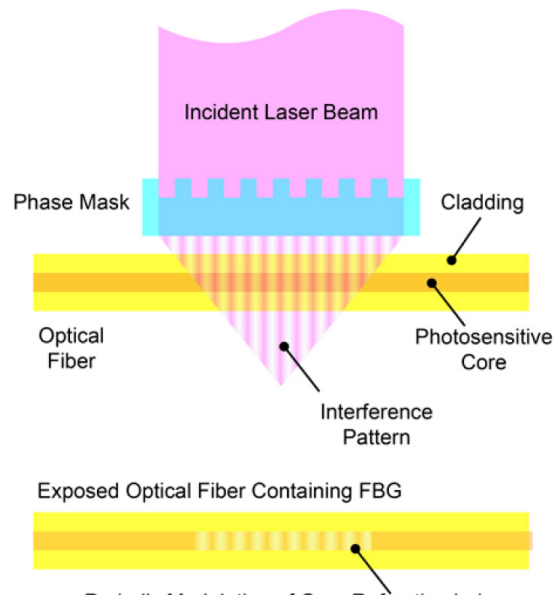

Periodic Modulation of Core Refractive Index

**Figura 2.9:** Incisione di un FBG mediante *Phase mask*[\[4\]](#page-154-1).

Negli anni sono stati studiati numerosi metodi di compensazione termica e per il disaccoppiamento dei due contributi alla risposta del reticolo, nel seguito ne riportiamo alcuni.

#### **Isolamento meccanico del reticolo mediante inserimento in tubo capillare passante**

<span id="page-26-1"></span>Un primo metodo di disaccoppiamento consiste nell'inserimento di due FBG all'interno di un tubo capillare, uno dei due sensori viene vincolato alle pareti del tubo mediante resina epossidica come mostrato in figura [2.10.](#page-26-1)[\[22\]](#page-155-7)

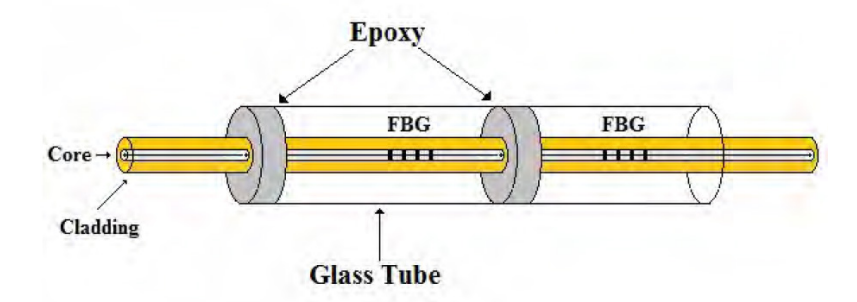

**Figura 2.10:** Sistema basato sull'isolamento meccanico del reticolo mediante tubo capillare.

In questo modo il sensore vincolato non subisce le deformazioni meccaniche dovute alle sollecitazioni, ma è sensibile solamente alle variazioni di temperatura, mentre il secondo reticolo è sensibile ad entrambe le variazioni. In tal modo risulta possibile disaccoppiare i due effetti in gioco.

Le difficoltà principali di tale tecnica sono:

- Alta intrusività: difficoltà all'inglobazione nelle strutture in composito
- Difficoltà costruttive: soprattutto per quanto riguarda la creazione del vincolo tra il primo sensore e il capillare.

#### **Isolamento meccanico del reticolo mediante tubo capillare non passante**

Questo metodo rappresenta una variante della tecnica precedente, in questo caso il capillare è posto all'estremità della fibra ed ingloba un singolo FBG. Difatti questo viene isolato analogamente al caso precedente con resina epossidica all'interno del capillare, di modo che possa percepire soltanto variazioni di temperatura ma non deformazioni meccaniche. La misura della deformazione sarà quindi effettuata mediante un secondo FBG posizionato in prossimità del primo per evitare possibili gradienti di temperatura tra punti diversi (figura [2.11\)](#page-27-0).[\[14\]](#page-155-8)

<span id="page-27-0"></span>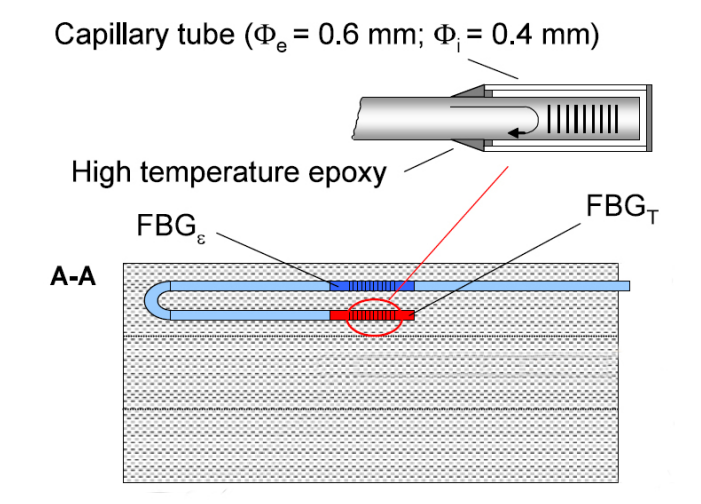

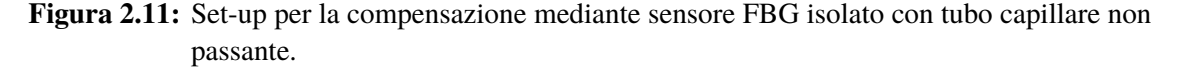

Questa tecnica risulta essere più adatta all'utilizzo in un sistema inglobato di struttura in composito, nonostante il capillare aumenti l'intrusività del sistema.

#### **Compensazione diretta della temperatura mediante modifica del coefficiente di espansione termica**

Questa tecnica permette la determinazione della deformazione agente sul sensore effettuando una compensazione diretta della temperatura ovvero rendendo la risposta del reticolo invariante alla temperatura.

Questo è ottenibile azzerando il coefficiente di proporzionalità  $K_T$  nell'equazione [2.8.](#page-24-5) Per riuscirci si ingloba il sensore FBG all'interno di un tubetto di materiale polimerico a liquido cristallino e resina epossidica (figura [2.12\)](#page-28-0). Il polimero ha un coefficiente di dilatazione termica negativo<sup>[1](#page-28-2)</sup> che in talo modo permette di bilanciare quello della fibra, ottenendo di fatto un sistema insensibile alle variazioni di temperatura.[\[8\]](#page-154-6)

<span id="page-28-0"></span>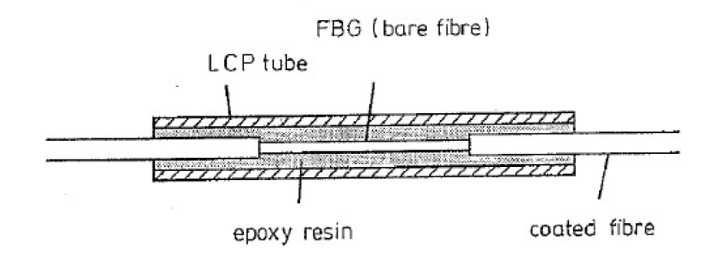

**Figura 2.12:** Sensore FBG posto in una struttura con tubetto a polimero liquido cristallino (LPC).

#### **FBG sovrascritti**

<span id="page-28-1"></span>La tecnica si basa sulla sovraincisione di due reticoli con  $\lambda_B$  nella medesima porzione di fibra (figura [2.13\)](#page-28-1).

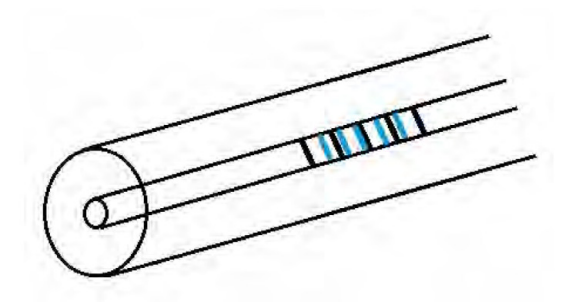

**Figura 2.13:** Sensori FBG sovrascritti.

Per avere un sistema funzionale è necessario che le lunghezze d'onda di Bragg dei due reticoli siano abbastanza separate (es. 1300nm e 1500nm)[\[11\]](#page-154-7). In questo modo i coefficienti di proporzionalità  $K_{\varepsilon}$  e  $K_T$  sono sufficientemente differenti, ed è possibile risolvere il sistema che permette il disaccoppiamento delle due componenti:

$$
\left\{\begin{array}{c}\Delta\lambda_{B1}\\ \Delta\lambda_{B2}\end{array}\right\} = \left[\begin{array}{cc}K_{\varepsilon 1} & K_{T1}\\ K_{\varepsilon 2} & K_{T2}\end{array}\right] \left\{\begin{array}{c}\varepsilon\\ \Delta T\end{array}\right\} \tag{2.9}
$$

<span id="page-28-2"></span><sup>1</sup>Ossia il materiale si restringe all'aumentare della temperatura.

senza che vi siano problemi di malcondizionamento della matrice dei coefficienti.

Lo svantaggio principale di tale tecnica è la necessità di due sorgenti luminose diverse in grado di coprire le due lunghezze d'onda di Bragg  $\lambda_B$ , e un relativo aumento dei costi del sistema.

### <span id="page-29-0"></span>**2.3 Setup sperimentale adottato**

#### <span id="page-29-1"></span>**2.3.1 Produzione delle fibre ottiche utilizzate per i nostri test.**

Come abbiamo già introdotto nel presente capitolo, uno dei vantaggi fondamentali dell'utilizzo di sensori a reticolo di Bragg è la possibilità di poter impiegare un numero elevato di reticoli sulla stessa linea di fibra ottica, consentendo una ottima risoluzione spaziale e una minima intrusività nella struttura.

Le fibre ottiche utilizzate per i nostri test contengono un numero variabile di FBG, tali sensori sono stati aggiunti sulla singola fibra mediante metodologia *fusion splicing*, poiché non avevamo la possibilità tecnologica di poter foto incidere più sensori sulla stessa linea, sebbene questo sarebbe stato un metodo molto più efficiente e preciso.

Nel seguito introdurremo la tecnica di splicing utilizzata per la produzione delle fibre.

#### **Fusion splicing**

<span id="page-29-2"></span>Questa tecnica consiste nella giunzione di due segmenti di fibra ottica mediante saldatura per fusione (generalmente ad arco elettrico). Rappresenta la tecnica più utilizzata per la giunzione ed una delle migliori per quanto riguarda le basse perdite di attenuazione e la resistenza meccanica della giunzione stessa.

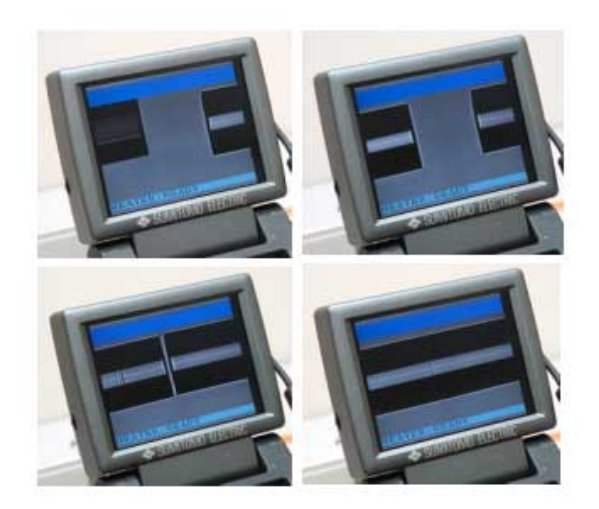

**Figura 2.14:** Avanzamento del processo di splicing.

Il processo di saldatura è quasi completamente automatico e viene effettuato dalle splicers (figura [2.15b\)](#page-31-1). La prima fase consiste nel preparare la fibra, il coating esterno deve essere rimosso mediante "spellatura" manuale (tale fase è tra le più delicate dell'intero processo), dopodiché la fibra va tagliata con estrema precisione mediante un apposito *taglia-fibra* dotato di lama diamantata (figura [2.15a\)](#page-31-2). Questa operazione è necessaria per poter ottenere facce perfettamente parallele tra di loro e garantire quindi le minime perdite in fase di saldatura.

Una volta preparata la fibra si inseriscono le due estremità nella splicer che provvede all'allineamento automatico delle fibre mediante un sistema di telecamere multiple, dopodiché le estremità da giuntare vengono pulite da eventuali residui mediante un breve arco elettrico e quindi le fibre vengono saldate insieme per elettro fusione. In figura [2.14](#page-29-2) sono riportati i passaggi automatizzati eseguiti dalla splicer visibili sul display.

Una volta effettuata la saldatura la macchina fornisce una stima della perdita dovuta alla giunzione, è importante avere le minori perdite di attenuazione possibili per far si che tutti i sensori FBG sulla linea siano individuabili dal sistema di acquisizione, infatti in caso di perdite troppo grandi è necessario ripetere il processo.

Verificata la corretta riuscita del processo di splicing la fibra in prossimità della giunzione risulta essere esposta e priva di coating, è necessario quindi provvedere al recoating della stessa, mediante *recoater* apposita (figura [2.15c\)](#page-31-3).

Procedendo in questo modo, e ripetendo per ogni sensore la procedura, abbiamo giuntato sulle singole fibre il numero di FBG necessari per i nostri test, tenendo presente che le lunghezze d'onda di Bragg  $\lambda_B$  dei reticoli presenti sulla singola fibra devono essere diverse tra di loro per evitare interferenze e per poter essere discretizzate le une dalle altre.

#### <span id="page-30-0"></span>**2.3.2 Sistema di acquisizione**

Uno dei componenti fondamentali per poter acquisire le misurazioni effettuate dai sensori a reticolo di Bragg è l'interrogatore ottico. Questo è uno strumento in grado sia di emettere un segnale luminoso all'interno della fibra che di ricevere i segnali riflessi dai reticoli. Generalmente un interrogatore è composto da:

- Sorgente luminosa: LED (*light emitted diode*), SLED (*superluminescent LED*) o LD (*laser diode*).
- Fotorilevatore: foto diodo che converte il segnale luminoso in corrente.
- Isolatore ottico: impedisce che la luce emessa dalla sorgente torni alla sorgente stessa, una specie di valvola di non ritorno.
- Circolatore: necessario per indirizzare correttamente il segnale emesso al sensore e quello riflesso dal sensore.
- Filtri di lunghezza d'onda: per selezionare specifiche lunghezze d'onda.

<span id="page-31-3"></span><span id="page-31-2"></span><span id="page-31-0"></span>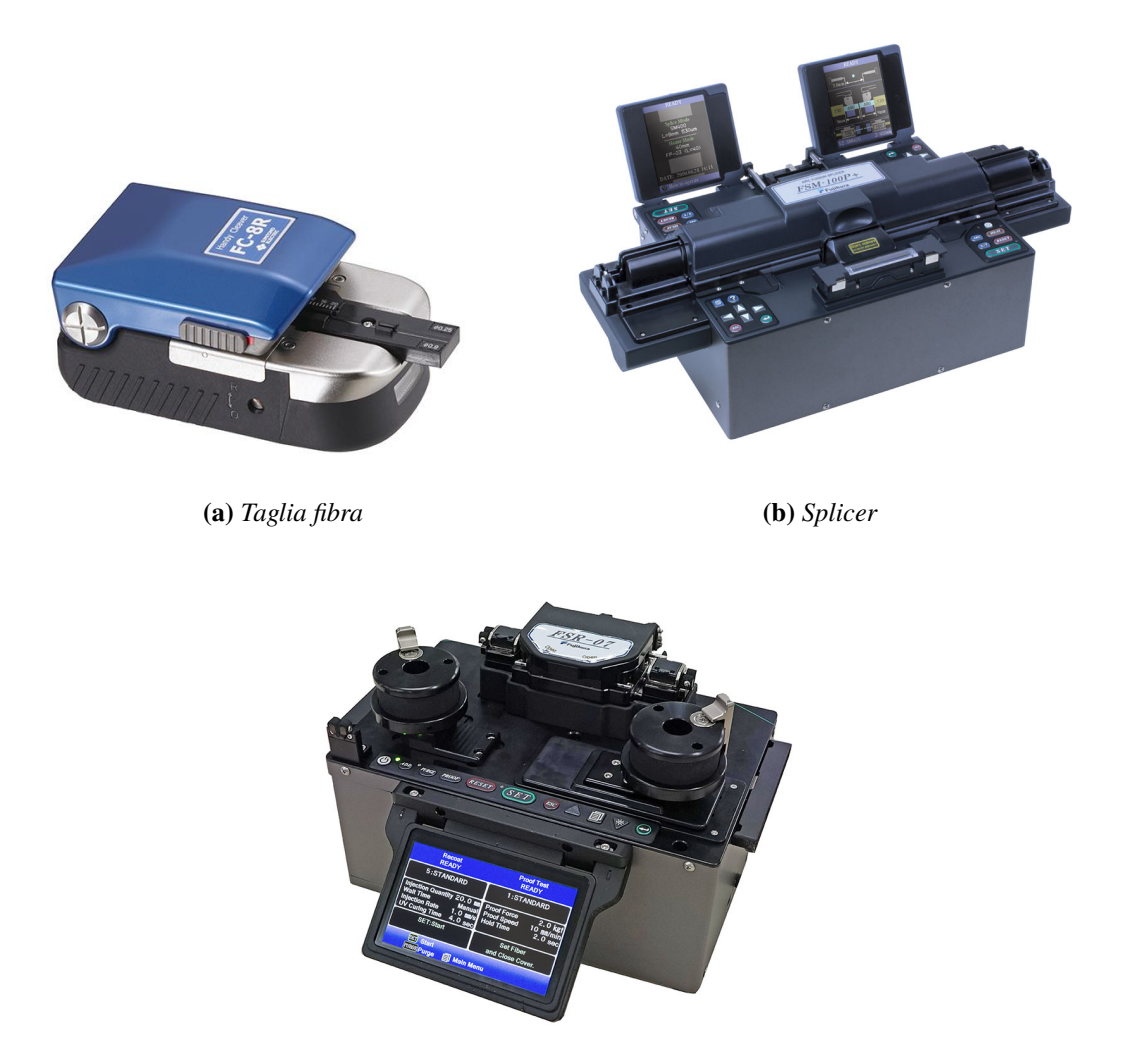

<span id="page-31-1"></span>**(c)** *Recoater*

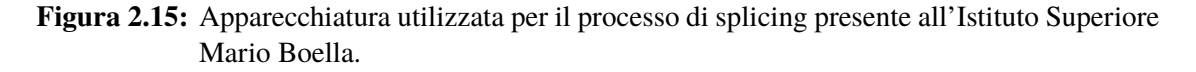

L'interrogatore utilizzato è lo *SmartScan* prodoto da *SmartFibers* (figura [2.16\)](#page-32-0), è un interrogatore laser le cui caratteristiche sono riportate in tabella [2.2.](#page-32-1)

Come si evince dalla figura [2.16b](#page-32-2) l'interrogatore si interfaccia con un PC mediante collegamento LAN utilizzando il software *SmartSoftSSI*, che permette di settare vari parametri dell'interrogatore e di acquisire i dati provenienti dai vari sensori FBG connessi.

La schermata principale del software (figura [2.17\)](#page-33-0) è composta da un grafico in tempo reale che mostra la risposta della fibra, ossia l'intensità e la lunghezza d'onda dei picchi dovuti alla luce riflessa dai sensori FBG. In alto a sinistra è possibile scegliere il numero

<span id="page-32-1"></span><span id="page-32-0"></span>

| Lunghezze d'onda Canali | Massimo numero<br>di sensori per<br>canale | Frequenza di<br>acquisizione<br>massima |
|-------------------------|--------------------------------------------|-----------------------------------------|
| 1528-1568 nm            | 16                                         | $2.5\,\mathrm{kHz}$                     |

**Tabella 2.2:** Caratteristiche interrogatore *SmartScan*

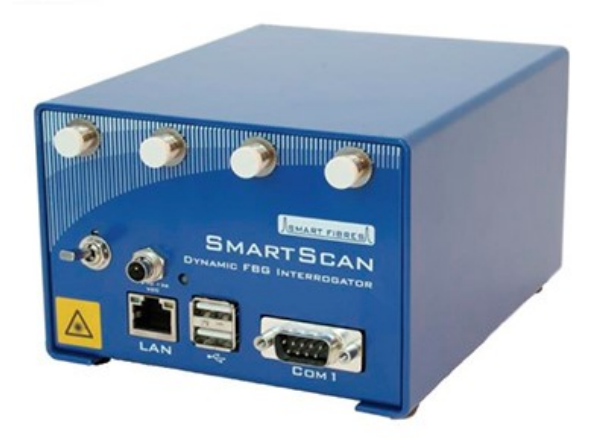

**(a)**

<span id="page-32-2"></span>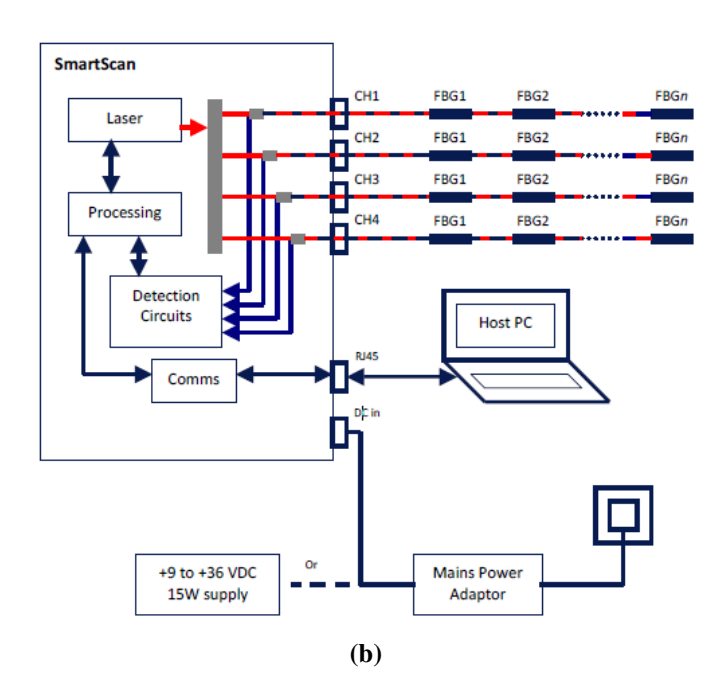

**Figura 2.16:** Interrogatore *SmartScan*

di canali (riquadro rosso in figura [2.17\)](#page-33-0), e quindi fibre, utilizzare, inoltre è possibile

specificare quanti sensori per canale sono presenti (riquadro verde in figura [2.17\)](#page-33-0). Da questa schermata si possono settare altri parametri, come la frequenza di acquisizione, la soglia di intensità sotto la quale il picco non è più rilevabile, la dimensione dell'intervallo di campionamento e la frequenza di trasmissione.

<span id="page-33-0"></span>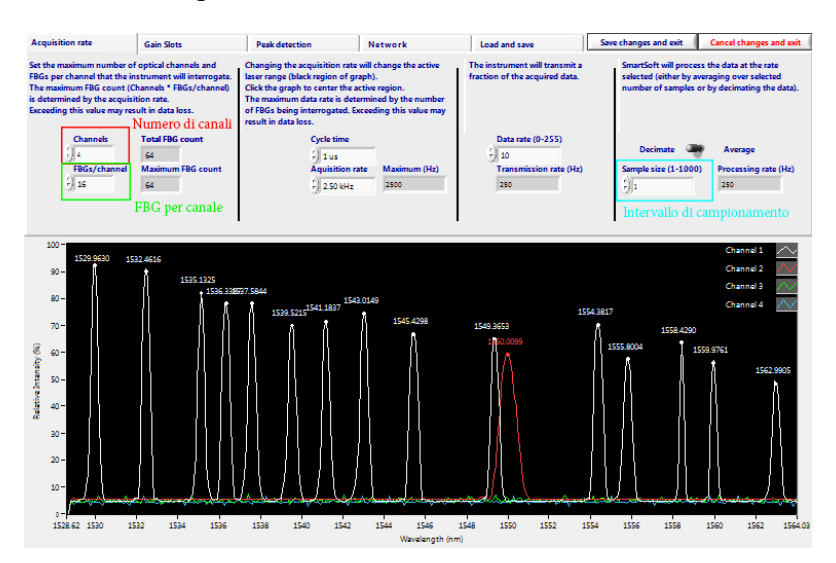

**Figura 2.17:** Interfaccia principale del software di acquisizione SmartSoftSSI v 3.1.

Per avviare una acquisizione è necessario recarsi nella schermata "Basic Acquisition" oppure "Enhanced Acquisition", dove è possibile specificare il percorso del file di output (figura [2.18\)](#page-33-1) che altro non è che un file di testo contente i valori delle lunghezze d'onda dei vari picchi, corrispondenti ai singoli sensori FBG, per ogni intervallo temporale di campionamento. Tali file verranno poi importati in MatLab per le necessarie operazioni di post-processing che verranno presentate in seguito.

<span id="page-33-1"></span>

| 19-01-14_L4 - Blocco note   |                                      |           |                                                                              |           | $\times$ |  |  |  |
|-----------------------------|--------------------------------------|-----------|------------------------------------------------------------------------------|-----------|----------|--|--|--|
|                             | File Modifica Formato Visualizza ?   |           |                                                                              |           |          |  |  |  |
|                             | Start Time (UTC) = 1547479681,546064 |           |                                                                              |           |          |  |  |  |
| Time interval = $100000$ us |                                      |           |                                                                              |           |          |  |  |  |
| Ch@1Gr@1<br>Time            |                                      | Ch@1Gr@2  | Ch92Gr91<br>Ch92Gr92                                                         |           |          |  |  |  |
| 0,000000                    | 1546,8551                            | 1530,7660 | Wavelength (nm) Wavelength (nm) Wavelength (nm) Wavelength (nm)<br>1546,8037 | 1530,7737 |          |  |  |  |
| 0,100000                    | 1546,8559                            | 1530,7668 | 1546,8045                                                                    | 1530,7752 |          |  |  |  |
| 0,200000                    | 1546,8551                            | 1530,7660 | 1546,8037                                                                    | 1530,7752 |          |  |  |  |
| 0,300000                    | 1546,8559                            | 1530,7660 | 1546,8045                                                                    | 1530,7744 |          |  |  |  |
| 0,400000                    | 1546,8559                            | 1530,7645 | 1546,8045                                                                    | 1530,7737 |          |  |  |  |
| 0,500000                    | 1546,8551                            | 1530,7660 | 1546,8037                                                                    | 1530,7744 |          |  |  |  |
| 0,600000                    | 1546,8559                            | 1530,7653 | 1546,8052                                                                    | 1530,7744 |          |  |  |  |
| 0,700000                    | 1546,8559                            | 1530,7668 | 1546,8060                                                                    | 1530,7752 |          |  |  |  |
| 0,800000                    | 1546,8559                            | 1530,7653 | 1546,8045                                                                    | 1530,7744 |          |  |  |  |
| 0,900000                    | 1546,8559                            | 1530,7653 | 1546,8052                                                                    | 1530,7737 |          |  |  |  |
| 1,000000                    | 1546,8551                            | 1530,7653 | 1546,8029                                                                    | 1530,7744 |          |  |  |  |
| 1,100000                    | 1546,8551                            | 1530,7660 | 1546,8037                                                                    | 1530,7752 |          |  |  |  |
| 1,200000                    | 1546,8559                            | 1530,7660 | 1546,8037                                                                    | 1530,7752 |          |  |  |  |
| 1,300000                    | 1546,8551                            | 1530,7653 | 1546,8045                                                                    | 1530,7737 |          |  |  |  |
| 1,400000                    | 1546,8559                            | 1530,7660 | 1546,8052                                                                    | 1530,7752 |          |  |  |  |
|                             |                                      |           |                                                                              |           |          |  |  |  |

**Figura 2.18:** Esempio di file di output del software *SmartScan*.

# <span id="page-34-0"></span>**Capitolo 3 Aeromodello di test (ANUBI)**

La presente tesi è resa possibile dalla collaborazione con il team studentesco **ICARUS** del Politecnico di Torino. Il team nasce nell'autunno del 2015 con l'obiettivo principale di dare agli studenti appassionati e motivati, la possibilità di entrare in contatto con le sfide che lo sviluppo di un progetto presenta. Il team si divide in tre progetti:

- ACC: Progettazione di un aeromodello per partecipare all'*Air Cargo Challenge*, una competizione tra università nell'ambito di ingegneria aeronautica, organizzata sul suolo Europeo ogni due anni, in cui i vari team devono progettare e costruire un aeromodello che riesca a trasportare il maggior carico possibile fissato il sistema propulsivo uguale per tutti i team.
- DART: progetto che prevede la progettazione e la costruzione di un razzo modello dal peso di circa 15 kg, con l'obiettivo di raggiungere i 2000 metri di apogeo.
- RA: Realizzazione di un UAV solare, che ha come obiettivo quello di raggiungere lunghe distanze e una notevole, se non virtualmente illimitata, autonomia. Questo progetto, l'ultimo ad essere inserito tra quelli attivi, vuole consentire a chi se ne occupa di cimentarsi con le criticità che le migliori tecnologie del momento offrono, dando però la possibilità di sviluppare un progetto all'avanguardia su tutti i campi, dai materiali ai sistemi di controllo.

Nel presente capitolo tratteremo gli aspetti qualitativi riguardanti la progettazione e la costruzione dell'aeromodello *ANUBI* che ha partecipato alla competizione *Air Cargo Challenge 2017* dove ha ottenuto i seguenti risultati:

- 9<sup>°</sup> posto complessivo;
- 2° modello più veloce;
- miglior exterior design.

Vedremo inoltre le modifiche apportate al modello per quanto riguarda configurazione di coda, tronco posteriore della fusoliera e ala.

### <span id="page-35-0"></span>**3.1 Progettazione ANUBI 2017**

#### <span id="page-35-1"></span>**3.1.1 Geometria**

Il design del modello consiste in un monoplano ad ala bassa con motore singolo traente e coda a "T" rovesciata. La scelta di optare per un motore traente ha permesso di mantenere il baricentro avanzato (figura [3.1\)](#page-35-3). Inoltre una configurazione con motore spingente avrebbe introdotto un peso strutturale aggiuntivo, dovuto ad un necessario irrigidimento della fusoliera in coda. Per contro un'elica traente produce una diminuzione dell'efficienza aerodinamica dell'ala causata dalla turbolenza dell'elica sulla stessa.

<span id="page-35-3"></span>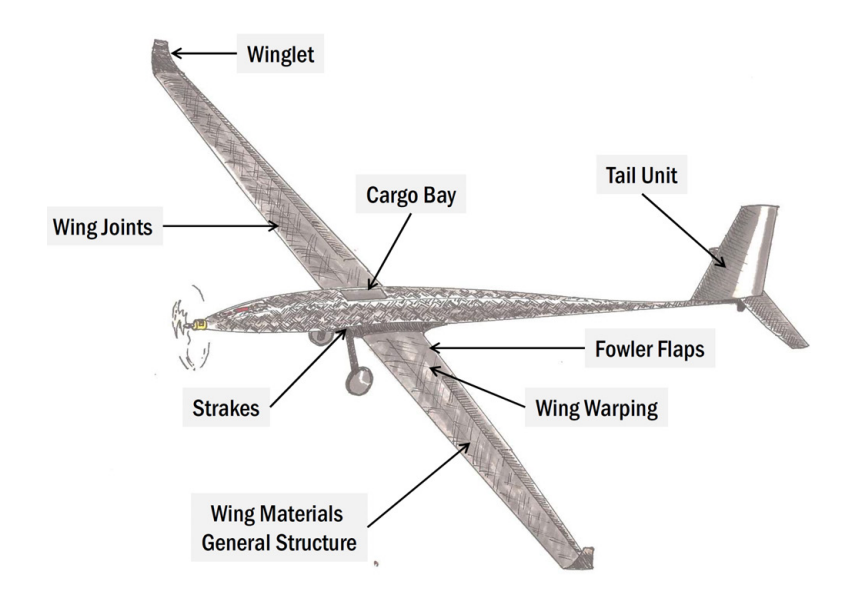

**Figura 3.1:** Geomaetria ANUBI 2017.

Il modello è caratterizzato da una *cargo bay* posizionata al di sopra dell'ala in prossimità del longherone, in questo modo vengono ridotti gli stress sulla struttura e conseguentemente il suo peso.

#### <span id="page-35-2"></span>**3.1.2 Materiali e metodologia produttiva**

La scelta dei materiali è ricaduta sull'impiego di materiali compositi, questi permettono il contenimento dei pesi, l'ottenimento di strutture rigide e resistenti e ottima libertà nel design delle superfici. In combinazione alla fibra di carbonio è stata utilizzata della balsa, per il suo basso peso e la sua facilità di lavorazione.

L'impiego della fibra di carbonio ha permesso di ottenere la struttura alare in figura [3.2,](#page-36-1) costituita da un longherone *sandwich* formato da due solette in carbonio unidirezionale e un *core* in balsa, e da uno *skin* composto da un doppio strato di carbonio con all'interno un core di *Rohacell*.
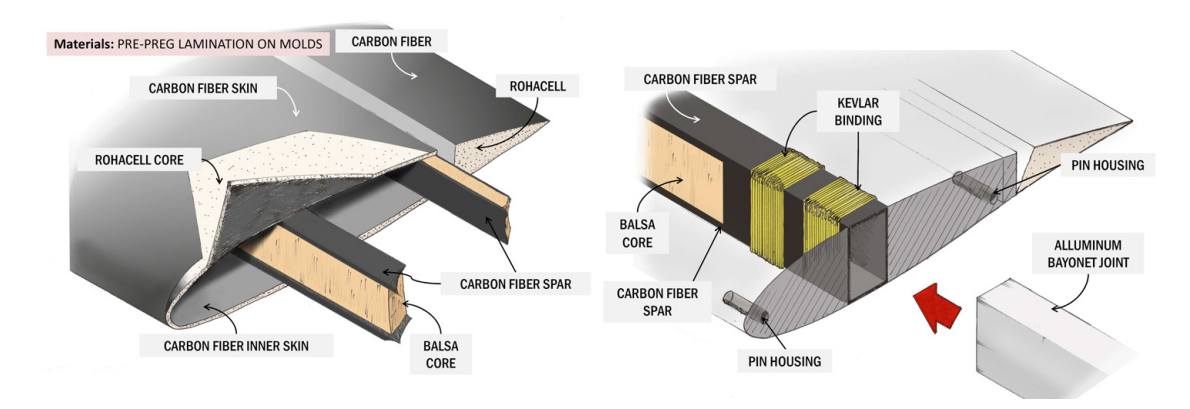

**Figura 3.2:** Schematizzazione della struttura alare del modello.

Anche la fusoliera è realizzata in fibra di carbonio con inserti in *Rohacell* e in alluminio.

## **3.1.3 Progettazione**

#### **Aerodinamica**

La scelta del profilo opportuno è stata effettuata con l'ausilio di un analisi compiuta su XFLR<sup>[1](#page-36-0)</sup>. I requisiti che il profilo deve soddisfare sono:

- basso  $C_{d0}$  in modo da diminuire la resistenza ed aumentare la velocità del modello;
- elevata efficienza  $C_l/C_d$  per poter diminuire l'apertura alare e quindi le dimensioni;
- $C_{m\alpha}$  prossimo allo zero per facilitare l'analisi di stabilità

<span id="page-36-1"></span>Il profilo scelto a valle di questa analisi preliminare è risultato il *Selig-Donovan S 7037* (figura [3.3\)](#page-36-1) in figura [3.4](#page-37-0) vengono riportate le polari per Re = 500000 ricavate con XFLR.

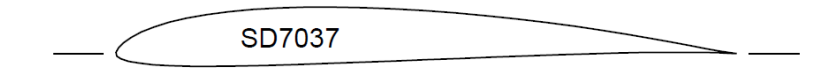

**Figura 3.3:** Selig-Donovan SD 7073

<span id="page-36-0"></span><sup>1</sup>Software *Open-source* basato su *X-foil* per l'analisi aerodinamica 2D di profili mediante il metodo dei pannelli, adatto alle fasi iniziali di progettazione.

<span id="page-37-0"></span>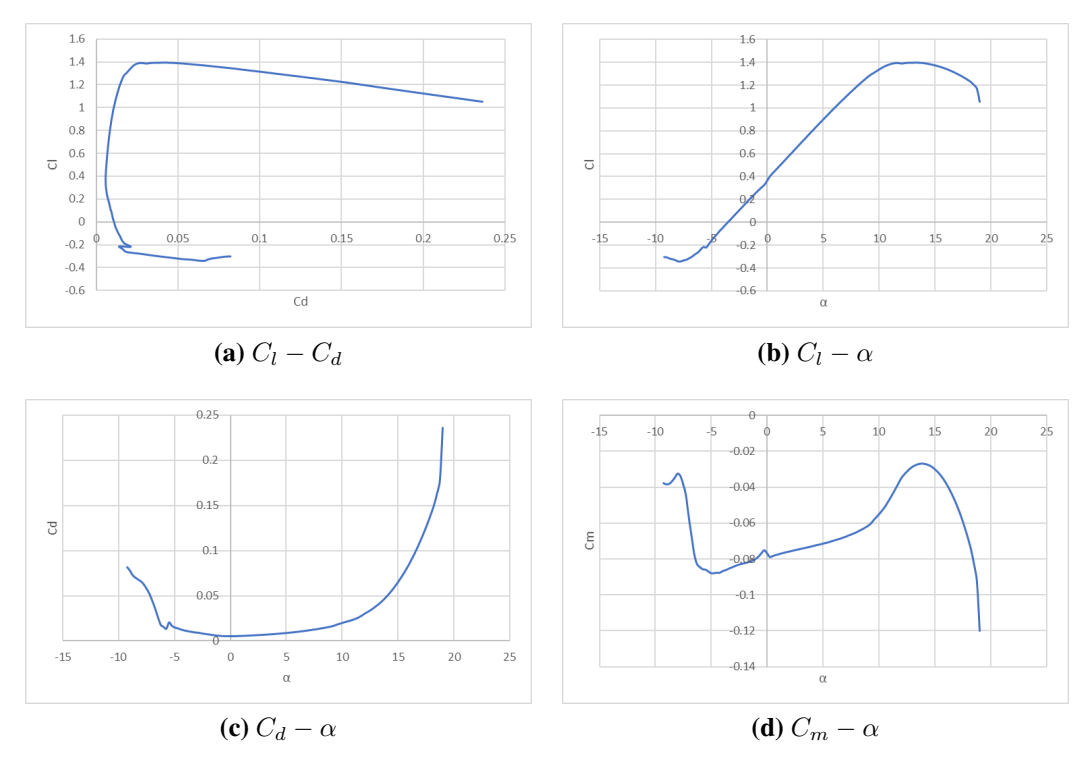

**Figura 3.4:** Polari SD 7037 a  $Re = 500000$ .

Una volta scelto il profilo, la geometria dell'ala finita è stata dapprima analizzata mediante la teoria della linea portante di Prandtl $^2$  $^2$ , implementata in uno script MATLAB, e successivamente analizzata mediante software CFD.

Mediante analisi CFD sono state analizzate le fasi più importanti del volo, quali la crociera e il decollo, e sono state ottimizzate le parti più critiche del modello come le winglet e la giunzione ala-fusoliera fonti di resistenza. In figura [3.5](#page-38-0) si riportano alcuni risultati di tale analisi.

Si noti come per rendere possibile il decollo sono stati introdotti dei *fowler flap* nella zona della radice alare. Questi dispositivi sono atti all'incremento della portanza

$$
L_{\text{total}} = \rho V \int_{tip}^{tip} \Gamma_{(y)} dy
$$

$$
C_D = C_{D_0} + \frac{C_L^2}{e\pi\lambda}
$$

<span id="page-37-1"></span> ${}^{2}$ L'ala viene suddivisa in pannelli spaziati secondo una legge a coseno (quindi più fitti in corrispondenza delle tip alari), per ogni pannello viene modellato un vortice e calcolata la distribuzione di circuitazone Γ(y) lungo l'apertura alare, quindi si calcolano portanza e resistenza con le formule:

<span id="page-38-0"></span>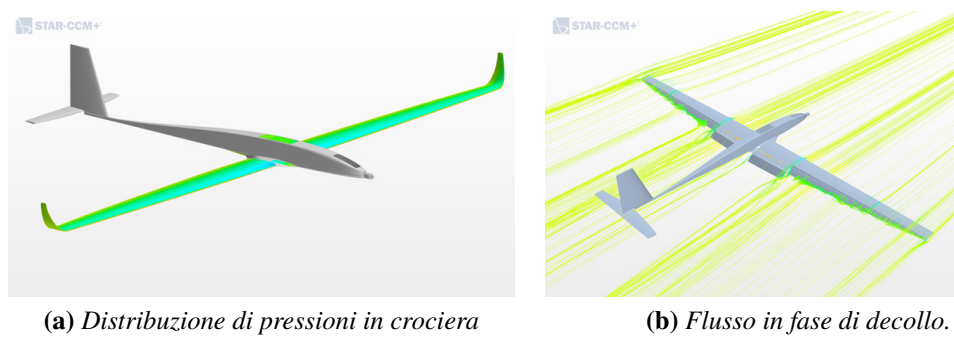

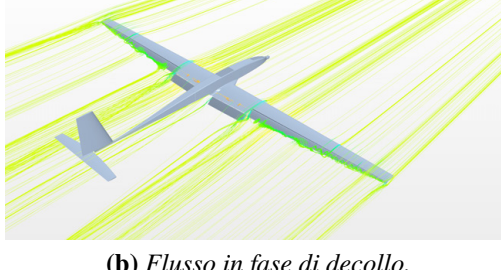

**STAR-CCM-**

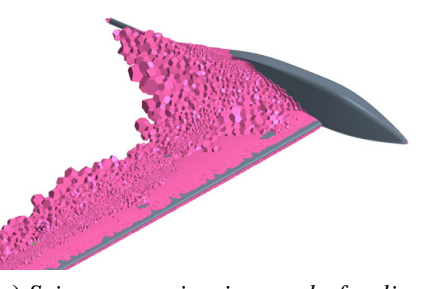

**(c)** *Scia con giunzione ala-fusoliera non ottimizzata.* **(d)** *Scia con giunzione ala-fusoliera ottimizzata.*

**Figura 3.5:** Risultati analisi CFD.

mediante aumento di curvatura e corda del profilo.

#### **Strutture**

STAR-CCM+

Come è già stato introdotto la configurazione strutturale scelta è costituita da una struttura semi guscio dove supponiamo:

- longherone soggetto esclusivamente a momento flettente;
- rivestimento esterno soggetto esclusivamente a torsione.

Per quanto riguarda il dimensionamento è stata utilizzata un analisi per mezzo della teoria delle piastre sandwich implementate in script MATLAB, input ed output dello script sono presentati in tabella [3.1.](#page-39-0)

Dopo il primo dimensionamento preliminare di longherone e rivestimento è stata effettuata un'analisi agli elementi finiti (FEM). Per tali analisi è stato adottato un modello CAD semplificato (privato di alettoni, flaps e componenti non strutturali) per alleggerire il carico computazionale. Sono state analizzate oltre all'ala anche fusoliera, ruote e piani di coda. Alcuni risultati qualitativi delle analisi FEM svolte per l'ottimizzazione strutturale sono riportati in figura [3.6.](#page-39-1)

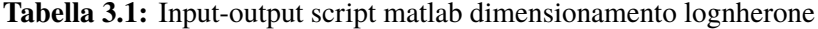

<span id="page-39-1"></span><span id="page-39-0"></span>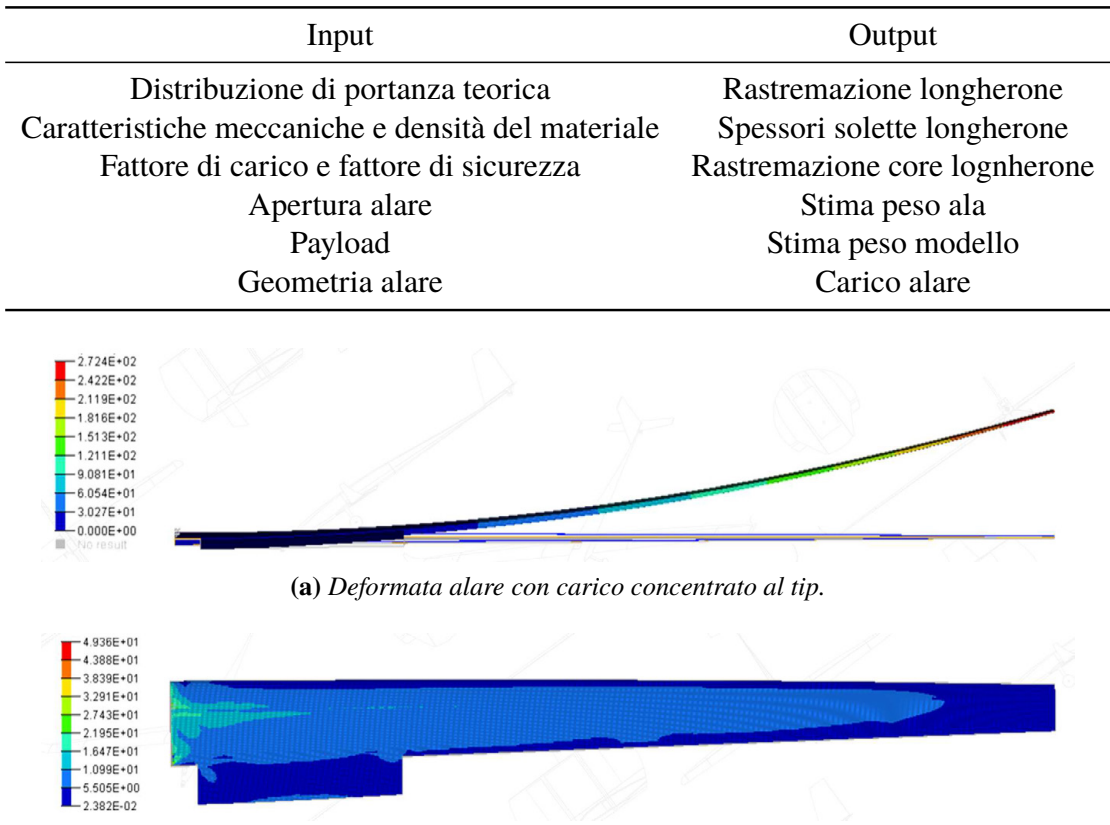

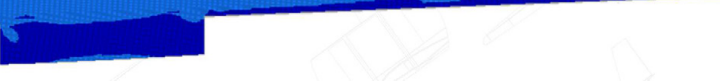

г

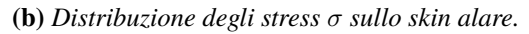

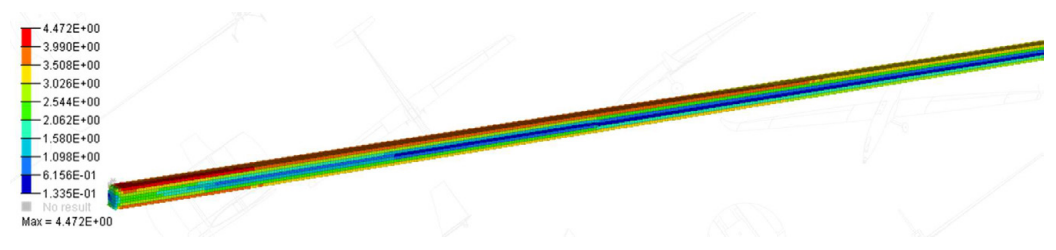

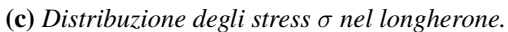

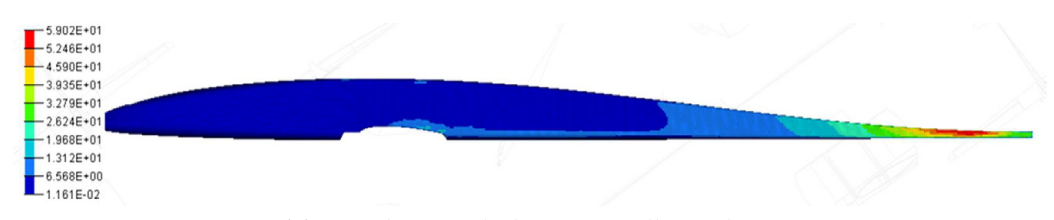

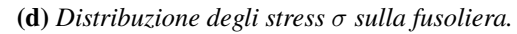

**Figura 3.6:** Risultati analisi FEM.

#### **Fowler flap**

Come anticipato sopra, la fase di decollo richiede un incremento di portanza per poter essere portata a termine in distanze brevi, si è reso quindi necessario l'impiego di dispositivi di ipersostentazione. La scelta è ricaduta su dei *Fowler flaps*, date le loro ottime caratteristiche aerodinamiche e la loro bassa intrusività in posizione retratta.

Con questa tipologia di ipersostentatori va posta particolare attenzione nel sistema di attuazione e controllo della superficie del flap stessa, infatti il sistema deve soddisfare alcuni requisiti:

- ingombri e peso ridotti;
- semplicità dei meccanismi per garantire la massima affidabilità;
- il meccanismo non deve essere rigido, in quanto l'ala è dotata di svergolamento e la superficie mobile potrebbe incastrarsi;
- economicità.

La scelta finale è quindi ricaduta su una guida circolare ricavate nelle centine di alluminio (figura [3.7a\)](#page-41-0), così da garantire uno scorrimento fluido del flap, che raggiunge nella posizione di massima estensione una deflessione di 30°.

Per quanto riguarda l'attuazione del meccanismo è stato utilizzato un sistema di servi e leveraggi con giunti sferici per poter consentire un collegamento non rigido (figura [3.7b\)](#page-41-1).

# **3.2 Modifiche apportate**

Il modello strumentato per gli scopi di questa tesi è una versione di ANUBI leggermente modificata (figura [3.9\)](#page-43-0).

- La modifica più evidente riguarda il tronco di coda della fusoliera, infatti questo è stato modificato per consentire una configurazione a V dei piani di coda, questa si è difatti dimostrata la configurazione migliore per quanto riguarda la manovrabilità del velivolo, inoltre come validato mediante simulazioni CFD (figura [3.8\)](#page-42-0) anche le caratteristiche aerodinamiche migliorano.
- L'ala è stata ricostruita, ridimensionando il longherone principale, che è stato maggiorato, e migliorando le giunzioni tra i vari tronchi d'ala con opportune fasciature in kevlar.

<span id="page-41-0"></span>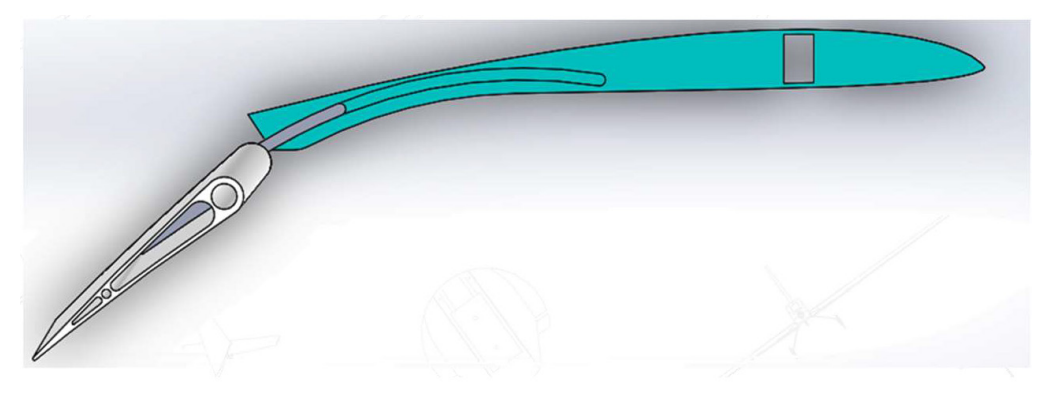

**(a)** *Vista in sezione del maccanismo di estrazione dei* fowler flap*.*

<span id="page-41-1"></span>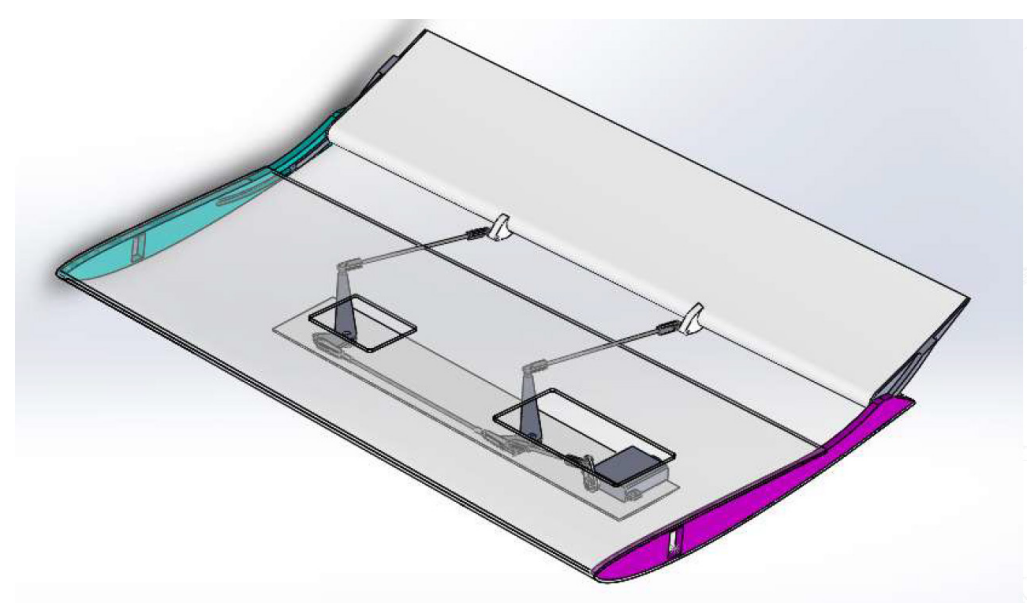

**(b)** *Sistema di attuazione del maccanismo di estrazione dei* fowler flap*.*

**Figura 3.7:** Fowler flap.

<span id="page-42-0"></span>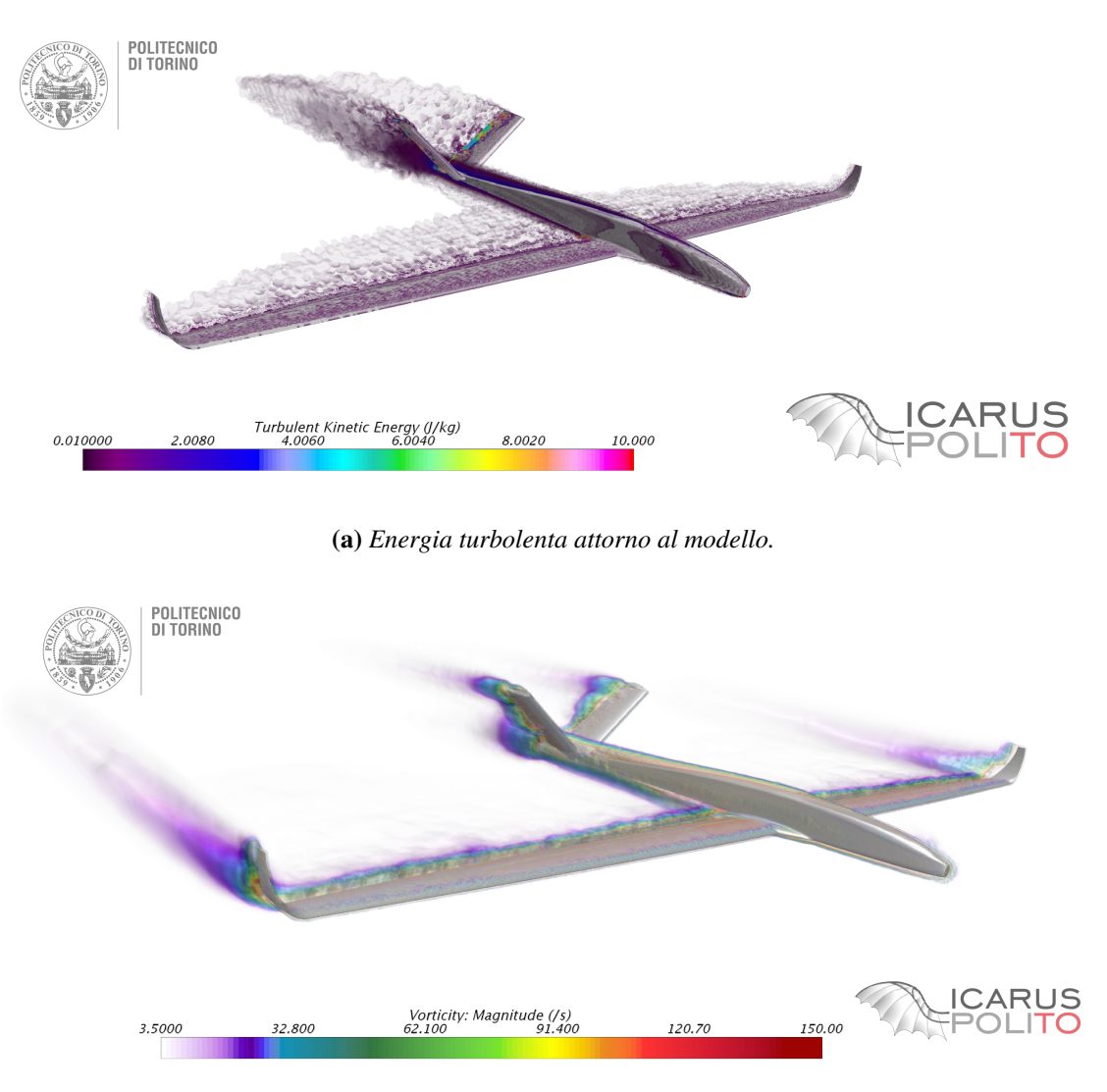

**(b)** *Distribuzione della vorticità*

**Figura 3.8:** CFD sulla versione aggiornata di ANUBI.

<span id="page-43-0"></span>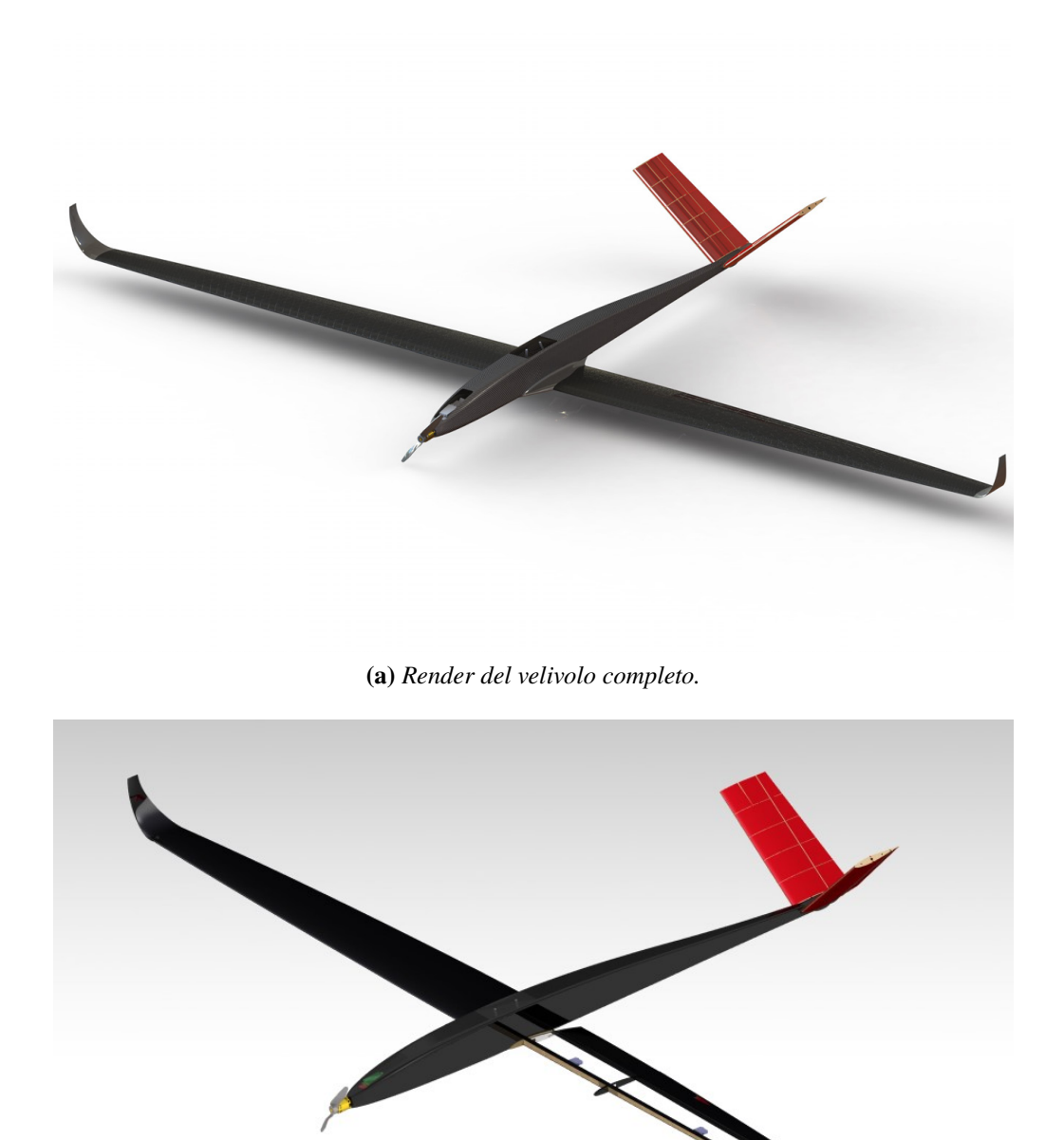

**(b)** *Render in sezione parziale.*

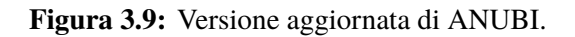

# **Capitolo 4**

# **Scelta incollaggio**

## **4.1 Introduzione**

Nel seguente capitolo viene riportata la procedura adottata per la scelta del miglior metodo di incollaggio dei sensori in fibra ottica su un componente strutturale, nel nostro caso le solette del longherone. L'incollaggio ottimale dovrebbe essere quello che garantisce al sensore il perfetto contatto con la superficie della struttura, evitando quindi che il sensore stesso rimanga "disperso" all'interno dello strato di resina [\[12\]](#page-155-0), e quello che garantisce la miglior tenuta in termini di scorrimento della fibra. A tal proposito si è optato per una tecnica di incollaggio sotto vuoto mediante l'utilizzo di un sacco a vuoto. Tale metodo garantisce la perfetta adesione del sensore alla superficie ed evita quindi l'applicazione di una forza distribuita sulla fibra stessa, azzerando i rischi di danneggiamento o rottura. Nel seguito vengono riportati i due metodi di incollaggio a vuoto con i relativi test svolti e i risultati ottenuti. Il singolo provino è stato sottoposto a flessione e i dati acquisiti mediante FBG sono stati confrontati con i dati acquisiti da Strain Gauge. Per lo svolgimento dei suddetti test si è fatto utilizzo dei provini unidirezionali caratterizzati meccanicamente da Secci, di cui sono riportati i risultati ottenuti nella prima parte di questo capitolo, e di un tratto di longherone portato successivamente a rottura. E' stato inoltre creato un modello agli elementi finiti del provino così da poter confrontare i dati sperimentali con dei dati numerici.

Questa fase di sperimentazione è stata svolta in collaborazione con l'ing. Daniele Greco [\[5\]](#page-154-0).

# **4.2 Materiali utilizzati**

Introdurremo adesso i materiali utilizzati in fase di laminazione.

Le solette del longherone sono costituite da un laminato avente fibre orientate lungo l'apertura alare, quindi è stato utilizzato un materiale unidirezionale secco (non preimpregnato).

<span id="page-45-0"></span>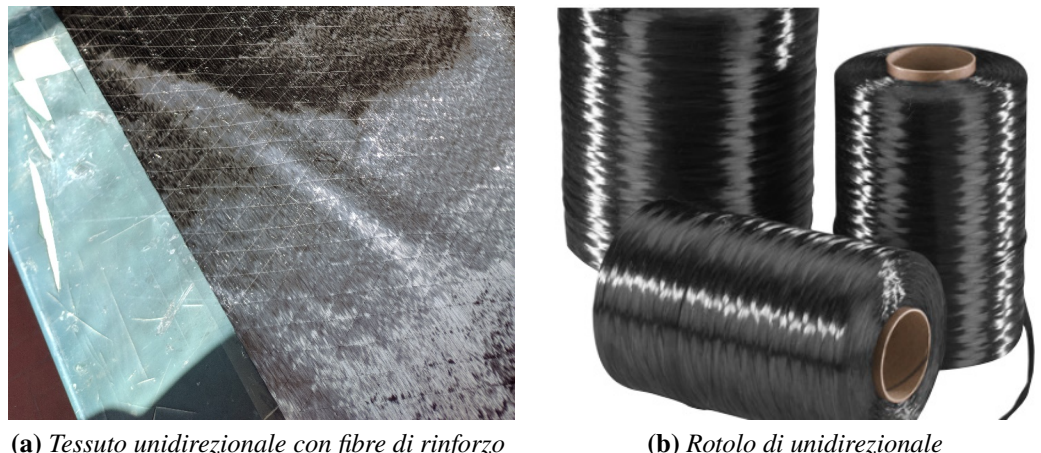

**Figura 4.1:** Carbonio unidirezionale

Come osservabile sulla figura [4.1a](#page-45-0) l'unidirezionale presenta delle fibre incrociate a ±45◦ aventi la funzione di fibre di supporto. Queste sono necessarie in quanto le fibre disposte longitudinalmente non manterrebbero la posizione, orientandosi quindi lungo altre direzioni.

Il materiale in questione presenta un peso di  $150g/m^2$  e uno spessore di  $0.15mm$ . Le proprietà meccaniche del materiale ottenute da *datasheet* sono riportate in tabella [4.1.](#page-45-1)

<span id="page-45-1"></span>

| $\sigma_B$ |                   |                          | Diametro<br>filamenti |
|------------|-------------------|--------------------------|-----------------------|
| 4137MPa    | $242\mathrm{GPa}$ | $1.81$ g/cm <sup>3</sup> | $7.2 \mu m$           |

**Tabella 4.1:** Proprietà meccaniche della fibra utilizzata.

Per quanto riguarda la *matrice*, è stata utilizzata una *resina epossidica da bisfenolo modificato* per stratificazione a temperatura ambiente con bassa viscosità. Tale scelta è dovuta al fatto che il processo di laminazione è stato svolto a temperatura ambiente, quindi senza una fase di cura in autoclave o in forno, mediante formatura a vuoto.

La resina utilizzata presenta le caratteristiche meccaniche riportate in tabella [4.2.](#page-46-0)

Tale resina possiede reattività variabile con possibilità di accelerazione a bassa viscosità. Questo garantisce l'eccellente impregnazione dei rinforzi anche nel caso di impiego di multiassiali o accoppiati di elevata grammatura.

Si è fatto uso di un indurente, rispettando i rapporti di miscelazione forniti dal produttore (tabella [4.3\)](#page-46-1).

Per gli elementi di rinforzo alle estremità del provino è stata utilizzata la *fibra di vetro*. Precisamente è stato utilizzato un tessuto *plain weave* avente un peso di 87 gr/m<sup>2</sup> e spessore di 0.06 mm.

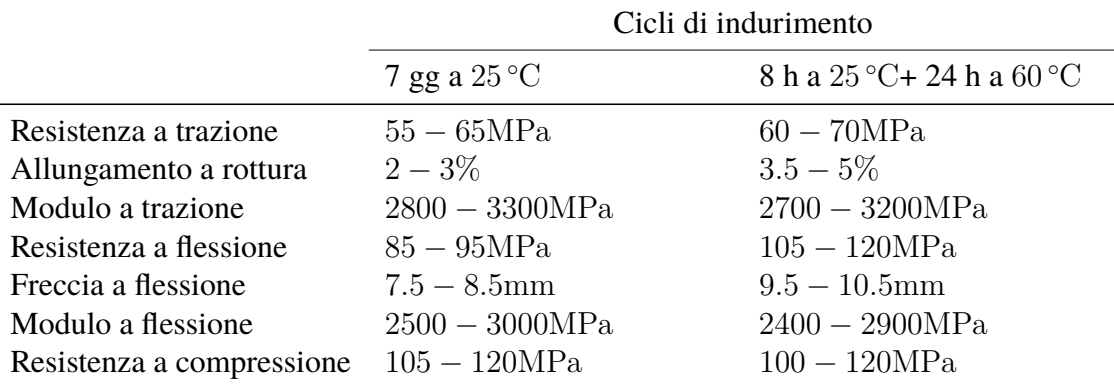

<span id="page-46-0"></span>**Tabella 4.2:** Caratteristiche meccaniche della resina epossidica utilizzata come matrice.

**Tabella 4.3:** Rapporti di miscelazione resina-indurente.

<span id="page-46-1"></span>

|           |                    | Composizione |  |  |
|-----------|--------------------|--------------|--|--|
|           | in peso            | in volume    |  |  |
| Resina    |                    | 100ml        |  |  |
| Indurente | $\frac{100g}{26g}$ | 30ml         |  |  |

## **4.2.1 Caratteristiche laminato**

Nel seguito si riportano le caratteristiche del laminato ottenuto con i materiali introdotti sopra, sono stati testati provini laminati a  $0^{\circ}$ ,  $90^{\circ}$  e  $\pm 45^{\circ}$ . La caratterizzazione del materiale è stata svolta da Cristian Secci per mezzo della macchina di trazione INSTRON 8516 presente nel laboratorio L.A.Q. del DIMEAS, per una più approfondita trattazione si rimanda alla sua tesi.

#### **Laminato a 0**◦

Il grafico in figura [4.2a](#page-47-0) riporta le curve carico – corsa di ciascun provino testato. È possibile osservare come l'andamento si mantenga pressoché lineare sino al carico ultimo di rottura. Raggiunto tale carico è stato osservato che le fibre disposte sui bordi di alcuni provini si rompevano per prime e, dopo qualche istante, il provino si rompeva con un tipico modo di rottura dei provini in materiale composito, ovvero in maniera "esplosiva". Le non linearità osservabili in ciascuna curva tracciata possono essere dovute all'assestamento delle fibre tra i vari strati che probabilmente non sono perfettamente allineati lungo la direzione longitudinale. In figura [4.3](#page-48-0) è mostrato il modo di rottura di un provino con fibre disposte a 0°.

Il grafico in figura [4.2b](#page-47-1) riporta le curve  $\sigma - \varepsilon$  per ciascun provino.

<span id="page-47-1"></span><span id="page-47-0"></span>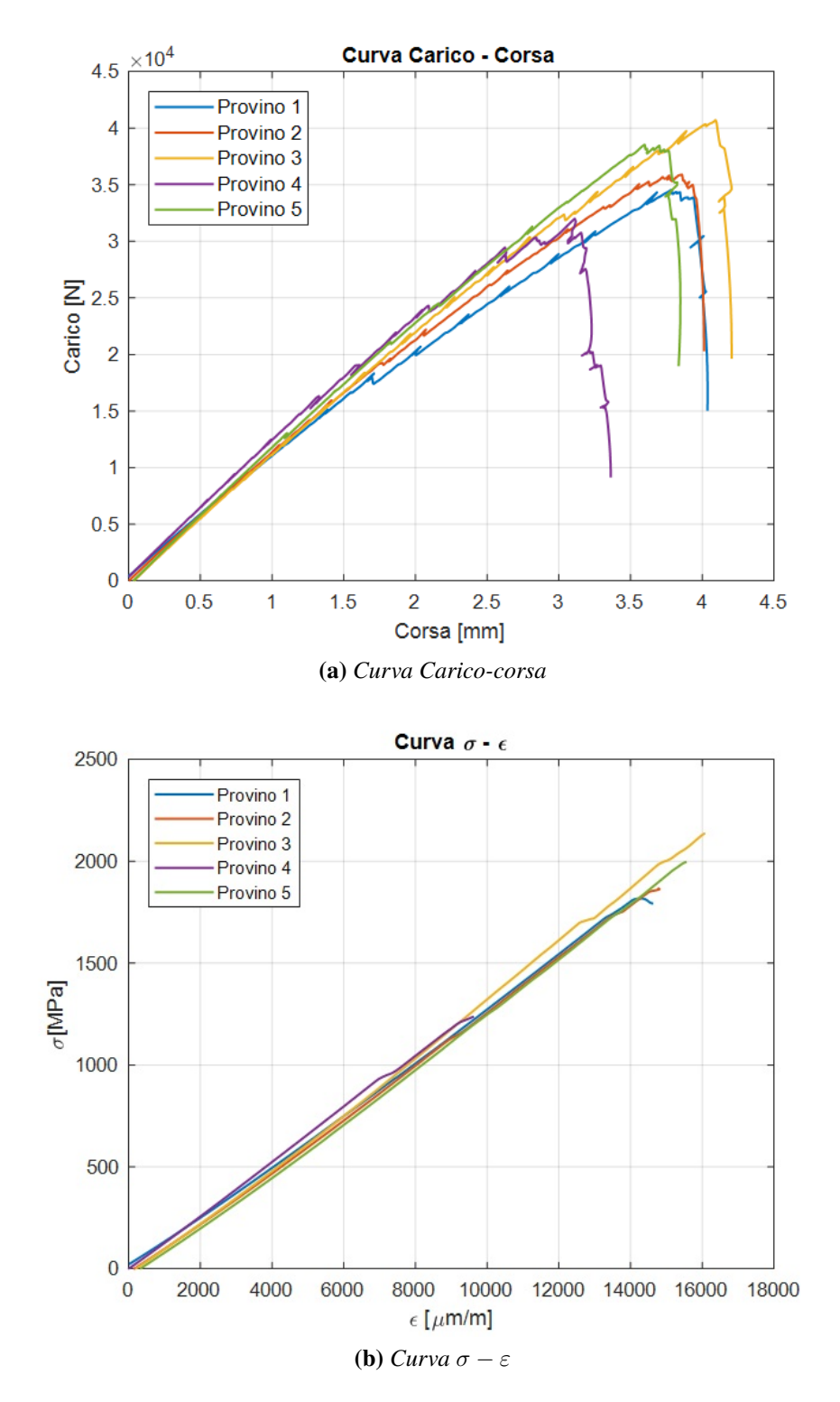

**Figura 4.2:** Curve caratteristiche per il provino a 0°.

<span id="page-48-0"></span>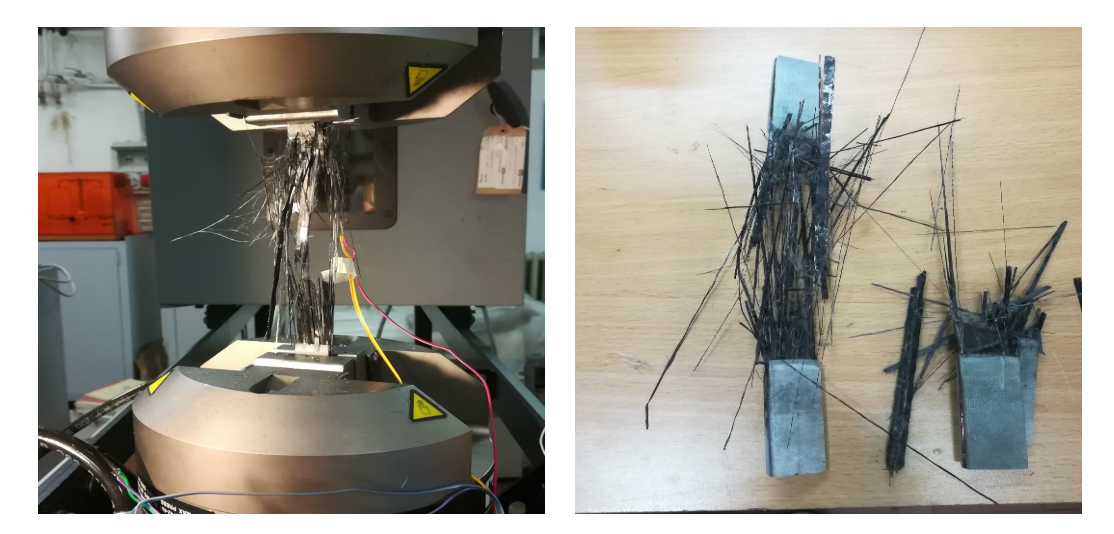

**Figura 4.3:** Rottura di un provino a 0°.

Si può osservare dal grafico come tutti gli andamenti siano lineari sino al raggiungimento della tensione di rottura.

Si è inoltre osservato che gli estensimetri funzionavano in maniera corretta sino a valori di  $\varepsilon_L$  compresi tra 10000 e 16000 $\mu\varepsilon$  in quanto, per valori di deformazione più elevati, cedeva l'incollaggio.

<span id="page-48-1"></span>Si riportano in tabella [4.4](#page-48-1) i parametri determinati per ciascun provino testato.

| <b>Provino</b> $\mathbf{n}^{\circ}$ |         |         |         |         |         |
|-------------------------------------|---------|---------|---------|---------|---------|
| $F_{\mathit{tul}}\left[ N \right]$  | 34531   | 35900   | 40724   | 32002   | 38534   |
| $\sigma_{\it{tul}}\,[MPa]$          | 1827.04 | 1899.46 | 2154.68 | 1693.21 | 2038.86 |
| $E_1[MPa]$                          | 119141  | 121636  | 125971  | 131552  | 120489  |
| $\nu_{LT}$                          | 0.230   | 0.367   | 0.210   | 0.366   | 0.330   |

**Tabella 4.4:** Risultati ottenuti per provini a 0°.

Per i provini 1 e 3 il coefficiente di Poisson differisce apprezzabilmente rispetto agli altri tre provini. Questo può essere dovuto ad un errato posizionamento del provino nelle ganasce, ad un errato posizionamento dell'estensimetro sul provino o a causa di un incollaggio non perfettamente riuscito. Di conseguenza, si è deciso di non tenere in considerazione tali valori per il calcolo delle proprietà del composito.

#### **Laminato a** 90◦

Il grafico in figura [4.4a](#page-50-0) riporta le curve carico – corsa di ciascun provino testato. Si osserva come l'andamento si mantenga pressoché lineare sino al carico ultimo di rottura.

Raggiunto tale carico il provino si rompeva con un tipico modo di rottura dei provini in materiale composito con fibre disposte a 90◦ , ovvero si presentava la rottura della matrice e quindi la separazione in due pezzi del provino.

Le seguenti figure mostrano il modo di rottura di un provino con fibre disposte a 90°. Inserire figura

Il grafico in figura [4.4b](#page-50-1) riporta le curve  $\sigma - \varepsilon$  per ciascun provino. Si può osservare dal grafico come tutti gli andamenti siano pressoché lineari sino al raggiungimento della tensione di rottura.

Si riportano nella tabella [4.5](#page-49-0) i parametri determinati per ciascun provino testato.

<span id="page-49-0"></span>

| Provino n°                                        |         |         |         |         |         |
|---------------------------------------------------|---------|---------|---------|---------|---------|
| $\boldsymbol{F}_{tuT}\left[\boldsymbol{N}\right]$ | 1360.83 | 1154.95 | 1018.61 | 1349.50 | 1372.27 |
| $\sigma_{\mathit{tuT}}\left[MPa\right]$           | 27.22   | 23.10   | 20.37   | 26.99   | 27.45   |
| $E_2[MPa]$                                        | 8421    | 8366    | 8864    | 8673    | 8471    |
| $\nu_{TL}$                                        | 0.055   | 0.029   | 0.025   | 0.021   | 0.021   |

**Tabella 4.5:** Risultati ottenuti per provini a 90°

Come osservabile dalla tabella, il coefficiente di Poisson del primo provino differisce notevolmente dai valori ottenuti per i restanti provini. Anche in questo caso, tale fenomeno può essere dovuto ad un errato posizionamento del provino nelle ganasce, ad un errato posizionamento dell'estensimetro sul provino o a causa di un incollaggio non perfettamente riuscito. Di conseguenza, si è deciso di non tenere in considerazione tali valori per il calcolo delle proprietà del composito.

#### **Laminato a**  $+45^\circ$

Il grafico in figura [4.5a](#page-51-0) riporta le curve carico – corsa di ciascun provino testato. In questo caso sono stati testati 7 provini, di cui solo 5 strumentati. È stato necessario testare due provini in più rispetto ai test precedenti per capire quale fosse il comportamento dei provini durante il test.

È possibile osservare come l'andamento si mantenga inizialmente lineare per circa 2 mm di corsa, dopo di che presenta un comportamento plastico, dovuto probabilmente alla plasticizzazione della matrice sino al carico ultimo di rottura. Infatti, prima del raggiungimento del carico ultimo sono stati osservati scorrimenti delle fibre a 45◦ rispetto all'asse del provino. Raggiunto tale carico si osserva che inizialmente il carico decresce improvvisamente mentre le fibre continuano a scorrere. Ad un certo punto è stato possibile osservare che le fibre inizialmente a 45◦ tendevano a raddrizzarsi lungo l'asse del provino causando quindi un leggerissimo incremento di carico per pochissimi istanti. È possibile osservare dal grafico come il provino numero 4 sia giunto a rottura con una corsa maggiore rispetto agli altri provini. Questo è dovuto ad una pressione di serraggio

<span id="page-50-1"></span><span id="page-50-0"></span>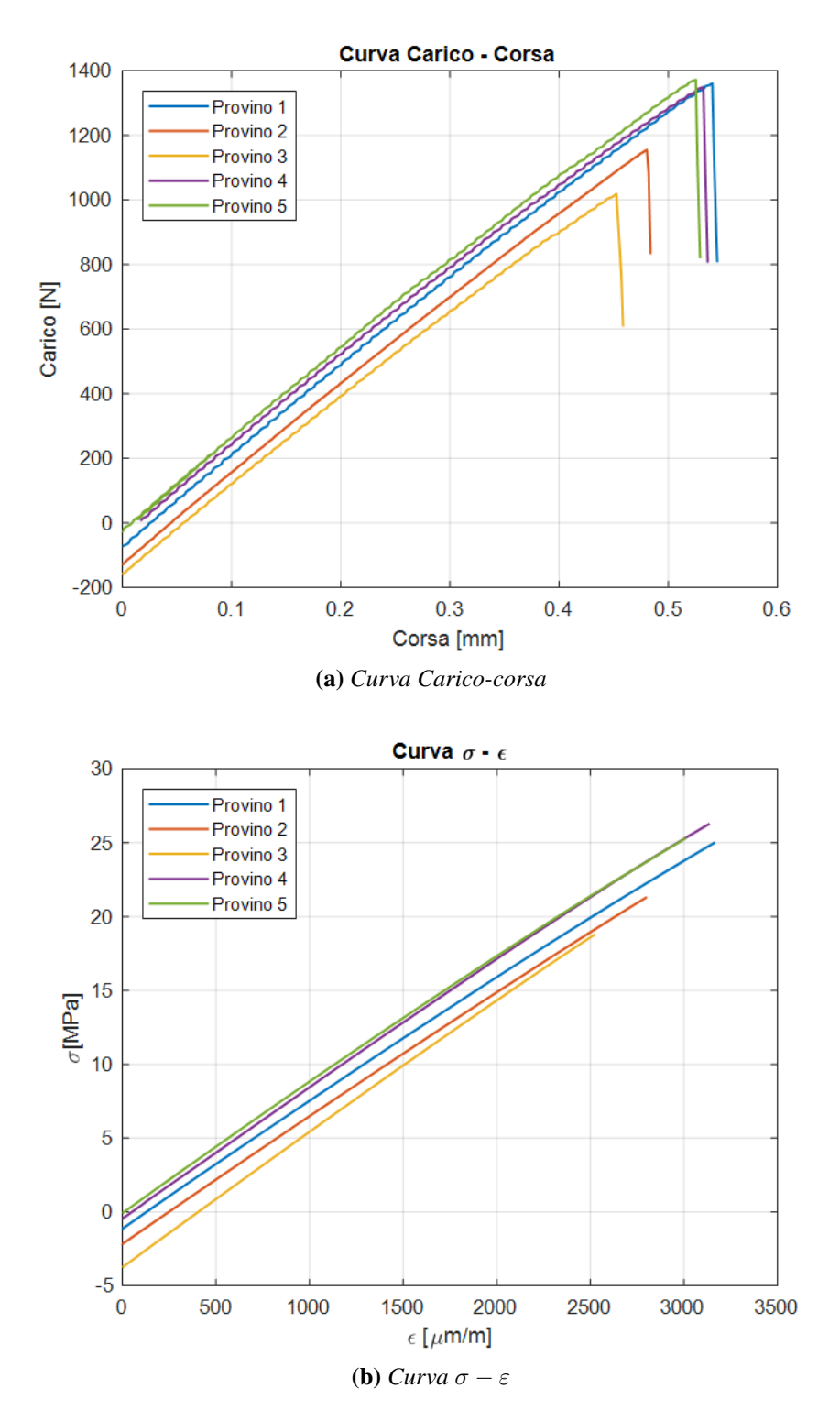

**Figura 4.4:** Curve caratteristiche per il provino a 90°.

<span id="page-51-1"></span><span id="page-51-0"></span>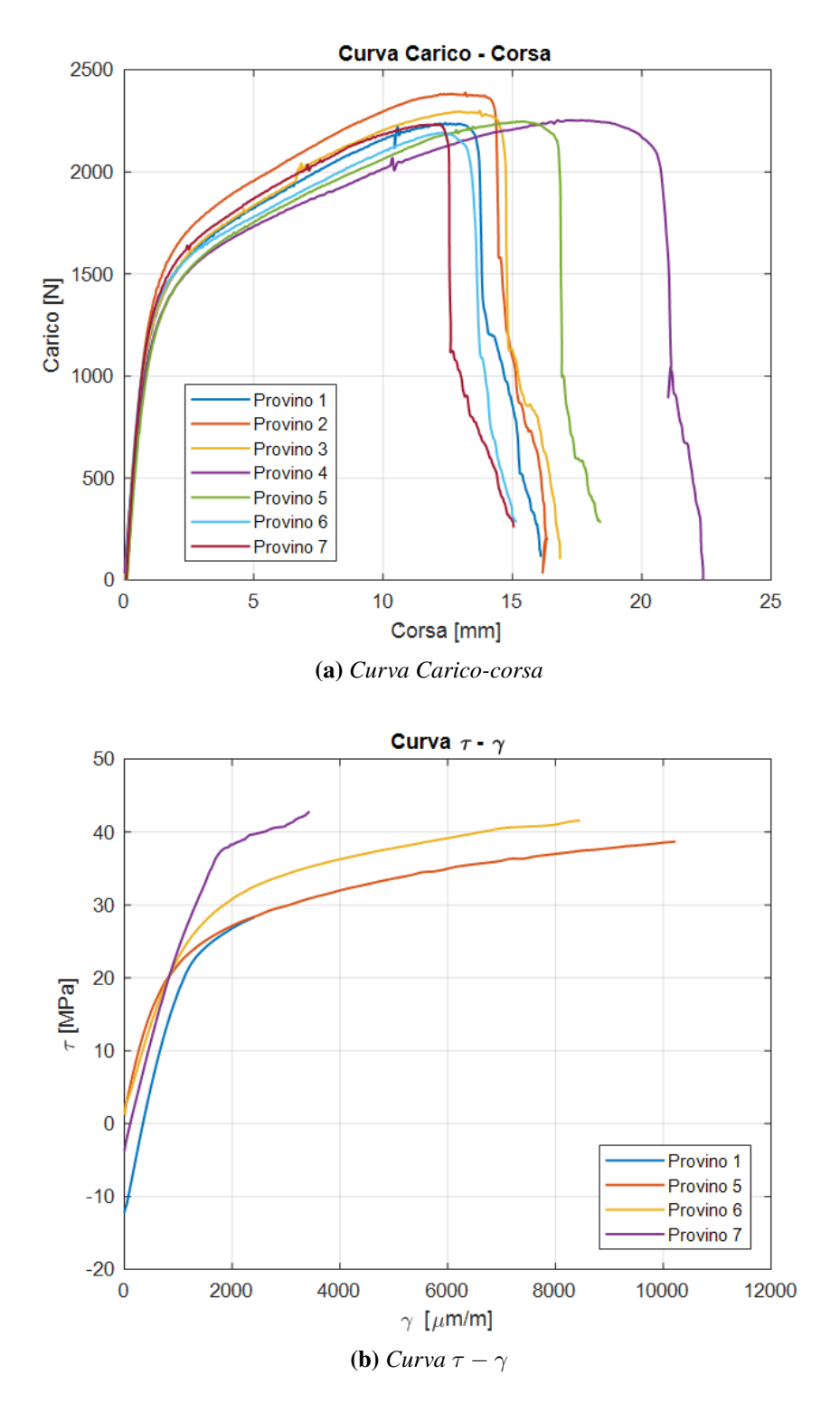

**Figura 4.5:** Curve caratteristiche per i provini a ±45°.

delle ganasce della macchina non sufficiente ad evitare scivolamenti del provino. A tal proposito i dati relativi a tale provino sono stati scartati.

<span id="page-52-0"></span>La figura [4.6](#page-52-0) mostra il modo di rottura di un provino con fibre disposte a  $\pm 45^{\circ}$ .

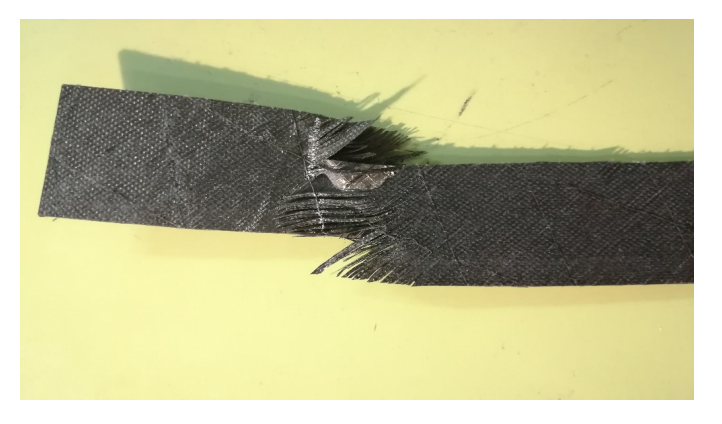

**Figura 4.6:** Rottura di un provino a  $\pm 45^\circ$ .

Dalla figura è possibile osservare quanto appena descritto. La matrice si deforma plasticamente e le fibre scorrono, disponendosi lungo l'asse del provino, sino a rottura.

Il grafico in figura [4.5b](#page-51-1) riporta le curve  $\sigma - \varepsilon$  per ciascun provino.

Il grafico riporta solo 4 provini in quanto solo 5 sono stati strumentati e il provino numero 4 è stato scartato come anticipato in precedenza.

Si può osservare dal grafico come tutti gli andamenti siano pressoché lineari sino al raggiungimento della tensione di snervamento della matrice. Dopo di che l'andamento non è più lineare sino a rottura.

<span id="page-52-1"></span>Si riportano in tabella [4.6](#page-52-1) i parametri determinati per ciascun provino testato.

| <b>Provino</b> n°                             |               |               |               |               |
|-----------------------------------------------|---------------|---------------|---------------|---------------|
| $\bm{F}_{tu} \left[ \bm{N} \right]$           | 2240          | 2299          | 2253          | 2248          |
| $\tau_{12}\,[MPa]$<br>$G_{12}$ [ <i>MPa</i> ] | 49.78<br>3744 | 51.09<br>2698 | 50.60<br>3306 | 49.95<br>2660 |

**Tabella 4.6:** Risultati ottenuti per provini a ±45°

#### **4.2.2 Riepilogo caratteristiche meccaniche**

Poiché la caratterizzazione è stata effettuata dopo aver laminato le solette del longherone si è deciso di considerare dei dati medi per le fasi di analisi strutturale (tabella [4.7a\)](#page-53-0) mentre per le future fasi progettuali si scelgono i dati in maniera conservativa (tabella [4.7b\)](#page-53-1).

Le analisi FEM sono quindi state impostate utilizzando i valori a verifica riportati nella tabella [4.7a.](#page-53-0)

<span id="page-53-1"></span><span id="page-53-0"></span>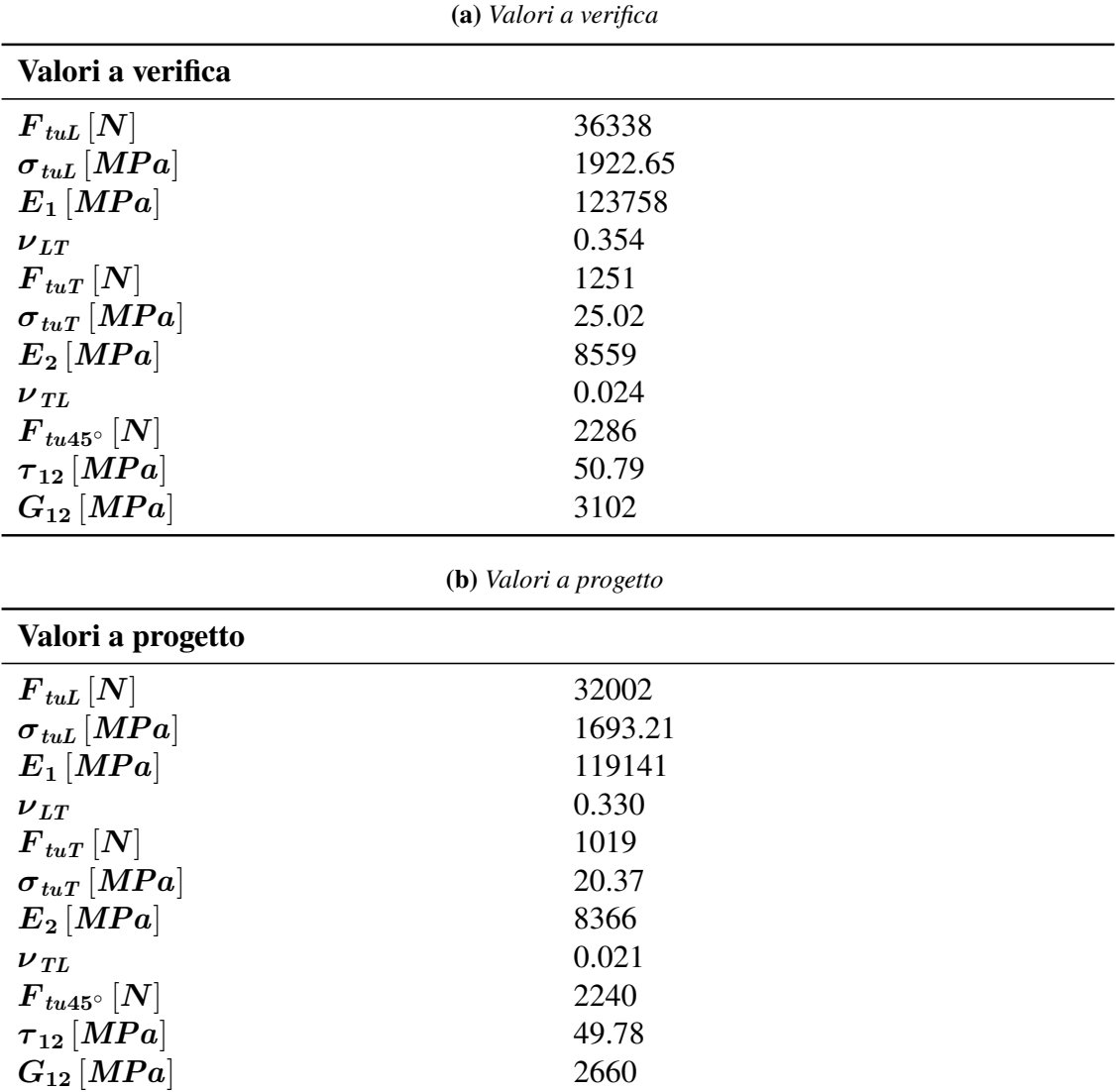

**Tabella 4.7:** Riepilogo delle caratteristiche meccaniche del materiale testato.

# **4.3 Primo metodo di incollaggio sotto-vuoto**

## **4.3.1 Incollaggio e test su provino unidirezionale**

Per effettuare l'incollaggio a vuoto è stato allestito un supporto che garantisce l'allineamento sullo stesso piano del provino ad un micromovimentatore a due assi (x e z). Il micromovimentatore [\(4.7b\)](#page-54-0) è stato utilizzato per allineare con buona precisione la fibra sul provino agendo sull'asse  $z$  e per pretensionarla agendo sull'asse  $x$ .

Si è deciso di pretensionare la fibra ottica principalmente per due motivi:

- facilitare il mantenimento della fibra in posizione sul provino durante la procedura di incollaggio;
- garantire la misurazione delle deformazioni in presenza di carichi di compressione, evitando che la fibra possa lavorare in condizioni di instabilità.

Come osservabile dalla figura [4.7a,](#page-54-1) il supporto è stato realizzato con una lastra di polistirolo espanso sulla quale è stata fissata una lastra in plexiglass, consentendo quindi l'appoggio del provino su di essa.

<span id="page-54-1"></span>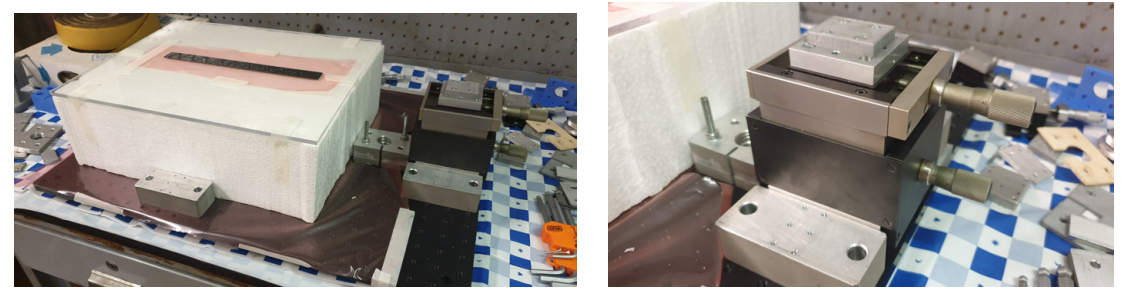

<span id="page-54-0"></span>**(a)** *Supporto* **(b)** *Micromovimentatore a due assi*

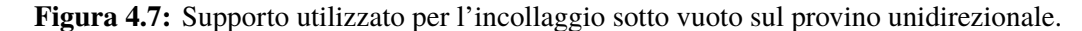

La fibra ottica è stata rinforzata con una guaina termorestringente di diametro esterno  $1 \, mm$  e il provino è stato fissato al piano in plexiglass, evitando quindi che potesse traslare durante il pretensionamento della fibra. Successivamente è stata posizionata la fibra sul provino in maniera tale che il sensore ricadesse a 125 mm da una delle due estremità del provino stesso. Tale scelta è dovuta alle dimensioni del provino (vedi capitolo precedente) e dal fatto che durante il test il provino è stato incastrato ad un'estremità per circa  $35 \, mm$ della sua lunghezza.

Prima di procedere all'incollaggio vero e proprio, la fibra è stata pretensionata. Tale procedura consiste nelle seguenti fasi:

- pre-incollaggio della fibra sul provino con della colla cianoacrilica in prossimità della guaina termorestringente (si è deciso di utilizzare tale tipologia di colla per il suo rapido tempo di asciugatura, rendendo quindi più veloce la fase di pretensionamento) (figura [4.8a\)](#page-55-0);
- fissaggio dell'estremo libero della fibra (privo di connettore) su una piastrina posizionata sul micromovimentatore a due assi. Anche in questo caso si è fatto utilizzo della colla cianoacrilica (figura [4.8b\)](#page-55-1);
- connessione della fibra ottica all'interrogatore;
- pretensionamento della fibra agendo sull'asse  $x$  del micromovimentatore;

• monitoraggio dello strain a cui viene sottoposto il sensore, durante il pretensionamento, mediante l'utilizzo del software "SmartSoftSSI v3.2.0".

<span id="page-55-0"></span>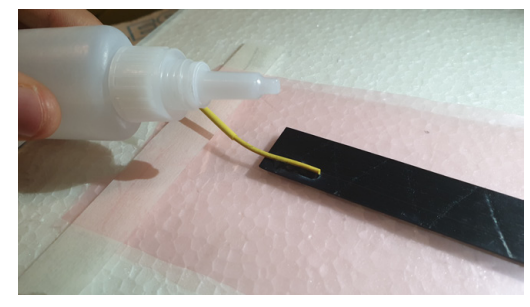

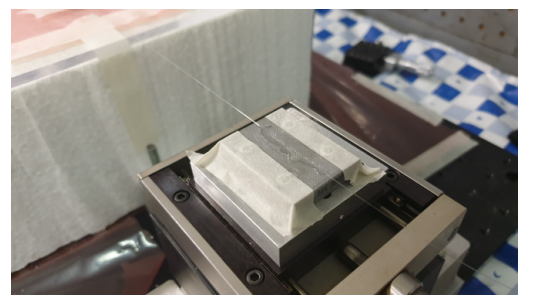

**(a)** *Incollaggio della fibra sul provino* **(b)** *Incollaggio della fibra sulla piastrina del micromovimentatore*

<span id="page-55-1"></span>**Figura 4.8:** Pre-incollaggio della fibra con colla cianoacrilica per pretensionamento.

La fibra è stata quindi pretensionata a circa  $1000 \mu \epsilon$ .

Conclusa la fase di pretensionamento si è svolta quindi la fase di incollaggio a vuoto della fibra ottica (e del sensore) sulla superficie del provino mediante l'utilizzo della resina epossidica a bassa viscosità *SX10EVO*.

La scelta è ricaduta su tale resina in quanto:

- si conoscono le caratteristiche meccaniche della resina;
- è caratterizzata da bassa viscosità, garantisce quindi un'equa distribuzione su tutta la superficie di incollaggio riducendo la nascita di zone prive di resina in prossimità della fibra.

La resina è stata miscelata secondo i rapporti di miscelazione in massa forniti dal produttore: 26 parti di indurente ogni 100 parti di resina. Essendo minima la quantità di resina richiesta per l'incollaggio, sono stati utilizzati 10 gr di resina e 2.6 gr di indurente. Nel seguito si riportano i passaggi svolti durante la fase di incollaggio a vuoto:

- 1 si definisce il perimetro della superficie interessata dall'incollaggio con del mastice. Questo definisce quindi il perimetro del sacco a vuoto, inoltre il provino viene fissato saldamente alla superficie in plexiglass del supporto;
- 2 la resina miscelata in precedenza viene iniettata sulla fibra ottica con una siringa priva di ago (figura [4.9a\)](#page-57-0);
- 3 mediante l'utilizzo di un'abbassalingua si cosparge la resina su tutta la superficie d'interesse facendo attenzione a non esercitare troppa pressione sulla fibra;
- 4 al di sopra della resina viene disteso uno strato di *peel-ply* sempre con l'ausilio dell'abbassalingua (figura [4.9b\)](#page-57-1);
- 5 si procede quindi al posizionamento di uno strato di *microforato* che garantisce il passaggio della resina in eccesso verso lo strato successivo (figura [4.9c\)](#page-57-2);
- 6 si posiziona infine uno strato di *aeratore assorbente* che trattiene la resina in eccesso (figura [4.9d\)](#page-57-3);
- 7 si posiziona il tubo di silicone che collega il sacco alla pompa vuoto e lo si blocca con un pezzo di mastice;
- 8 si dispone infine il sacco al di sopra del mastice, facendo attenzione che non si creino delle pieghe in prossimità del mastice stesso. E' importante chiudere il sacco sul mastice seguendo il perimetro (tale accorgimento riduce la presenza di fessure e quindi la presenza di perdite nel sacco) (figura [4.9e\)](#page-57-4);
- 9 si accende la pompa e si verifica che non ci siano perdite nel sacco. In caso si presentino delle fessure è necessario chiuderle con l'ausilio del mastice (figura [4.9f\)](#page-57-5);
- 10 la pompa deve essere tenuta in funzionamento per almeno 3 ore affinché il sacco garantisca il mantenimento della fibra ottica a contatto con la superficie del provino.

La fase di sottovuoto è stata monitorata con la fibra ottica per tutta la sua durata. Tale operazione ha consentito di osservare un incremento di circa 200  $\mu \varepsilon$  (a partire dai 1000  $\mu \varepsilon$ ) di pretensionamento) dovuti alla pressione generata dal sacco sul sensore. Dopo circa 3 ore la fase di vuoto è stata completata.

Il grafico riportato in figura [4.10](#page-58-0) mostra l'andamento degli strain durante la fase di sottovuoto. E' possibile osservare una leggera diminuzione degli strain dovuta alla riduzione della pressione generata dal sacco sul sensore probabilmente per via di una perdita presente nel sacco. Si osserva un tratto iniziale in cui si presenta una riduzione di strain di circa  $30 \mu \epsilon$  in 4000 secondi. Dopo il primo tratto di curva si osserva un secondo tratto in cui gli strain oscillano inizialmente attorno al valore raggiunto per un breve periodo per poi ridursi bruscamente di circa  $20 \mu \varepsilon$ : tale comportamento è dovuto al movimento del sacco mentre si cercava di richiudere la fessura presente. Dopo questo breve periodo gli strain riprendono a decrescere sino al raggiungimento di un valore più o meno stabile attorno ai 1135  $\mu \varepsilon$ . Dopo circa 3 ore ( $\sim 11000$  secondi) la pompa è stata spenta: si osserva un brusco decremento degli strain sino ad un valore stabile di 1075  $\mu \varepsilon$ .

Il sacco è stato rimosso dopo 48 ore per garantire una corretta polimerizzazione della resina. Durante la fase di rimozione si è proceduto al monitoraggio del pretensionamento con acquisizione da FBG. Il grafico in figura [4.11](#page-58-1) mostra che il valore del pretensionamento della fibra a fine processo è pari a 1041  $\mu \varepsilon$ , valore leggermente più elevato rispetto al pretensionamento data in fase di pre-incollaggio. Il tratto di grafico compreso tra 0

<span id="page-57-0"></span>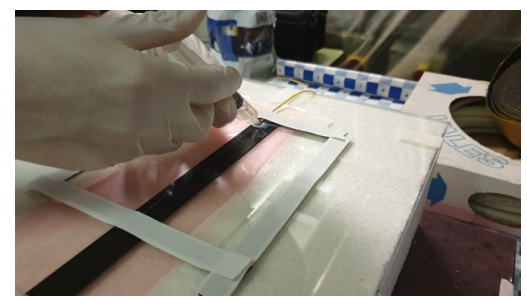

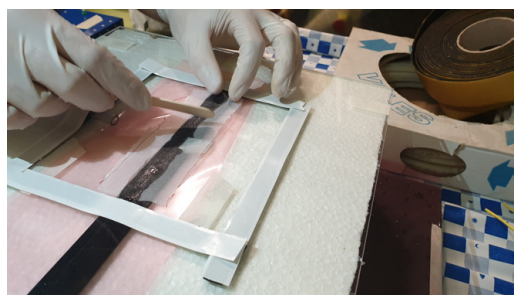

**(a)** *Iniezione della resina sulla fibra ottica* **(b)** *Posizionamento dello strato di tessuto peelply*

<span id="page-57-2"></span>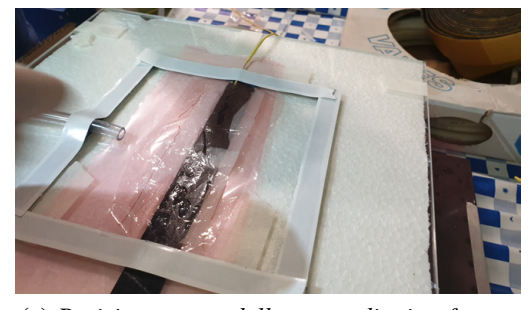

**(c)** *Posizionamento dello strato di microforato* **(d)** *Posizionamento dello strato di assorbente*

<span id="page-57-1"></span>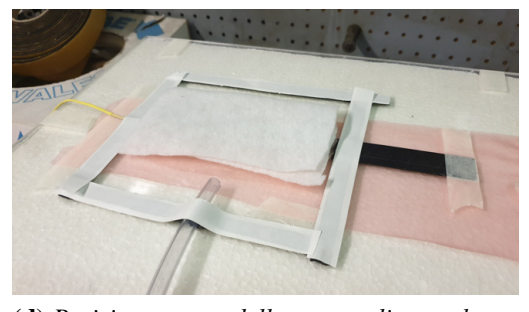

*aeratore*

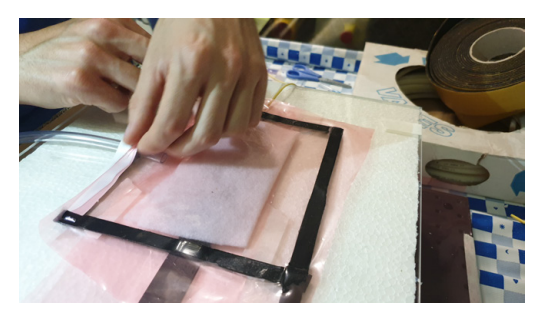

**(e)** *Posizionamento sacco* **(f)** *Fase di sottovuoto*

<span id="page-57-5"></span><span id="page-57-3"></span>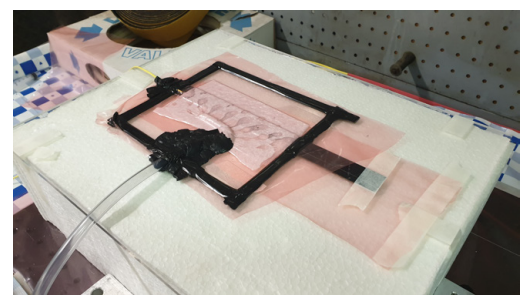

<span id="page-57-4"></span>**Figura 4.9:** Primo metodo di incollaggio fibra ottica a vuoto.

e 1250 secondi è indicativo della fase in cui è stato rimosso il mastice e il *Peel-ply* dal provino.

Il metodo di incollaggio adottato si è quindi rivelato efficace e assicura il mantenimento del pretensionamento voluto.

Per poter testare la validità dell'incollaggio, e quindi della misura effettuata, è stato installato uno *Strain Gauge* di fianco all'FBG con della colla cianoacrilica (figura [4.12\)](#page-59-0).

Gli estensimetri utilizzati in tutta la fase di sperimentazione sono gli stessi utilizzati durante la caratterizzazione del materiale unidirezionale (capitolo 4), ovvero  $HBM1 LY43 - 6/120$ .

<span id="page-58-0"></span>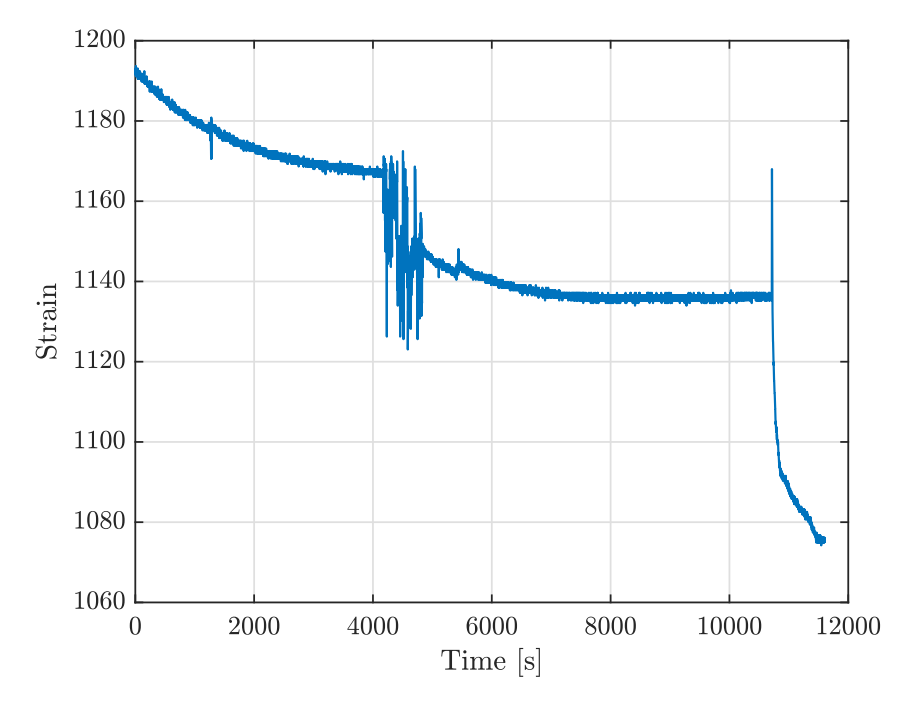

**Figura 4.10:** Andamento degli strain in µε durante l'intera fase di sottovuoto.

<span id="page-58-1"></span>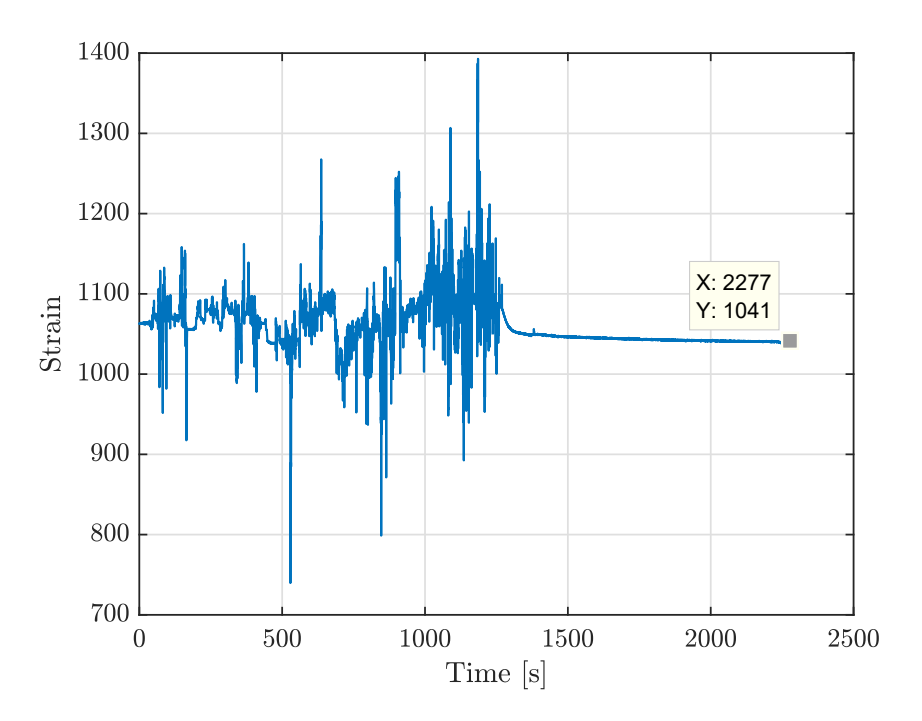

**Figura 4.11:** Andamento degli strain in µε durante la fase di rimozione del sacco.

<span id="page-59-0"></span>In fase di incollaggio a vuoto è stato utilizzato dello scotch per evitare che la resina finisse sul tratto di provino in cui è stato successivamente incollato lo Strain Gauge. Questo accorgimento ha consentito di poter incollare lo Strain Gauge sulla stessa superficie in cui è incollato l'FBG.

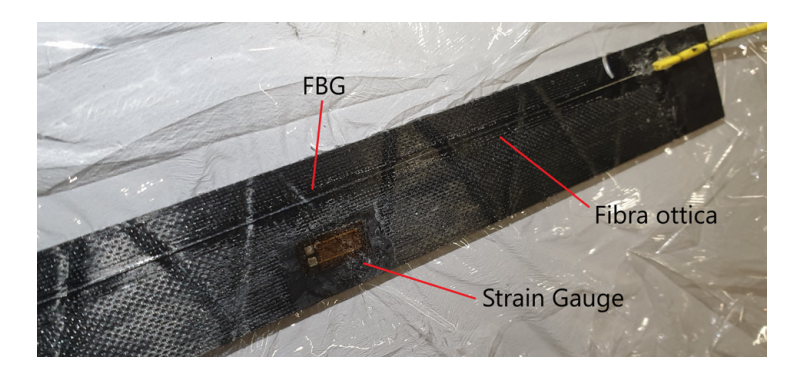

**Figura 4.12:** Provino strumentato con FBG e Strain gauge.

#### **Procedura di test**

I test sul provino di unidirezionale si sono svolti presso il *L.A.Q.* del *DIMEAS*. Nel seguito si riporta la procedura adottata per i test.

Durante i test il provino è stato sottoposto a flessione per valutare il comportamento dell'FBG in tali condizioni in vista delle applicazioni sui componenti dell'aeromodello ANUBI. Questi test sono stati svolti con lo scopo di poter valutare correttamente la tenuta dell'incollaggio

Essendo tale tipologia di sensori molto precisa nel rilevare eventuali informazioni non desiderate in questo caso (come vibrazioni dovute a disturbi esterni), i test sono stati svolti su un *banco ottico*, isolato rispetto al terreno mediante degli smorzatori. Il banco in questione è caratterizzato da una grande lastra di granito finemente lucidato. Il granito è un materiale abbastanza denso da sopprimere fortemente l'ampiezza delle vibrazioni meccaniche ad alta frequenza.

Al di sopra del banco ottico è stata posizionata una *breadboard* che a sua volta consente di smorzare le vibrazioni indesiderate. Sulla breadboard sono stati fissati i vari supporti e il micromovimentatore azionato da un micromotore (*Faulhaber 2224U012SR*).

Componenti costituenti il banco di test:

- supporto ad L in alluminio che consente di fissare il provino come una trave a sbalzo. Il supporto funge quindi da incastro (figura [4.13a\)](#page-61-0);
- supporto ad L in *PLA* per il micromovimentatore (figura [4.13a\)](#page-61-0);
- supporto in *PLA* per il *Faulhaber 2224U012SR* (figura [4.13b\)](#page-61-1);

<span id="page-60-0"></span>• micromovimentatore ad un solo asse avente le caratteristiche riportate in tabella [4.8.](#page-60-0) Al provino viene quindi applicato uno spostamento ad un'estremità andando ad azionare il micromovimentatore.

|    |                             | <b>Stroke Speed Resolution Accuracy</b> |                     |
|----|-----------------------------|-----------------------------------------|---------------------|
|    | ${\rm [mm]}$ ${\rm [mm/s]}$ | $[\mu \varepsilon]$                     | $[\mu \varepsilon]$ |
| 25 | 0.11                        | 0.2                                     | $\leq \pm 3$        |

**Tabella 4.8:** Caratteristiche micromovimentatore.

• micromotore *Faulhaber 2224U012SR* utilizzato per azionare il micromovimentatore in maniera precisa (figura [4.13b\)](#page-61-1).

<span id="page-60-1"></span>La tabella [4.9](#page-60-1) riporta le specifiche del Faulhaber e la tabella [4.10](#page-60-2) le caratteristiche dell'alimentatore utilizzato.

| <b>Parametri</b>             | Valori             |
|------------------------------|--------------------|
| Voltage                      | 12V                |
| No-load speed                | $7800 \, min^{-1}$ |
| No-load current              | $14\,mA$           |
| Thermal limit curret         | $520\,mA$          |
| Max current                  | $1\,A$             |
| Encoder lines per revolution | 512                |

**Tabella 4.9:** Caratteristiche *Faulhaber 2224U012SR*.

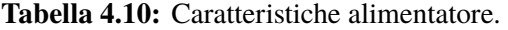

<span id="page-60-2"></span>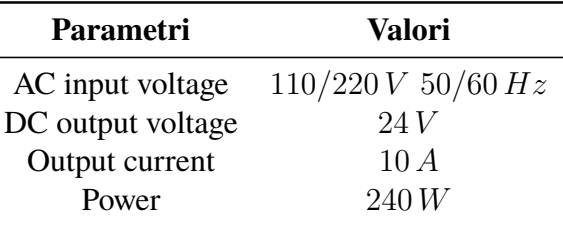

• motion controller avente il compito di comandare il micromotore (figura [4.13b\)](#page-61-1). Questo viene collegato via seriale al PC e gestito tramite MATLAB. Un giro completo del micromotore corrisponde ad una traslazione lungo l'asse del micromovimentatore di 0.5 mm. Lo script MATLAB funziona secondo posizioni assolute, infatti lo zero del micromovimentatore corrisponde alla posizione 0, mentre la posizione 1212416 corrisponde ad un giro completo. Per effettuare due

giri (e così via) è sufficiente seguire la stessa logica per i multipli di tale numero. Lo script MATLAB utilizzato per controllare il micromotore è stato denominato **C1\_Prova\_Faulhaber**.

<span id="page-61-0"></span>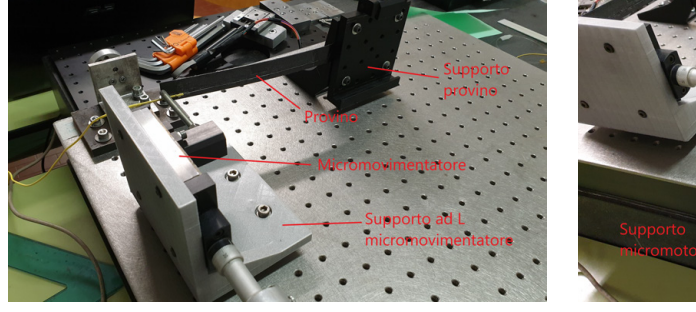

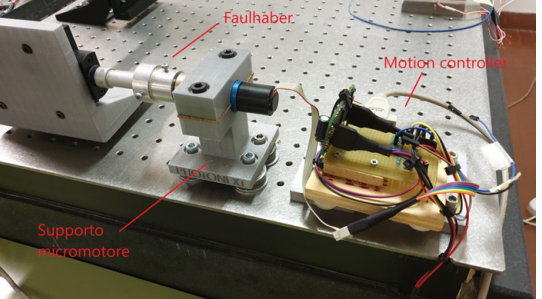

**(a)** *Supporti* **(b)** *Micromotore* Faulhaber 2224U012SR *collegato al motion controller*

<span id="page-61-1"></span>**Figura 4.13:** Banco per test a flessione.

Il provino è stato quindi allineato e serratto sul supporto ad L. Al micromovimentatore è stata collegata una barra filettata avente il compito di andare a contatto con l'estremo libero del provino. Durante la fase di allineamento del provino è importante assicurarsi che la barra filettata sia esattamente sull'asse di mezzeria del provino per evitare la nascita di un momento torcente. Quest'ultimo infatti andrebbe a creare un gradiente di strain lungo la sezione del provino in prossimità dei sensori, falsando quindi le letture.

La fibra ottica è stata connessa all'interrogatore e l'estensimetro alla morsettiera e quindi alla centralina estensimetrica HBM (come già visto nel capitolo 4).

Il motion controller è stato connesso all'alimentatore e al PC tramite porta seriale. Dopo aver deciso lo spostamento che il micromovimentatore dovrà applicare al provino il tutto è pronto per l'inizio del test e dell'acquisizione di entrambi i sensori.

Per i test svolti sono stati impostati i seguenti parametri di campionamento:

- Sample size: 250
- Processing rate:  $10 Hz$

Sono stati scelti tali valori poiché ritenuti sufficienti per acquisire le informazioni volute (essendo i test di natura statica), riducendo quindi la mole di dati indesiderati come eventuali vibrazioni o rumore.

Sono stati svolti differenti test in termini di step di spostamento applicati al provino col fine di caratterizzare al meglio la tenuta dell'incollaggio e verificare la presenza di eventuali fenomeni di scorrimento della fibra rispetto all'incollaggio. Alcuni test sono stati svolti a distanza di giorni l'uno dall'altro per verificare la presenza di eventuali scorrimenti della fibra.

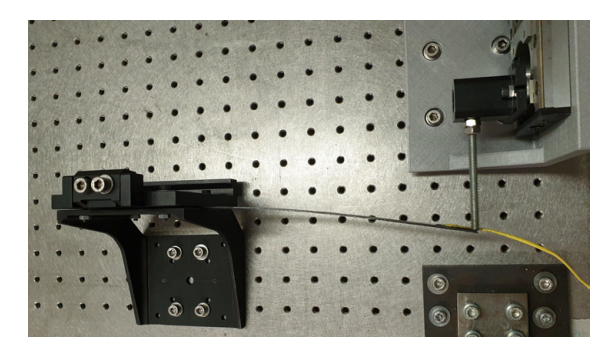

**Figura 4.14:** Provino sottoposto a flessione

In alcuni casi si è imposta una deflessione al provino di  $20 \, mm$  senza step intermedi, lasciando il provino sotto carico per un determinato tempo per poi riportarlo alla condizione a riposo. In altri casi si è imposta sempre una deflessione di  $20 \, mm$  ma raggiunta a step di 1 o 2 mm ciascuno con delle brevi pause tra uno step e l'altro. La deflessione massima raggiunta in tutti i test è pari a  $20 \, mm$ .

Nel seguito non vengono riportati tutti i test svolti ma solamente quelli più rilevanti. Sono stati svolti infatti un totale di 12 test, i primi dei quali aventi scopo di acquisire solamente la lettura dell'FBG per osservarne l'andamento. Si sono osservati dei piccoli scorrimenti dovuti probabilmente alla resina non ancora del tutto polimerizzata: l'andamento degli strain nel tempo infatti tendeva a decrescere leggermente per poi stabilizzarsi.

Per tale motivo, a distanza di qualche giorno, sono stati svolti altri test mostrando un effettiva riduzione del fenomeno di scorrimento della fibra.

Nel seguito si riportano i grafici e le tabelle relativi a 6 test più significativi, dove viene riportato l'andamento nel tempo degli strain per Strain Gauge e FBG.

In fase di post processing i dati sono stati filtrati per rendere più semplice il calcolo delle medie. A tal proposito è stato scritto uno script MATLAB denominato **Confrontatore\_Risultati\_Fibra\_Estensimetro** che consente di confrontare i dati acquisiti. Si nota che il filtraggio introduce un ritardo di circa 2 secondi che, ai fini di questi test statici può ritenersi trascurabile.

#### **Modello agli elementi finiti**

Come ulteriore elemento di confronto dei dati acquisiti è stato creato un modello agli elementi finiti del provino, così da poter confrontare i dati sperimentali con i dati numerici. Il provino in questione è costituito da un composito di fibre unidirezionali di cui si conoscono le caratteristiche meccaniche (vedi capitolo 4).

La figura [4.15](#page-63-0) mostra la mesh del provino, caratterizzata da 5250 elementi quad. Si è scelto di meshare il provino con elementi aventi lato 1 mm così da avere i nodi posizionati esattamente dove ricade il sensore e nel frattempo ottenere una buona risoluzione degli strain.

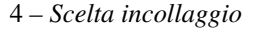

<span id="page-63-0"></span>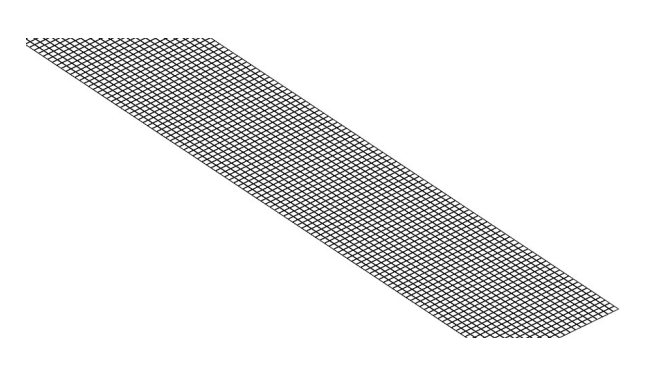

**Figura 4.15:** Mesh provino.

Il test è di tipo flessionale, quindi, dato il vincolo di puro incastro ad un'estremità, all'estremità opposta è stato imposto uno spostamento pari a  $20 \, mm$ . Si è così ottenuta in output la visualizzazione del tensore degli strain calcolati ai nodi, considerando solo la componente diretta lungo l'apertura del provino (figura [4.16\)](#page-63-1).

Dalla figura è possibile osservare come gli strain si mantengano costanti lungo la sezione del provino; questo è dovuto al fatto che la laminazione è simmetrica e le fibre sono dirette longitudinalmente, inoltre il carico è puramente flessionale. Per quanto riguarda il provino reale queste affermazioni non possono ritenersi del tutto valide in quanto le fibre potrebbero non essere dirette tutte lungo l'asse del provino ma potrebbero presentare pochi gradi di differenza tra i vari strati costituenti il provino. Inoltre, la metodologia di carico non assicura l'applicazione di una pura flessione ma potrebbe nascere anche una piccola torsione della sezione del provino.

<span id="page-63-1"></span>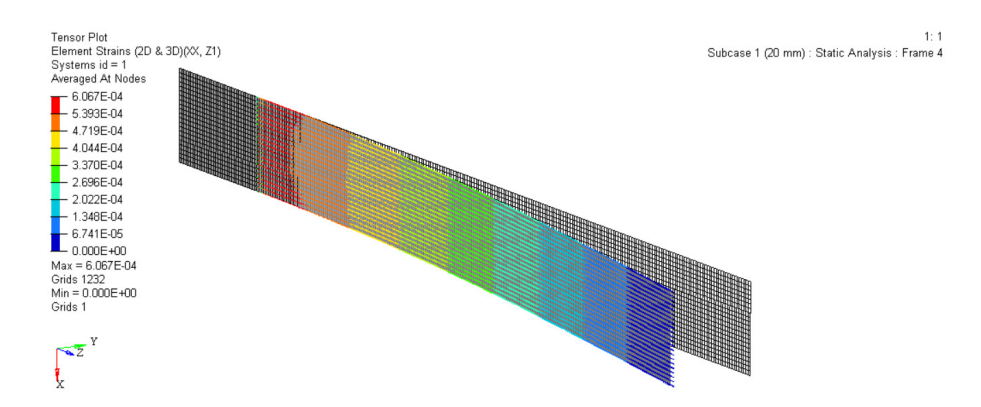

**Figura 4.16:** Distribuzione degli strain sul provino sottoposto a 20 mm di spostamento.

E' quindi stato possibile riportare l'andamento degli strain lungo l'asse del provino che, come mostrato sul grafico in figura [4.17,](#page-64-0) risulta essere lineare nel tratto di interesse.

Gli strain in output sono stati salvati per tutti gli step di spostamento imposti (ogni 2 mm) e riportati sulle tabelle di confronto con i dati sperimentali riportate nel seguito.

<span id="page-64-0"></span>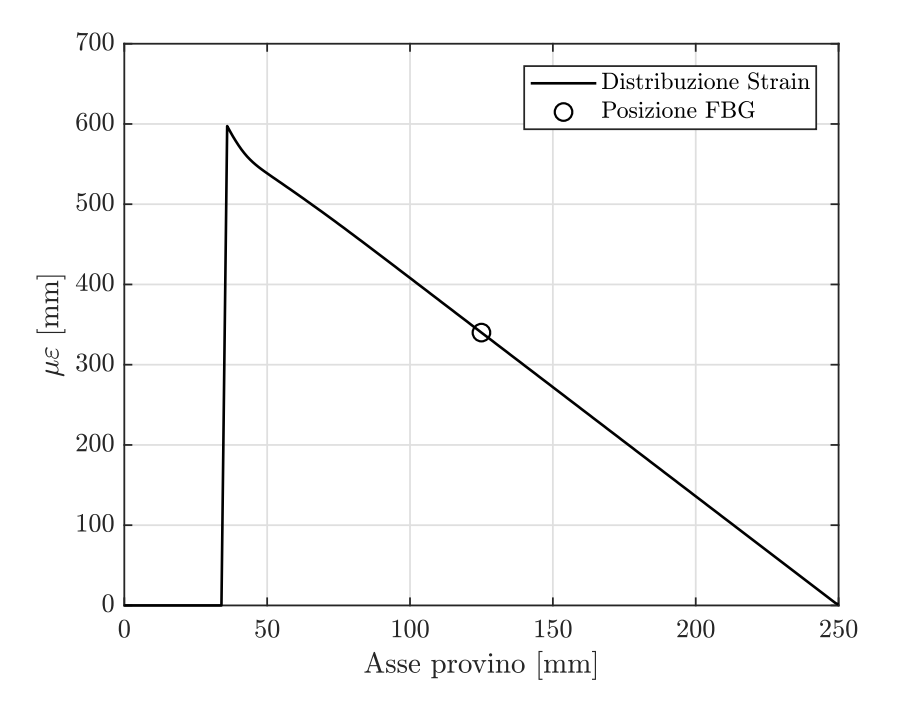

**Figura 4.17:** Distribuzione degli strain lungo l'asse del provino sottoposto a 20 mm di spostamento.

#### **Risultati ottenuti**

Osservando i risultati ottenuti si arriva alle seguenti possibili conclusioni:

- i primi test svolti (tabella [4.11](#page-66-0) e [4.12\)](#page-67-0) mostrano degli scarti percentuali maggiori rispetto ai test svolti successivamente (tabella [4.13](#page-68-0) e [4.14\)](#page-69-0). Questo dimostra appunto che la resina necessita circa una settimana affinché polimerizzi completamente e riduca quindi fenomeni di scorrimento della fibra ottica;
- in tutti i grafici si può osservare come la differenza tra le letture di FBG e SG cresca al crescere del carico; questo potrebbe essere dovuto alla presenza di una possibile componente di carico torsionale agente sul provino o alla laminazione stessa delle fibre, non tutte perfettamente orientate lungo l'asse del provino. Per tale motivo i sensori possono rilevare delle informazioni differenti, essendo incollati a circa 10 mm di distanza l'uno dall'altro;
- le differenze nei dati acquisiti dai due sensori possono essere dovute inoltre ad una differente posizione del sensore rispetto all'asse neutro del provino. Infatti, essendo il provino molto sottile (0.9 mm), il differente spessore dei due sensori può incidere fortemente sull'effettiva distanza dall'asse neutro;
- gli scarti percentuali tra FBG e Strain Gauge non superano l'11.94% mentre lo scarto minimo è pari a 2.42% in tutti i test qui analizzati;
- i dati ottenuti col modello agli elementi finiti, confrontati con quelli sperimentali, presentano degli scarti più elevati. Questo è dovuto al fatto che il provino nella realtà non è laminato perfettamente (oltre alle direzioni assunte dalle fibre di carbonio, potrebbero esserci delle zone in cui la percentuale di resina è minore o maggiore rispetto ad altre), al carico non puramente flessionale;
- i due sensori sono stati incollati in momenti diversi e con due colle differenti, anche questo potrebbe causare delle piccole differenze nella lettura dei dati.

Si riportano infine due test caratterizzati da step di carico differenti rispetto ai primi quattro (figure [4.22](#page-69-1) e [4.23,](#page-70-0) tabelle [4.15](#page-69-2) e [4.16\)](#page-70-1). Questi test sono stati svolti per verificare se il modo con cui il provino viene caricato influisce sulle letture dei sensori. Si può osservare che i dati ottenuti differiscono leggermente da quelli ottenuti nei test precedenti: i valori acquisiti da FBG differiscono di circa  $2 - 3 \mu \varepsilon$  mentre i valori acquisiti da SG variano anche di 10  $\mu \varepsilon$ .

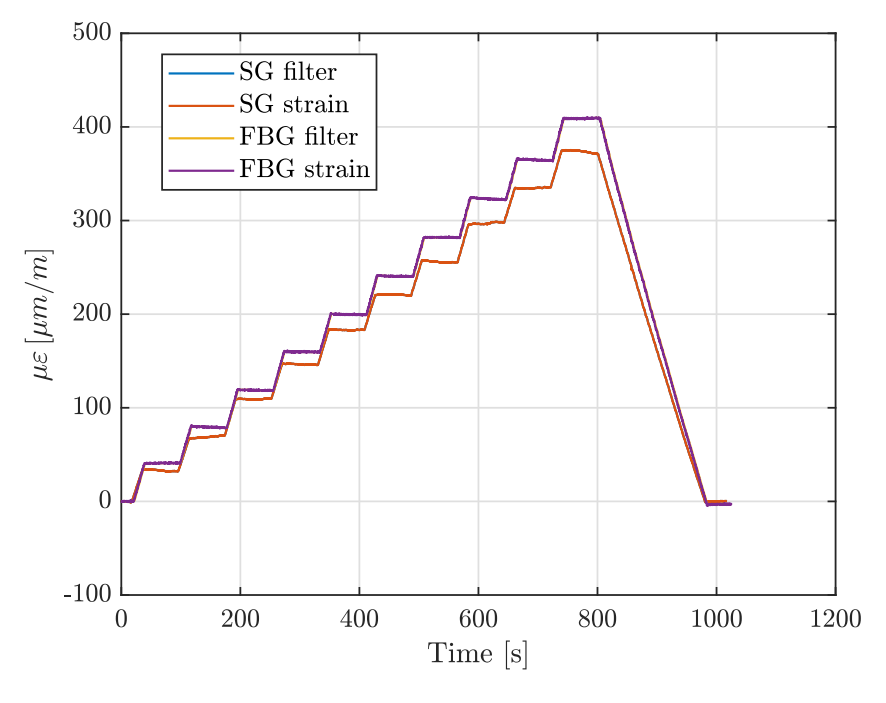

**Figura 4.18:** Test 1 - Provino 1

Avendo ottenuto degli scarti troppo elevati, sono stati svolti altri test su un tratto di longherone.

<span id="page-66-0"></span>

| <b>Step</b> | <b>FBG</b>          | <b>SG</b>           | <b>FEM</b>          | Errore $\%$ | Errore $\%$ | Errore $\%$     |
|-------------|---------------------|---------------------|---------------------|-------------|-------------|-----------------|
|             | $[\mu \varepsilon]$ | $[\mu \varepsilon]$ | $[\mu \varepsilon]$ | FBG - SG    | FBG - FEM   | <b>SG - FEM</b> |
| 1           | 41.00               | 36.10               | 34.00               | 11.94       | 17.07       | 5.83            |
| 2           | 79.36               | 72.22               | 68.01               | 8.99        | 14.30       | 5.83            |
| 3           | 118.87              | 112.55              | 102.00              | 5.32        | 14.19       | 9.37            |
| 4           | 159.75              | 149.47              | 136.00              | 6.44        | 14.87       | 9.01            |
| 5           | 199.76              | 186.47              | 170.00              | 6.65        | 14.90       | 8.83            |
| 6           | 240.65              | 223.85              | 204.00              | 6.98        | 15.23       | 8.87            |
| 7           | 282.04              | 258.85              | 238.00              | 8.22        | 15.61       | 8.05            |
| 8           | 323.30              | 300.78              | 272.00              | 6.97        | 15.87       | 9.57            |
| 9           | 364.81              | 338.02              | 306.00              | 7.34        | 16.12       | 9.47            |
| 10          | 409.01              | 370.16              | 340.00              | 9.50        | 16.87       | 8.15            |

**Tabella 4.11:** Test 1 - Provino 1

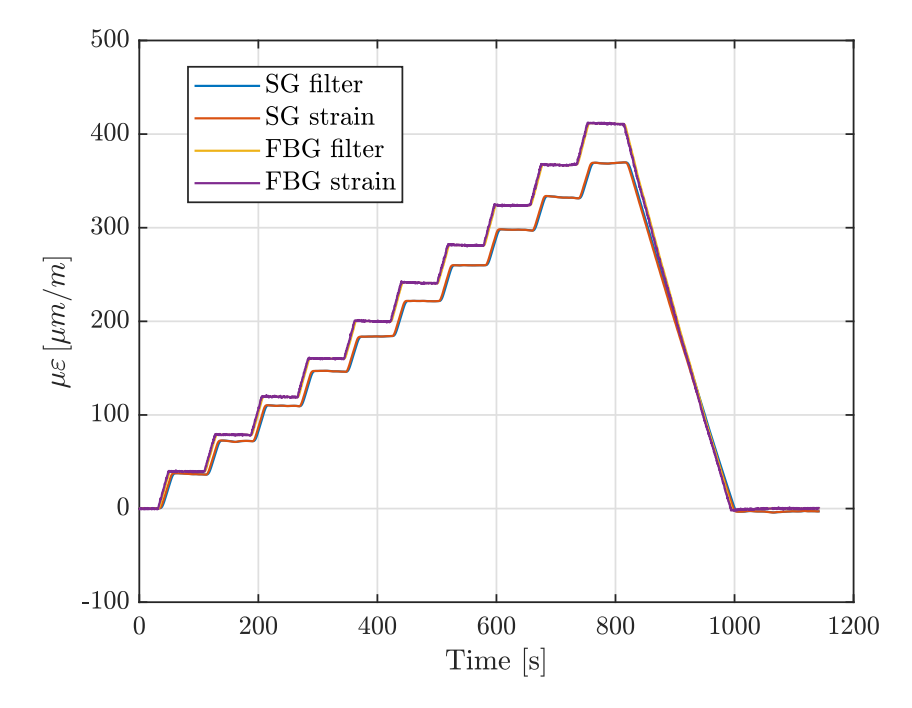

**Figura 4.19:** Test 2 - Provino 1

<span id="page-67-0"></span>

| <b>Step</b>    | <b>FBG</b>          | <b>SG</b>           | <b>FEM</b>          | Errore $\%$ | Errore $\%$ | Errore $\%$     |
|----------------|---------------------|---------------------|---------------------|-------------|-------------|-----------------|
|                | $[\mu \varepsilon]$ | $[\mu \varepsilon]$ | $[\mu \varepsilon]$ | FBG - SG    | FBG - FEM   | <b>SG - FEM</b> |
| 1              | 39.805              | 37.095              | 34.00               | 6.81        | 14.58       | 8.34            |
| $\overline{2}$ | 78.978              | 72.238              | 68.01               | 8.53        | 13.89       | 5.85            |
| 3              | 119.49              | 109.94              | 102.00              | 7.99        | 14.64       | 7.22            |
| 4              | 160.42              | 146.9               | 136.00              | 8.43        | 15.22       | 7.42            |
| 5              | 200.24              | 184.2               | 170.00              | 8.01        | 15.10       | 7.71            |
| 6              | 241.25              | 221.89              | 204.00              | 8.02        | 15.44       | 8.06            |
| 7              | 281.44              | 260.12              | 238.00              | 7.58        | 15.43       | 8.50            |
| 8              | 324.04              | 297.97              | 272.00              | 8.05        | 16.06       | 8.72            |
| 9              | 367.35              | 332.38              | 306.00              | 9.52        | 16.70       | 7.94            |
| 10             | 410.9               | 368.81              | 340.00              | 10.24       | 17.25       | 7.81            |

**Tabella 4.12:** Test 2 - Provino 1

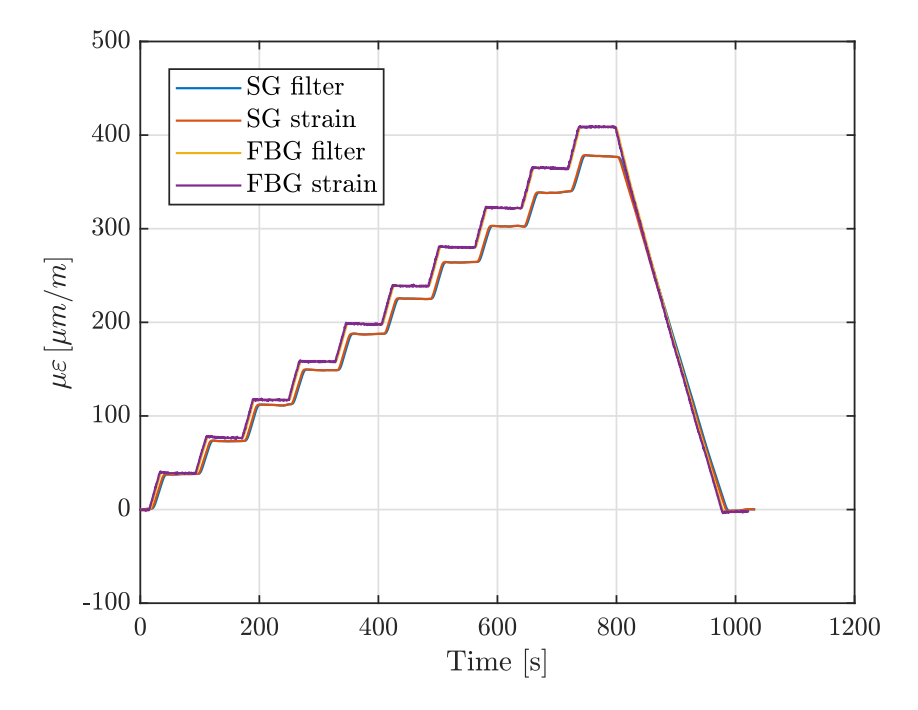

**Figura 4.20:** Test 3 - Provino 1

<span id="page-68-0"></span>

| <b>Step</b> | <b>FBG</b>          | SG                  | <b>FEM</b>          | Errore $\%$ | Errore $\%$ | Errore $\%$     |
|-------------|---------------------|---------------------|---------------------|-------------|-------------|-----------------|
|             | $[\mu \varepsilon]$ | $[\mu \varepsilon]$ | $[\mu \varepsilon]$ | FBG - SG    | FBG - FEM   | <b>SG - FEM</b> |
| 1           | 39.114              | 38.167              | 34.00               | 2.42        | 13.07       | 10.92           |
| 2           | 76.993              | 73.295              | 68.01               | 4.80        | 11.67       | 7.21            |
| 3           | 117.38              | 111.96              | 102.00              | 4.62        | 13.10       | 8.90            |
| 4           | 158.37              | 149.17              | 136.00              | 5.81        | 14.13       | 8.83            |
| 5           | 198.41              | 187.67              | 170.00              | 5.41        | 14.32       | 9.42            |
| 6           | 239                 | 225.33              | 204.00              | 5.72        | 14.64       | 9.47            |
| 7           | 280.37              | 264.5               | 238.00              | 5.66        | 15.11       | 10.02           |
| 8           | 322.38              | 302.9               | 272.00              | 6.04        | 15.63       | 10.20           |
| 9           | 364.87              | 339.18              | 306.00              | 7.04        | 16.13       | 9.78            |
| 10          | 408.6               | 377.11              | 340.00              | 7.71        | 16.79       | 9.84            |

**Tabella 4.13:** Test 3 - Provino 1

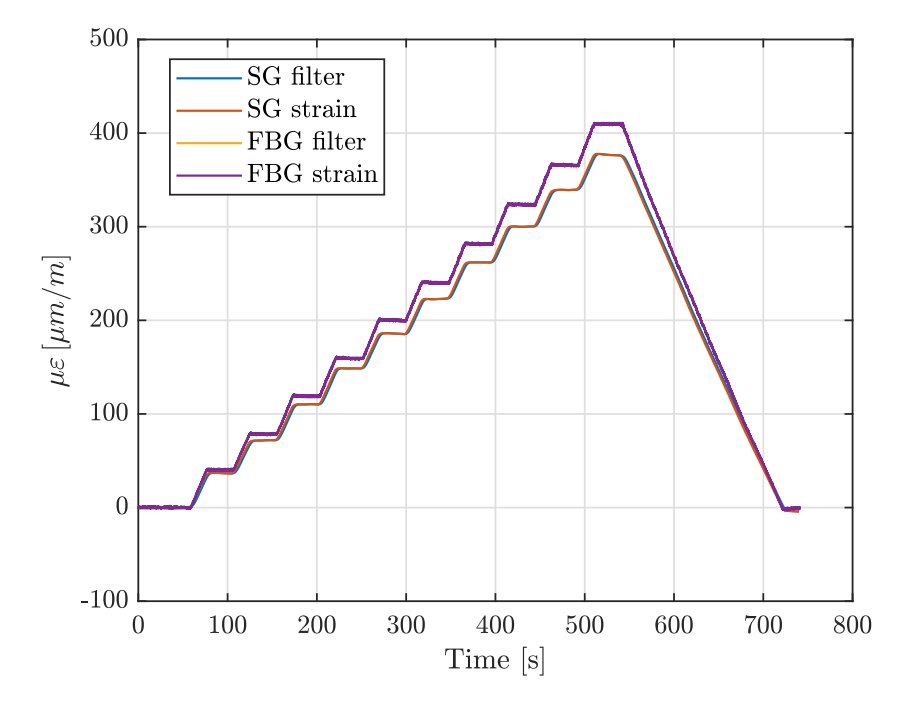

**Figura 4.21:** Test 4 - Provino 1

4 – Scelta incollaggio

<span id="page-69-0"></span>

| <b>Step</b> | <b>FBG</b>          | SG                  | <b>FEM</b>          | Errore $\%$ | Errore $\%$ | Errore $\%$     |
|-------------|---------------------|---------------------|---------------------|-------------|-------------|-----------------|
|             | $[\mu \varepsilon]$ | $[\mu \varepsilon]$ | $[\mu \varepsilon]$ | FBG - SG    | FBG - FEM   | <b>SG</b> - FEM |
|             | 40.3                | 37.283              | 34.00               | 7.49        | 15.63       | 8.81            |
| 2           | 78.36               | 72.645              | 68.01               | 7.29        | 13.21       | 6.38            |
| 3           | 119.1               | 110.92              | 102.00              | 6.87        | 14.36       | 8.04            |
| 4           | 159.3               | 149.28              | 136.00              | 6.29        | 14.63       | 8.90            |
| 5           | 200.2               | 186.27              | 170.00              | 6.96        | 15.08       | 8.73            |
| 6           | 240.3               | 223.61              | 204.00              | 6.95        | 15.11       | 8.77            |
| 7           | 281.6               | 262.55              | 238.00              | 6.76        | 15.48       | 9.35            |
| 8           | 323.4               | 300.75              | 272.00              | 7.00        | 15.89       | 9.56            |
| 9           | 365.9               | 340.01              | 306.00              | 7.08        | 16.37       | 10.00           |
| 10          | 409.8               | 375.9               | 340.00              | 8.27        | 17.03       | 9.55            |

**Tabella 4.14:** Test 4 - Provino 1

<span id="page-69-1"></span>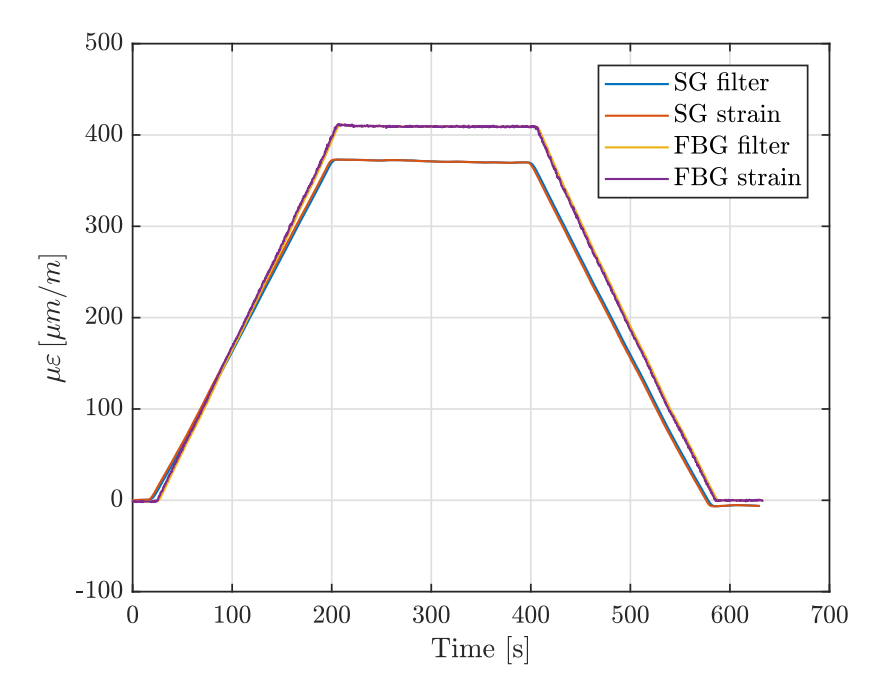

**Figura 4.22:** Test 5 - Provino 1

**Tabella 4.15:** Test 5 - Provino 1

<span id="page-69-2"></span>

| Step FBG |                   |      | <b>SG</b> FEM Errore $\%$ Errore $\%$ Errore $\%$                                 |       |
|----------|-------------------|------|-----------------------------------------------------------------------------------|-------|
|          |                   |      | $[\mu \varepsilon]$ $[\mu \varepsilon]$ $[\mu \varepsilon]$ FBG-SG FBG-FEM SG-FEM |       |
|          | 409.26 371.02 340 | 9.34 | 16.92                                                                             | -8.36 |

<span id="page-70-0"></span>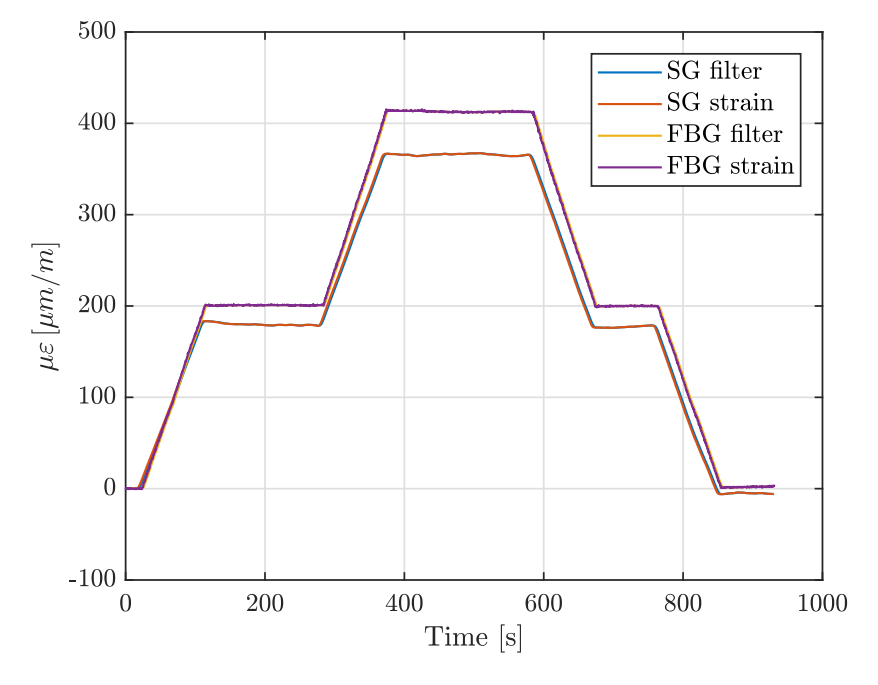

**Figura 4.23:** Test 6 - Provino 1

**Tabella 4.16:** Test 6 - Provino 1

<span id="page-70-1"></span>

| <b>Step</b>   | <b>FBG</b><br>$\mu\varepsilon$ |                   |       | <b>SG</b> FEM Errore % Errore % Errore %<br>$[\mu \varepsilon]$ $[\mu \varepsilon]$ FBG-SG FBG-FEM SG-FEM |      |
|---------------|--------------------------------|-------------------|-------|----------------------------------------------------------------------------------------------------|------|
|               |                                | 200.9 179.78 170  | 10.51 | 15.38                                                                                                    | 5.44 |
|               |                                | 412.77 365.57 340 | 11.43 | 17.63                                                                                                    | 6.99 |
| $\mathcal{R}$ |                                | 199.81 177.13 170 | 11.35 | 14.92                                                                                                    | 4.03 |

## **4.3.2 Incollaggio e test su tratto di longherone**

Per valutare possibili fenomeni di scorrimento della fibra ottica sono stati svolti dei test distruttivi su un tratto di longherone. E' stato scelto questo oggetto in quanto possiede uno spessore maggiore rispetto al provino (circa 30 volte) e quindi riduce notevolmente gli errori di misura dovuti alla distanza dei sensori rispetto all'asse neutro che, come accennato, nel caso del provino è influenzata dal differente spessore dei due sensori.

Il longherone in questione è costituito da un *sandwich* avente solette in *carbonio unidirezionale* (fibre orientate lungo l'apertura alare) e un core in *balsa* con fibre orientate trasversalmente all'apertura alare. Il composito unidirezionale è lo stesso considerato sino ad ora. Anche in questo caso la produzione è stata svolta presso il laboratorio del Team ICARUS PoliTO. I dettagli costruttivi del componente vengono riportati nel capitolo successivo.

Nel seguito viene quindi riportata la procedura di incollaggio dei sensori, la procedura di test, i risultati ottenuti e i relativi commenti.

#### **Incollaggio sensori**

La procedura di incollaggio è identica a quella riportata in precedenza. In questo caso lo Strain Gauge è stato incollato contemporaneamente alla fibra ottica con la stessa resina (figura [4.24a\)](#page-72-0). Avendo deciso di monitorare sia la soletta sottoposta a trazione che quella sottoposta a compressione, sono state utilizzate due fibre ottiche e due Strain Gauge.

Per semplicità, la procedura di incollaggio viene riassunta con le immagini riportate alla figura [4.24.](#page-72-1)

Le fasi di incollaggio a vuoto sono state monitorate mediante acquisizione delle lunghezze d'onda anche in questo caso: sono stati osservati i comportamenti già osservati durante la fase di vuoto del primo provino.

La fibra sul lato in compressione è stata pretensionata a circa  $1200 \mu \varepsilon$  mentre quella in trazione a circa 750  $\mu \varepsilon$ . Questi valori sono stati stimati attraverso un modello agli elementi finiti del componente: osservando infatti la distribuzione degli strain sulle due solette (figura [4.25\)](#page-73-0), si è potuto decidere un valore sensato con cui pretensionare le due fibre. Si può infatti osservare come gli strain massimi, sia a trazione che compressione, siano nell'ordine dei 1200  $\mu \varepsilon$  in prossimità della zona in cui ricadono i sensori. La fibra che sta sul lato in compressione rimarrà comunque trazionata finché il carico applicato non causerà una deformazione tale da scaricare completamente la fibra pretensionata; da quel punto in poi la fibra si troverà a lavorare completamente in compressione. Questo può succedere solo nel momento in cui si decide di incrementare il carico sino a rottura. Viceversa, la fibra incollata sul tratto a trazione verrà caricata maggiormente. Questo potrebbe causare fenomeni di scorrimento della fibra (rispetto all'incollaggio) nel momento in cui le deformazioni sulla struttura saranno tali da portare a rottura il componente.
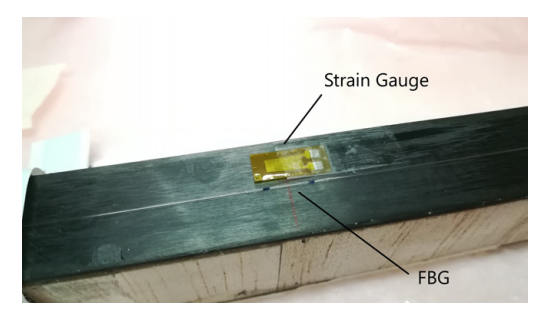

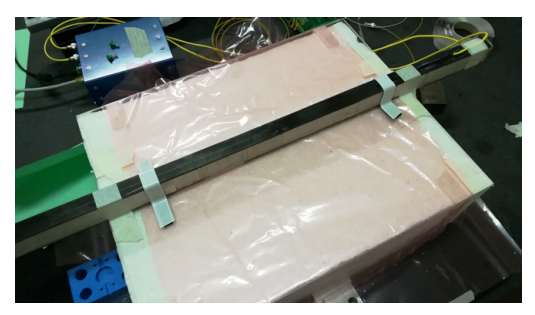

**(a)** *Posizionamento sensori* **(b)** *Posizionamento sul supporto e pretensionamento fibre*

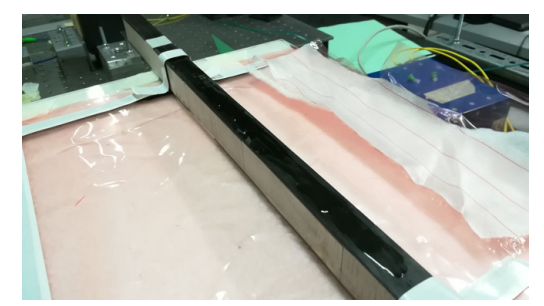

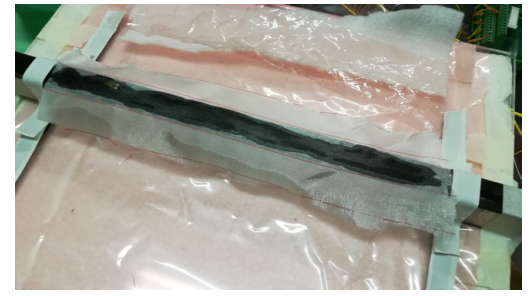

**(c)** *Iniezione della resina sulla fibra ottica* **(d)** *Posizionamento dello strato di tessuto peelply*

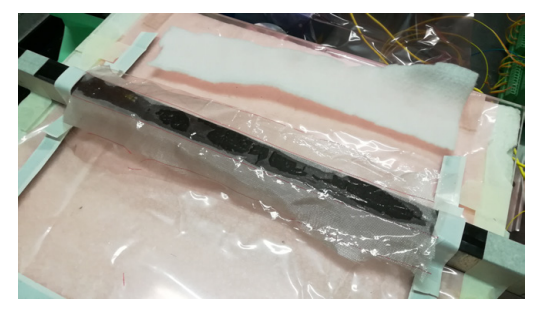

**(e)** *Posizionamento dello strato di microforato* **(f)** *Posizionamento dello strato di assorbente*

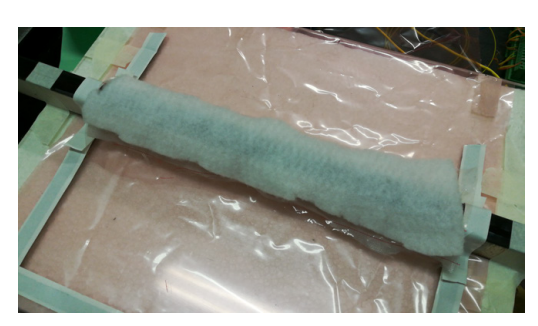

*aeratore*

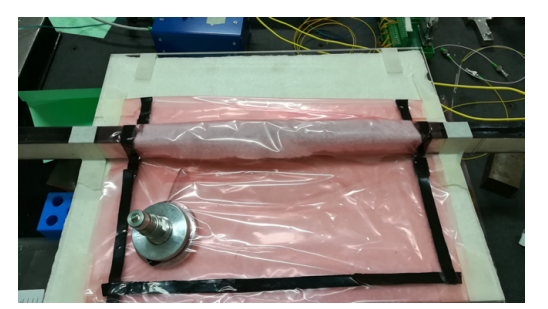

**(g)** *Posizionamento sacco* **(h)** *Fase di sottovuoto*

**Figura 4.24:** Procedura di incollaggio fibra e Strain Gauge su tratto di longherone.

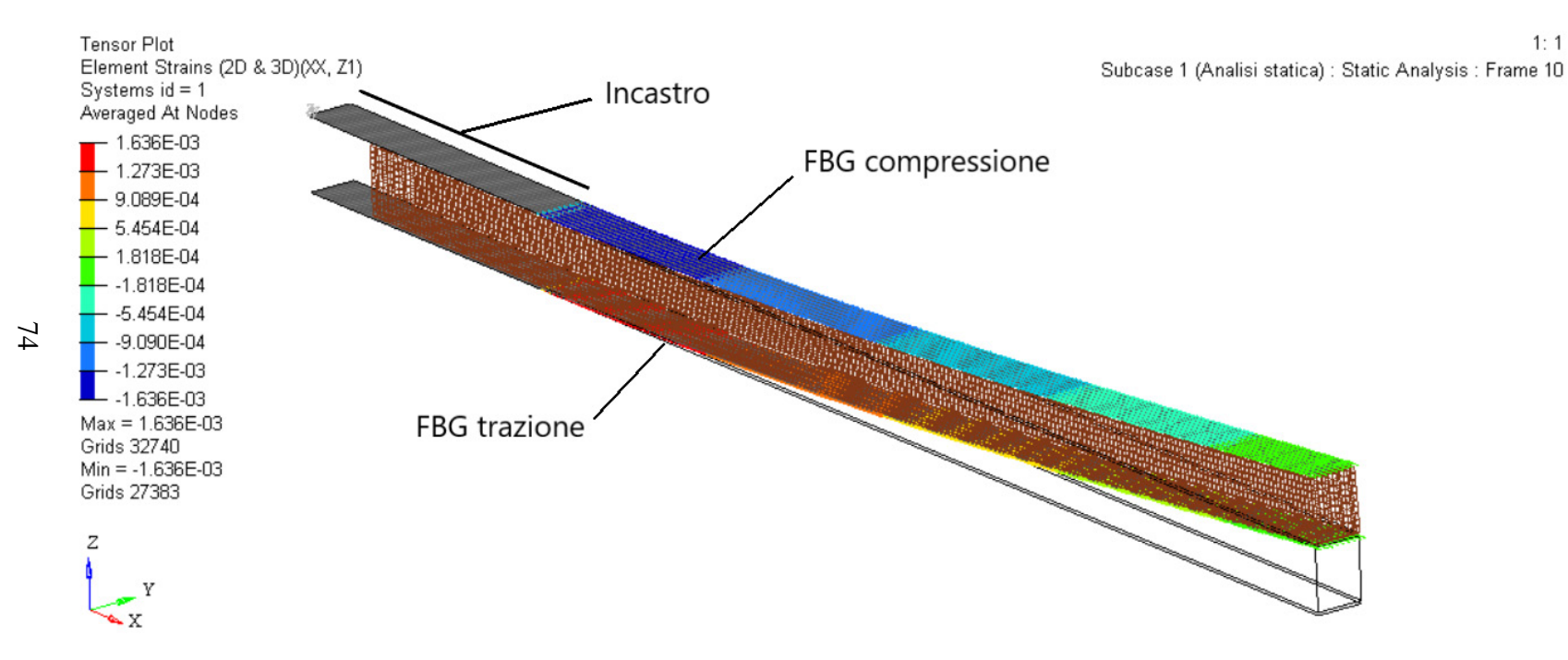

**Figura 4.25:** FEM longherone: distribuzione degli strain sulle solette

### **Test a rottura**

Il componente è stato testato a flessione, incastrando quindi un'estremità (come una trave a sbalzo) in una grossa morsa per una lunghezza di 150 mm (figura [4.26a\)](#page-74-0). Sull'estremità libera è quindi stato applicato il carico mediante l'ausilio di un martinetto a pantografo a cui è stata collegata una cella di carico avente un fondo scala di 200  $kq$ (figura [4.26b\)](#page-74-1).

<span id="page-74-0"></span>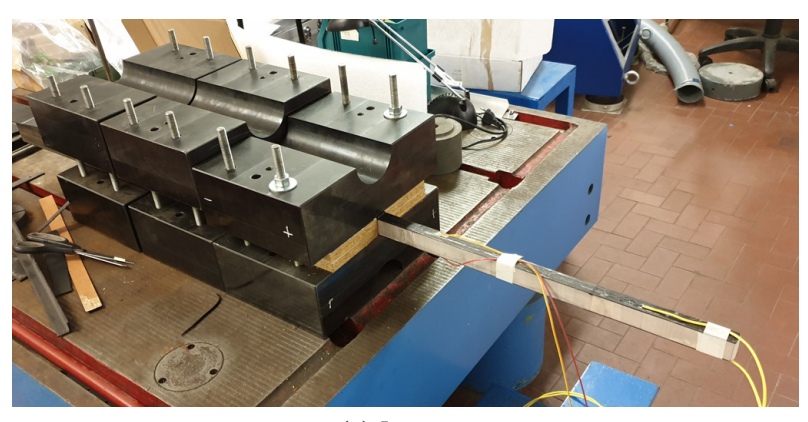

**(a)** *Incastro*

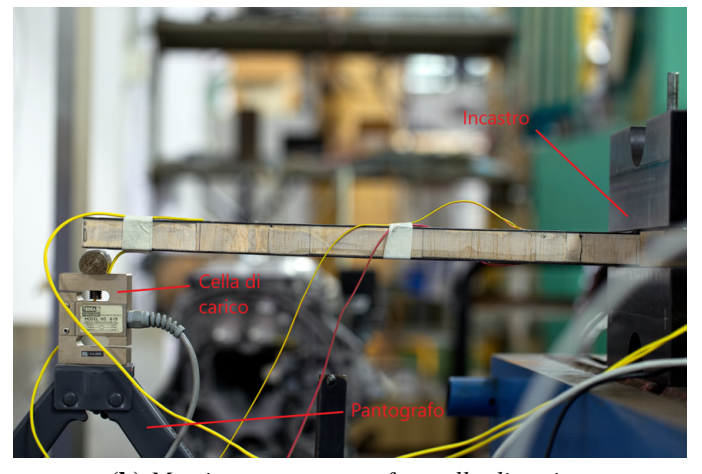

**(b)** *Martinetto a pantografo e cella di carico*

<span id="page-74-1"></span>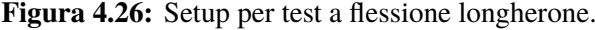

Non avendo un controllo sulla deflessione applicata mediante il martinetto, ci si è basati sull'applicare degli step di carico il più possibile costanti osservando l'andamento della forza nel tempo grazie alla cella di carico. Sono stati applicati infatti step di carico a gradino, con ampiezza pari a circa  $3 \, kg$  (corrispondenti ad un giro completo della vite del martinetto), sino a rottura.

Nel seguito si riportano quindi i dati acquisiti dagli FBG, dagli Strain Gauge e dalla cella di carico.

#### **Risultati ottenuti**

Si riporta il grafico relativo alle deformazioni acquisite dai due FBG (figura [4.27\)](#page-75-0). Si può osservare che il valore massimo rilevato dalla fibra sul lato a trazione è pari a circa 1275 με mentre per la fibra sul lato a compressione è pari a circa  $-1150 \text{ μ}$ ε.

<span id="page-75-0"></span>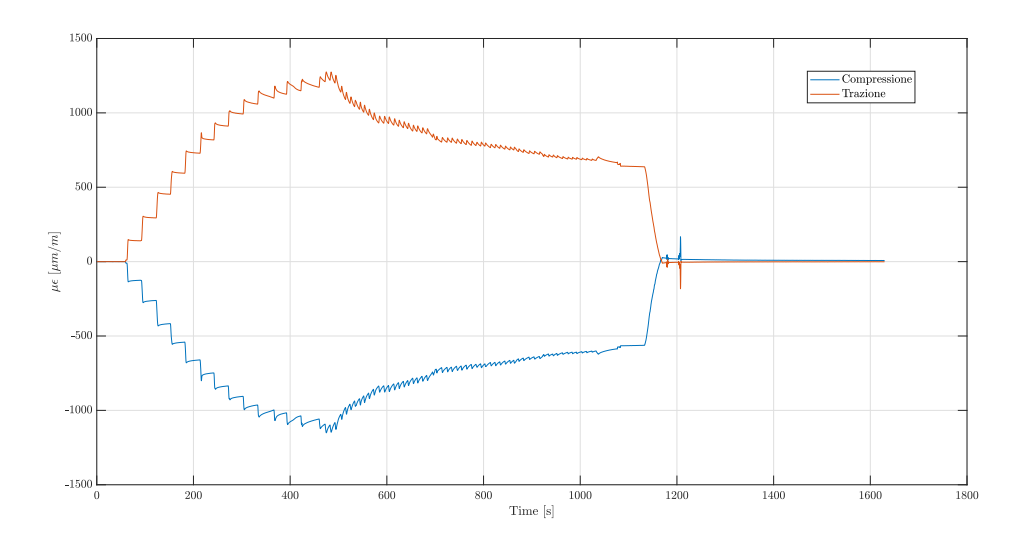

**Figura 4.27:** Deformazioni in funzione del tempo acquisite da FBG.

Si osserva come sin dai primi step si presentino dei fenomeni di scorrimento su entrambe le fibre, in particolar modo il fenomeno si accentua dal sesto step di carico in poi. Si può notare infatti come il valore raggiunto non si mantenga costante tra uno step e quello successivo. Questo potrebbe essere dovuto sia ad uno scorrimento della fibra ottica rispetto all'incollaggio, sia al comportamento del core in balsa. Infatti, come si vedrà nel seguito, la rottura del componente avviene proprio nel core. Raggiunti i valori massimi, ad ogni incremento della deflessione generato dal martinetto si può notare una diminuzione di carico applicato poiché avviene il cedimento del core.

Probabilmente, il cedimento del core si è manifestato in piccola parte dal sesto step di carico, ovvero per un carico applicato pari a circa  $20 \text{ kg}$  (figura [4.29\)](#page-76-0). Il cedimento più significante è avvenuto una volta raggiunti i  $30 \, kg$  di carico. Si noti che l'andamento del carico presenta segno negativo in quanto la cella di carico durante il test viene soggetta a compressione.

Il grafico riportato in figura [4.28](#page-76-1) mostra l'andamento delle deformazioni rilevate dagli Strain Gauge. L'andamento è analogo a quello degli FBG. I due andamenti differiscono per i valori massimi raggiunti, infatti gli Strain Gauge mostrano delle deformazioni più elevate (probabilmente perchè non affetti da scorrimento come nel caso delle fibre ottiche).

Nel seguito vengono confrontati i valori di deformazione misurati da FBG e Strain Gauge, relativi ad ogni step di carico (tabella [4.17\)](#page-77-0).

<span id="page-76-1"></span>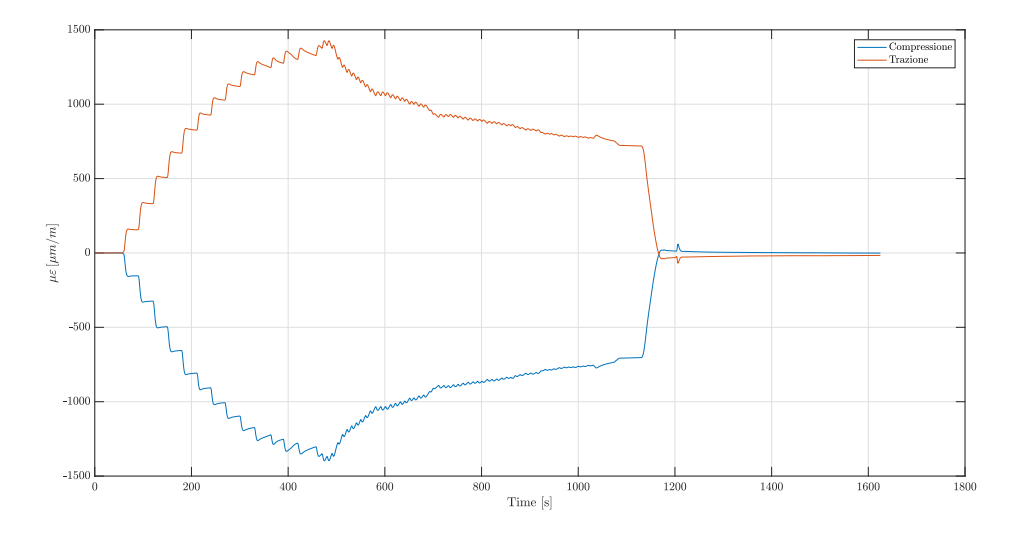

**Figura 4.28:** Deformazioni in funzione del tempo acquisite da Strain Gauge.

<span id="page-76-0"></span>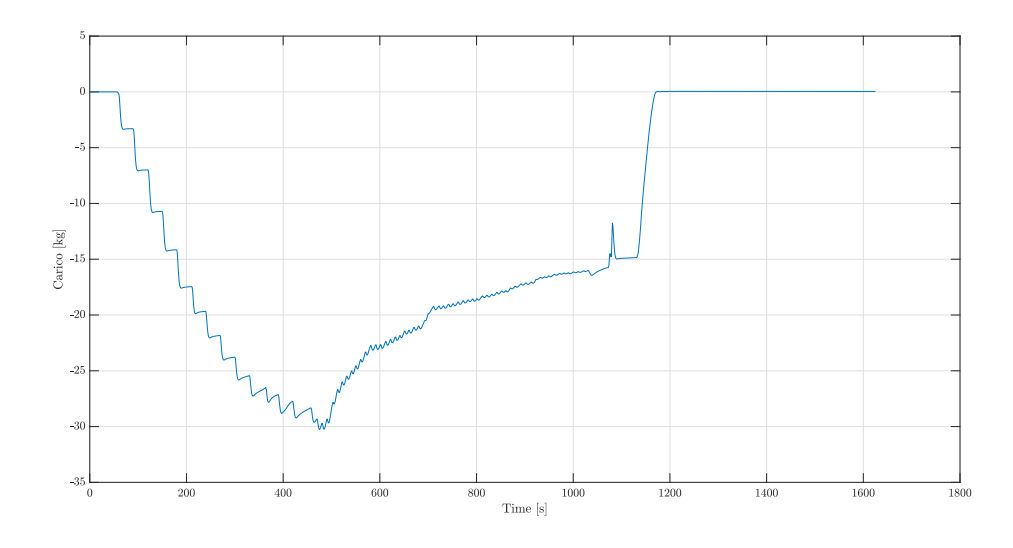

**Figura 4.29:** Carico applicato

Dalla tabella [4.17](#page-77-0) è possibile notare che lo scarto percentuale tra FBG e Strain Gauge è più elevato sui dati relativi al lato in compressione. Inoltre, l'errore oscilla tra un minimo del 18.75 % ed un massimo del 26.99 % per il lato a compressione e un minimo del 10.88 % ed un massimo del 16.84 % per il lato a trazione. L'errore massimo si presenta in entrambi i casi allo step di carico numero 13. Le deformazioni acquisite da Strain Gauge sui due lati sono molto simili in valore assoluto, infatti l'asse neutro potrebbe ricadere circa a metà dell'altezza del core. Per quanto riguarda la misurazione effettuata da FBG sui due lati è possibile notare una differenza più marcata. Anche questo aspetto potrebbe essere legato a fenomeni di scorrimento della fibra ottica rispetto all'incollaggio.

<span id="page-77-0"></span>

|                | <b>Compressione</b> |                   |             | <b>Trazione</b>   |                   |             |
|----------------|---------------------|-------------------|-------------|-------------------|-------------------|-------------|
| Step di carico | <b>FBG</b>          | SG                | Scarto $\%$ | <b>FBG</b>        | SG                | Scarto $\%$ |
|                | $\mu \varepsilon$   | $\mu \varepsilon$ |             | $\mu \varepsilon$ | $\mu \varepsilon$ |             |
| $\mathbf{1}$   | $-127.5$            | $-155.3$          | 21.80       | 141.5             | 156.9             | 10.88       |
| $\overline{2}$ | $-264.1$            | $-325.9$          | 23.40       | 296.2             | 332.9             | 12.39       |
| 3              | $-420.3$            | $-499.1$          | 18.75       | 455.5             | 509.8             | 11.92       |
| $\overline{4}$ | $-544.7$            | $-658.8$          | 20.95       | 597.2             | 673.8             | 12.83       |
| 5              | $-664.8$            | $-811.2$          | 22.02       | 732.2             | 829.4             | 13.28       |
| 6              | $-752.4$            | $-910.6$          | 21.03       | 821.4             | 930.5             | 13.28       |
| 7              | $-840.2$            | $-1011$           | 20.33       | 914.8             | 1032              | 12.81       |
| 8              | $-910.6$            | $-1102$           | 21.02       | 997               | 1124              | 12.74       |
| 9              | $-970.8$            | $-1182$           | 21.76       | 1066              | 1205              | 13.04       |
| 10             | $-1011$             | $-1239$           | 22.55       | 1113              | 1261              | 13.30       |
| 11             | $-1022$             | $-1264$           | 23.68       | 1131              | 1287              | 13.79       |
| 12             | $-1068$             | $-1302$           | 21.91       | 1185              | 1324              | 11.73       |
| 13             | $-1041$             | $-1322$           | 26.99       | 1152              | 1346              | 16.84       |
| 14             | $-1071$             | $-1359$           | 26.89       | 1185              | 1383              | 16.71       |
| 15             | $-1136$             | $-1386$           | 22.01       | 1259              | 1413              | 12.23       |

**Tabella 4.17:** Confronto dei dati acquisiti da FBG e Strain Gauge.

La figura [4.30](#page-78-0) mostra il tipo di cedimento avvenuto nel core in balsa. Si può osservare come il cedimento sia avvenuto sull'incollaggio tra core e solette (separazione parziale della soletta dal core) e per instabilità a taglio nel core.

Per spiegare al meglio il problema dello scorrimento della fibra ottica è stata effettuata una visualizzazione dell'incollaggio al microscopio (figura [4.31\)](#page-78-1). Il provino è stato posizionato in trasversale sul tavolino traslatore del microscopio affinché non oscurasse la luce in arrivo dalla lampada. E' possibile osservare come la fibra ottica sia perfettamente a contatto con la superficie del provino: questo dimostra il funzionamento del metodo di incollaggio sottovuoto. Si nota però che il profilo superficiale dell'incollaggio è discontinuo e frastagliato. Questo è dovuto all'utilizzo del *Peel-ply* che, al momento <span id="page-78-0"></span>della rimozione, tende a strappare piccole parti di resina. Essendo infatti un tessuto, permette alla resina di traspirare causando, durante la fase di polimerizzazione, la nascita del profilo frastagliato visualizzato.

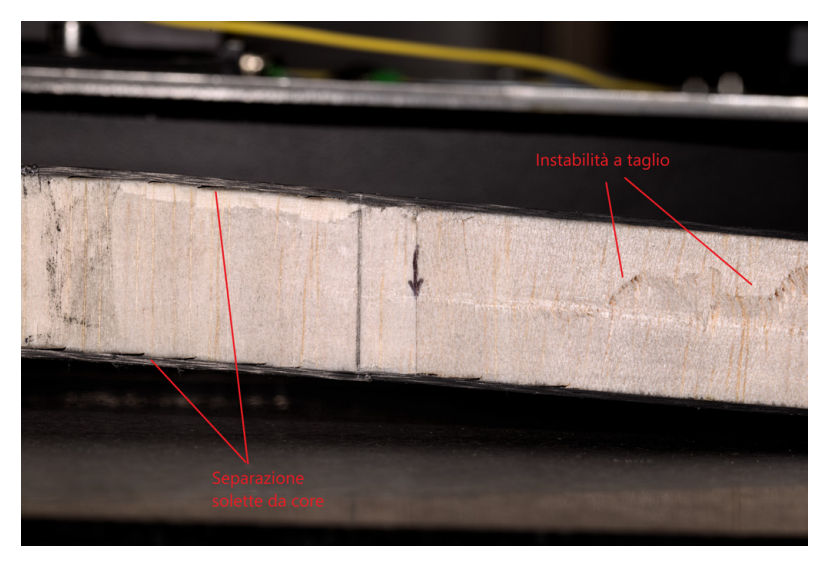

**Figura 4.30:** Cedimento del core in balsa.

<span id="page-78-1"></span>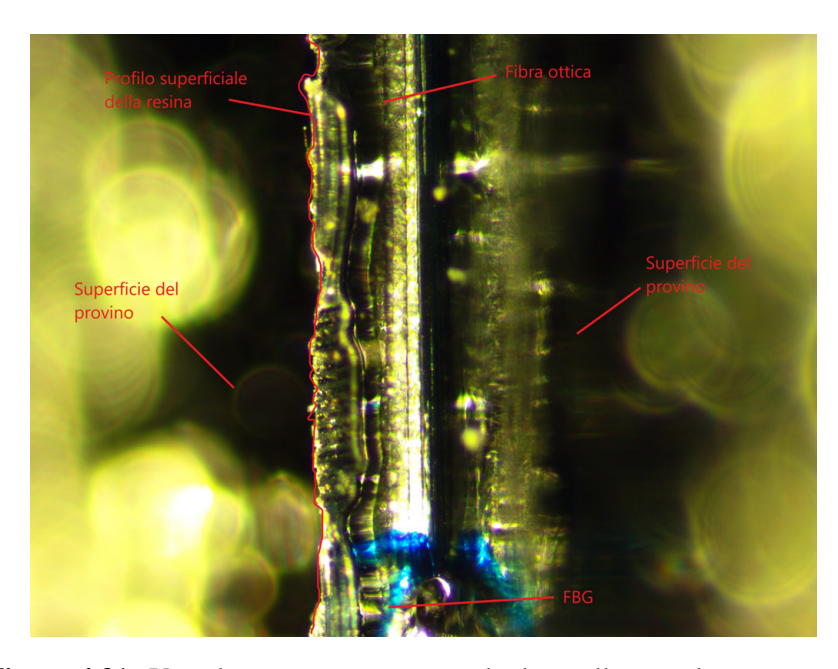

**Figura 4.31:** Visualizzazione primo metodo di incollaggio al microscopio.

Con le conclusioni raggiunte grazie ai test svolti, si è quindi deciso di effettuare un altro incollaggio su un provino apportando alcune modifiche alla procedura di incollaggio spiegata in precedenza.

## **4.4 Secondo metodo di incollaggio sotto-vuoto**

## **4.4.1 Incollaggio e test su provino unidirezionale**

La procedura di incollaggio risulta quasi identica a quella riportata in precedenza. Avendo però appurato che lo strato di *Peel-ply* rovina lo strato di resina al di sopra della fibra (causandone probabilmente lo scorrimento della fibra ottica), si è deciso di rimuoverlo. Di conseguenza, tra le fasi del processo di incollaggio non comparirà il *Peel-ply*, il *micro-forato* e l'*aeratore*. Il sacco si trova quindi direttamente a contatto con lo strato di resina.

Si ripete quindi tutto il procedimento di pretensionamento e di incollaggio con le modifiche descritte.

#### **Test svolti e risultati ottenuti**

Il test anche in questo caso è identico a quello svolto in precedenza sul primo metodo di incollaggio. Si è scelto di incollare due Strain Gauges e La fibra ottica è stata posizionata sull'asse di mezzeria del provino, tra i due Strain Gauges (figura [4.32\)](#page-79-0). In questo modo si può verificare se il provino è sottoposto a torsione durante il test. Sono state inoltre effettuate delle prove in compensazione termica, così da svincolare le letture dei sensori da eventuali effetti indesiderati dovuti a variazioni di temperatura. Essendo il test di breve durata si potrebbe pensare che la temperatura non produca nessuna deformazione nel provino ma, essendo la fibra ottica molto sensibile alle variazioni di temperatura (come accennato nel capitolo 2), una variazione di temperatura di un solo decimo di grado causa una deformazione della fibra di circa  $1 - 2 \mu \epsilon$  che in questi casi potrebbe quindi creare un aumento dell'errore relativo. Per effettuare la compensazione termica si sono sfruttati i sensori già installati sul primo provino, analizzato in precedenza.

<span id="page-79-0"></span>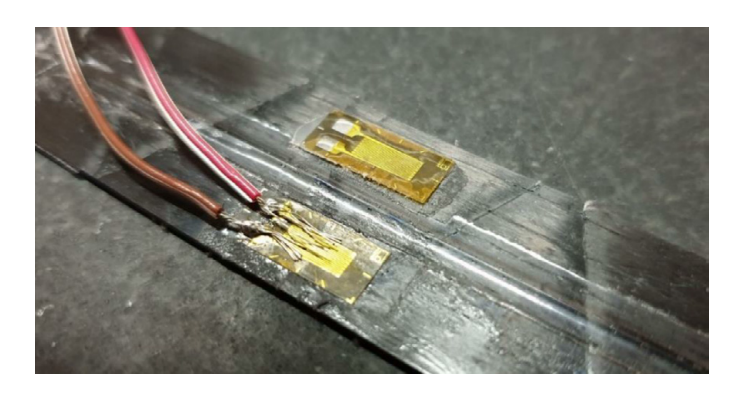

**Figura 4.32:** Provino strumentato con due strain gauges ed un FBG.

Si può osservare come lo strato di resina sul provino sia molto più omogeneo e privo di discontinuità rispetto all'incollaggio precedente. Nel seguito verrà poi riportata anche la

visualizzazione al microscopio anche per questo incollaggio così da mettere in evidenza le differenze con il precedente.

Sono quindi stati effettuati un totale di 13 test, con deflessione massima imposta pari a 20 mm, variandone l'ampiezza degli step di carico e la durata nel tempo. Nel seguito vengono riportati i risultati ottenuti su alcuni test più significativi, effettuandone il confronto tra FBG, Strain Gauge e FEM su tabella.

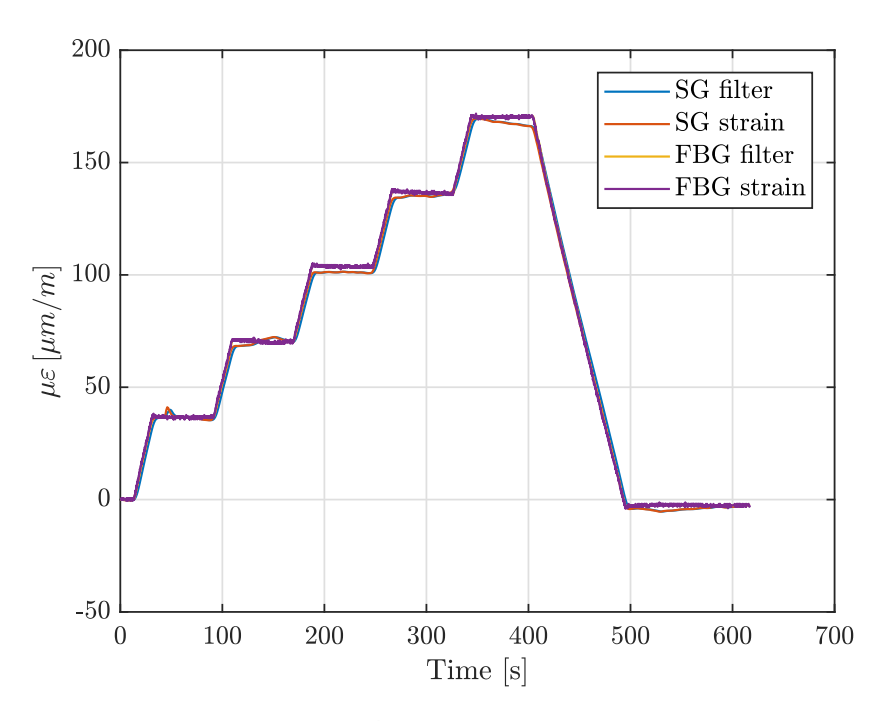

**Figura 4.33:** Test 1 - Provino 2

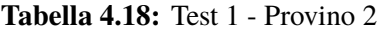

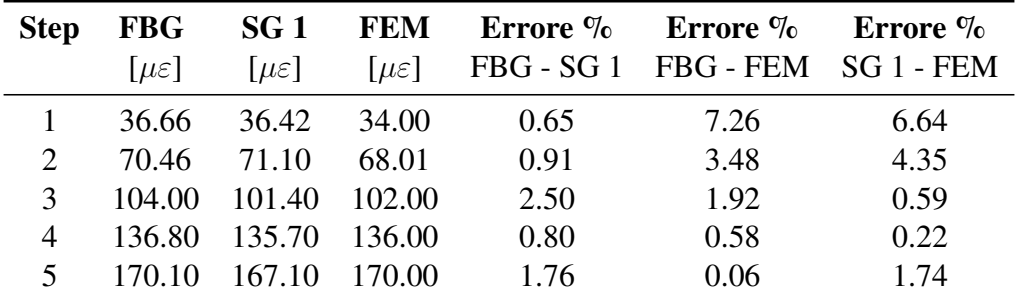

Dai risultati ottenuti si può subito notare una forte riduzione dell'errore percentuale rispetto ai risultati ottenuti con il primo metodo di incollaggio. Si può osservare come i risultati ottenuti da FEM rispecchino i risultati ottenuti sperimentalmente. Gli errori ottenuti in questo caso potrebbero attribuirsi alle seguenti problematiche:

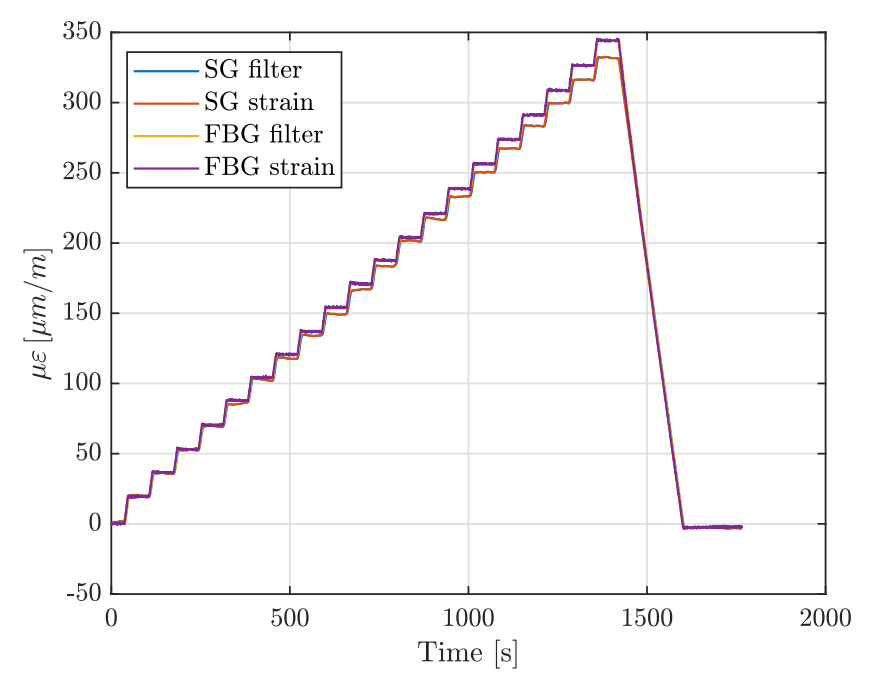

**Figura 4.34:** Test 2 - Provino 2

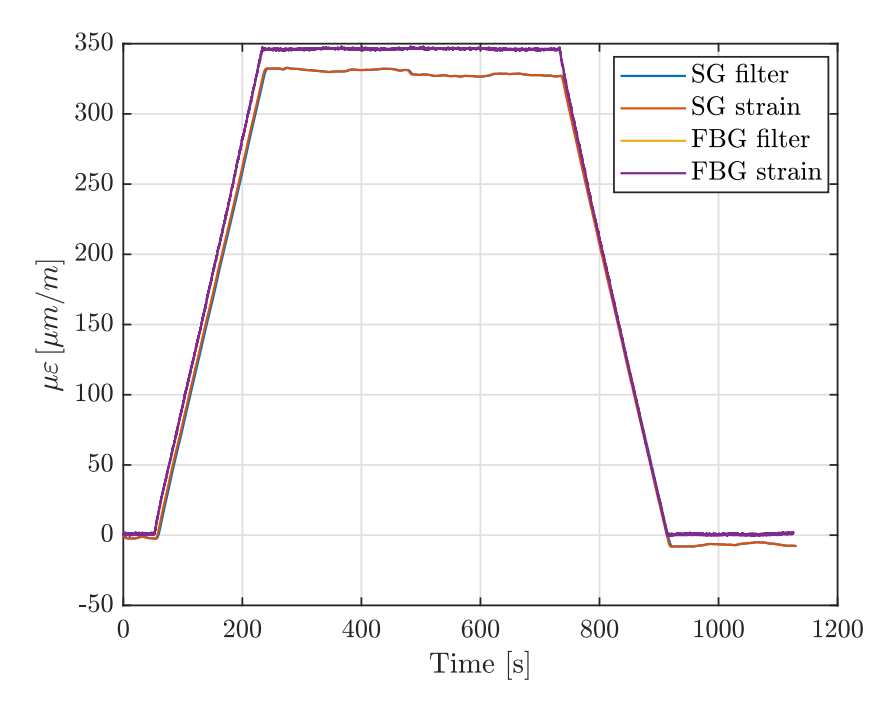

**Figura 4.35:** Test 3 - Provino 2

| <b>Step</b>    | <b>FBG</b>          | SG <sub>1</sub>                         | FEM                      |      | Errore % Errore % Errore %      |        |
|----------------|---------------------|-----------------------------------------|--------------------------|------|---------------------------------|--------|
|                | $[\mu \varepsilon]$ | $[\mu \varepsilon]$ $[\mu \varepsilon]$ |                          |      | FBG - SG 1 FBG - FEM SG 1 - FEM |        |
| $\mathbf{1}$   | 19.97               | 19.92                                   | $\sim$ $\sim$            | 0.25 |                                 |        |
| $\overline{2}$ | 37.04               | 36.15                                   | 34.00                    | 2.40 | 8.21                            | 5.95   |
| 3              | 53.49               | 52.82                                   |                          | 1.25 |                                 |        |
| $\overline{4}$ | 70.75               | 69.83                                   | 68.01                    | 1.30 | 3.87                            | 2.61   |
| 5              | 88.30               | 86.03                                   | $\sim 100$ km s $^{-1}$  | 2.57 | $\sim$ $ \sim$                  |        |
| 6              | 104.70              | 102.80                                  | 102.00                   | 1.81 | 2.58                            | 0.78   |
| 7              | 121.00              | 118.00                                  | <b>Contract Contract</b> | 2.48 | $\sim$                          |        |
| 8              | 137.20              | 134.30                                  | 136.00                   | 2.11 | 0.87                            | 1.27   |
| 9              | 154.60              | 149.50                                  | <b>Contract Contract</b> | 3.30 | $\sim$ $-$                      |        |
| 10             | 171.20              |                                         | 167.20 170.00            | 2.34 | 0.70                            | 1.67   |
| 11             | 188.00              | 183.70                                  |                          | 2.29 |                                 |        |
| 12             | 204.40              | 201.80                                  | 204.00                   | 1.27 | 0.20                            | 1.09   |
| 13             | 221.30              | 217.20                                  |                          | 1.85 |                                 | $\sim$ |
| 14             | 239.10              | 233.30                                  | 238.00                   | 2.43 | 0.46                            | 2.01   |
| 15             | 256.60              | 250.70                                  | <b>Contractor</b>        | 2.30 | $\sim$ $-$                      |        |
| 16             | 274.10              | 267.60                                  | 272.00                   | 2.37 | 0.77                            | 1.64   |
| 17             | 291.60              | 283.60                                  |                          | 2.74 |                                 |        |
| 18             | 309.00              | 300.00                                  | 306.00                   | 2.91 | 0.97                            | 2.00   |
| 19             | 326.80              | 316.60                                  |                          | 3.12 |                                 |        |
| 20             | 343.90              | 331.70                                  | 340.00                   | 3.55 | 1.13                            | 2.50   |

**Tabella 4.19:** Test 2 - Provino 2

**Tabella 4.20:** Test 3 - Provino 2

|  |                      |      | Step FBG SG 1 FEM Errore $\%$ Errore $\%$ Errore $\%$<br>$[\mu \varepsilon]$ $[\mu \varepsilon]$ $[\mu \varepsilon]$ FBG-SG1 FBG-FEM SG1-FEM |      |
|--|----------------------|------|----------------------------------------------------------------------------------------------------|------|
|  |                      |      |                                                                                                    |      |
|  | 346.20 329.20 340.00 | 4.91 | 1.79                                                                                                    | 3.28 |

**Tabella 4.21:** Test 4 - Provino 2

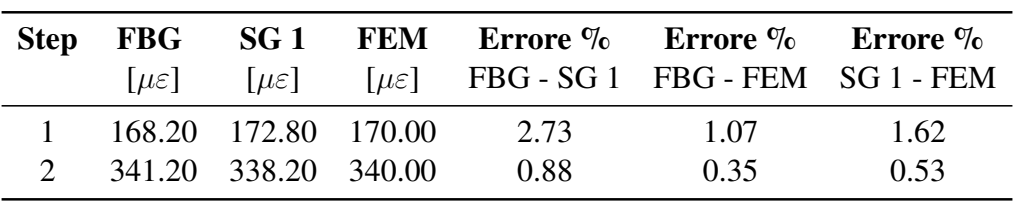

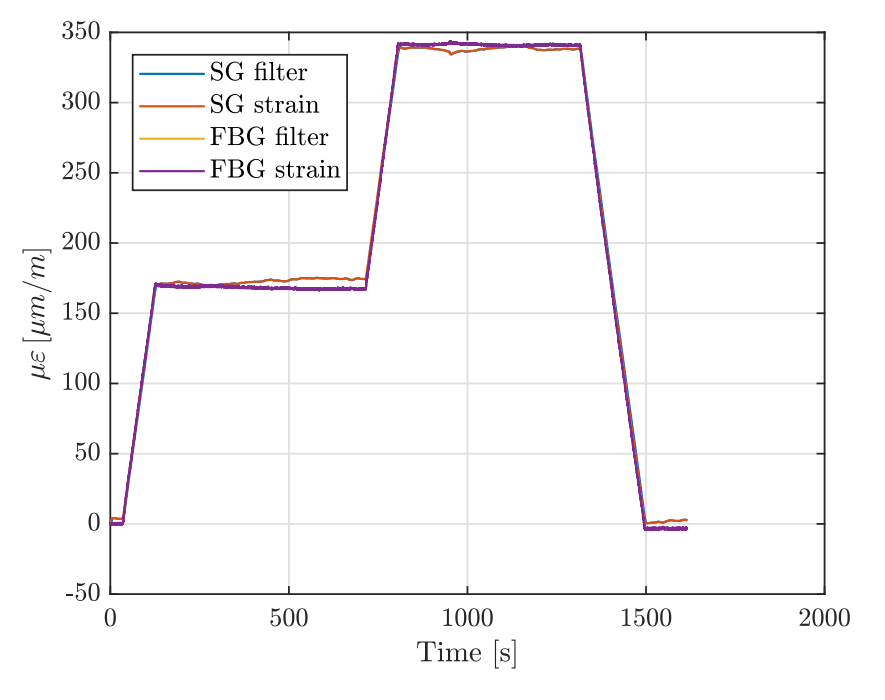

**Figura 4.36:** Test 4 - Provino 2

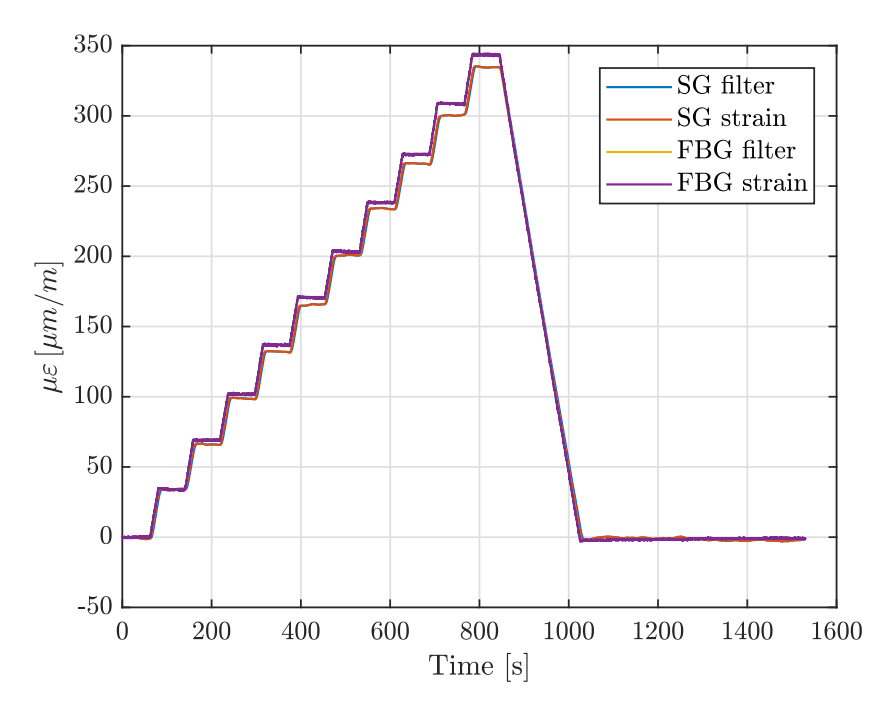

**Figura 4.37:** Test 5 - Provino 2

| <b>Step</b>    | <b>FBG</b><br>$ \mu \varepsilon $ | SG <sub>1</sub><br>$[\mu \varepsilon]$ | <b>FEM</b><br>$[\mu \varepsilon]$ | Errore $\%$<br>$FBG - SG 1$ | Errore $\%$<br>FBG - FEM | Errore $\%$<br>SG 1 - FEM |
|----------------|-----------------------------------|----------------------------------------|-----------------------------------|-----------------------------|--------------------------|---------------------------|
|                |                                   |                                        |                                   |                             |                          |                           |
|                | 34.13                             | 34.24                                  | 34.00                             | 0.32                        | 0.38                     | 0.70                      |
| 2              | 69.06                             | 66.25                                  | 68.01                             | 4.07                        | 1.52                     | 2.66                      |
| 3              | 101.90                            | 98.87                                  | 102.00                            | 2.97                        | 0.10                     | 3.17                      |
| $\overline{4}$ | 136.90                            | 132.40                                 | 136.00                            | 3.29                        | 0.66                     | 2.72                      |
| 5              | 170.60                            | 165.80                                 | 170.00                            | 2.81                        | 0.35                     | 2.53                      |
| 6              | 203.50                            | 201.10                                 | 204.00                            | 1.18                        | 0.25                     | 1.44                      |
| 7              | 238.40                            | 234.20                                 | 238.00                            | 1.76                        | 0.17                     | 1.62                      |
| 8              | 272.60                            | 266.20                                 | 272.00                            | 2.35                        | 0.22                     | 2.18                      |
| 9              | 308.80                            | 300.60                                 | 306.00                            | 2.66                        | 0.91                     | 1.80                      |
| 10             | 343.40                            | 334.30                                 | 340.00                            | 2.65                        | 0.99                     | 1.71                      |

**Tabella 4.22:** Test 5 - Provino 2

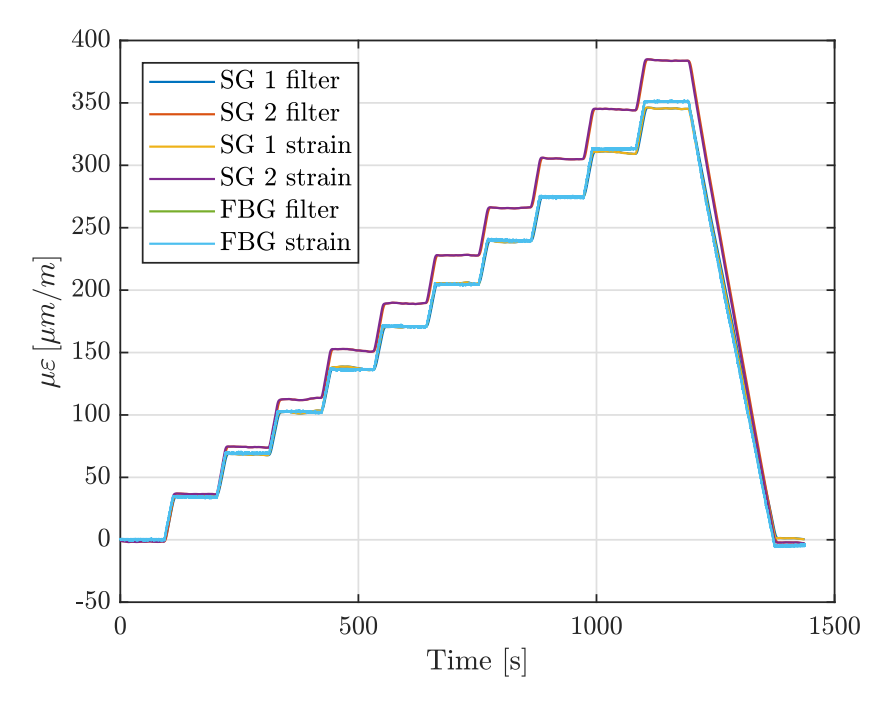

**Figura 4.38:** Test 6 - Provino 2 (compensazione temperatura)

| <b>Step</b>    | <b>FBG</b>          | SG <sub>1</sub>     | <b>FEM</b>          | Errore $\%$                  | Errore $\%$ | Errore $\%$  |
|----------------|---------------------|---------------------|---------------------|------------------------------|-------------|--------------|
|                | $[\mu \varepsilon]$ | $[\mu \varepsilon]$ | $[\mu \varepsilon]$ | FBG - SG 1                   | FBG - FEM   | $SG 1$ - FEM |
| $\mathbf{1}$   | 34.98               | 35.44               | 34.00               | 1.32                         | 2.80        | 4.06         |
| $\mathbf{2}$   | 70.33               | 68.43               | 68.01               | 2.70                         | 3.30        | 0.61         |
| 3              | 103.80              | 102.40              | 102.00              | 1.35                         | 1.73        | 0.39         |
| $\overline{4}$ | 137.70              | 137.70              | 136.00              | 0.00                         | 1.23        | 1.23         |
| 5              | 172.50              | 170.60              | 170.00              | 1.10                         | 1.45        | 0.35         |
| 6              | 206.10              | 205.60              | 204.00              | 0.24                         | 1.02        | 0.78         |
| 7              | 241.50              | 239.00              | 238.00              | 1.04                         | 1.45        | 0.42         |
| 8              | 272.20              | 274.70              | 272.00              | 0.92                         | 0.07        | 0.98         |
| 9              | 314.90              | 310.40              | 306.00              | 1.43                         | 2.83        | 1.42         |
| 10             | 352.80              | 345.30              | 340.00              | 2.13                         | 3.63        | 1.53         |
|                |                     |                     |                     |                              |             |              |
|                |                     |                     |                     |                              |             |              |
| <b>Step</b>    | <b>FBG</b>          | SG <sub>2</sub>     | <b>FEM</b>          | Errore %                     | Errore $\%$ | Errore $\%$  |
|                | $[\mu \varepsilon]$ | $[\mu \varepsilon]$ | $[\mu \varepsilon]$ | <b>FBG</b> - SG <sub>2</sub> | FBG - FEM   | SG 2 - FEM   |
| $\mathbf{1}$   | 34.98               | 37.68               | 34.00               | 7.72                         | 2.80        | 9.77         |
| $\overline{c}$ | 70.33               | 75.31               | 68.01               | 7.08                         | 3.30        | 9.69         |
| 3              | 103.80              | 113.80              | 102.00              | 9.63                         | 1.73        | 10.37        |
| $\overline{4}$ | 137.70              | 152.90              | 136.00              | 11.04                        | 1.23        | 11.05        |
| 5              | 172.50              | 190.40              | 170.00              | 10.38                        | 1.45        | 10.71        |
| 6              | 206.10              | 229.00              | 204.00              | 11.11                        | 1.02        | 10.92        |
| 7              | 241.50              | 266.90              | 238.00              | 10.52                        | 1.45        | 10.83        |
| 8              | 272.20              | 306.20              | 272.00              | 12.49                        | 0.07        | 11.17        |
| 9              | 314.90              | 345.70              | 306.00              | 9.78                         | 2.83        | 11.48        |

**Tabella 4.23:** Test 6 - Provino 2 (compensazione temperatura)

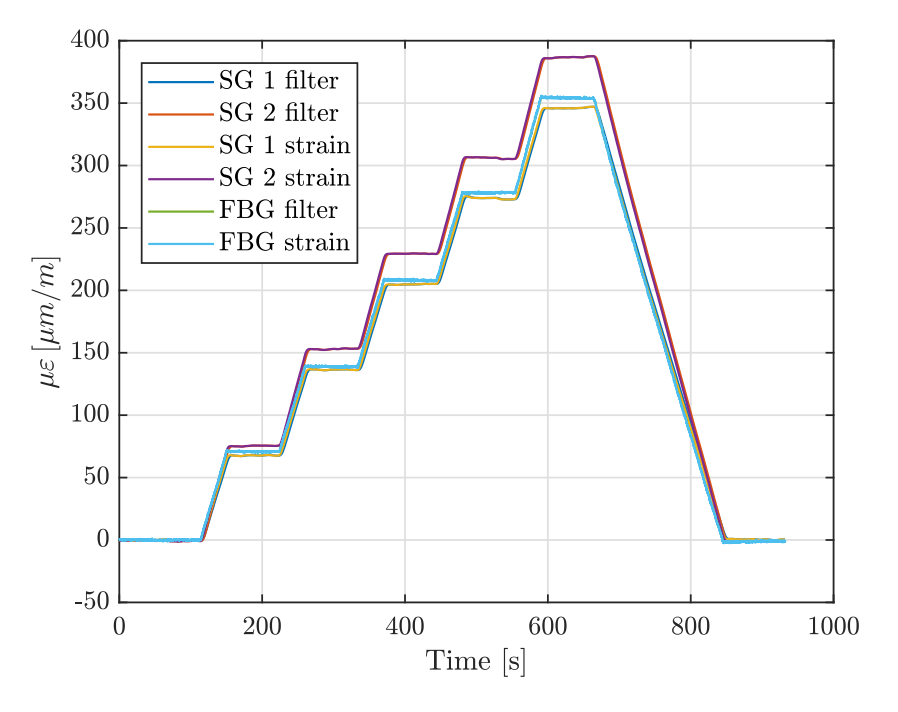

**Figura 4.39:** Test 7 - Provino 2 (compensazione temperatura)

| <b>Step</b>    | <b>FBG</b>          | SG <sub>1</sub>     | <b>FEM</b>          | Errore $\%$  | Errore $\%$ | Errore $\%$  |
|----------------|---------------------|---------------------|---------------------|--------------|-------------|--------------|
|                | $[\mu \varepsilon]$ | $[\mu \varepsilon]$ | $[\mu \varepsilon]$ | $FBG - SG 1$ | FBG - FEM   | SG 1 - FEM   |
| 1              | 70.74               | 68.01               | 68.01               | 3.86         | 3.86        | 0.00         |
| $\overline{2}$ | 138.80              | 136.60              | 136.00              | 1.59         | 2.02        | 0.44         |
| 3              | 207.90              | 205.10              | 204.00              | 1.35         | 1.88        | 0.54         |
| $\overline{4}$ | 278.00              | 273.70              | 272.00              | 1.55         | 2.16        | 0.62         |
| 5              | 353.80              | 346.00              | 340.00              | 2.20         | 3.90        | 1.73         |
|                |                     |                     |                     |              |             |              |
| <b>Step</b>    | <b>FBG</b>          | SG <sub>2</sub>     | <b>FEM</b>          | Errore $\%$  | Errore $\%$ | Errore $\%$  |
|                | $[\mu \varepsilon]$ | $[\mu \varepsilon]$ | $[\mu \varepsilon]$ | $FBG - SG$ 2 | FBG - FEM   | $SG$ 2 - FEM |
| 1              | 70.74               | 75.70               | 68.01               | 7.01         | 3.86        | 10.16        |
| 2              | 138.80              | 153.20              | 136.00              | 10.37        | 2.02        | 11.23        |
| 3              | 207.90              | 229.70              | 204.00              | 10.49        | 1.88        | 11.19        |
| $\overline{4}$ | 278.00              | 306.10              | 272.00              | 10.11        | 2.16        | 11.14        |
| 5              | 353.80              | 386.80              | 340.00              | 9.33         | 3.90        | 12.10        |

**Tabella 4.24:** Test 7 - Provino 2 (compensazione temperatura)

- differenza nel tipo di colla utilizzato tra i due sensori;
- differente spessore dei due sensori che, come accennato in precedenza, influenza la distanza dall'asse neutro del provino rispetto al sensore;
- la tipologia del sensore, essendo differente il funzionamento dei due;
- il materiale non omogeneo;
- presenza di una piccola componente torsionale del carico applicato.

Si può inoltre osservare come la lettura da FBG si mantenga pressoché costante tra uno step di carico e l'altro. Tale osservazione è ancora più visibile nei due test svolti con compensazione termica, poiché la lettura viene svincolata da possibili fenomeni legati alla variazione della temperatura. Questo può essere considerato come il fatto che le modifiche apportate all'incollaggio riducono fortemente le possibilità di scorrimento della fibra (nel range di deformazioni analizzato).

Il tipo di step di carico applicato influenza leggermente la lettura dei due sensori; si nota infatti come, tra i vari test svolti, la variazione dello step di carico (in termini di ampiezza) causi un aumento o diminuzione dell'errore percentuale, seppur questo si mantenga comunque contenuto e accettabile. Infine, il secondo Strain Gauge applicato mostra delle letture più elevate e di conseguenza errori percentuali maggiori. Questo può esser dovuto alla colla utilizzata e alla posizione del sensore lungo la sezione del provino, quindi una possibile presenza di componente torsionale nel carico applicato.

In conclusione, viene riportata la visualizzazione al microscopio dell'incollaggio (figura [4.40\)](#page-88-0).

Il profilo superficiale della resina risulta essere più omogeneo e privo di discontinuità come nel caso precedente.

Avendo analizzato i risultati e avendo appurato che questo metodo di incollaggio sia migliore del primo, si può quindi ritenere che questo sia adatto all'installazione dei sensori a reticolo di Bragg su una struttura, garantendo che, nel range di deformazioni analizzato, la fibra non presenti fenomeni di scorrimento rispetto all'incollaggio.

Nel seguito tale metodo verrà quindi utilizzato per l'installazione delle fibre all'interno dell'ala di Anubi.

<span id="page-88-0"></span>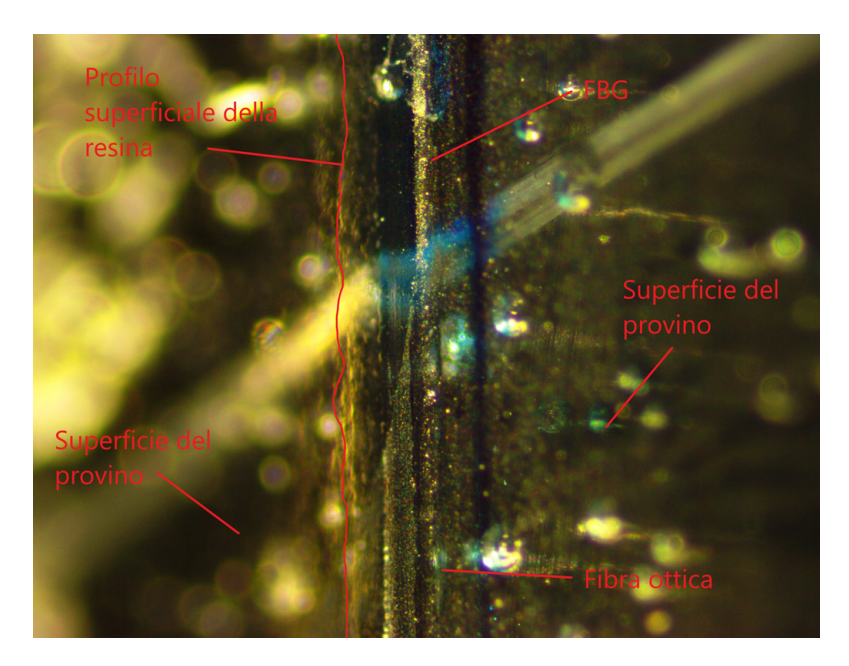

**Figura 4.40:** Visualizzazione secondo metodo di incollaggio al microscopio.

# **Capitolo 5**

# **Ala**

Nel seguente capitolo sarà analizzata l'ala del aeromodello, come accennato in precedenza l'ala è stata ricostruita da zero per poter essere strumentata con i sensori FBG. In particolare questi sono stati posizionati in prossimità delle solette del longherone.

Verrà quindi presentata la procedura seguita per la costruzione dell'ala, dopodiché verranno introdotte le prove statiche effettuata e analizzati i risultati ottenuti.

## **5.1 Costruzione ala strumentata**

L'ala di Anubi può essere assimilata ad un semiguscio, ed è composta da un longherone principale che sopporta i carichi di flessione e taglio, un falso longherone posteriore che garantisce la giusta forma del profilo, un rivestimento esterno e delle centine in prossimità delle giunzioni dei vari tronconi alari.

In questa sezione vedremo come sono state prodotte le varie parti, come è stato costruito e strumentato il longherone e come è stata assemblata l'ala completa.

## **5.1.1 Laminazione solette longherone**

Il longherone principale altro non è che una trave sandwich composta da due solette in fibra di carbonio unidirezionale separate da un *core* di balsa. Le caratteristiche del tessuto di carbonio utilizzato e delle resina epossidica sono riportate nelle tabelle [4.1](#page-45-0) e [4.2](#page-46-0) del capitolo 4. Mentre i dati del laminato sono stati ricavati dalle prove di trazione e sono riportati nella tabella [4.7.](#page-53-0)

Il processo di laminazione delle solette del longherone è del tutto analogo a quello utilizzato da Secci per la laminazione dei provini unidirezionali utilizzati per la caratterizzazione del materiale composito. Le solette sono state ottenute laminando 8 strati di tessuto, per uno spessore finale di 1.6 mm. Si riportano nel seguito i vari passaggi della laminazione della piastra dalla quale ottenere le solette del longherone.

#### **Preparazione del piano**

Come piano per la laminazione è stata utilizzata una lastra in alluminio, rigida e sufficientemente liscia. Inizialmente si prepara la superficie sulla quale verrà laminata la piastra, quindi si applica direttamente il distaccante, l'alcool polivinilico (PVA). Il PVA è un polimero solubile in acqua avente una vasta gamma di applicazioni. Infatti, viene direttamente applicato sulla superficie in modo da ottenere un distacco immediato del laminato. Nell'estrazione la pellicola di PVA rimane aderente al laminato, la quale si elimina semplicemente con l'utilizzo di acqua.

Il PVA è quindi stato disteso sulla superficie con un apposito rullo in 3 mani, lasciando asciugare per almeno 20-30 min tra una mano e l'altra (figur[a5.1\)](#page-91-0).

<span id="page-91-0"></span>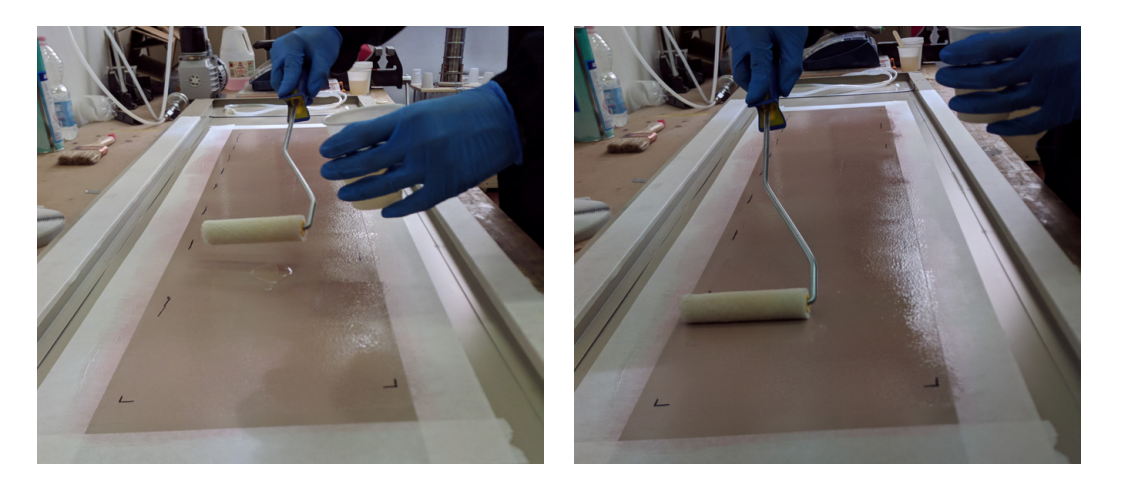

**Figura 5.1:** Applicazione PVA

#### **Taglio del carbonio unidirezionale**

Il carbonio menzionato in precedenza ci è stato fornito in un rotolo avente larghezza pari a  $600 \, mm$ . Dopo averne disteso una quantità sufficientemente lunga su un tavolo è stato posizionato del nastro di carta sul carbonio stesso in prossimità del punto in cui si sarebbe dovuto effettuare il taglio. Con un pennarello ed una riga è stata quindi tracciata la linea guida per il taglio.

Dopo aver segnato sul foglio di carbonio tutte le misure necessarie si è proceduto al taglio mediante delle forbici micro-dentate adatte al taglio del carbonio. Il nastro di carta, oltre alla possibilità di tracciare delle linee guida per il taglio, possiede in questo caso una seconda funzione, ovvero quella di mantenere le fibre tagliate con le forbici nella posizione longitudinale di partenza. Il procedimento svolto è mostrato in figura [5.2](#page-92-0)

<span id="page-92-0"></span>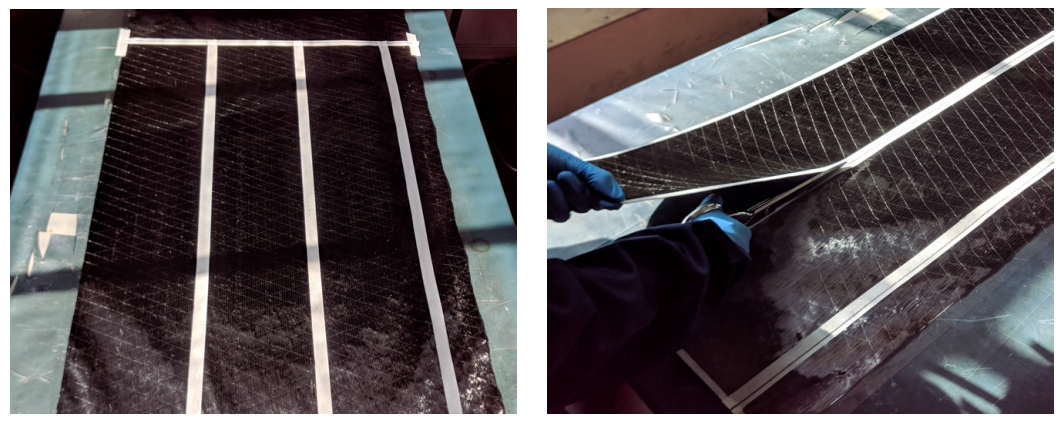

**(a)** *Tracciatura linee guida.* **(b)** *Taglio.*

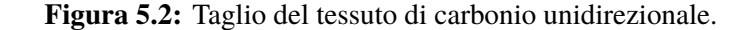

#### **Miscelazione della resina**

Come tutte le resine epossidiche è necessario rispettare il più precisamente possibile le proporzioni di miscelazione tra resina e indurente. Infatti, errori di dosaggio superiori al 5% di norma comportano un degrado delle caratteristiche meccaniche finali della resina. Di conseguenza la preparazione della resina va effettuata con un'attenta miscelazione fino all'ottenimento di una miscela sufficientemente omogenea.

In tal caso, avendo scelto percentuali in massa pari a 60% di fibra e 40% di resina, conoscendo il peso complessivo dei fogli di carbonio è stata calcolata la quantità relativa di resina e indurente. Mediante l'ausilio di una bilancia di precisione (sino al centesimo di grammo) sono state pesate le quantità di resina e indurente in maniera molto precisa.

La fase di miscelazione si è svolta con uno stick in legno all'interno di un recipiente largo e basso. Questo infatti facilita lo smaltimento del calore prodotto dalla reazione dei due componenti.

#### **Laminazione**

Dopo aver miscelato attentamente la resina è stato possibile distenderne un primo film sulla superficie della lastra in alluminio mediante l'utilizzo del rullo. Successivamente è stato posizionato sopra il film di resina il primo strato di unidirezionale, il quale è stato poi premuto e steso.

Dopo aver disteso completamente il primo foglio di unidirezionale sulla resina è stata versata altra resina al di sopra e distribuita su tutta la superficie con il rullo, così da impregnare completamente il primo strato. Il procedimento è stato ripetuto più volte con i restanti strati. Come detto in precedenza per le solette del longherone sono state utilizzati 8 strati per uno spessore totale di 1.6 mm. Il processo di laminazione è mostrato nella figura [5.3.](#page-93-0)

<span id="page-93-0"></span>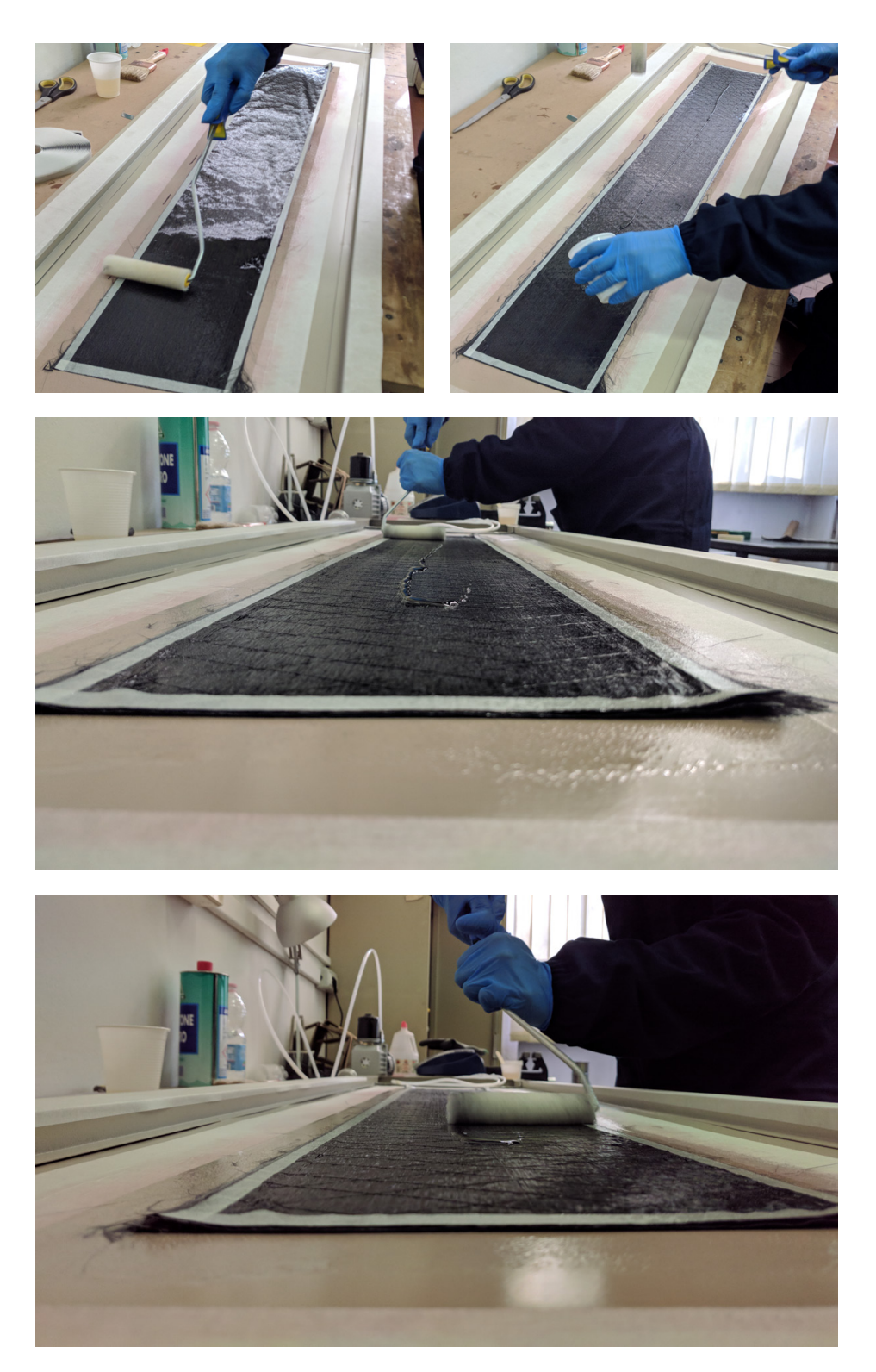

**Figura 5.3:** Processo di laminazione.

#### **Formatura a vuoto**

Il processo di formatura a vuoto prevede la disposizione di diversi elementi al di sopra del laminato. Dopo aver steso l'ultimo strato di unidirezionale è necessario posizionare il *peel-ply*. Questo è una tipologia di tessuto a base di fibre di nylon ed è in grado di eliminare la resina in eccesso dal laminato (migliorandone notevolmente le caratteristiche meccaniche) nonché di preparare la superficie interna rendendola pronta per essere ristratificata o incollata evitando il faticoso lavoro di carteggiatura. Contribuisce inoltre alla dispersione ed assorbimento dei microfori spesso presenti tra le fibre e sulla superficie interna ed assicura un perfetto distacco ad indurimento avvenuto. Mediante l'ausilio di una spatola in silicone è possibile far aderire il peel-ply perfettamente alla superficie del laminato, evitando così bolle d'aria tra i due (figura [5.4a\)](#page-95-0).

Sopra il peel-ply viene disposto un film distaccante costituito da un foglio *microforato* (figura [5.4b\)](#page-95-1). Questo permette il distacco della resina in fase di estrazione del laminato. Infatti, grazie alla presenza di tanti micro-fori da 0.1 mm di diametro posizionati ogni 10 mm in altezza ed in larghezza, permette la fuoriuscita "controllata" di resina dal laminato.

Immediatamente dopo il microforato vengono disposti tre strati di *tessuto aeratore* (figura [5.4c\)](#page-95-2). Questo permette il passaggio dell'aria all'interno del manufatto messo sottovuoto, che propagandosi omogeneamente favorisce lo scorrimento della resina in esubero per migliorare le qualità strutturali e la leggerezza del pezzo creato. L'aeratore risulta anche essere un ottimo indicatore della qualità finale di un laminato: se al posto di macchiarsi di resina risulterà completamente impregnato, il pezzo avrà una minore resistenza meccanica. Infatti, se dovesse impregnarsi di resina, perderebbe il suo spessore e quindi la sua capacità di schiacciarsi per comprimere al meglio i tessuti sottostanti.

Infine, è possibile disporre il *sacco da vuoto*, il quale viene sigillato con il mastice sui contorni (figura [5.4d\)](#page-95-3). La laminazione sottovuoto è il primo passo verso la realizzazione di manufatti aventi elevate prestazioni meccaniche, con alti carichi di rottura ed un effetto estetico difficilmente raggiungibile con una laminazione manuale (*hand-layup*).

I sacchi da vuoto sono suddivisibili in due macrocategorie, film classici e tubolari. I primi sono composti da un film unico da fissare allo stampo sui quattro lati, mentre il secondo essendo pre-sigillato su due lati può ridurre notevolmente le tempistiche di produzione. Tutti i sacchi da vuoto sono caratterizzati da una determinata elasticità, che varia in base al materiale utilizzato per la produzione. In tal caso è stato utilizzato un sacco da vuoto tubolare, tagliato in modo da renderlo un sacco a film classico.

Come ultimo step si collegano i vari raccordi alla pompa per il vuoto, la si accende e si verifica attentamente che sui contorni il mastice sia perfettamente aderente al sacco e alla superficie eliminando le possibili perdite (figura [5.4e\)](#page-95-4). È importante lasciare la pompa accesa per diverse ore affinché eventuali perdite presenti nel sacco o nei raccordi causino la perdita del sottovuoto (figura [5.4f\)](#page-95-5).

<span id="page-95-0"></span>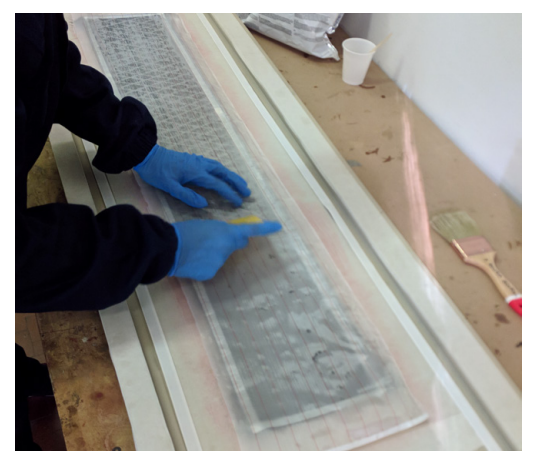

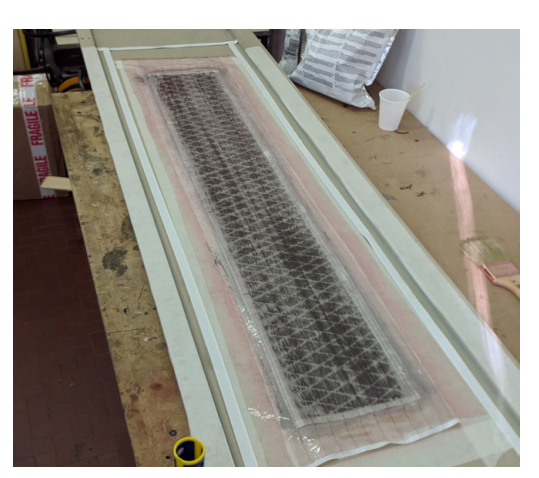

**(a)** *Peel-ply* **(b)** *Microforato*

<span id="page-95-2"></span>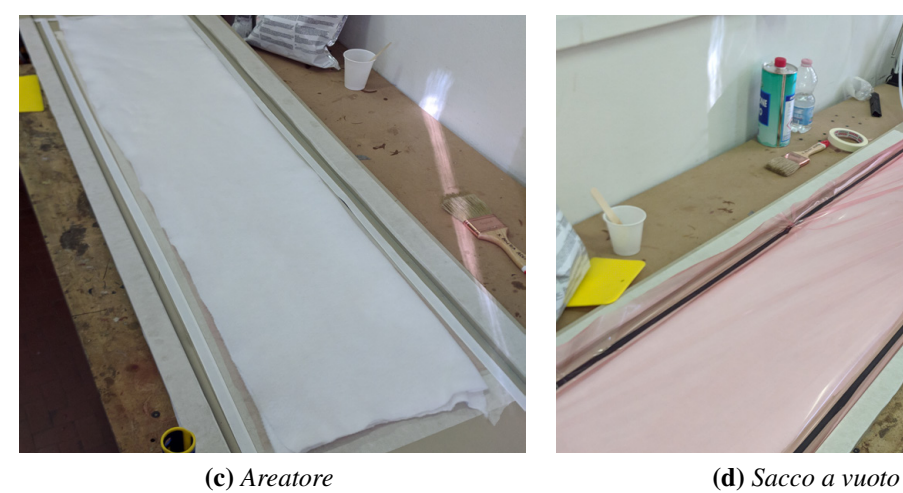

<span id="page-95-1"></span>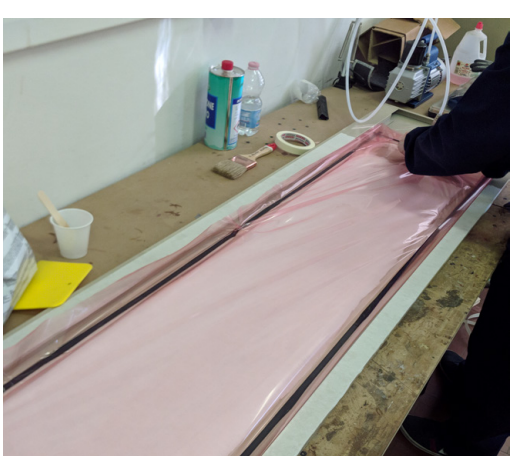

<span id="page-95-4"></span>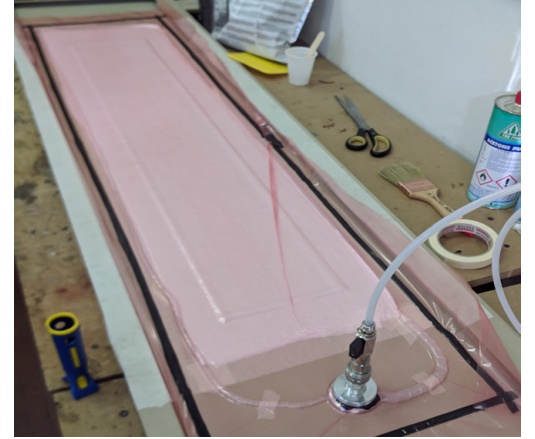

**(e)** *Fase di aspirazione del sacco.* **(f)** *Configurazione finale.*

<span id="page-95-3"></span>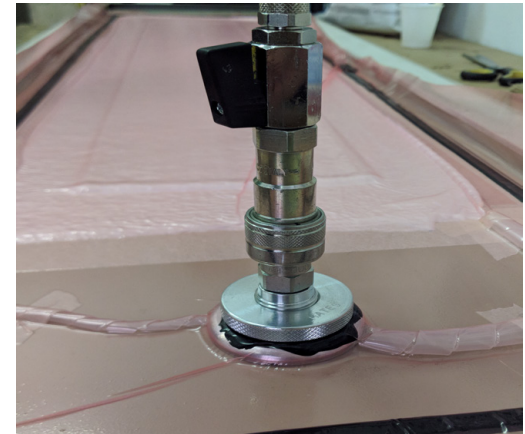

<span id="page-95-5"></span>**Figura 5.4:** Processo di formatura a vuoto.

#### **Estrazione del laminato**

Dopo circa 24 ore si è proceduto all'estrazione delle piastre dalla superficie. Tale operazione è stata svolta utilizzando una lama da cutter e una spatola in silicone. In figura [5.5](#page-96-0) è mostrata la lamina di carbonio estratta dopo l'apertura del sacco a vuoto. Questa è pronta per essere tagliata secondo le dimensioni previste da CAD in modo da ottenere le varie solette per il longherone alare.

Per il taglio delle piastre si è fatto utilizzo di una smerigliatrice angolare montata su una guida lineare. In figura [5.6a](#page-98-0) vengono mostrate le solette del longherone, che ricordiamo essere diviso in 5 parti:

- *Root* centrale;
- *Middle* laterali destro e sinistro;
- *Tip* alle estremità alari;

<span id="page-96-0"></span>quindi in totale sono state tagliate 10 solette dalla piastra unidirezionale.

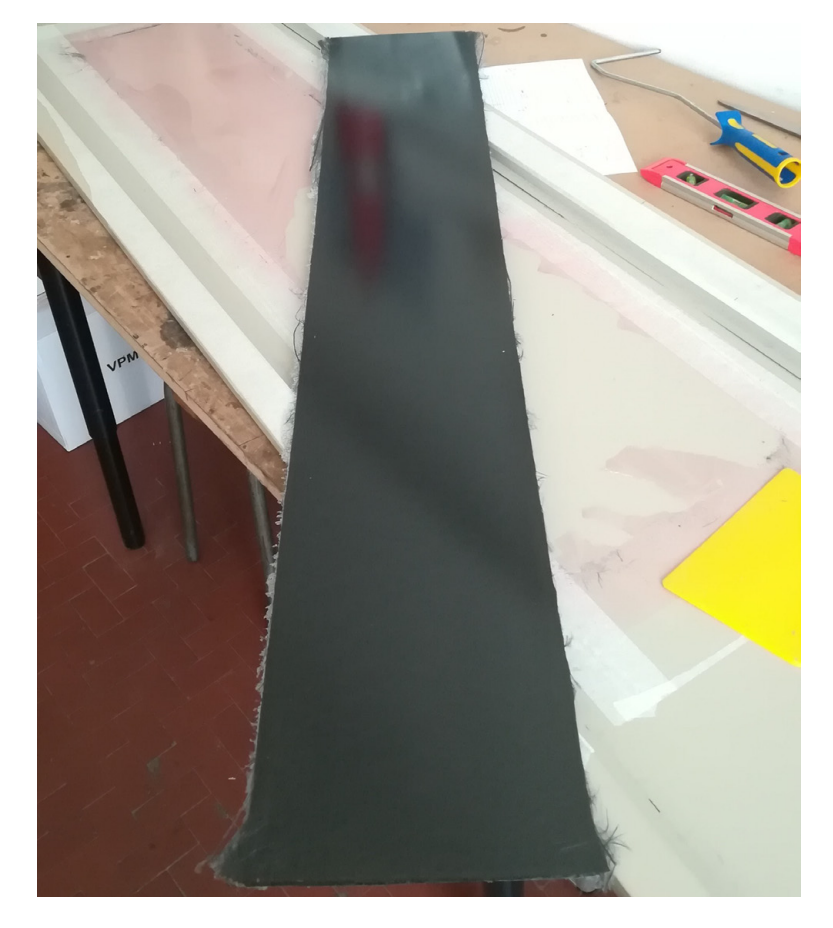

**Figura 5.5:** Laminato in fibra di carbonio estratto dal sacco a vuoto.

Riassumendo gli step per la laminazione delle solette abbiamo quindi:

- 1. taglio del tessuto di carbonio per comporre i vari strati (figura [5.2\)](#page-92-0);
- 2. laminazione dei vari strati e applicazione della resina (figura [5.3\)](#page-93-0);
- 3. applicazione *peel-ply* (figura [5.4a\)](#page-95-0) microforato (figura [5.4b\)](#page-95-1) e aeratore (figura [5.4c\)](#page-95-2);
- 4. chiusura sacco a vuoto (figura [5.4e\)](#page-95-4);
- 5. estrazione laminato (figura [5.5\)](#page-96-0);
- 6. taglio della lastra per formare le solette (figura [5.6a\)](#page-98-0)

## **5.1.2 Costruzione longherone**

Il longherone principale altro non è che una trave sandwich composta da due solette in fibra di carbonio unidirezionale separate da un *core* di balsa. Le caratteristiche del tessuto di carbonio utilizzato e delle resina epossidica sono riportate nelle tabelle [4.1](#page-45-0) e [4.2](#page-46-0) del capitolo 4. Mentre i dati del laminato sono stati ricavati dalle prove di trazione e sono riportati nella tabella [4.7.](#page-53-0)

#### **Incollaggio di solette e core**

Il core del longherone è costituito da balsa a media densità con le fibre disposte perpendicolarmente alle solette, per poter sopportare al meglio gli sforzi di taglio. L'incollaggio con le solette è avvenuto mediante la resina epossidica da laminazione (figura [5.6b\)](#page-98-1), che essendo molto fluida penetra nelle porosità della balsa aumentandone la resistenza.

#### **Fasciatura sedi baionette**

Come si può notare dalla figura [5.6c](#page-98-2) le estremità del longherone non presentano il core interno, questo poiché devono contenere le baionette in alluminio necessarie per giuntare i vari tronconi alari. La sede delle baionette è stata laminata con uno strato di carbonio (figura [5.7c\)](#page-99-0), questa è necessaria per evitare giochi. Mentre le estremità del longherone sono state rinforzate con fasciature in kevlar (figura [5.7b\)](#page-99-1) per evitare la delaminazione delle solette dal core.

## **5.1.3 Laminazione rivestimento**

Il rivestimento alare ha il compito di fornire la corretta forma aerodinamica all'ala e sopportare i carichi a torsione, è composto da due metà prodotte in materiale composito. Ottenuti quindi per laminazione su stampi fresati con fresa CNC 5 assi. Il rivestimento è

<span id="page-98-0"></span>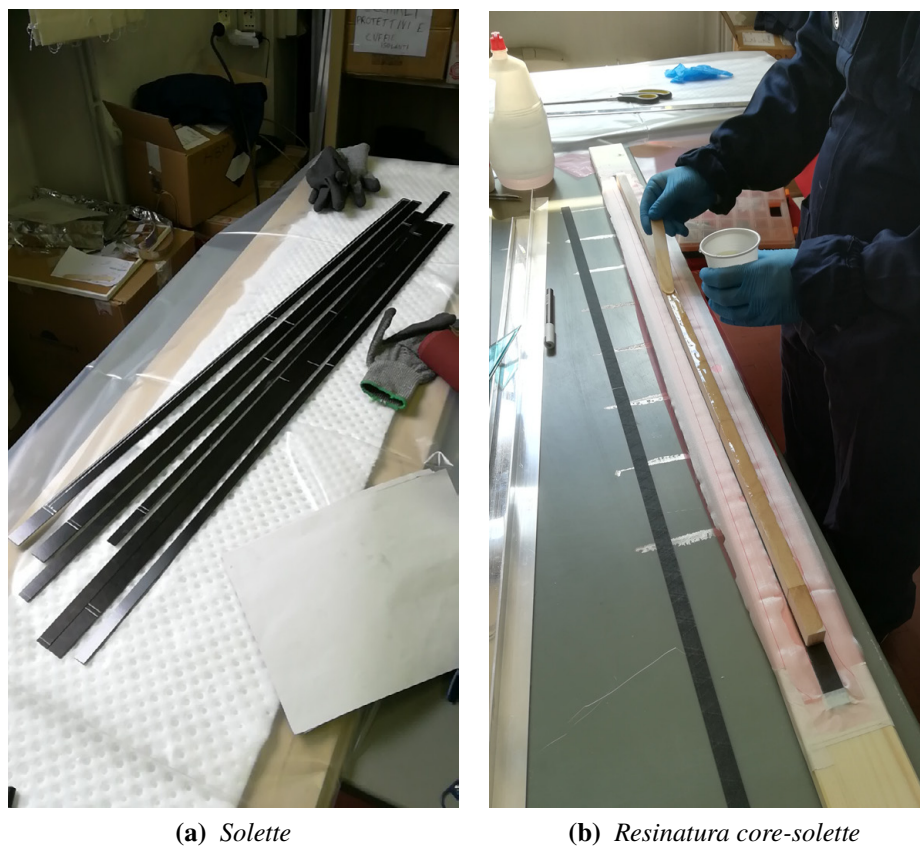

<span id="page-98-2"></span><span id="page-98-1"></span>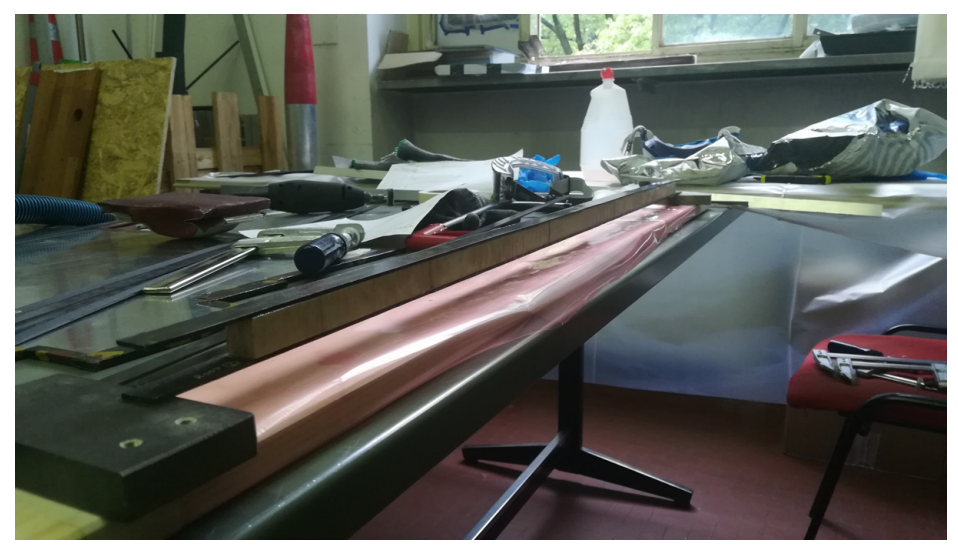

**(c)** *Longherone completo*

**Figura 5.6:** Costruzione del longherone.

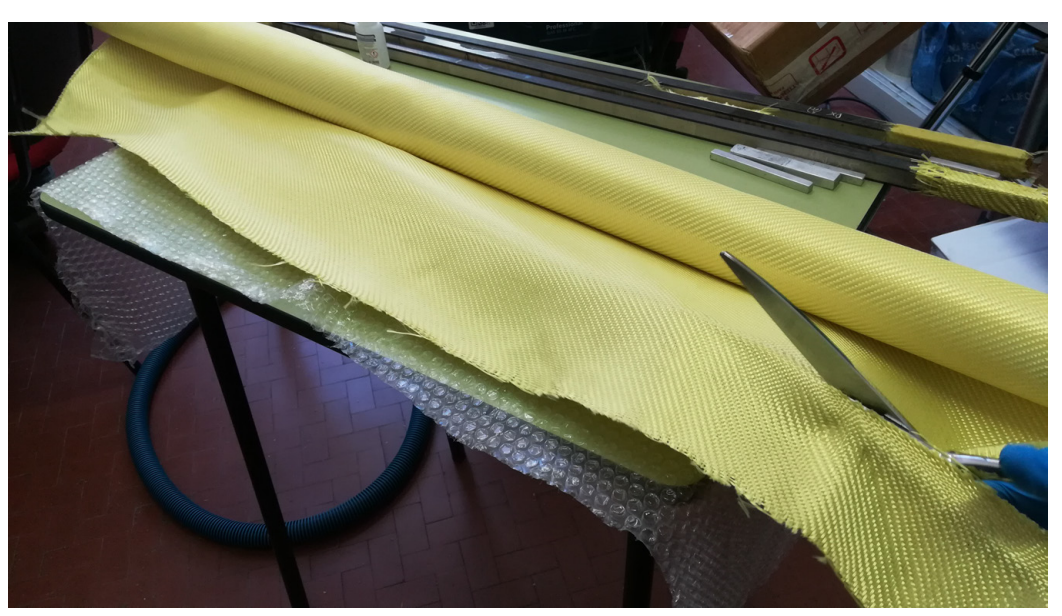

**(a)** *Taglio tessuto di kevlar*

<span id="page-99-1"></span>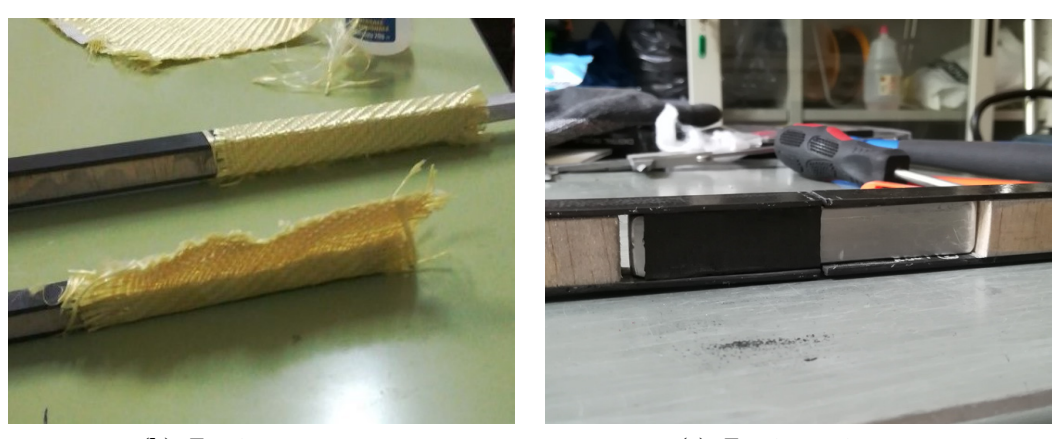

**(b)** *Fasciature esterne* **(c)** *Fasciatura interna*

<span id="page-99-0"></span>**Figura 5.7:** Fasciature sedi baionette.

costituito da un sottile sandwich composto da due strati di *Carboline* separati da un core in roachell (figura [3.2\)](#page-36-0). Il processo di laminazione è stato effettuato in azienda.

A partire dal modello CAD dei vari tronconi alari sono stati realizzati i modelli degli stampi prodotti mediante fresa CNC 5 assi.

Data la simmetria del pezzo si è scelto di realizzare due stampi (figura [5.8a\)](#page-100-0), in modo da produrre il pezzo in due metà. Il materiale degli stampi è una particolare resina epossidica facilmente lavorabile (RAMPF WB-0700).

Una volta realizzati gli stampi sono stati ricoperti di un materiale distaccante, atto a facilitare il distacco della fibra di carbonio a laminazione completata.

Il processo di laminazione può essere suddiviso nelle seguenti fasi:

<span id="page-100-0"></span>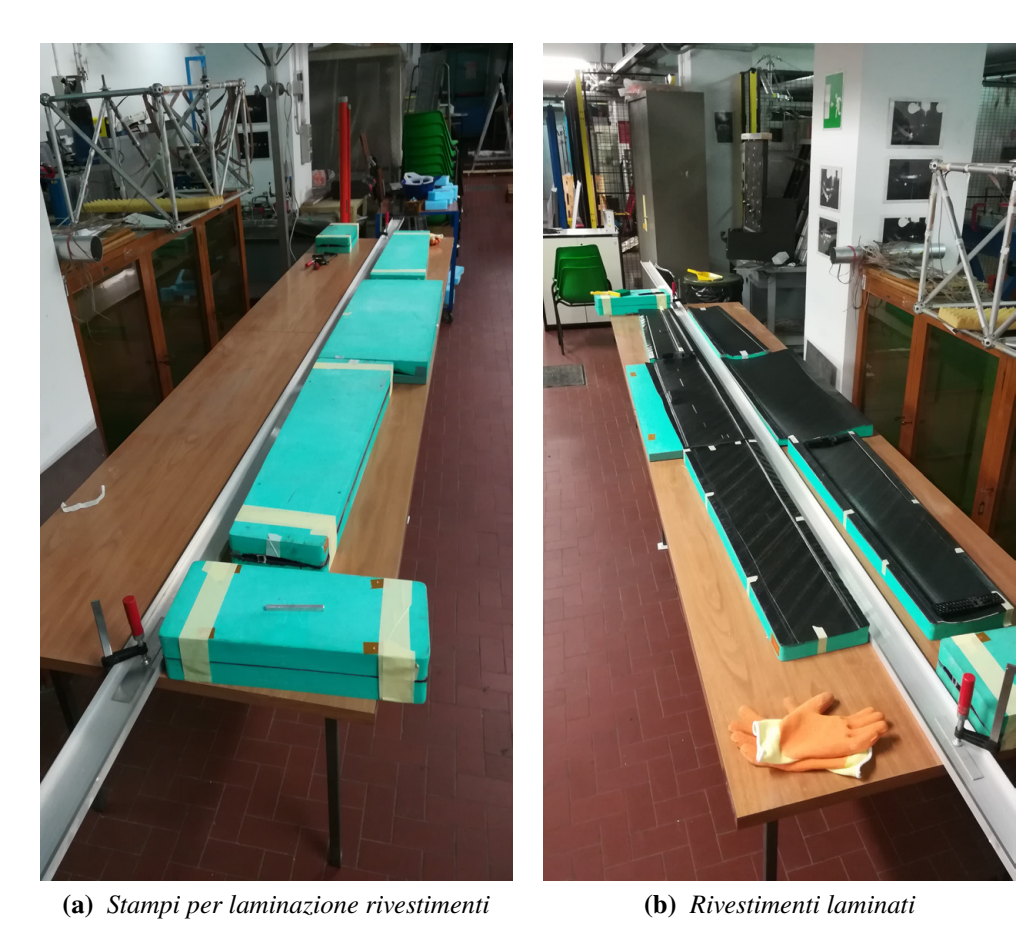

<span id="page-100-1"></span>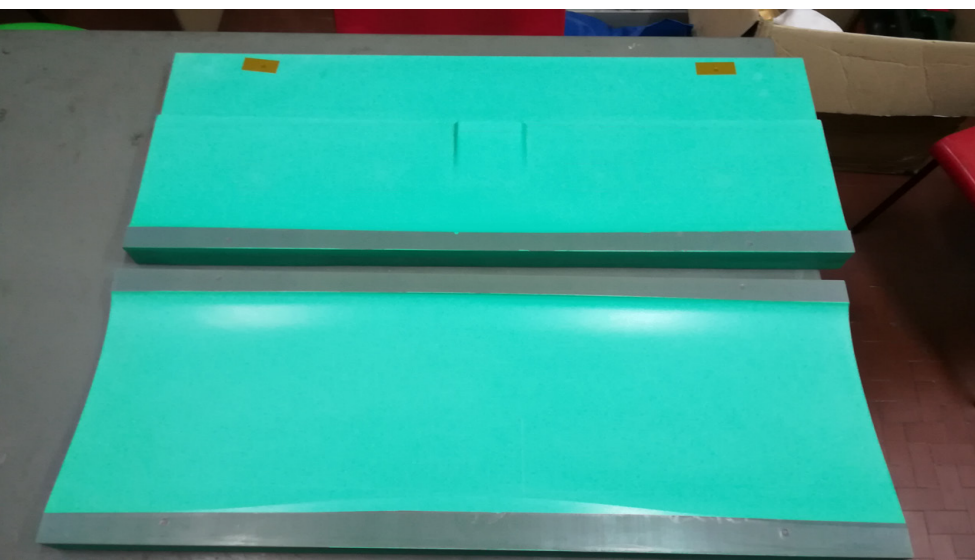

**(c)** *Stampo centrale aperto*

**Figura 5.8:** Laminazione rivestimenti dell'ala.

- Applicazione di un primo strato di colla apposita sullo stampo per garantire un corretto posizionamento ed aderenza del tessuto di carbonio.
- Posizionamento del primo strato di preimpregnato: fase molto importante e delicata, poiché questo è lo strato più esterno della fusoliera.
- Fase di prevuoto: il tessuto viene fatto aderire allo stampo mediante l'utilizzo di un apposito tavolo a vuoto.
- Inserimento di uno strato di Rohacell di rinforzo: questo materiale polimerico garantisce un incremento della rigidezza strutturale della fusoliera senza appesantirla troppo.
- Posizionamento del secondo strato di preimpregnato: in questa fase si lascia un eccesso di carbonio in modo da creare un *over-lap* fondamentale per l'unione delle due metà del rivestimento.
- Seconda fase di prevuoto.
- Trattamento in autoclave: si applicano dei cicli di pressione e temperatura atti ad eliminare le bolle d'aria in eccesso e a far "curare"[1](#page-101-0) la resina.

In figura [5.8b](#page-100-1) sono riportati i rivestimenti finiti all'interno dei loro stampi pronti per la fase di chiusura dell'ala.

## **5.1.4 Scelta posizione e numero sensori**

Data la simmetria dell'ala si è scelto di strumentare solamente la semiala destra. La porzione di ala strumentata riguarda il troncone centrale e il troncone mediano per un totale di 1400 mm di porzione strumentata. Per il posizionamento dei sensori è stata scelta una soluzione integrata all'interno dell'ala integrato nel longherone principale (figura [5.9\)](#page-102-0), questa scelta presenta diverse motivazioni:

- la soluzione integrata permette di mantenere inalterato il profilo aerodinamico dell'ala, infatti con una soluzione esterna, sebbene la fibra presenti uno spessore ridotto, l'aerodinamica si sarebbe comunque "sporcata";
- in questo modo si permette il monitoraggio diretto del longherone che risulta il componente strutturale più sollecitato;
- una volta installato il sistema integrato risulta più robusto e protetto contro gli agenti esterni.

<span id="page-101-0"></span><sup>1</sup>Far avvenire la polimerizzazione della resina che porta al suo totale indurimento.

Sebbene l'impiego di sensori a reticolo di Bragg permetta l'integrazione di un numero elevato di reticoli sulla fibra, data la tecnica di produzione delle fibre utilizzata in questo lavoro<sup>[2](#page-102-1)</sup>, si è scelto di adottare 16 sensori FBG suddivisi in due linee di fibra ottica con 8 FBG ciascuna. I sensori delle due fibre sono equispaziati tra di loro di 200 mm, questa suddivisione permette di discretizzare l'andamento delle deformazioni lungo l'apertura in maniera sufficientemente accurata, sebbene si tratti solo di una prima fase di sperimentazione. Le due fibre sono posizionate una sulla soletta superiore del longherone principale ed una sulla soletta inferiore, in modo da misurare al meglio le deformazioni prodotte dalla flessione dell'ala. Inoltre le due fibre sono composta a loro volta da due segmenti di fibra collegabili tra di loro mediante apposite giunzioni, il segmento centrale con 3 sensori e quello mediano con 5 FBG, questo per far si di poter separare i vari tronconi alari in fase di trasporto.

<span id="page-102-0"></span>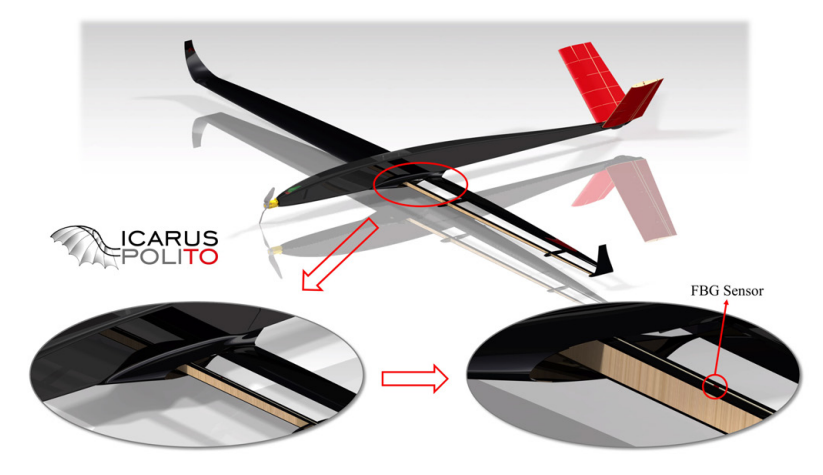

**Figura 5.9:** Disposizione sensori FBG nell'ala.

Infine, oltre alle due linee ottiche contenenti i sensori atti alla misura delle deformazioni, l'ala è stata equipaggiata con un ulteriore reticolo di Bragg atto alla compensazione termica delle due linee principali. Questo rappresenta un elemento fondamentale, poiché, come spiegato nel capitolo 2, uno dei problemi maggiori dei sensori FBG è la loro sensibilità alle variazioni di temperatura. Questo sensore è costituito da un reticolo posto all'interno di un tubo capillare di carbonio e fissato con resina epossidica ad una estremità, in questo modo il reticolo subisce solo le deformazioni dovute agli effetti della temperatura, ma non quelle dovute ad effetti meccanici, permettendo di compensare i restanti reticoli. Si noti che questo sistema non tiene conto di eventuali dilatazioni o contrazioni termiche della fibra di carbonio di cui è composta l'ala, ma solamente della fibra di vetro delle linee ottiche.

<span id="page-102-1"></span><sup>2</sup>Tecnica di *fusion splicing* di sensori singoli, introdotta nel capitolo 2.

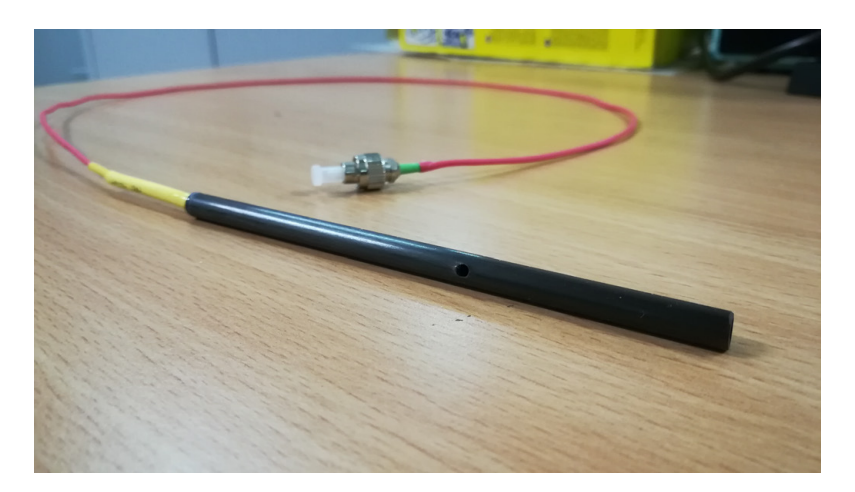

**Figura 5.10:** Sensore FBG inglobato in tubo capillare per la compensazione termica.

## **5.1.5 Strumentazione longherone**

Prima di procedere all'incollaggio della fibra sulle solette del longherone quest'ultimo deve essere preparato a dovere. La superficie delle solette è stata carteggiata per aumentare l'aderenza della resina, inoltre sono state scavate delle scanalature opportune nelle fasciature per permettere alla fibra di uscire senza rompersi (figura [5.11\)](#page-103-0).

<span id="page-103-0"></span>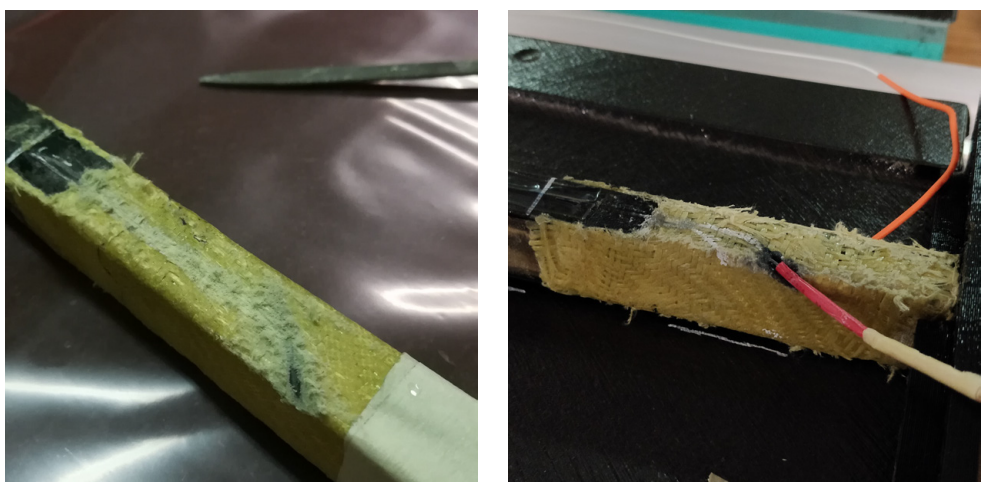

**(a)** *Sede pre incollaggio* **(b)** *Sede post incollaggio*

**Figura 5.11:** Sedi per fuoriuscita fibra.

La procedura di strumentazione del longherone è del tutto analoga a quella riportata nel capitolo precedente seguendo il secondo metodo di incollaggio proposto. Si è quindi deciso di pretensionare la fibra per evitare che, in caso di carichi a compressione, questa vada in instabilità, in tabella [5.1](#page-104-0) sono riportati i valori dei pretensionamenti adottati per i quattro segmenti di fibra.

<span id="page-104-0"></span>

| Compressione       | Trazione           | Compressione       | Trazione           |
|--------------------|--------------------|--------------------|--------------------|
| (Centrale)         | (Centrale)         | (Mediano)          | (Mediano)          |
| $[\mu \text{m/m}]$ | $[\mu \text{m/m}]$ | $[\mu \text{m/m}]$ | $[\mu \text{m/m}]$ |
| 1100               | 470                | 200                | 440                |

**Tabella 5.1:** Pretensionamenti longherone

Successivamente si procede all'incollaggio a vuoto vero e proprio con resina epossidica, si riassume la procedura riportata nel capitolo 5:

- definizione dell'area di lavoro e fissaggio del longherone con mastice;
- miscelazione delle resina bicomponente e sua applicazione sulla fibra pretensionata,
- posizionamento del sacco a vuoto direttamente a contatto con la resina (assenza di *peel-ply* e aeratore),
- fase di sottovuoto (figura [5.12a\)](#page-104-1),
- apertura sacco.

Dalla figura [5.12b](#page-104-2) si può notare l'ottimo risultato ottenuto dall'incollaggio.

<span id="page-104-1"></span>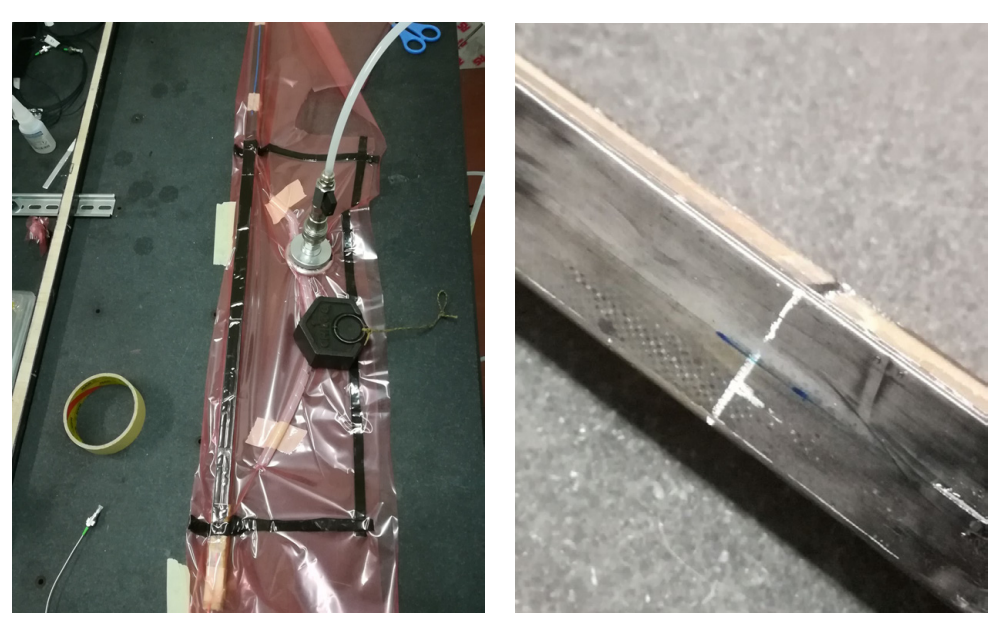

**(a)** *Fase di vuoto* **(b)** *Sensore FBG incollato sulla soletta*

<span id="page-104-2"></span>**Figura 5.12:** Strumentazione longherone.

## **5.1.6 Chiusura ala**

Con il termine "chiusura dell'ala" si intende l'unione dei due stampi contenenti le due metà dello *skin* con all'interno la struttura alare e, nel nostro caso, la sensoristica.

Quindi è necessario organizzare la parte interna dell'ala per poter alloggiare le varie componenti, nel seguito si riportano i passaggi effettuati per i vari tronconi alari:

• si posiziona il longherone principale in prossimità del quarto anteriore della corda alare (figura [5.13a\)](#page-105-0), per un corretto posizionamento sono state utilizzate delle centine di centraggio in PLA, prodotte mediante stampa 3D, poste ai due lati dei vari stampi (figura [5.13b\)](#page-105-1). Una volta posizionato il longherone si segna lo skin con un pennarello bianco in modo da agevolare le successive operazioni.

<span id="page-105-0"></span>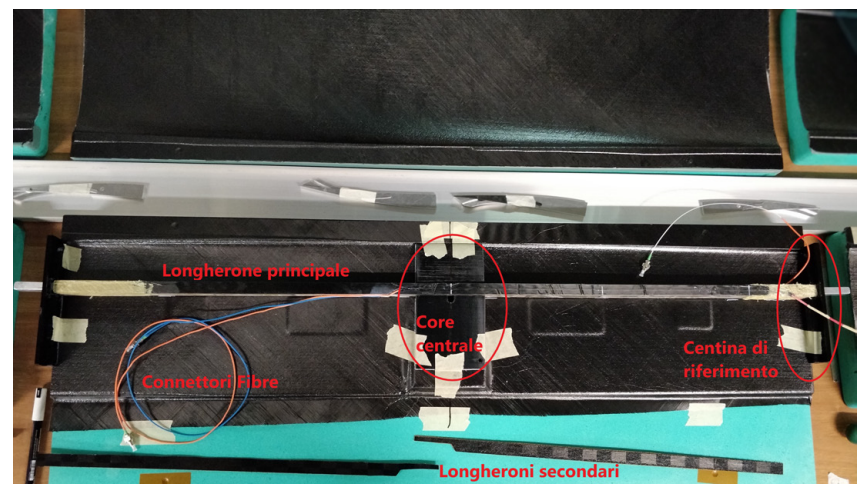

**(a)** *Longherone posizionato all'interno dello stampo*

<span id="page-105-1"></span>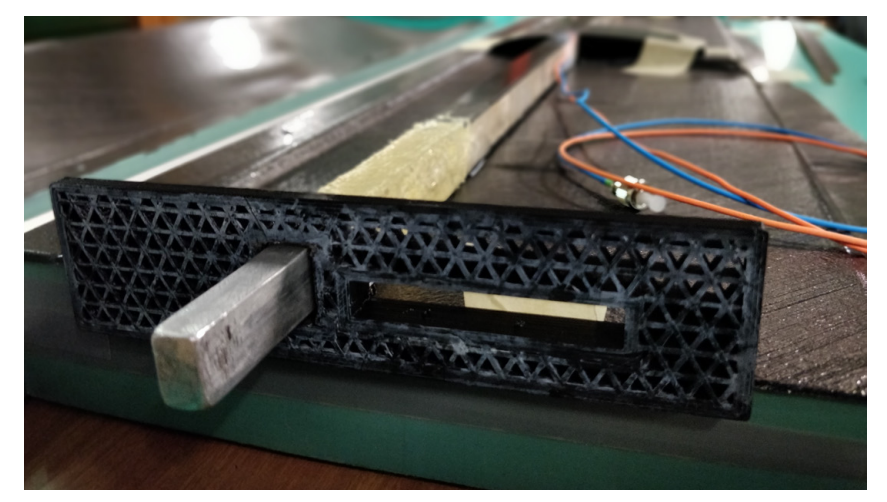

**(b)** *Centina di centraggio in PLA*

**Figura 5.13:** Posizionamento longherone negli stampi.

• Nella zona centrale dell'ala si posiziona anche un core realizzato con stampa 3D in PLA, con il compito di fornire una superficie di appoggio rigida per la fusoliera che verrà collegata con l'ala mediante un perno passante principale da 8 mm di diametro e due secondari di diametro inferiore per evitare rotazioni della fusoliera stessa. Inizialmente il core in PLA era stato progettato pieno (figura [5.14a\)](#page-106-0), in modo che riempisse completamente la zona centrale dell'ala, tuttavia per agevolare la fuoriuscita dei connettori delle linee di fibra ottica tale componente è stato modificato in modo da avere la zona posteriore libera per il passaggio delle fibre (figura [5.14b\)](#page-106-1). Si segna anche la posizione del core sul rivestimento.

<span id="page-106-0"></span>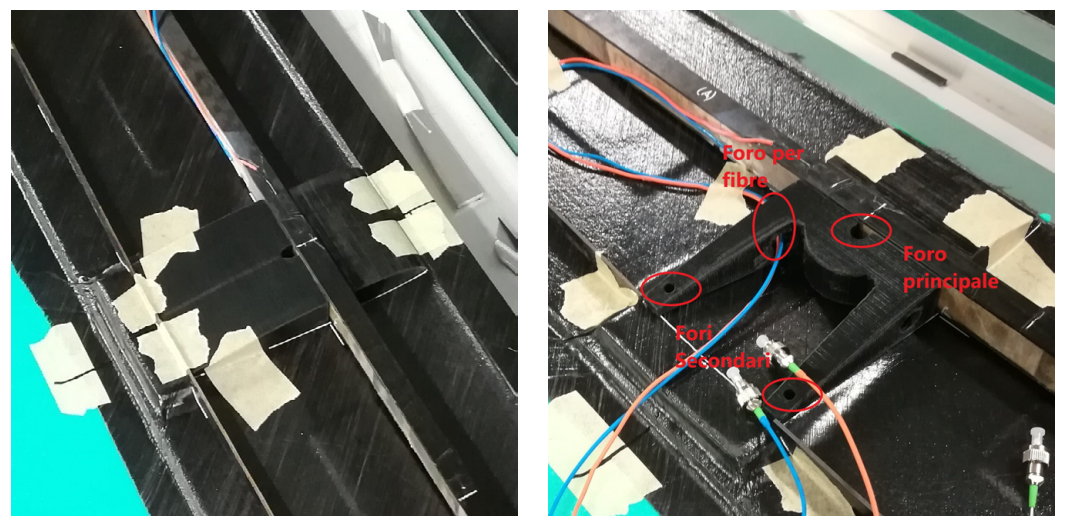

**(a)** *Core originale* **(b)** *Core modificato*

<span id="page-106-1"></span>**Figura 5.14:** Core centrale per giunzione fusoliera.

- Nella zona posteriore dell'ala si posizionano i longheroni secondari (figura [5.15\)](#page-107-0), questi in realtà sono dei "falsi longheroni" in quanto non hanno praticamente nessuna funzione strutturale, ma servono a far sì che il rivestimento nella parte posteriore dell'ala non collassi su se stesso ma mantenga la forma aerodinamica di progetto. Inoltre, i falsi longheroni, facilitano anche il collegamento delle centine, dei flap e degli alettoni. Anche la posizione dei longheroni secondari è stata segnata sul rivestimento con pennarello bianco.
- Il rivestimento è stato segnato per agevolare la fase di incollaggio (figura [5.17a\)](#page-108-0), difatti la resina bicomponente utilizzata viene stesa proprio in corrispondenza dei contorni segnati con il pennarello bianco sul rivestimento. Prima di procedere all'incollaggio vero e proprio, tuttavia, si è effettuata una chiusura degli stampi di prova per verificare che i componenti alloggiassero correttamente all'interno dell'ala (figura [5.16\)](#page-108-1).

<span id="page-107-0"></span>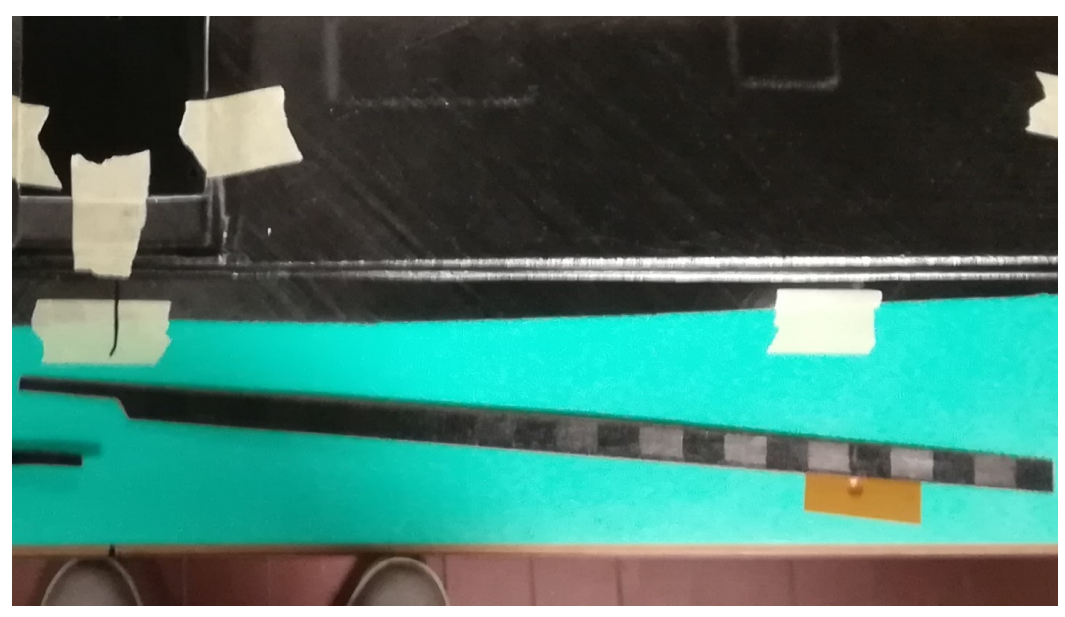

 $5 - Ala$ 

**(a)** *Falso longherone.*

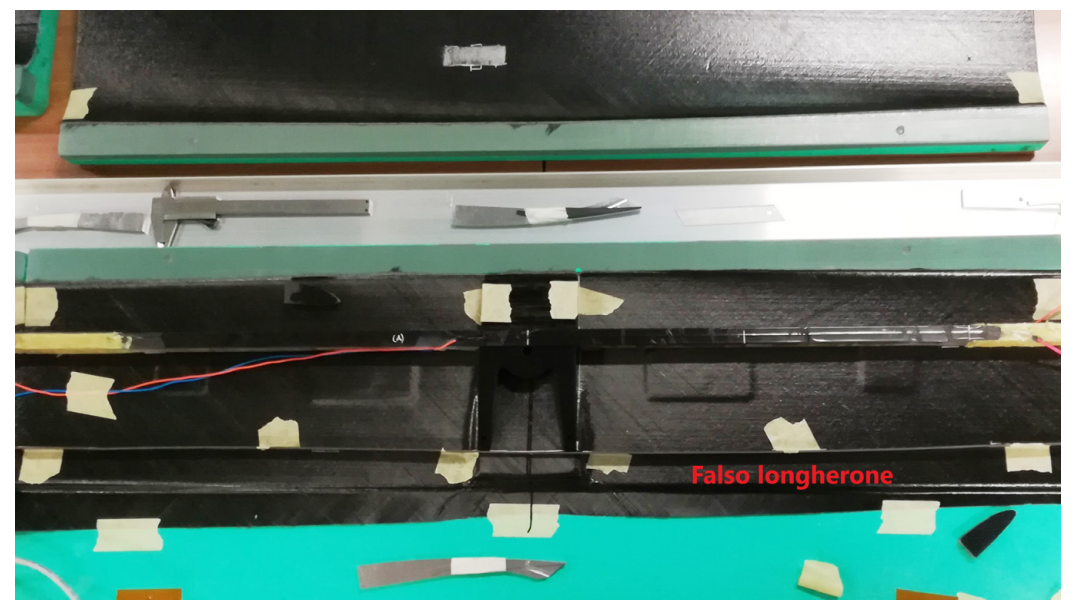

**(b)** *Falsi longheroni posizionati nello stampo.*

**Figura 5.15:** Longheroni secondari.
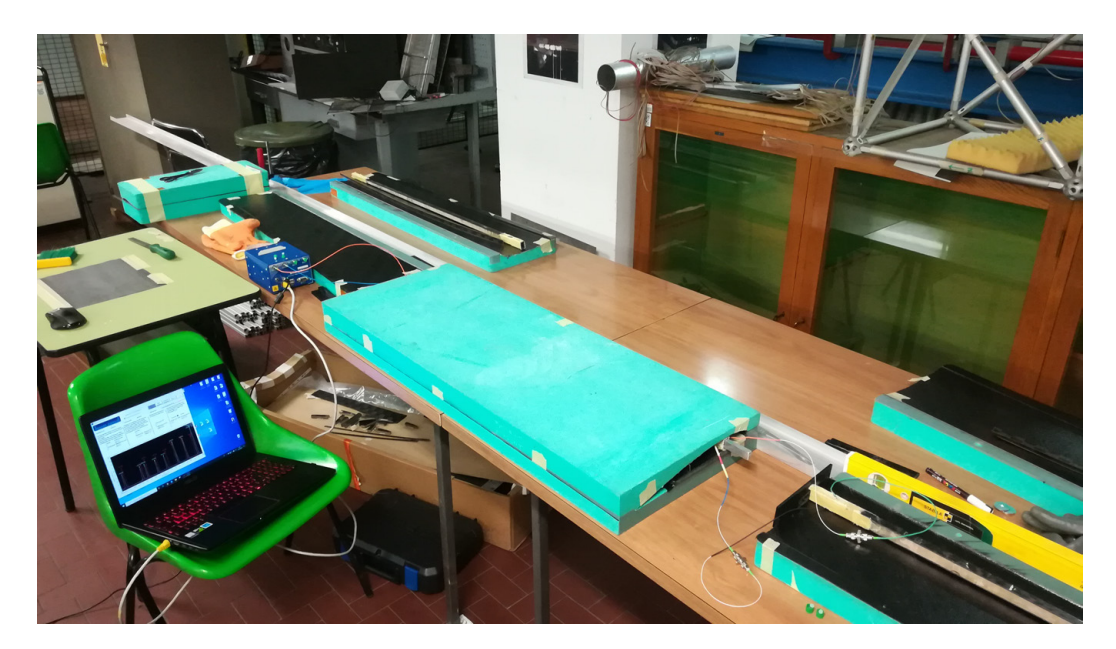

**Figura 5.16:** Chiusura stampo di prova.

• Dalla prova è risultato che in prossimità delle fasciature lo spessore del longherone fosse leggermente maggiore del previsto, di conseguenza si è provveduto a rimuovere lo strato di carbonio interno ed il core in schiuma dal rivestimento, in modo da aumentare lo spazio a disposizione per il longherone. Il rivestimento è stato inciso con un cutter e poi rimosso con una lima per metalli (figura [5.17b\)](#page-108-0).

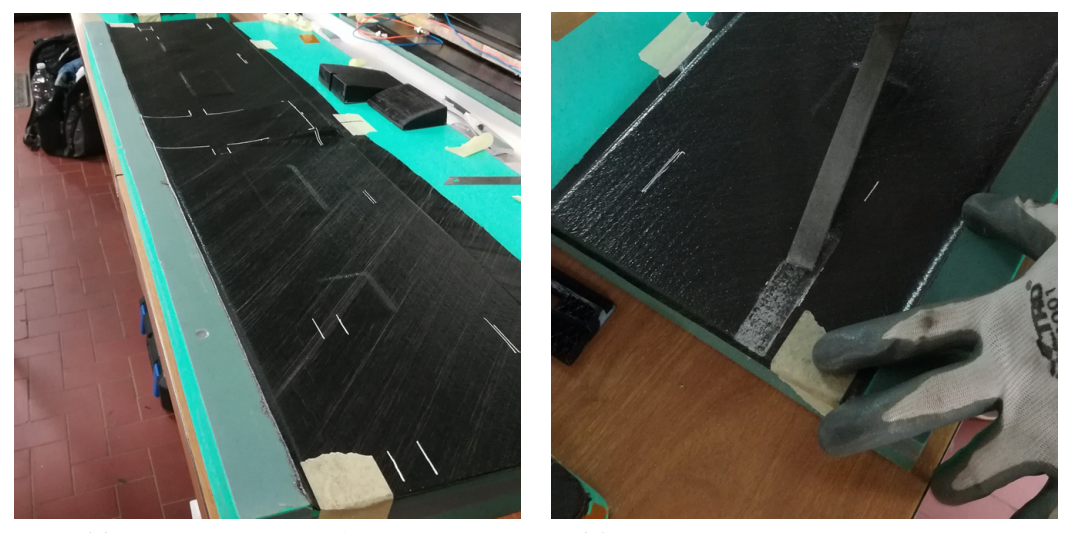

**(a)** *Rivestimento centrale segnato.* **(b)** *Rimozione strato interno rivestimento.*

<span id="page-108-0"></span>**Figura 5.17:** Rivestimenti pre incollaggio.

• Infine si fa un ultimo controllo sul cablaggio della fibra prima di resinare il tutto. Controllando quindi che la fibra non compia delle curve con raggio troppo stretto, pena la rottura della stessa. Inoltre è stata controllata la giunzione tra i due tronconi alari, questa è ricavata all'interno delle centine di estremità (figura [5.18b\)](#page-109-0). Le centine sono composte da un sandwich carbonio-Rohacell-carbonio, e sono state forate per poter alloggiare il connettore per la fibra ottica. Purtroppo in questa fase di verifica dei collegamenti la fibra sul ventre del troncone mediano si è spezzata, i risultati che seguiranno non avranno quindi la componente relativa a questa fibra. In figura [5.18c](#page-109-1) si riporta la configurazione finale dell'interno dell'ala pronta per essere incollata.

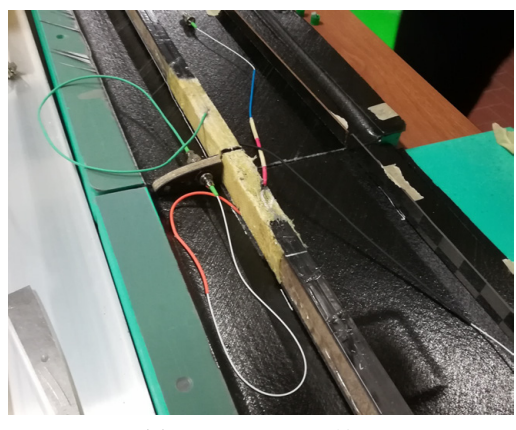

<span id="page-109-0"></span>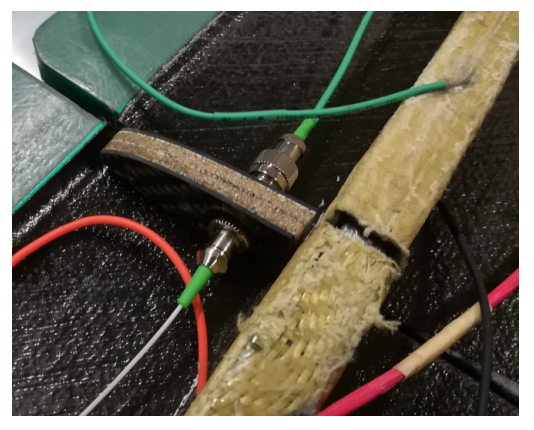

**(a)** *Disposizione fibre.* **(b)** *Centina con connettore per giunzione alare.*

<span id="page-109-1"></span>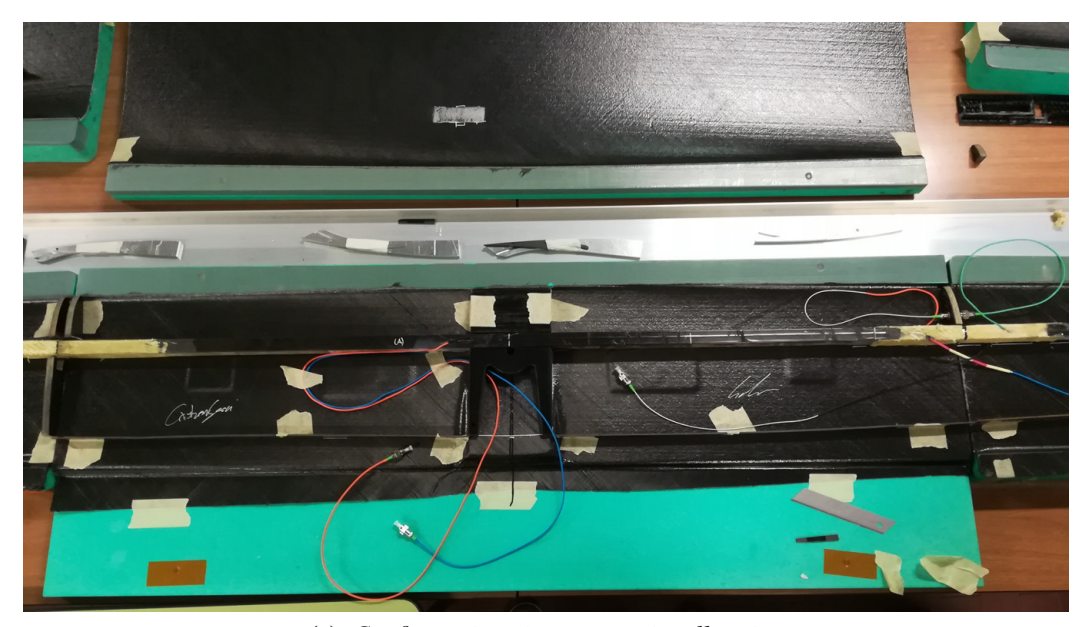

**(c)** *Configurazione interna pre-incollaggio..*

**Figura 5.18:** Controllo cablaggio fibra.

• Si procede all'incollaggio delle componenti interne dell'ala con i rivestimenti, è stata utilizzata una resina epossidica bicomponente. Prima si incolla il longherone (figura [5.19\)](#page-110-0), sfruttando i riferimenti segnati in precedenza con il pennarello bianco si deposita un modesto strato di resina mediante l'apposita pistola dotata di beccuccio miscelante (figura [5.19a\)](#page-110-1). In questa fase è necessario porre particolare attenzione all'orientamento del longherone e evitare eventuali rotazioni per impedire che si creino degli svergolamenti non voluti tra i vari tronconi alari.

<span id="page-110-1"></span><span id="page-110-0"></span>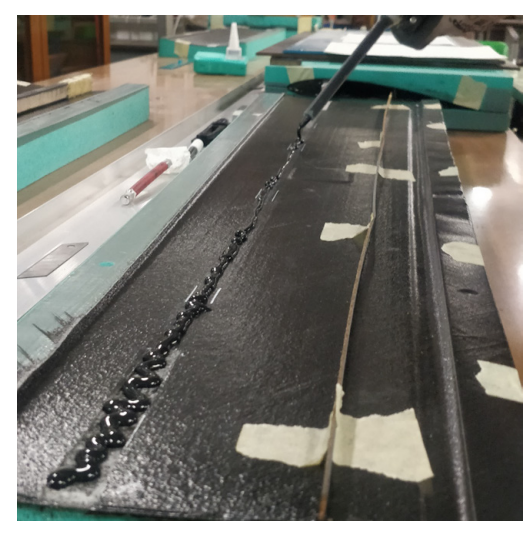

**(a)** *Deposizione resina epossidica.* **(b)** *Dettaglio incollaggio.*

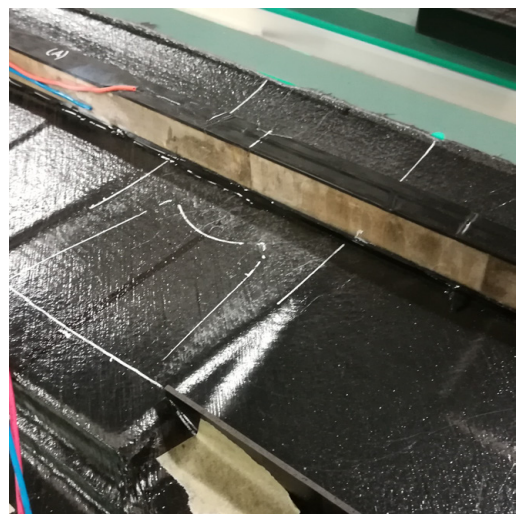

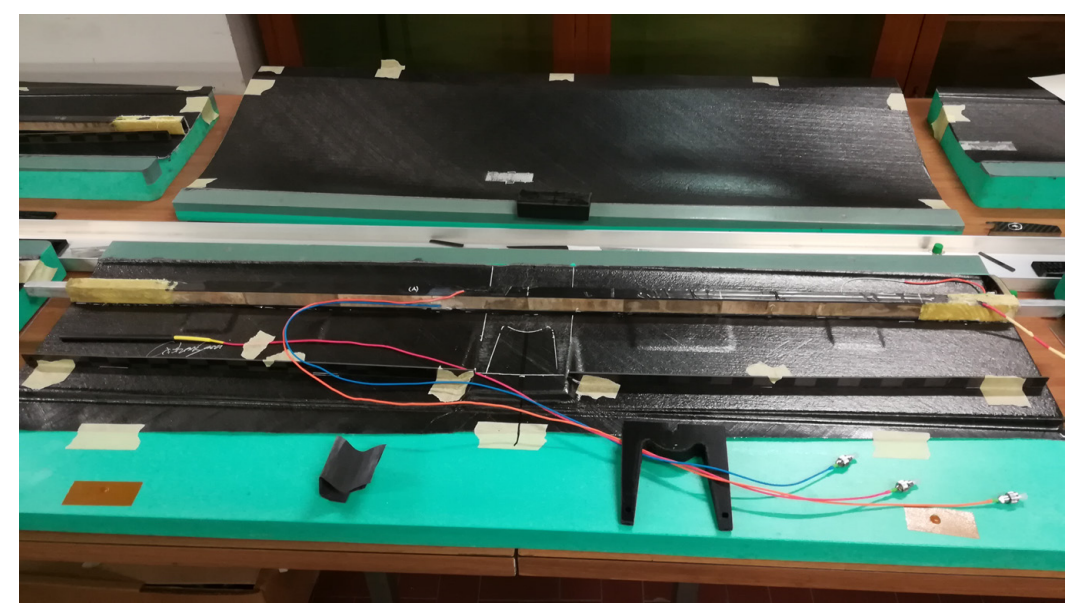

**(c)** *Longherone incollato.*

**Figura 5.19:** Incollaggio longherone principale.

• Si completa l'incollaggio dei restanti componenti: core centrale (figura [5.20a\)](#page-111-0), sensore in tubetto capillare per la compensazione termica (figura [5.20c\)](#page-111-1), longheroni secondari, centine (figura [5.20b\)](#page-111-2).

<span id="page-111-0"></span>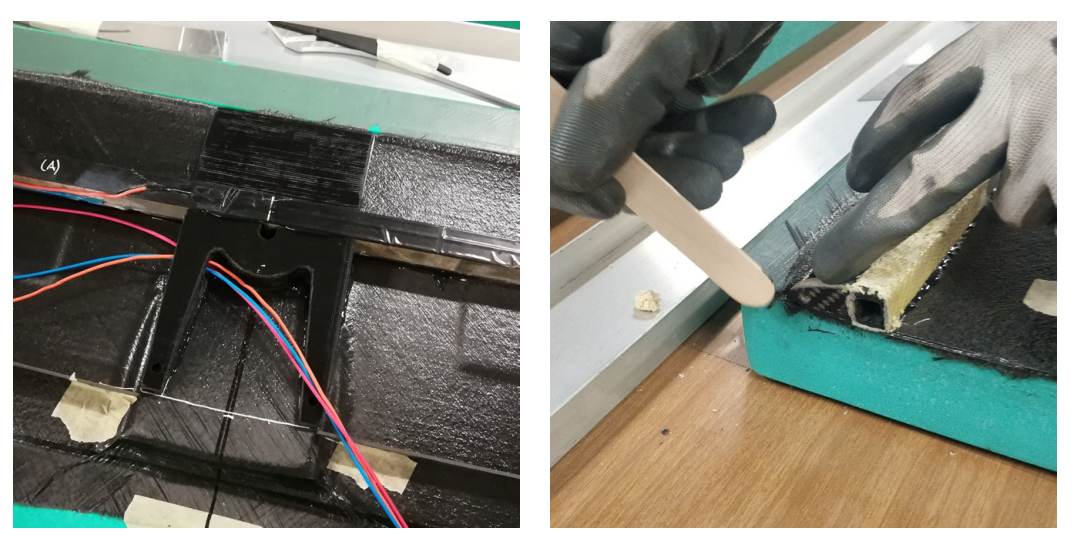

**(a)** *Core centrale.* **(b)** *Centina.*

<span id="page-111-2"></span><span id="page-111-1"></span>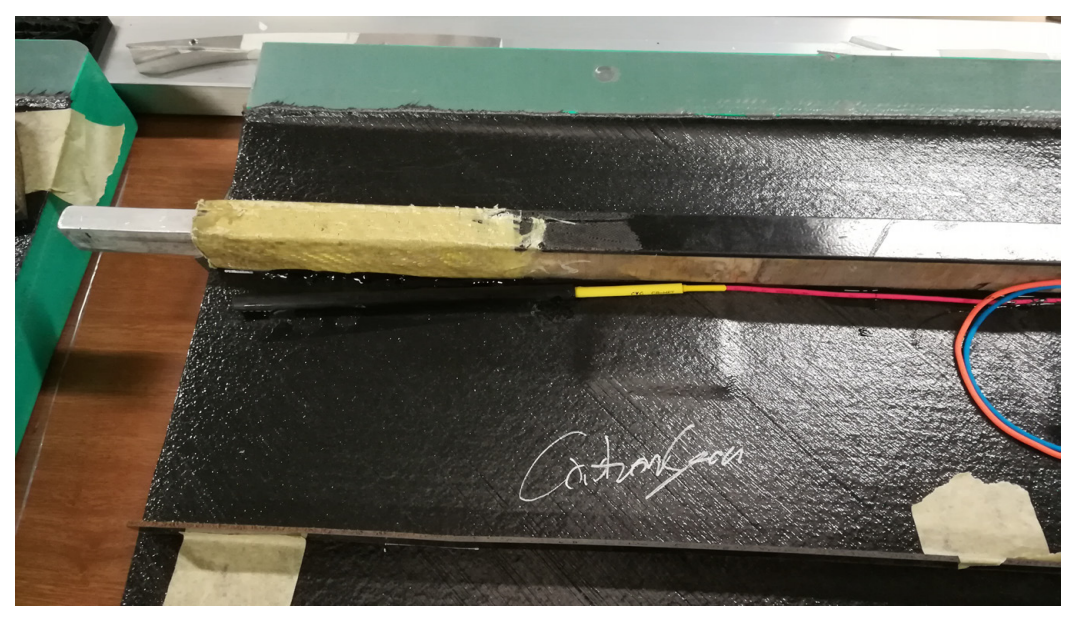

**(c)** *Sensore di temperatura e longherone secondario.*

**Figura 5.20:** Incollaggio completo.

• Una volta incollati tutti i componenti interni dell'ala si procede ad applicare ulteriore resina per poter incollare anche il rivestimento del dorso e chiudere quindi definitivamente l'ala. Il tutto è mostrato in figura [5.21](#page-112-0)

<span id="page-112-0"></span>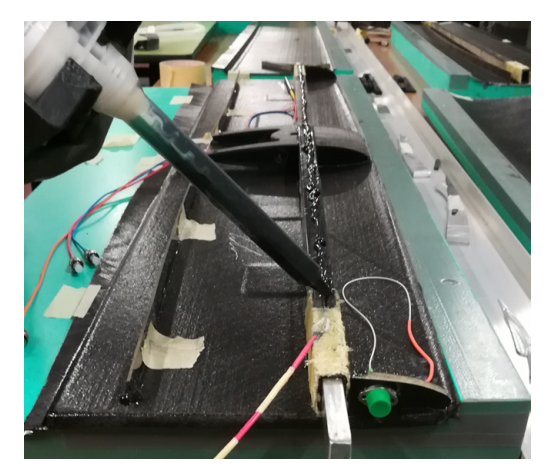

**(a)** *Longherone* **(b)** *Centina*

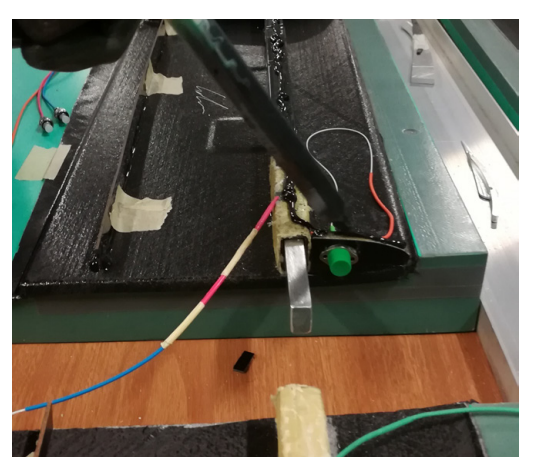

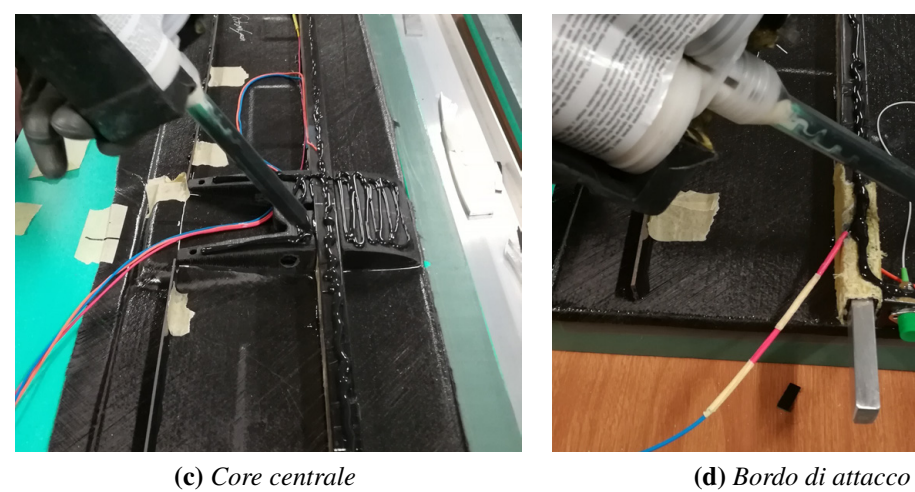

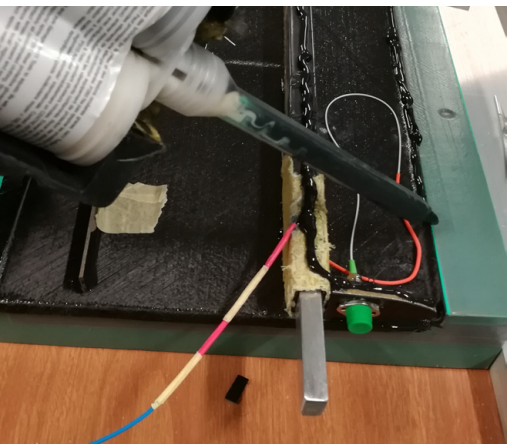

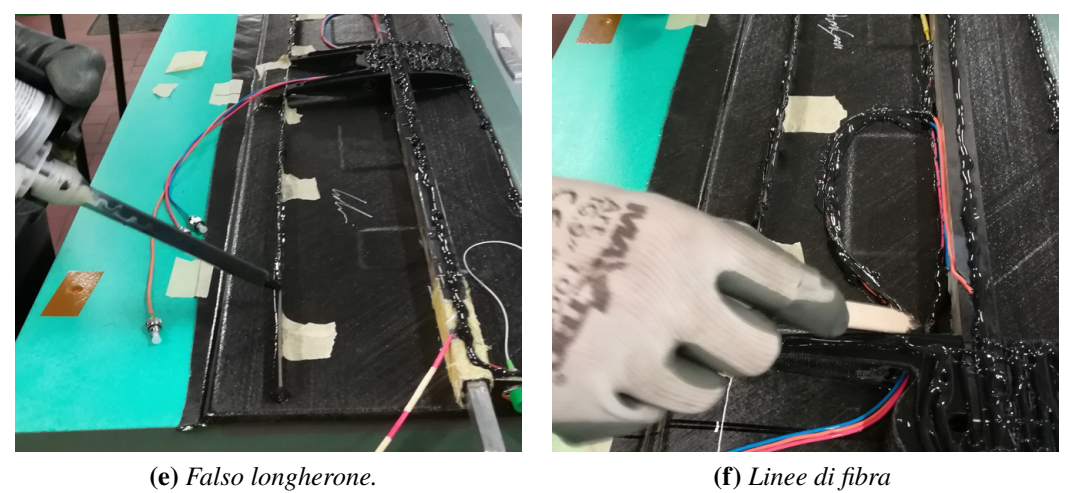

**Figura 5.21:** Processo di resinatura per incollaggio rivestimento superiore.

- In figura [5.22](#page-113-0) è riportata la configurazione interna del troncone centrale dell'ala prima della chiusura dello stampo. Risulta importante controllare che non via sia un eccesso di resina applicata per l'incollaggio del dorso, poiché questa potrebbe fuoriuscire sullo stampo e rendere complessa l'apertura degli stampi e l'estrazione dell'ala.
- Siamo quindi pronti a procedere con la chiusura dello stampo, è importante che gli stampi siano allineati, per questo sono dotati di fori di centraggio. Inoltre è importante che sia applicata una forza di schiacciamento sopra gli stampi, per massimizzare l'aderenza tra le varie parti da incollare. Si posizionano quindi dei pesi in ghisa sopra lo stampo (figura [5.23a\)](#page-114-0).

<span id="page-113-0"></span>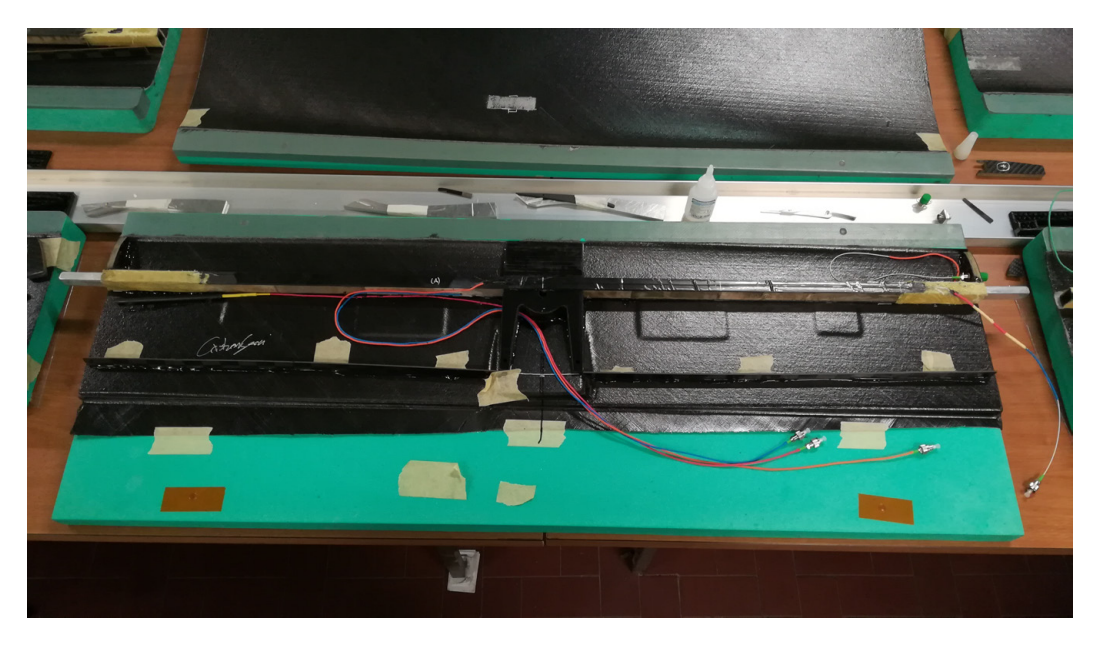

**Figura 5.22:** Disposizione componenti interni pre chiusura stampi.

- La procedura fin qui riportata è stata ripetuta per i restanti tronconi alari. Particolare attenzione è stata riposta nella chiusura del troncone mediano destro strumentato con le due linee ottiche, mentre i tip alari e il troncone mediano sinistro non sono strumentati. Purtroppo, come spiegato precedentemente, la linea di fibra ventrale del troncone mediano si è spezzata in prossimità del connettore rendendola inutilizzabile. In figura [5.23b](#page-114-1) sono riportati i tronconi estratti dagli stampi pronti per essere rifiniti.
- Infine si incollano le centine in alluminio contenenti le sedi per lo scorrimento dei fowler flap (figura [5.24a\)](#page-115-0), come mostrato nel capitolo 3. La centina di estremità destra presenta anche l'alloggio per il connettore necessario per il collegamento dei due segmenti della fibra. Le centine sono incollate sempre con resina epossidica bicomponente e tenute in posizione con delle mollette (figura [5.24b\)](#page-115-1)

<span id="page-114-0"></span>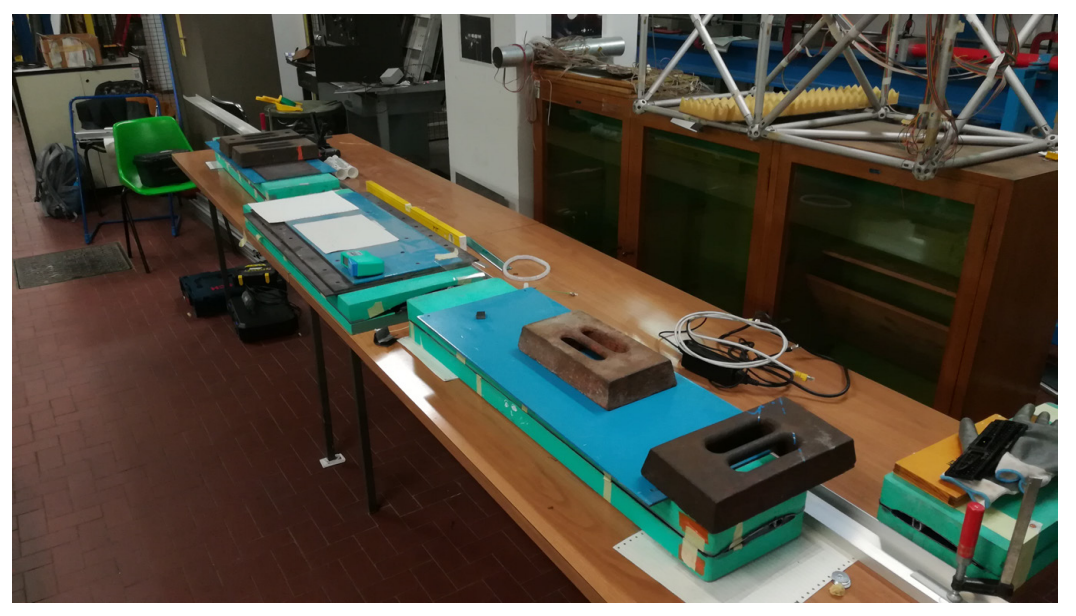

**(a)** *Stampo chiuso.*

<span id="page-114-1"></span>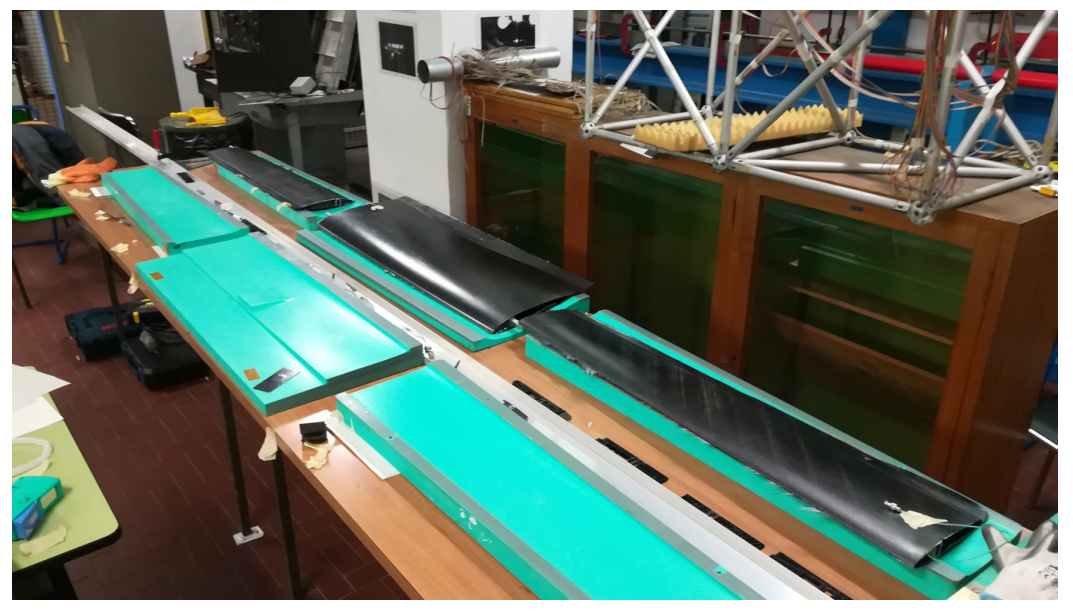

**(b)** *Tronconi estratti.*

**Figura 5.23:** Chiusura stampi.

<span id="page-115-0"></span>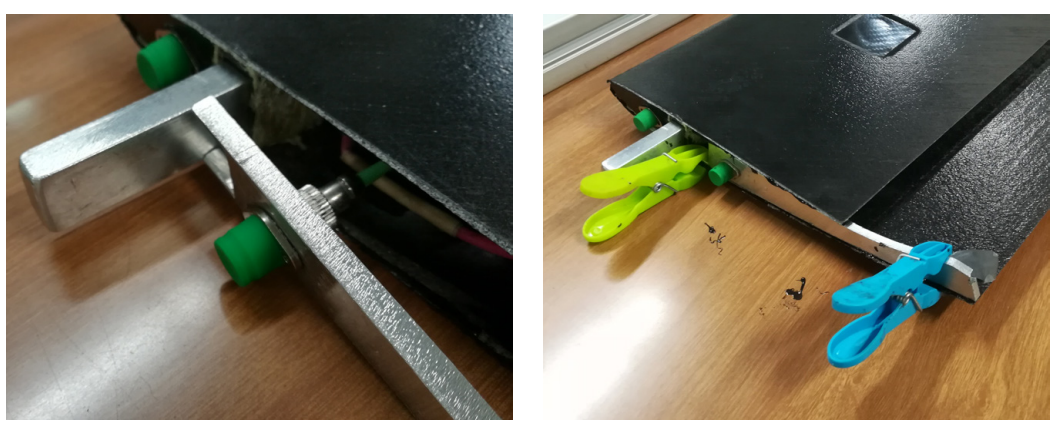

**(a)** *Centina con sede flap e connettore.* **(b)** *Incollaggio centina.*

<span id="page-115-1"></span>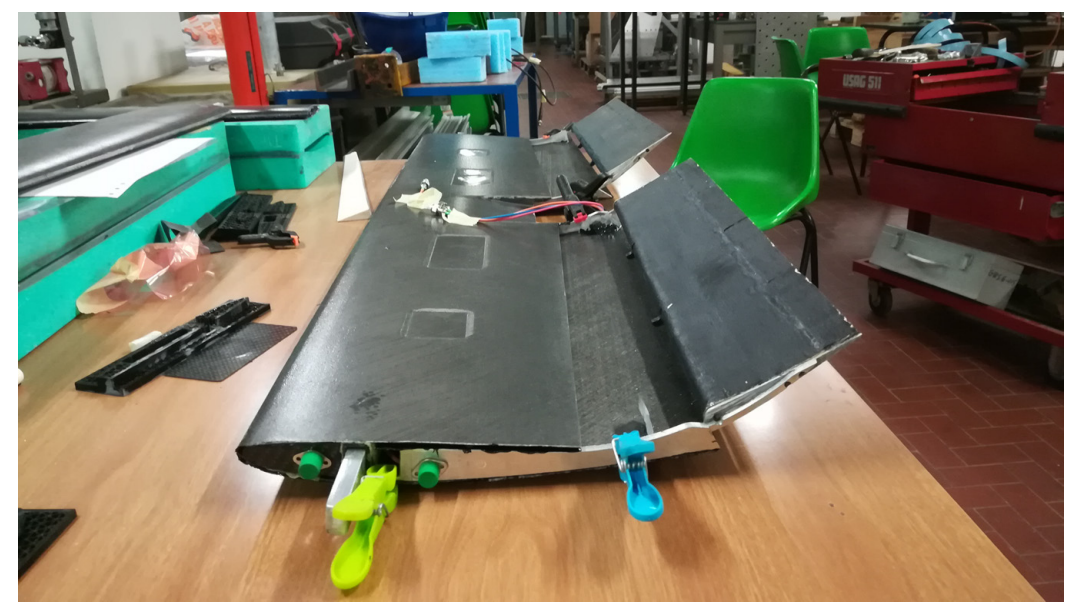

**(c)** *Centine con flap inseriti.*

**Figura 5.24:** Incollaggio centine flap.

Si riporta in figura [5.25](#page-116-0) il confronto degli spettri prima (figura [5.25a\)](#page-116-1) e dopo [\(5.25b\)](#page-116-2) la chiusura degli stampi. Come si può notare l'intensità dei picchi è pressoché identica tra i due spettri. Ciò permette di affermare che la procedura di strumentazione adottata non produce perdite significative all'interno della fibra, consentendo una perfetta risposta dei sensori fino all'ultimo FBG. I picchi a maggiore intensità sono quelli relativi ai sensori più vicini al connettore dell'interrogatore, la perdita di intensità dei 5 sensori del troncone mediano è dovuta principalmente a connessioni non perfette eseguite durante il processo di *fusion splicing*, e anche alla presenza del connettore in prossimità della giunzione alare. Si noti inoltre come sono assenti dallo spettro post chiusura i sensori della fibra ventrale del troncone mediano, a causa della rottura della stessa come precedentemente detto. Il picco verde presente in figura [5.25b](#page-116-2) rappresenta il sensore adibito alla compensazione della temperatura.

<span id="page-116-1"></span><span id="page-116-0"></span>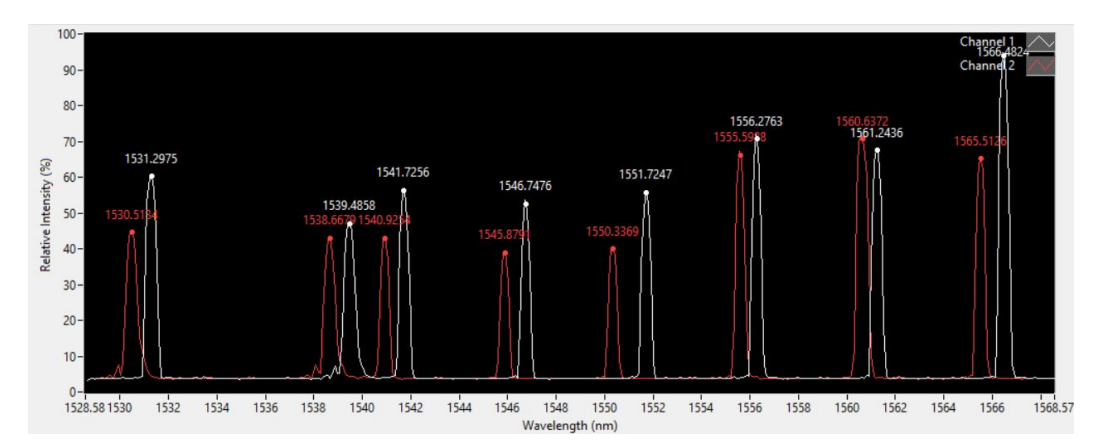

**(a)** *Spettro pre chiusura stampi.*

<span id="page-116-2"></span>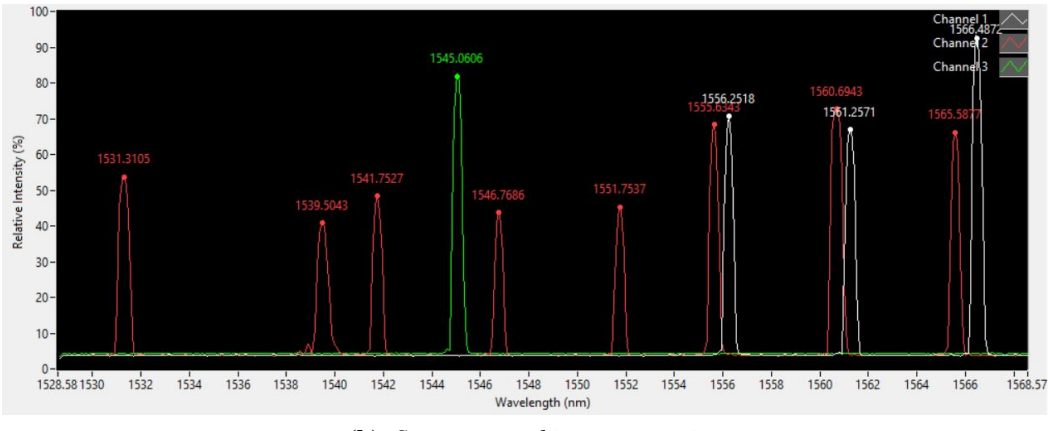

**(b)** *Spettro post chiusura stampi.*

**Figura 5.25:** Spettri di risposta fibra.

### **5.2 Test sperimentali**

Vedremo nel seguito alcune applicazioni pratiche dell'ala appena strumentata. In particolare si valuterà l'efficacia della metodologia di strumentazione adottata, testando l'ala con prove statiche a flessione e prove dinamiche di frequenza propria.

In questa parte finale del capitolo sarà dapprima introdotto il set-up sperimentale adottato per i test di laboratorio, dopodiché verrà illustrata la procedura seguita per le prove, ed infine verranno illustrati il processo di analisi dei dati e i risultati ottenuti.

#### **5.2.1 Set-up sperimentale**

Il set-up sperimentale adottato per i test statici e per quelli dinamici è pressoché identica. In figura [5.26](#page-117-0) è mostrata la strumentazione adottata per i primi test a flessione, infatti successivamente sono stati fatti ulteriori test modificando il sistema di carico ed impiegando una cella di carico per misurare con esattezza il carico applicato. Il set-up per i primi test è composto da:

• un supporto centrale ottenuto mediante stampa 3D in PLA (figura [5.27\)](#page-118-0), che ha il compito di fissare l'ala al banco ottico per simulare un incastro, in modo che l'ala sia assimilabile difatti ad una trave a sbalzo. Il supporto è stato progettato per far si che simuli il più possibile la fusoliera di Anubi, ed è fissato al banco ottico mediante due barre filettate, e fissato all'ala con un perno passante che permette alle due parti del supporto di chiudersi attorno al troncone centrale dell'ala stringendolo e mantenendolo saldo in posizione.

<span id="page-117-0"></span>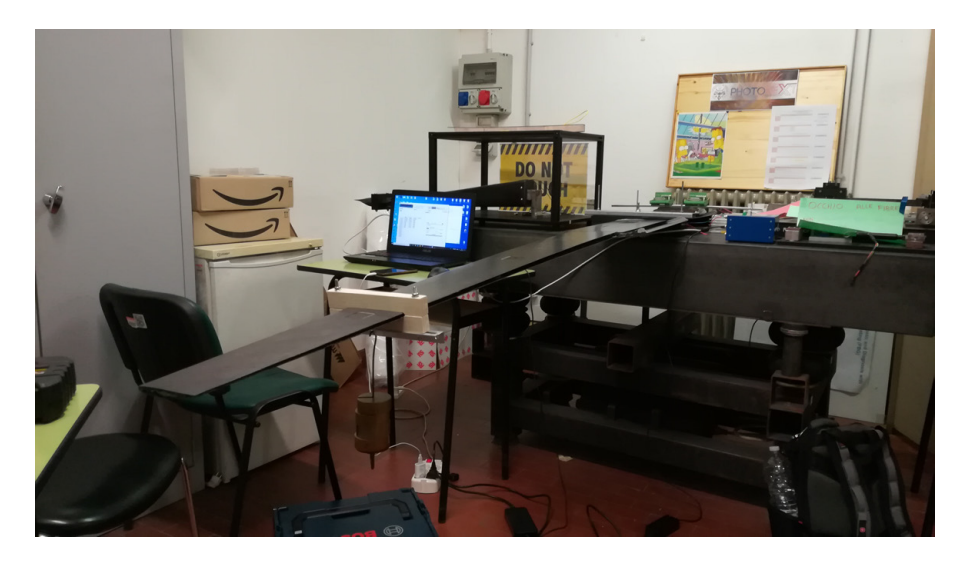

**Figura 5.26:** Set-up sperimentale adottato per i test statici.

5.2 – Test sperimentali

<span id="page-118-0"></span>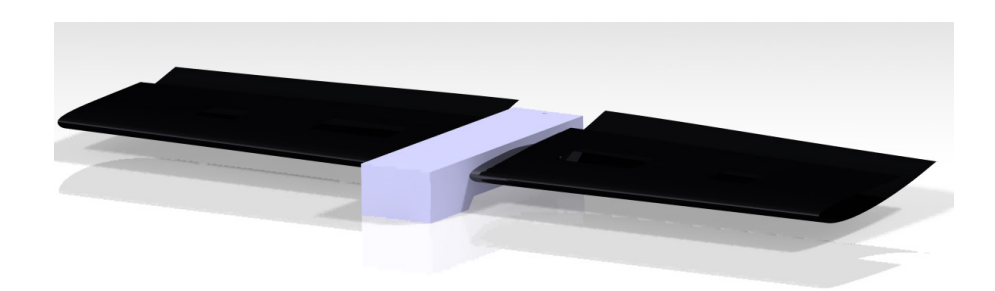

**(a)** *Render del CAD del supporto alare.*

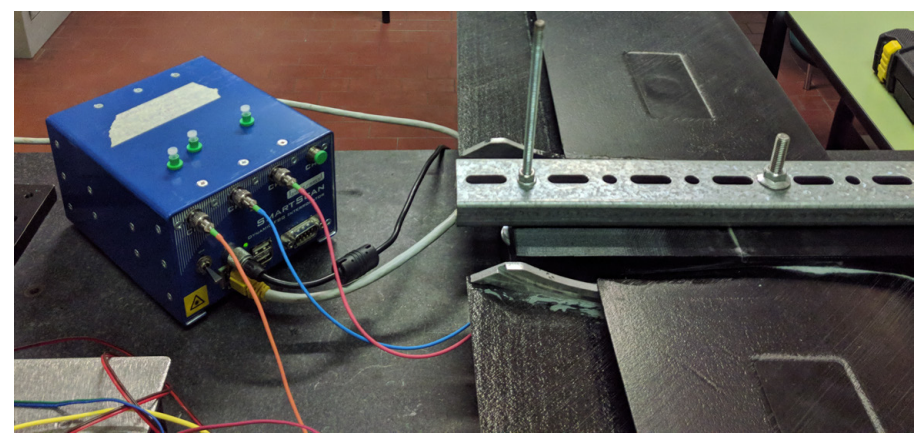

**(b)** *Interrogatore e supporto ala.*

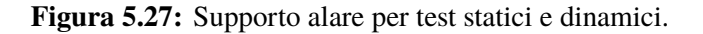

- L'ala, priva della semiala sinistra non strumentata, montata con il ventre rivolto verso l'alto per poter facilitare l'applicazione di una forza che simulasse il comportamento effettivo dell'ala in volo<sup>[3](#page-118-1)</sup>.
- Culla di carico per applicare il carico in maniera ottimale sulla struttura dell'ala (figura [5.28a\)](#page-119-0). Ottenuta per fresatura CNC 3 assi in compensato, permette di caricare l'ala in prossimità del longherone e ridistribuire il carico su tutta la sezione alare per diminuire il più possibile gli effetti torsionali dovuti all'applicazione del carico. In particolare il carico sarà applicato in prossimità della giunzione tra troncone mediano e tip alare poiché l'ultimo sensore si trova poco prima della giunzione.
- Sistema di carico, costituito da un porta pesi da agganciare alla culla di carico (figura [5.28b,](#page-119-1) e da pesetti in ottone da 500 g l'uno inseriti sul porta pesi. Questo metodo di carico permette quindi l'incremento del peso in step da 0.5 kg. Questi

<span id="page-118-1"></span><sup>3</sup>Si ricorda infatti che la portanza è applicata verso l'alto, per semplicità l'ala verrà caricata sfruttando la forza peso verso il basso, da qui la necessità di montarla al contrario.

 $5 - Ala$ 

<span id="page-119-0"></span>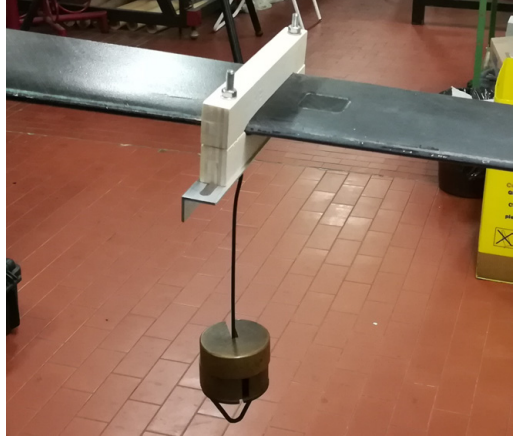

**(a)** *Render CAD culla di carico.* **(b)** *Culla di carico con carico applicato.*

<span id="page-119-1"></span>**Figura 5.28:** Culla di carico alare.

sono step piuttosto ampi per essere applicate ad un estremo dell'ala, molto sensibile alle variazioni di carico. Per cui come vedremo in seguito sono stati effettuati anche dei test con un sistema più sensibile ed accurato.

- Sistema di acquisizione dati, composto dall'interrogatore e dal software *SmartSoft* già introdotti nel capitolo 2. In questo caso i canali acquisiti sono 3, due per le due fibre di dorso e ventre atte alla misurazione delle deformazioni, ed un canale per la compensazione termica.
- Sistema per il controbilanciamento dell'ala. Data l'ampia apertura alare del modello, il carico applicato all'estremo, seppur di modesta entità, produce un momento non trascurabile in prossimità del supporto. Si è reso necessario quindi controbilanciare l'ala, per evitare eccessivi sforzi e rotazioni del supporto, bloccando il troncone centrale della semiala non strumentata con un profilato di acciaio avvitato al banco ottico. Inoltre in questo modo si simula in modo più accurato l'effettiva deformazione dell'ala in volo, infatti il carico in volo rettilineo è applicato in maniera pressoché simmetrica sull'ala.

Come detto sopra il sistema di carico adottato per i primi test non è ottimale, infatti questo non presenta una sensibilità adeguata, ma permette solamente salti di 500 g, producendo quindi un numero di step di carico piuttosto basso, dato il modesto carico massimo applicato all'estremità alare. Inoltre il sistema costituito dal porta pesi produce delle oscillazioni dell'ala che portano ad una diminuzione dell'accuratezza della misura effettuata, soprattutto per quanto riguarda l'estrapolazione dei valori medi che vedremo più avanti. Quindi per questi motivi si è scelto di eseguire ulteriori test con un sistema di carico migliorato (figura [5.29\)](#page-120-0). In particolare si sostituiscono i pesetti in ottoni ed il porta pesi con un martinetto (figura [5.29a\)](#page-120-1) ed una cella di carico [\(5.29b\)](#page-120-2), analoghi a

quelli utilizzati per il test a rottura del longherone del capitolo 4. La cella di carico è stata collegata alla culla alare mediante una catena metallica, inoltre per poter essere utilizzata è necessario l'impiego della centralina estensimentrica già utilizzata in precedenza, che permette di ottenere l'andamento temporale del carico applicato durante la prova.

<span id="page-120-1"></span><span id="page-120-0"></span>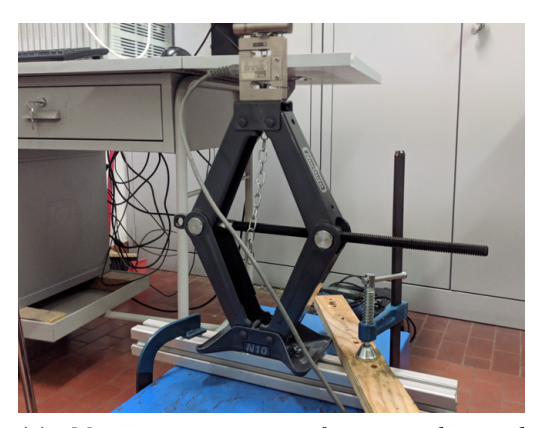

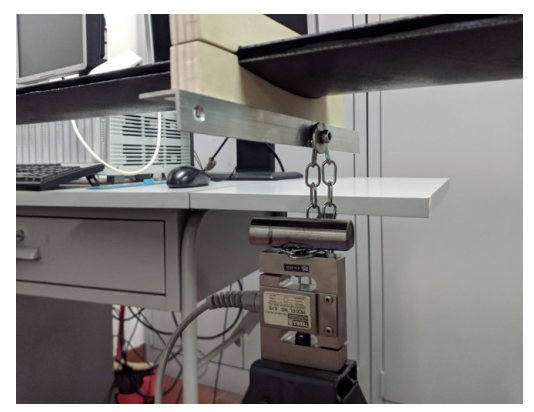

**(a)** *Martinetto a pantografo per applicare il carico.*

<span id="page-120-2"></span>**(b)** *Cella di carico.*

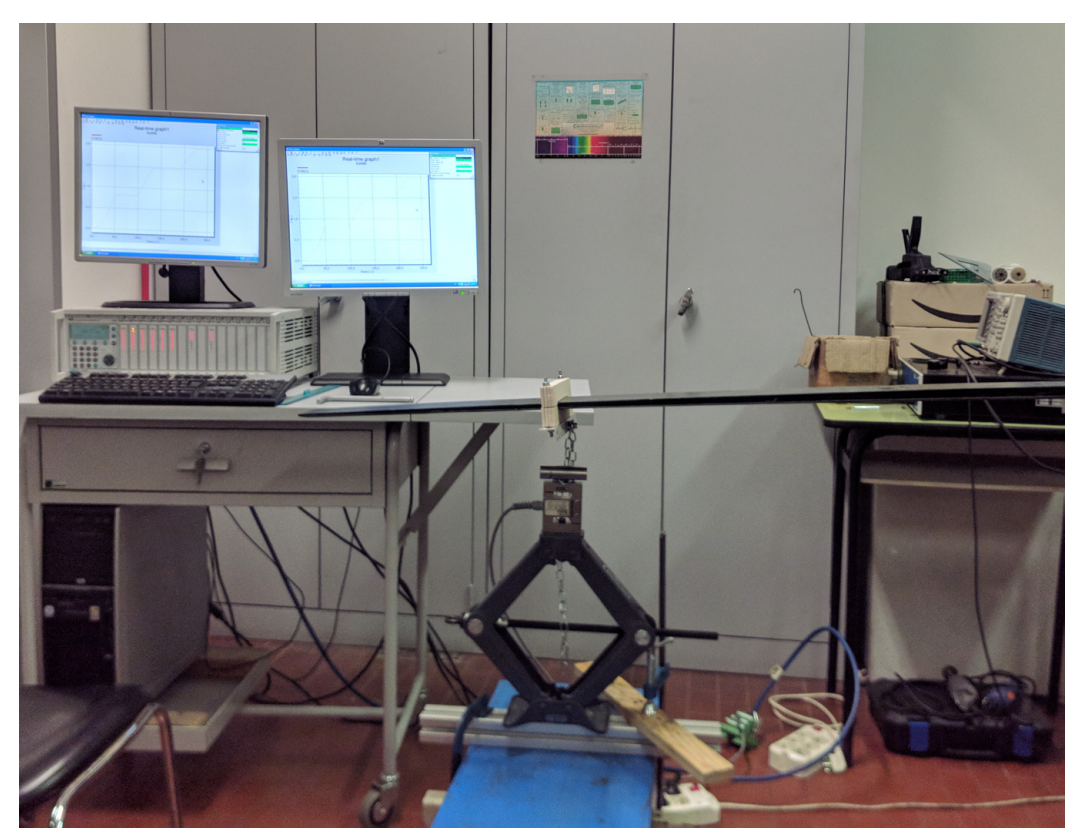

**(c)** *Sistema di carico completo.*

**Figura 5.29:** Sistema di carico alternativo.

 $5 - Ala$ 

Per quanto riguarda il test dinamico sulla determinazione della frequenza propria, il set-up adottato è molto simile a quello visto fino ad ora. La differenza principale risiede nell'assenza del sistema di carico, poiché la frequenza propria della struttura è determinata in assenza di carico applicata. Tuttavia alcuni testi di frequenza sono stati eseguiti anche con un certo carico applicato a puro scopo qualitativo, utilizzando il porta pesi che permette all'ala di oscillare.

Infine per validare il test sulla frequenza propria si è testata la risposta dell'ala ad una sollecitazione a frequenza nota ottenuta mediante shaker *TIRAvib* (figura [5.30a\)](#page-121-0), regolato mediante un amplificatore ed uno oscilloscopio (figura [5.30b\)](#page-121-1).

<span id="page-121-0"></span>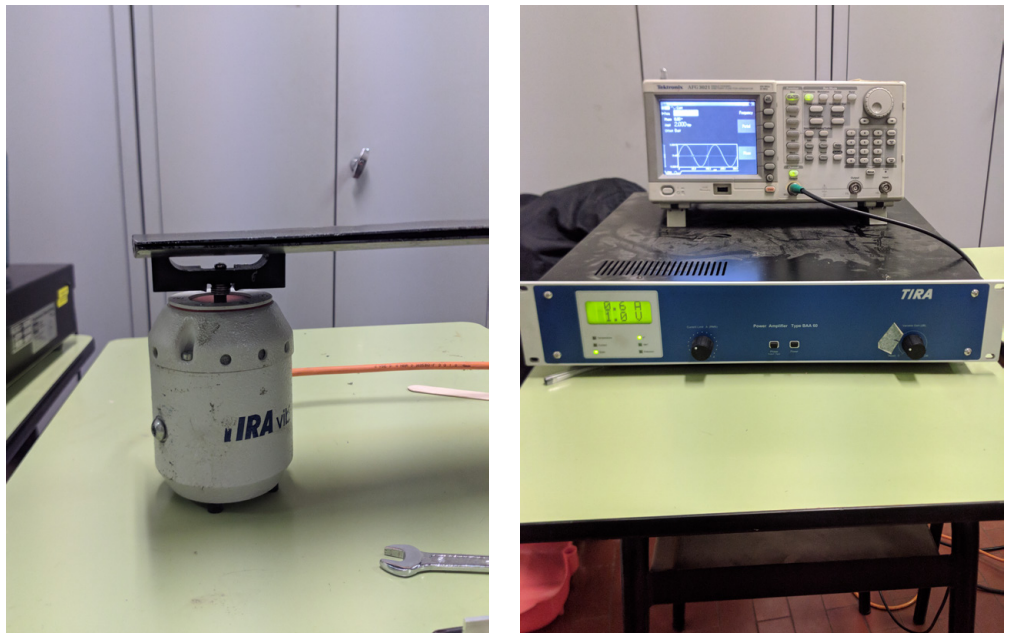

**(a)** *Shaker TIRA vib.* **(b)** *Amplificatore e oscilloscopio.*

<span id="page-121-1"></span>**Figura 5.30:** Sistema per sollecitazione a frequenza nota.

#### **5.2.2 Test statico a flessione**

Come detto sopra sono state eseguite due campagne di test a flessione, variando il sistema di carico. Nel seguito saranno riportate le procedure adottate per l'esecuzione dei test.

#### **Prima campagna di test a flessione**

Per verificare la risposta e il funzionamento del sistema di sensori si è scelto di applicare vari carichi a step di 0.5 kg. I vari step sono eseguiti nel seguente modo:

- avvio dell'acquisizione da software *SmartSoft*;
- applicazione del carico, posizionando il porta pesi sull'apposita culla, dopo un breve periodo di assestamento (circa 20 secondi);
- il carico viene lasciato per un periodo abbastanza lungo (circa 200 secondi), questo per verificare l'efficacia dell'incollaggio e diminuire il più possibile l'effetto oscillante del carico;
- rimozione del carico;
- termine dell'acquisizione dopo un breve periodo di assestamento (circa 20 secondi).

Particolare attenzione va riposta nelle fasi di applicazione e rimozione del carico, onde evitare eccessive oscillazioni della struttura che possono falsare poi i valori medianti ottenuti in fase di post-processing, per minimizzare tale problema si è scelto di adottare un tempo di misurazione piuttosto elevato in modo da rendere meno influenti le oscillazioni iniziali e finali.

#### **Seconda campagna di test a flessione**

Come già spiegato, per rendere più affidabili i risultati dei test a flessione, è stato modificato il sistema di carico sostituendo il porta pesi con un martinetto e una cella di carico. La procedura di test è simile alla precedente:

- avvio dell'acquisizione da software *SmartSoft*;
- applicazione del carico, dopo un breve periodo di assestamento (circa 20 secondi), ruotando la vite del martinetto a pantografo e leggendo il valore del carico dalla centralina estensimetrica;
- il carico viene lasciato per un periodo abbastanza lungo (circa 200 secondi), questo per verificare l'efficacia dell'incollaggio;
- incremento del carico agendo sul martinetto;
- ripetizione delle due fasi precedenti per ogni step di carico effettuato;
- decremento del carico;
- termine dell'acquisizione dopo un breve periodo di assestamento (circa 20 secondi).

Con questa procedura di carico i vari step sono stati eseguiti in un'unica acquisizione, inoltre data la natura del sistema è stato possibili effettuare step di carico variabili aumentando la sensibilità del sistema.

Il carico viene applicato nello stesso punto del primo sistema, utilizzando una catena agganciata alla culla alare e alla cella di carico. In questo modo l'ala è impossibilitata ad oscillare, in quanto la fase di ritorno elastica viene eliminata dalla tensione della catena

A differenze del primo sistema di carico per conoscere la forza applicata, è necessario interfacciarsi con la cella di carico mediante la centralina HBM, questa permette di ottenere anche la curva di andamento del carico in funzione del tempo, che dovrà essere poi confrontata con i dati acquisita dall'interrogatore.

#### **Elaborazione dati**

Verrà introdotta adesso la procedura di elaborazione dati adottata nei test a flessione, tale procedura è comune alle due campagne di test svolti.

Il post-processing dei dati è effettuato mediante l'utilizzo di due script MatLab:

**Post\_processing\_3\_0.m** Primo script da far girare, consente la lettura del file .log in output dal software di acquisizione *SmartSoft*, permettendo l'importazione dei valori delle lunghezze d'onda acquisite per ogni canale in funzione del tempo. Successivamente consente di ricavare le deformazioni a partire dai valori di lunghezza d'onda, riferendosi ad una lunghezza d'onda di riferimento uguale al primo valore misurato<sup>[4](#page-123-0)</sup>. Per determinare i valori delle deformazioni, lo script, utilizza la formula [2.8](#page-24-0) introdotta nel capitolo 2 supponendo  $\Delta T = 0$ :

$$
\Delta \lambda_B = K_\varepsilon \varepsilon
$$

Inoltre tale script permette anche di applicare la compensazione termica alle deformazioni, sottraendo i valori di lunghezze d'onda ottenuti dal sensore di temperatura a quelle provenienti dai sensori di deformazione. In questo modo l'eventuale  $\Delta\lambda_T$ dovuto alla variazione di temperatura  $\Delta T$  viene eliminato dal  $\Delta \lambda_B$  totale misurato dai sensori di strain, infatti sempre dalla equazione [2.8:](#page-24-0)

$$
\Delta \lambda_B = K_{\varepsilon} \varepsilon + K_T \Delta T = \Delta \lambda_{\varepsilon} + \Delta \lambda_T
$$

sottraendo quindi risulta il  $\Delta\lambda_{\epsilon}$  relativo alla sola deformazione meccanica del materiale. Si noti che tale metodo di compensazione termica non tiene conto della dilatazione termica del materiale stesso, ma solamente gli effetti della temperatura sul reticolo di Bragg e sulla dilatazione termica della fibra ottica.

Lo script permette di ricavare dei primi grafici, riportanti l'andamento delle grandezze misurate in funzione del tempo, che tuttavia risultano ancora poco ottimizzati per una visualizzazione efficacie.

Infine i dati elaborati e i grafici ottenuti vengono salvati in una directory specifica.

<span id="page-123-0"></span><sup>&</sup>lt;sup>4</sup>In realtà è possibile anche settare la lunghezza d'onda di riferimento in maniera manuale.

**Media\_Dati\_Fibra.m** Questo secondo script permette di fare un'elaborazione più specifica dei dati importati dallo script precedente.

Per poter funzionare correttamente è necessario avviare prima lo script introdotto precedentemente di importazione dati e trasformazione delle lunghezze d'onda in deformazioni, con eventuale compensazione termica, dopodiché far partire lo script **Media\_Dati\_Fibra.m** senza cancellare le matrici generate dallo script precedente.

Infatti questo script sfrutta i dati ricavati in precedenza e compie inizialmente un primo filtraggio per rendere i grafici più puliti e facilmente leggibili.

Successivamente gli andamenti temporali filtrati vengono mediati automaticamente con un algoritmo che individua gli step di carico mediante dei gradienti della grandezza da mediare.

Vengono quindi prodotti alcuni grafici caratteristici e poi salvati su file.

#### **5.2.3 Test dinamico di frequenza propria**

Una seconda applicazione del sistema di sensori FBG integrato nell'ala è quello della determinazione della frequenza propria. Questa campagna di test è stata svolta in collaborazione con il dott. ing. Alessio Laudani.

Il setup è il medesimo dei test flessionali, per la prova di frequenza propria il sistema di carico viene rimosso e l'ala viene messa in oscillazione manualmente introducendo una perturbazione iniziale, deformando l'ala e poi rilasciandola di colpo.

Una volta avviata l'oscillazione si deve avviare immediatamente l'acquisizione mediante software *SmartSoft* poiché il periodo di oscillazione dell'ala è piuttosto breve. Si noti che l'acquisizione deve essere fatta partire dopo l'inizio dell'oscillazione alare, poiché altrimenti si andrebbe a falsare il processo di analisi dei dati che introdurremo nel seguito.

Oltre al test di frequenza propria, ricavato senza alcun carico applicato, si sono effettuati altri test puramente qualitativi di oscillazione con carichi applicati. In questo caso quindi la procedura di test è identica a quella appena introdotta, solamente viene integrata anche la culla di carico con relativi pesi applicati.

Al fine di validare i risultati delle frequenze ottenute con questi test, il sistema è stato anche testato con un oscillazione forzata a frequenza nota. Il setup adottato è stato introdotto sopra, il processo di test prevede l'applicazione di una oscillazione forzata mediante uno shaker regolato da un amplificatore, che regola l'ampiezza dell'oscillazione, ed un oscilloscopio per l'impostazione della frequenza desiderata. L'oscillazione viene trasferita dallo shaker all'ala mediante un supporto in PLA stampato in 3D. Una volta messa in oscillazione l'ala è possibile avviare l'acquisizione come visto sopra.

#### **Elaborazione dati**

In questo caso l'elaborazione dei dati è stata resa possibile grazie alla collaborazione dell' ing. Alessio Laudani, che ha sviluppato uno script MatLab in grado di eseguire la trasformata di Fourier sul segnale acquisito ed ottenere automaticamente la frequenza del picco con intensità maggiore, che corrisponde alla frequenza di oscillazione dell'ala.

Tale script permette inoltre di ottenere i grafici dello spettro delle frequenze e dell'andamento temporale del segnale acquisito.

## **5.3 Risultati**

Nel seguito saranno riportati i risultati ottenuti nei vari test a seguito dell'elaborazione dati proposta, per i test statici a flessione e per i test dinamici in frequenza.

#### **5.3.1 Test statici a flessione**

Per prima cosa si noti la differenza nell'elaborazione dei dati, passando dal primo script, che elabora i dati grezzi, al secondo che applica un filtraggio agli stessi dati.

In figura [5.31](#page-126-0) sono riportati gli andamenti delle deformazioni in  $\mu \varepsilon$  ( $\mu$ m/m) nel tempo (s), ottenuti in output dai due script introdotti sopra, con un carico applicato di 0.5 kg. Si può notare come i risultati filtrati risultino molto più puliti e di facile lettura. Inoltre, con la procedura di filtraggio, eventuali oscillazioni indesiderate che si generano nella fase di carico e scarico vengono notevolmente mitigate, come si può notare confrontando il grafico [5.31a](#page-126-1) con il [5.31b](#page-126-2) in corrispondenza dell'applicazione del carico (circa 20 secondi). Nella fase di rimozione del carico (160 secondi) invece si noti il leggero *overshoot* che si genera a causa del richiamo elastico dell'ala in seguito alla rimozione, infatti se questa non viene scaricata con attenzione si instaura un'oscillazione che potrebbe falsare la lettura, da qui la necessità dell'impiego del secondo sistema di carico con martinetto introdotto in precedenza.

#### **Prima campagna di test**

La prima campagna di test è stata eseguita applicando 4 step di carico, da 0.5 kg fino a 2 kg in intervalli di 0.5 kg.

In figura [5.32](#page-127-0) sono riportati gli andamenti delle deformazioni in funzione del tempo misurate dai vari sensori FBG per i vari step di carico. In particolare sono riportati gli step a  $1 \text{ kg}$  (figura [5.32a\)](#page-127-1),  $1.5 \text{ kg}$  (figura [5.32b\)](#page-127-2),  $2 \text{ kg}$  (figura [5.32c\)](#page-127-3), mentre lo step a 0.5 kg è presente nel grafico in figura [5.31b.](#page-126-2) Come si può notare gli andamenti degli strain sono conformi tra i vari step di carico, le uniche differenze (oltre naturalmente al valore degli strain) risiedono nelle fasi di applicazione e rimozione del carico. Come già spiegato infatti, poiché questo viene fatto manualmente, si possono innescare oscillazioni di ampiezza variabile a seconda di come il carico viene applicato dall'operatore.

5.3 – Risultati

<span id="page-126-1"></span><span id="page-126-0"></span>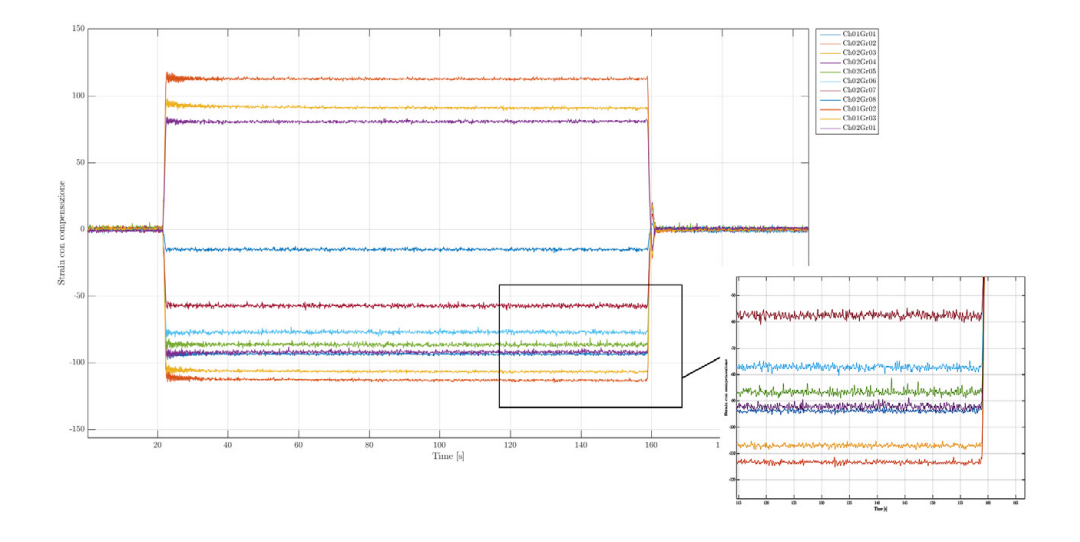

**(a)** *Dati non filtrati (Post\_processing\_3\_0.m).*

<span id="page-126-2"></span>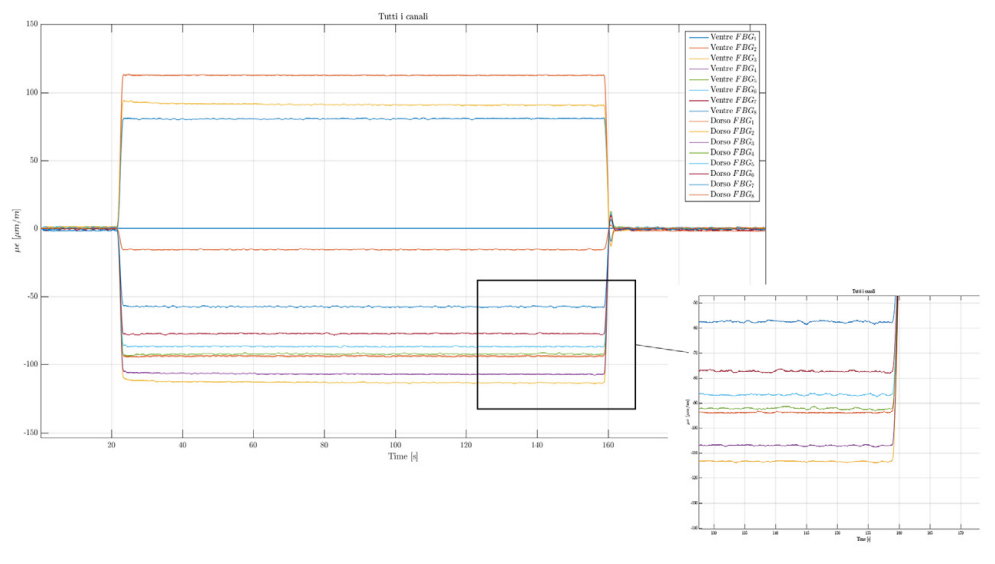

**(b)** *Dati filtrati (Media\_Dati\_Fibra.m).*

**Figura 5.31:** Confronto tra gli output dei due script, con dati non filtrati e dati filtrati, con 0.5 kg di carico.

<span id="page-127-1"></span><span id="page-127-0"></span>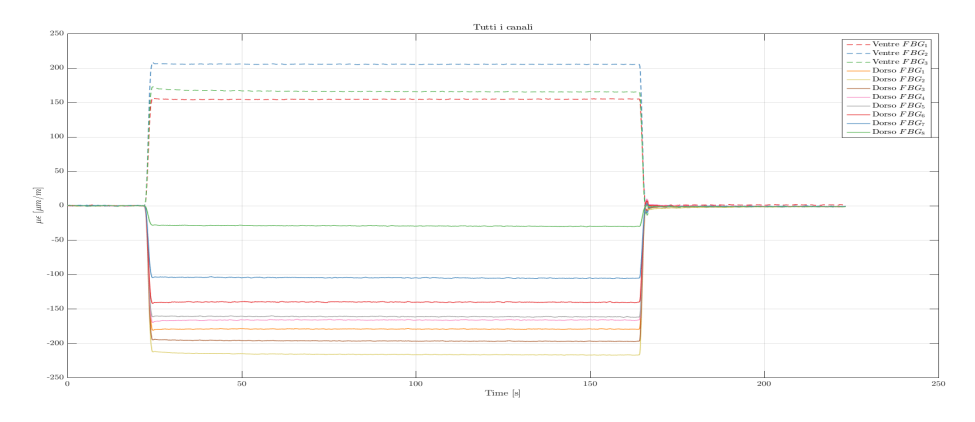

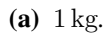

<span id="page-127-2"></span>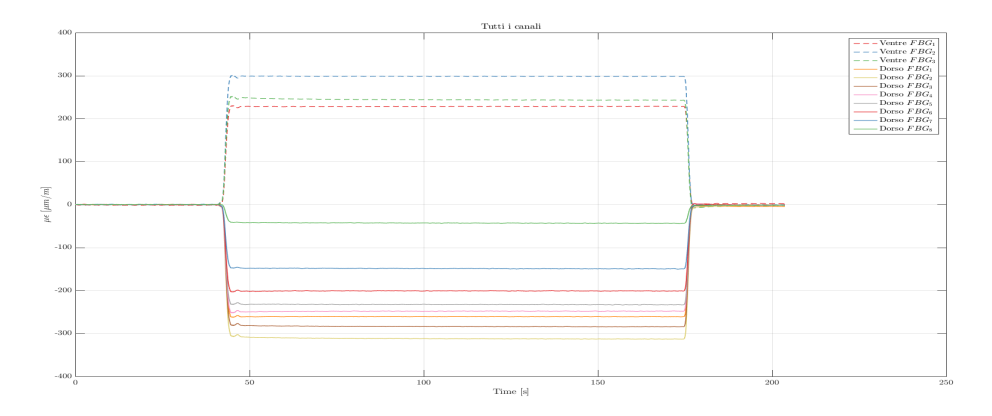

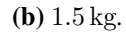

<span id="page-127-3"></span>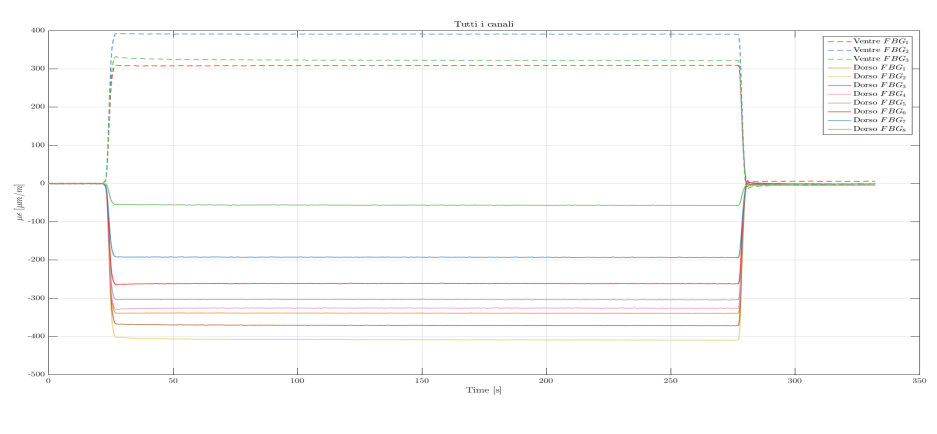

**(c)** 2 kg*.*

**Figura 5.32:** Andamento degli strain filtrati in tutti i sensori in funzione del tempo, per i vari step di carico.

Per quanto riguarda la parte di misura dello strain effettivo, si può notare la buona riuscita dell'incollaggio, infatti il valore misurato si mantiene pressoché costante per tutto il periodo di misura. Questo è indice di una assenza di scorrimento della fibra all'interno dell'incollaggio, ed un buon lavoro di compensazione termica effettuata grazie al sensore FBG aggiuntivo, sebbene l'effetto di compensazione non risulti molto marcato in prove di laboratorio dove la temperatura si mantiene circa costante. Infatti, se l'incollaggio non risulta ottimale, si noterebbe, nei grafici, una "deriva" dei valori nel tempo, questo perché le fibre sottoposte a trazione scivolano e tendono a misurare un valore inferiore di deformazione, inoltre si genererebbero anche delle "tensioni residue" una volta rimosso il carico.

I risultati dei vari test non sono molto chiari presentati come visto fino ad ora, ma necessitano di un ulteriore elaborazione. Infatti grazie allo script **Medie\_Dati\_Fibra.m** è possibile ottenere il valore mediato, sul periodo di acquisizione con carico applicato, delle deformazioni misurate dai vari sensori. In figura [5.33](#page-130-0) sono riportati gli andamenti mediati delle deformazioni misurate sul dorso dell'ala. Come si può notare i valori sono negativi, segno che le deformazioni sono della soletta del longherone soggetta a compressione, si ricorda che i sensori FBG sono numerati a partire dal sensore alla radice ( $FBG<sub>1</sub>$ ) fino ad arrivare in prossimità del tip del troncone mediano ( $FBG_8$ ). In figura [5.34,](#page-131-0) invece, vengono riportati gli andamenti mediati delle deformazioni sul ventre alare. Questa volta è facile notare come i valori siano positivi, segno che le solette del longherone sono in trazione, inoltre è evidente la presenza di soli tre sensori FBG corrispondenti al solo troncone centrale dell'ala, causa rottura del secondo segmento di fibra come già spiegato in precedenza.

Per una migliore lettura i valori delle medie delle deformazioni per ogni sensore FBG e per ogni step di carico sono riportate in tabella [5.2,](#page-129-0) osservando i dati possiamo notare come le deformazioni non siano simmetriche tra dorso e ventre, questo è probabilmente dovuto alla presenza dello skin alare, che sebbene sopporti quasi esclusivamente carichi a torsione, subisce in piccola parte anche la flessione alare, spostando l'asse neutro dall'asse di simmetria del longherone. Oppure tale comportamento può essere dovuto ad una laminazione leggermente asimmetrica tale da generare dissimmetrie tra le proprietà delle due solette e nella geometria del longherone.

Per comprendere meglio l'andamento delle deformazioni lungo l'apertura alare, in figura [5.35](#page-132-0) si riportano i valori misurati dai sensori FBG ordinati lungo la semi apertura alare per ogni step di carico effettuato. L'andamento è interpolato con interpolazione polinomiale di sesto grado per il dorso e di secondo grado per il ventre (dove sono presenti meno sensori, quindi meno punti, su cui eseguire l'interpolazione), l'andamento è conforme con quanto ci si possa aspettare per una trave incastrata caricata ad una estremità, dove le deformazioni sono massime alla radice e tendono a diminuire spostandoci verso l'estremo libero, dove si azzerano (nel nostro caso l'estremo libero, posto a circa 1450 mm, non coincide con l'ultimo sensore FBG disponibile, che è situato a 1400 mm lungo l'apertura). Si noti come la deformazione massima non è nella sezione centrale in corrispondenza della mezzeria alare (0 mm), ma nel secondo sensore FBG. Questo

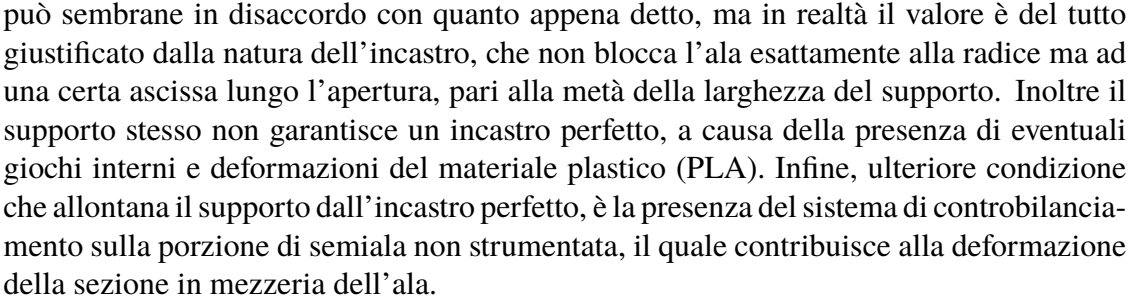

Si riporta in figura [5.36](#page-133-0) l'andamento degli strain in funzione del carico applicato, per ogni sensore FBG disponibile. Risulta evidente l'andamento perfettamente lineare nel range di carico utilizzato. Si può pensare di poter utilizzare tale grafico come retta di tarature per la determinazione del carico in funzione della deformazione, tuttavia questo esula dallo scopo di questa tesi.

|                  | $0.5 \text{ kg}$              |                           | $1 \text{ kg}$                |                           |
|------------------|-------------------------------|---------------------------|-------------------------------|---------------------------|
|                  | Dorso $\lceil \mu m/m \rceil$ | Ventre $[\mu \text{m/m}]$ | Dorso $\lceil \mu m/m \rceil$ | Ventre $[\mu \text{m/m}]$ |
| $FBG_1$          | 80.501                        | $-93.768$                 | 154.48                        | $-179.47$                 |
| $FBG_2$          | 112.66                        | $-113.07$                 | 205.42                        | $-216.26$                 |
| $FBG_3$          | 91.059                        | $-106.77$                 | 165.96                        | $-196.77$                 |
| ${\it FBG}_4$    |                               | $-92.26$                  |                               | $-166.41$                 |
| FBG <sub>5</sub> |                               | $-86.643$                 |                               | $-161.42$                 |
| $FBG_6$          |                               | $-77.247$                 |                               | $-140.29$                 |
| FBG <sub>7</sub> |                               | $-57.497$                 |                               | $-105.04$                 |
| $FBG_8$          |                               | $-15.296$                 |                               | $-29.577$                 |

**Tabella 5.2:** Valori delle deformazioni mediate per la prima campagna di test.

<span id="page-129-0"></span>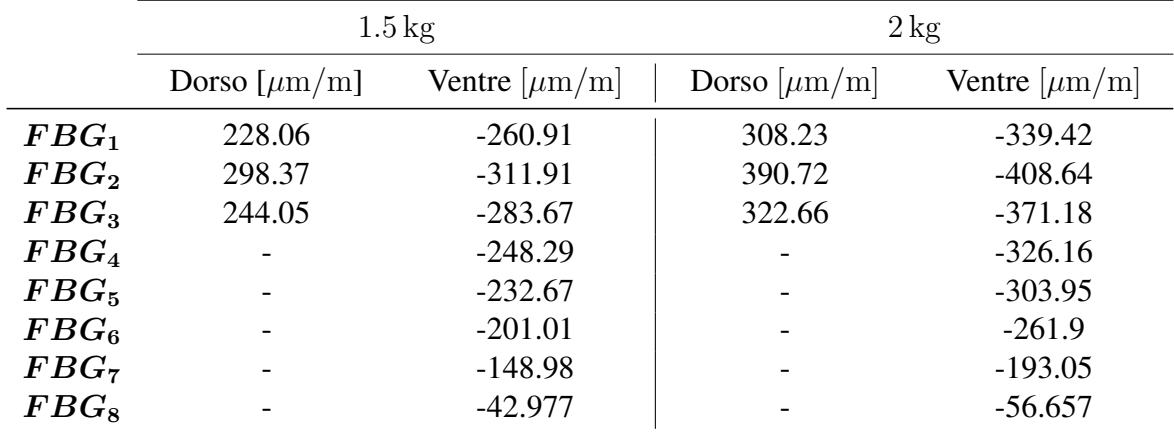

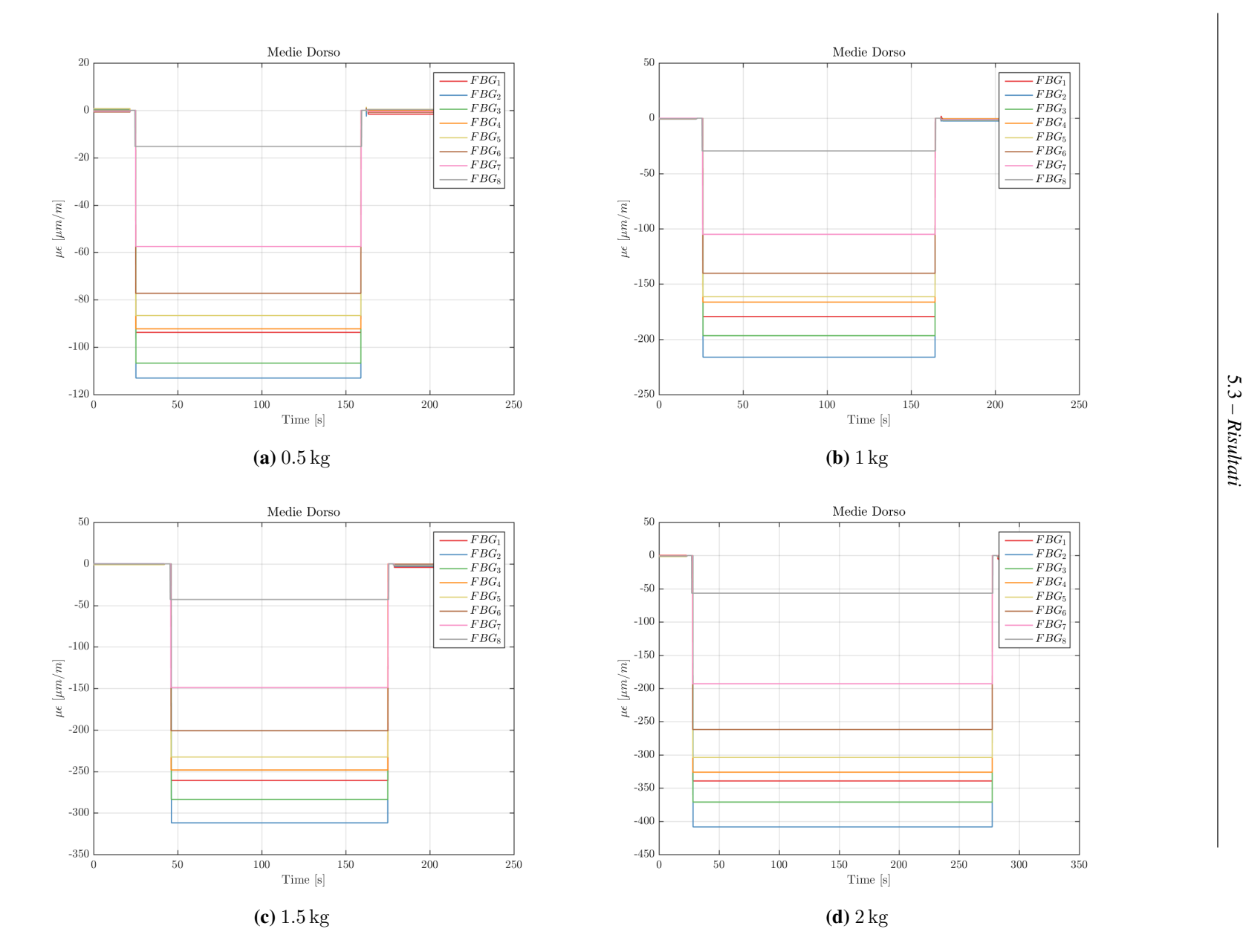

<span id="page-130-0"></span>131

**Figura 5.33:** Andamento delle deformazioni sul dorso (a compressione) mediate nel tempo.

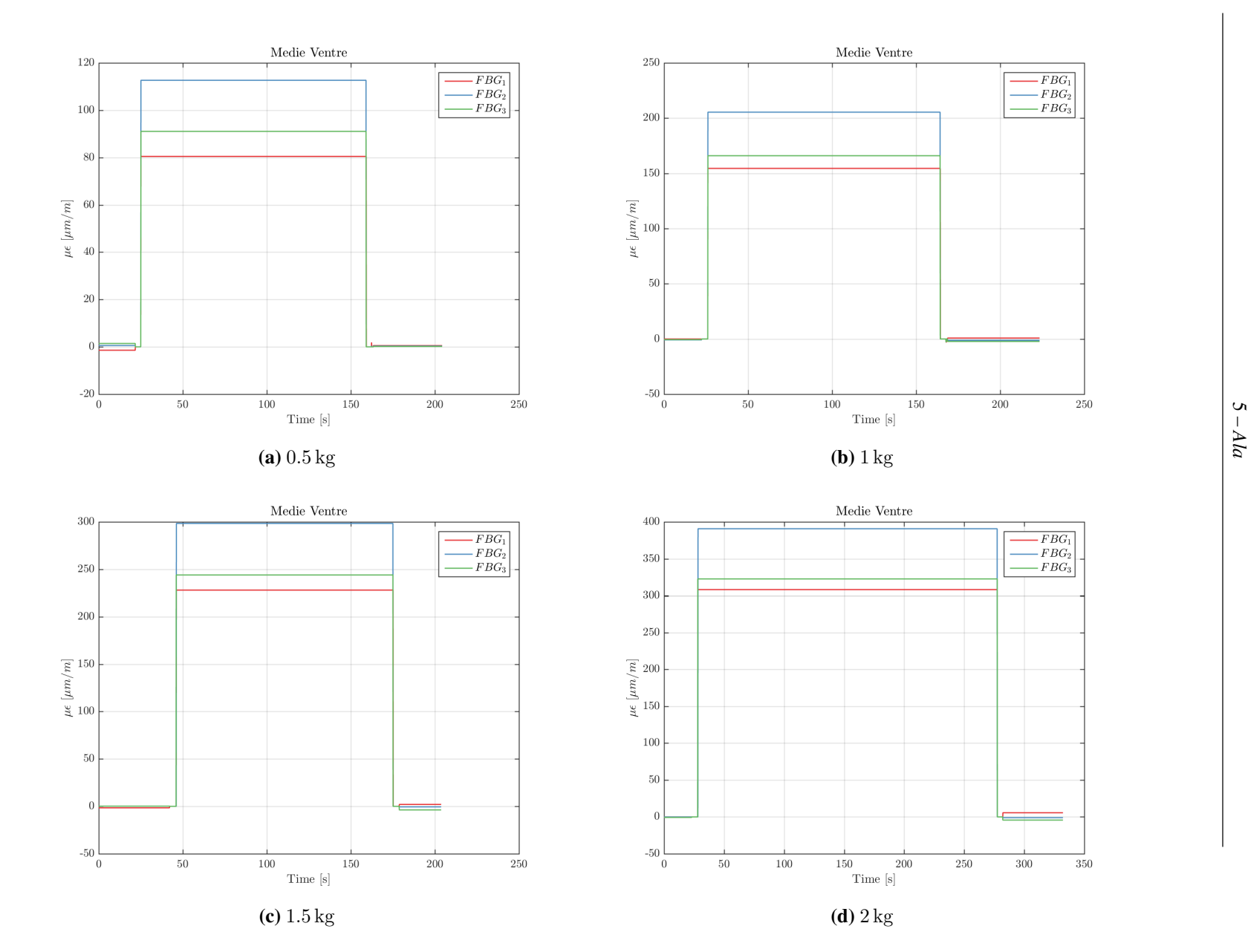

<span id="page-131-0"></span>**Figura 5.34:** Andamento delle deformazioni sul ventre (a trazione) mediate nel tempo.

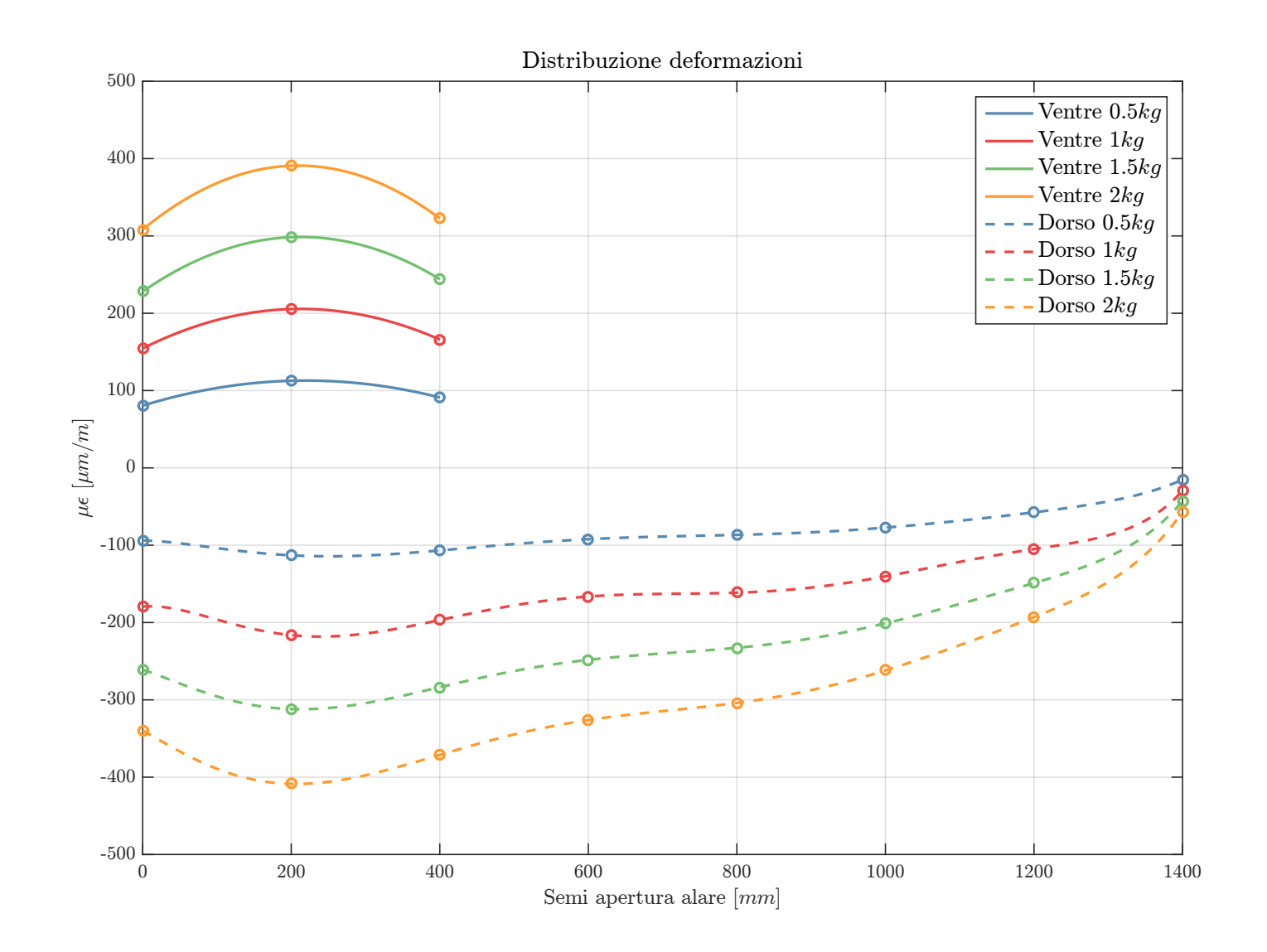

<span id="page-132-0"></span>133

**Figura 5.35:** Distribuzione delle deformazioni lungo l'apertura alare, per <sup>i</sup> vari step di carico.

 $5 - Ala$ 

<span id="page-133-0"></span>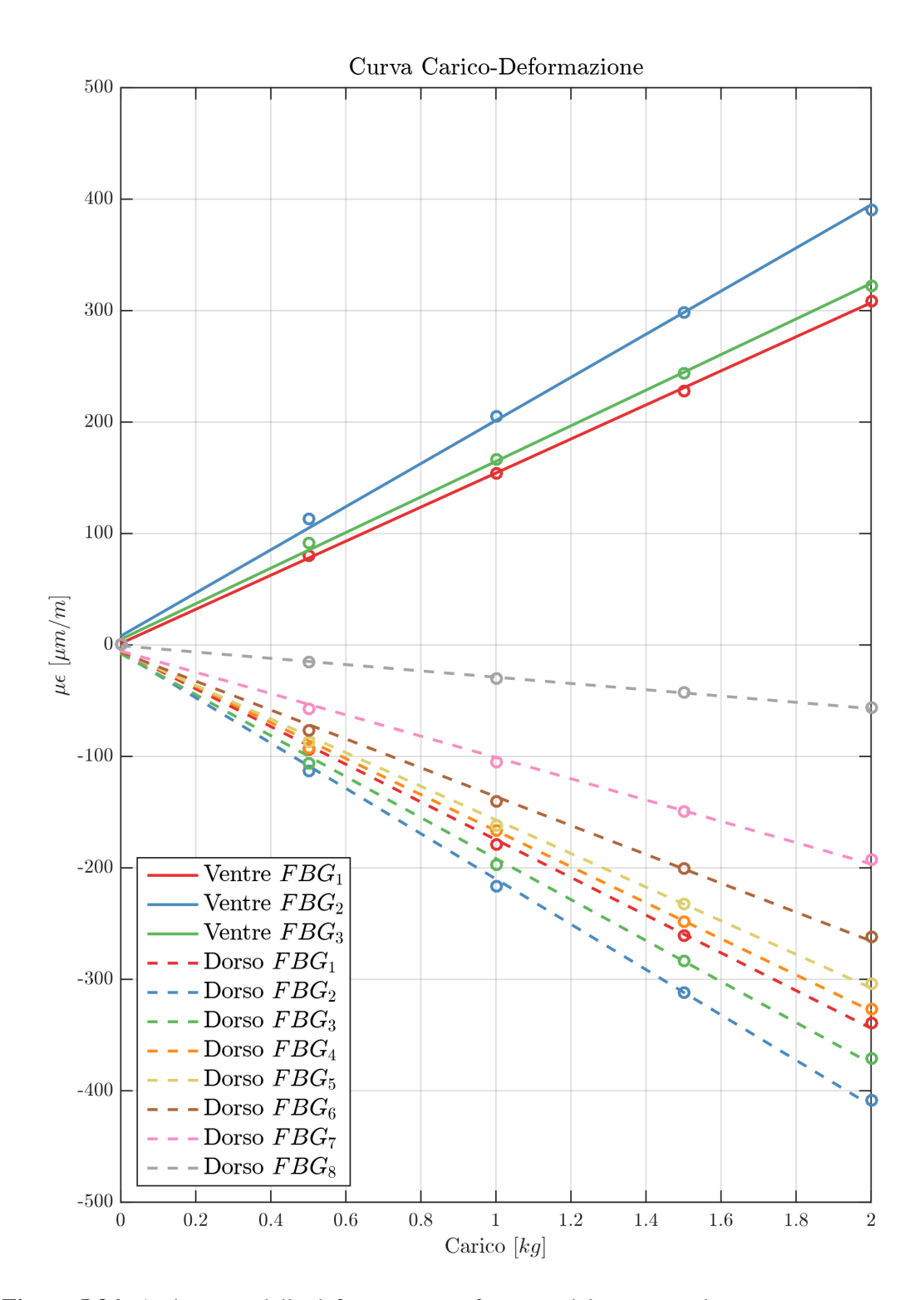

**Figura 5.36:** Andamento delle deformazioni in funzione del carico applicato, per i vari sensori FBG.

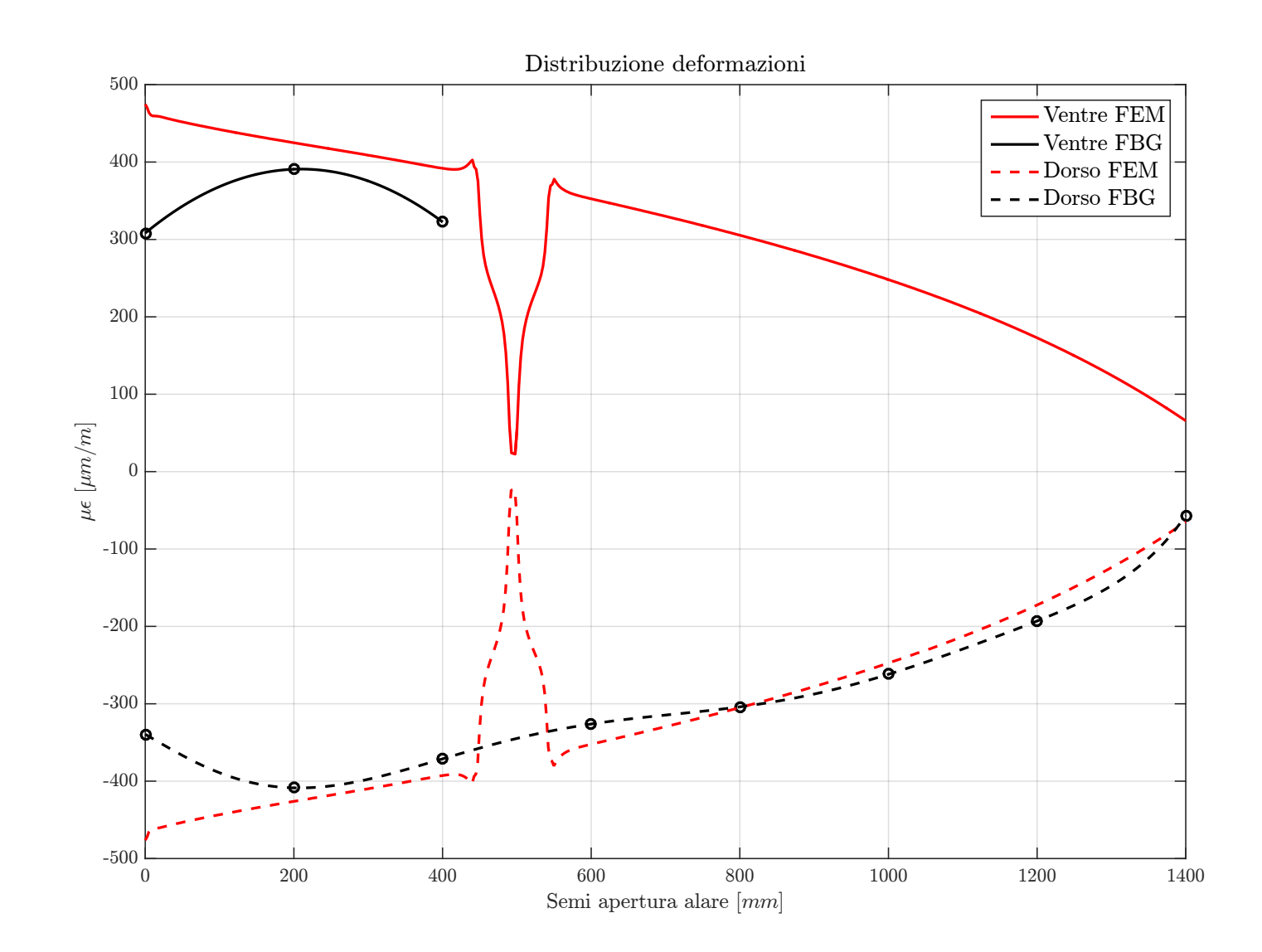

<span id="page-134-0"></span>**Figura 5.37:** Distribuzione delle deformazioni lungo l'apertura alare con un carico di <sup>2</sup> kg, confronto con <sup>i</sup> valori da analisi FEM.

Una volta validato l'incollaggio risulta necessario verificare che i valori misurati siano fisicamente plausibili, perciò si è deciso di fare un confronto con i dati provenienti da analisi agli elementi finiti. Poiché la flessione alare è quasi completamente assorbita dal longherone principale (lo skin infatti assorbe prevalentemente i carichi torsionali), e dato che non si hanno a disposizione i dati del materiale utilizzato per la laminazione dei rivestimenti alari, si è pensato di trascurare l'effetto dello skin all'interno del modello FEM e modellizzato quindi il solo longherone, i dati del materiale delle solette sono noti dalla caratterizzazione effettuata da Secci (tabella [4.7a\)](#page-53-0), mentre quelli del core sono ottenuti considerando la balsa come un materiale isotropo (anche se in realtà ciò non è corretto) e considerando una media statistica tra varie caratteristiche disponibili in letteratura. Il vincolo adottato è un incastro perfetto applicato alla sezione alla radice, mentre il carico è modellizzato da un carico concentrato applicato in corrispondenza della seconda giunzione alare (così come applicato nei test sperimentali). Infine l'analisi svolta è un'analisi non lineare quasi statica al fine di simulare i contatti tra le baionette e le sedi, i contatti sono supposti di tipo "*freeze*" senza attrito.

Il risultato del confronto è mostrato in figura [5.37](#page-134-0) per un carico applicato di 2 kg. Risulta evidente come i risultati siano in forte accordo tra di loro. Gli scostamenti maggiori si hanno in prossimità della radice, questo avviene molto probabilmente per i motivi visti sopra, ossia per la natura dell'incastro adottato in fase di test sperimentale, che differisce dall'incastro ideale alla radice utilizzato nel modello FEM. Inoltre un ulteriore discostamento dei valori si ha in prossimità delle giunzioni, infatti queste sono state modellizzate come un contatto perfetto di tipo "*freeze*" all'interno del modello agli elementi finiti, nella realtà invece sono presenti dei piccoli giochi tra le baionette e le loro sedi, che possono modificare lo stato tensionale in prossimità delle giunzioni alari. Osservando l'andamento da FEM (in rosso) in prossimità delle giunzioni si notano dei profondi picchi che tendono a valori di deformazione nulla, questo è dovuto al fatto che le deformazioni sono state misurate nelle solette del longherone, di conseguenza, nelle giunzioni, queste risultano pressoché scariche all'estremo libero, in quanto viene caricata la baionetta in alluminio. Infine un'ulteriore discrepanza tra i risultati sperimentali e quelli numerici è certamente dovuta al modello FEM non completamente accurato, sia dal punto di vista della geometria (si è modellizzato infatti il solo longherone e non tutta la sezione alare) che dei materiali (infatti il core in balsa non è stato caratterizzato con test sperimentali, ma le sue caratteristiche sono state mediate da valori disponibili in letteratura).

#### **Seconda campagna di test**

In figura [5.38](#page-136-0) sono riportati gli andamenti delle deformazioni nel tempo rapportate all'andamento del carico, ottenute nella seconda campagna di test. Come già visto in precedenza i risultati dal punto di vista della riuscita dell'incollaggio sono ottimi, in questo caso il carico è stato ulteriormente aumentato fino a 3 kg, ma la fibra non ha

<span id="page-136-0"></span>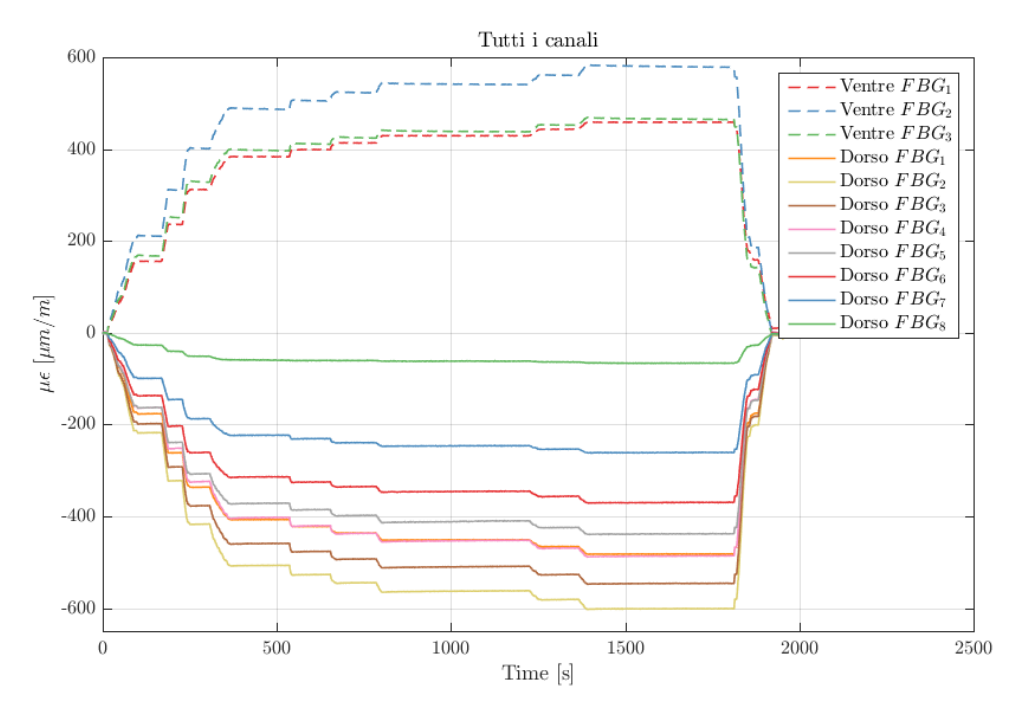

**(a)** *Andamento delle deformazioni nel tempo.*

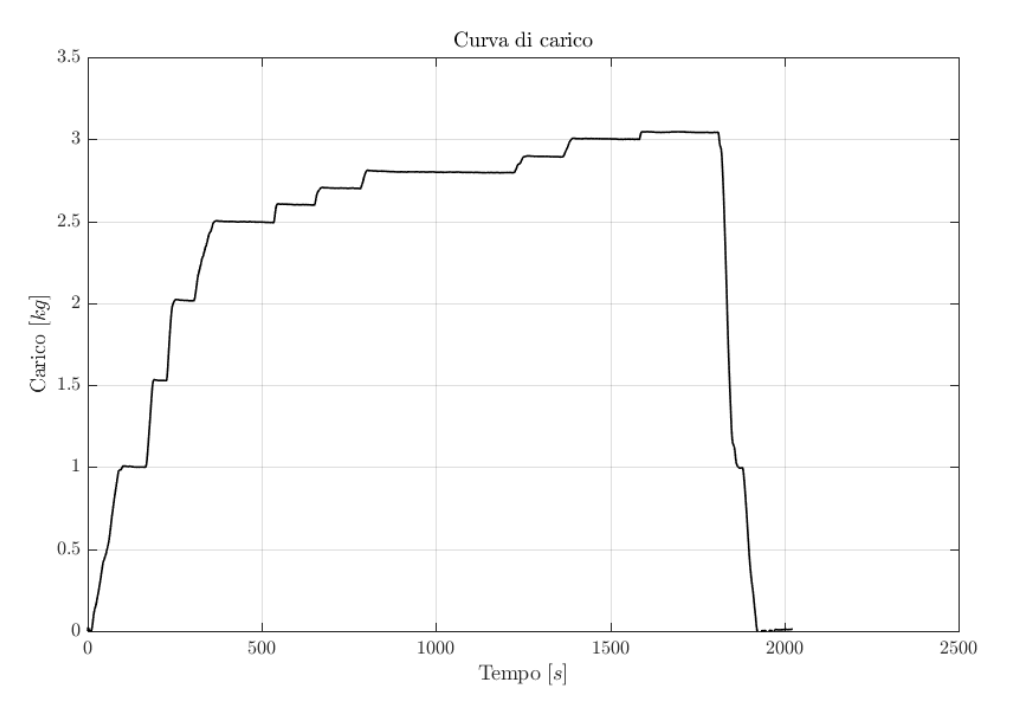

**(b)** *Andamento del carico nel tempo*

**Figura 5.38:** Andamento delle deformazioni e del carico nel tempo nei test eseguiti con il setup con cella di carico e martinetto.

mostrato alcun segno di cedimento o scorrimento, arrivando a misurare valori nell'ordine dei 600  $\mu$ m/m nei sensori più sollecitati.

Inoltre i risultati sono del tutto analoghi a quelli osservati durante la prima campagna di test, segno che effettivamente il lavoro di filtraggio e media dati eseguito in post processing si è rivelato molto efficacie nella compensazione delle oscillazioni indotte dal sistema di carico non ottimale. Quindi per questa seconda campagna di test valgono le medesime considerazione viste per la prima, per cui si omette la trattazione di ulteriori risultati, che sarebbe ridondante con quanto introdotto poco sopra.

#### **5.3.2 Test dinamici di frequenza**

Nel seguito si riportano i risultati ottenuti con il test dinamico di frequenza propria. In figura [5.39](#page-137-0) è riportato l'andamento nel tempo del dato grezzo misurato dal sensore FBG posto in prossimità della radice (in quanto soggetto a oscillazioni di ampiezza maggiore) e lo spettro del segnale ottenuto mediante trasformata di Fourier, attraverso il quale è possibile ottenere il valore della frequenza di oscillazione dell'ala. Osservando l'andamento grezzo del segnale si nota la natura smorzata dell'oscillazione, che porta l'ampiezza a diminuire nel tempo esponenzialmente.

<span id="page-137-0"></span>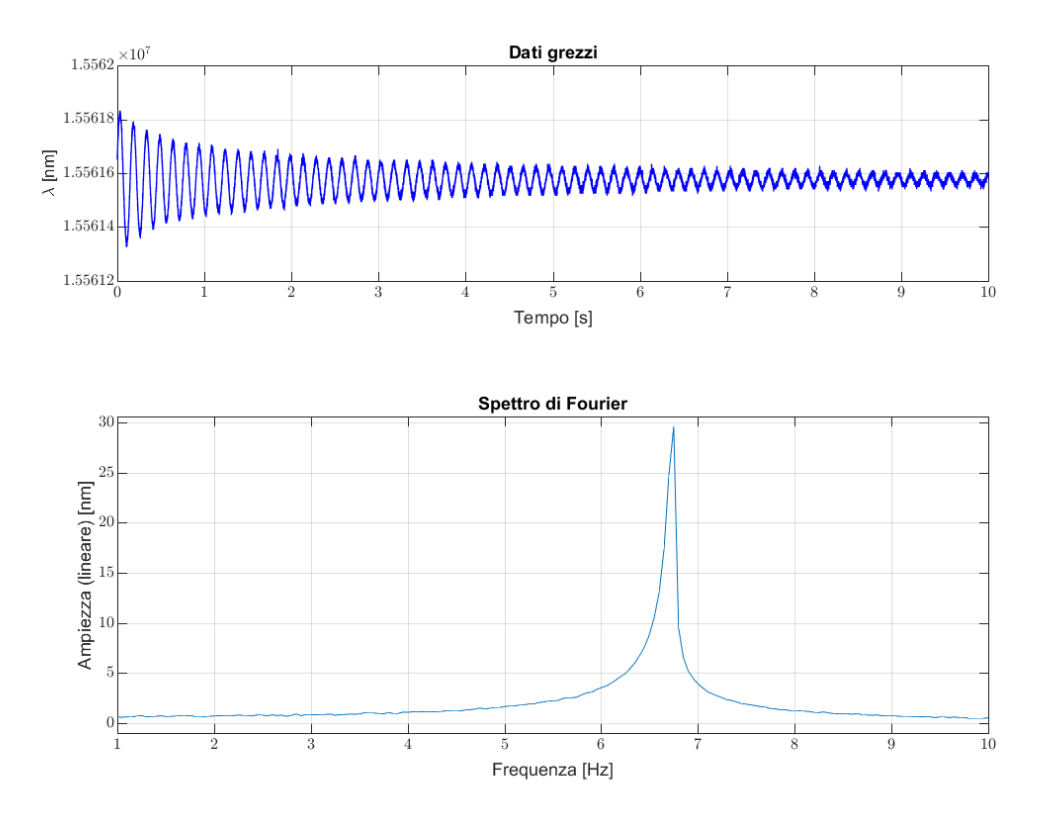

**Figura 5.39:** Andamento del segnale misurato nel tempo e spettro di Fourier.

<span id="page-138-0"></span>Il valore ottenuto per la frequenza propria dell'ala risulta essere  $f_n = 6.75$  Hz, valore molto vicino a quello ottenuto per il primo modo vibrazionale con analisi FEM come osservabile dalla tabella [5.3.](#page-138-0)

**Tabella 5.3:** Valori di frequenza propria dell'ala sperimentali e numerici

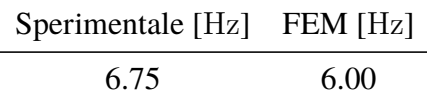

<span id="page-138-1"></span>Successivamente sono state effettuate prove dinamiche sulla frequenza di oscillazione con un carico applicato, si sono ottenuti i risultati in tabella [5.4.](#page-138-1) Osservandone l'andamento (figura [5.40\)](#page-138-2) si nota come la frequenza di oscillazione diminuisca all'aumentare del carico applicato, in maniera non lineare, tendendo ad un asintoto orizzontale.

**Tabella 5.4:** Frequenza di oscillazione dell'ala al variare del carico.

|                   | Carico [kg] Frequenza [Hz] |
|-------------------|----------------------------|
| $\mathbf{\Omega}$ | 6.75                       |
| 0.5               | 3.4                        |
|                   | 2.8                        |
| 1.5               | 2.4                        |

<span id="page-138-2"></span>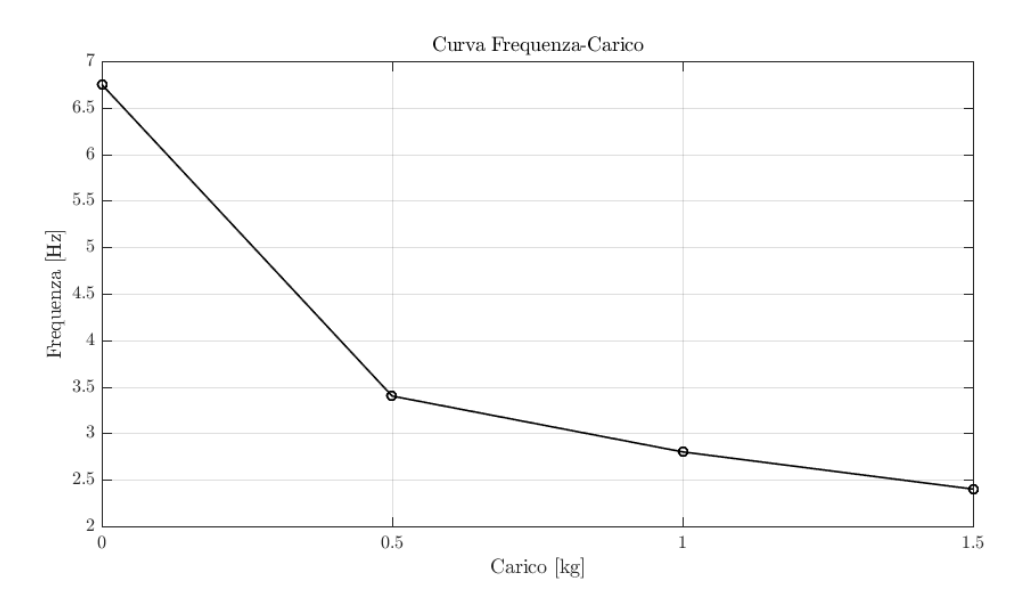

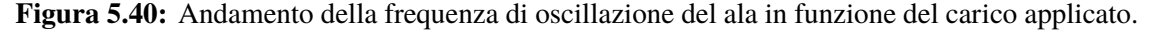

Inoltre dalla figura [5.41](#page-139-0) è possibile notare come all'aumentare del carico non diminuisca solamente la frequenza di oscillazione ma anche lo smorzamento del moto oscillatorio, infatti con un carico maggiore l'ala oscilla per più tempo prima di tornare nella posizione di equilibrio.

 $5 - Ala$ 

Al fine di validare l'accuratezza dei valori di frequenza misurati è stata effettuata una validazione del sistema per mezzo dell'applicazione di una oscillazione forzata all'ala mediante uno shaker. Il risultato ottenuto dall'acquisizione è esattamente lo stesso impostato sullo shaker, in particolare impostando una frequenza di 6.17 Hz in input, il sistema fornisce esattamente 6.17 Hz in output.

<span id="page-139-0"></span>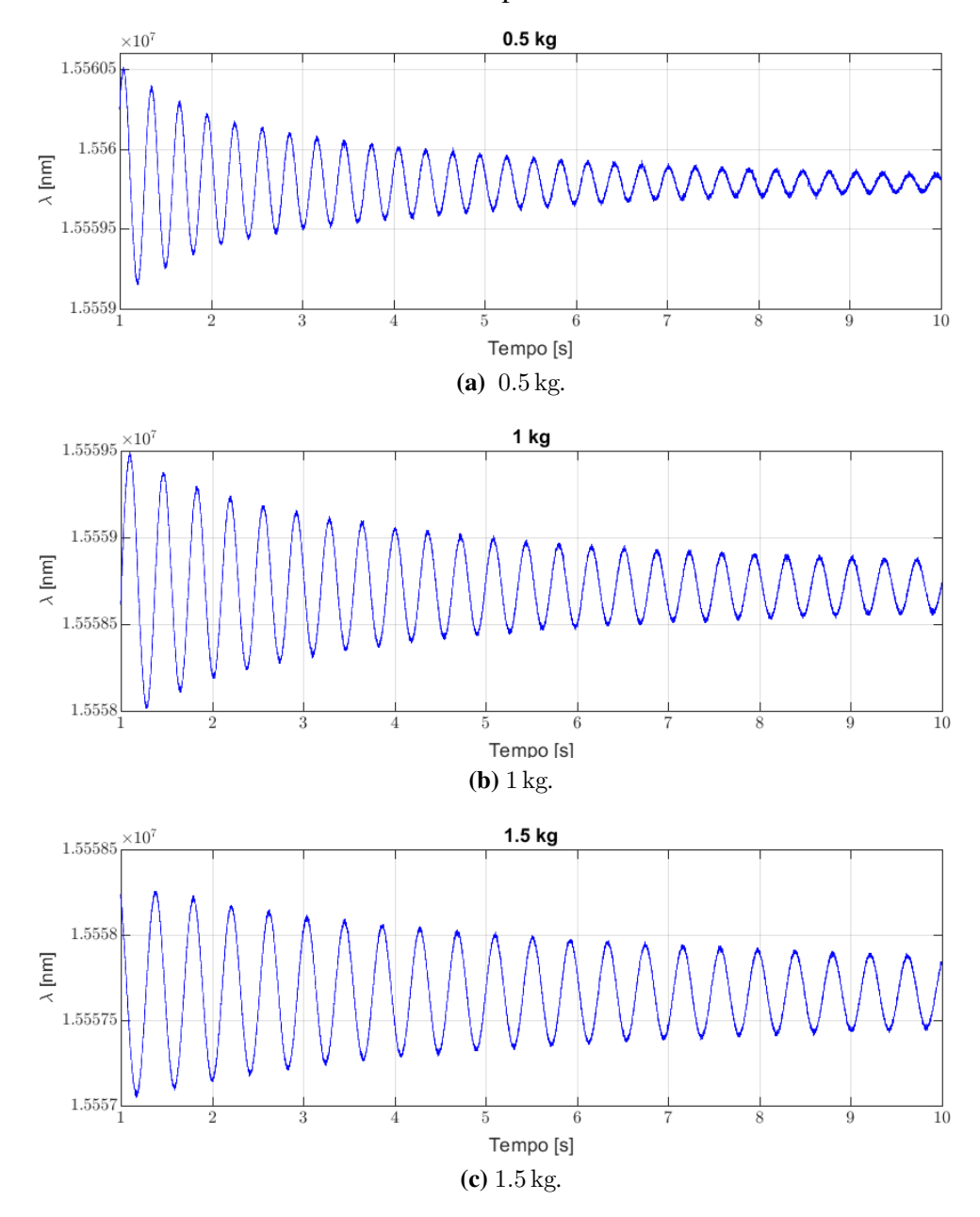

**Figura 5.41:** Andamento del segnale nel tempo a variare del carico.

# **Capitolo 6**

# **Flight test**

Il *Flight testing* di velivoli *manned* o *unmanned* rappresenta un processo interdisciplinare di fondamentale importanza per lo sviluppo di un nuovo sistema e per l'avanzata tecnologica del settore aerospaziale. Difatti alla figura dell'ingegnere aerospaziale, si affiancano molto spesso figure provenienti da altre branche dell'ingegneria (ingegneri elettronici, informatici, meccanici, meccatronici...) per portare a termine tutti gli aspetti necessari alle prove di volo.[\[2,](#page-154-0) [16,](#page-155-0) [17\]](#page-155-1)

Gli obbiettivi principali del flight testing sono la determinazione delle reali caratteristiche del velivolo nelle reali condizioni di volo. Spesso le prove di volo rappresentano l'ultimo step nella fase di sviluppo della progettazione aerospaziale, dove i dati predetti nelle prime fasi devono trovare riscontro con i dati reali, per poter determinare se il progetto soddisfa i requisiti prefissati oppure se sono necessarie delle modifiche al design.

Nel seguente capitolo introdurremo brevemente le metodologie di *Flight test*, dopodiché verrà illustrato il *set-up* utilizzato per le prove di volo, e riportati i dati ottenuti, infine si analizzeranno tali dati.

# **6.1 Procedura di Flight Testing**

#### **6.1.1 Manned veichle**

#### **Profilo di volo**

Il primo passo per organizzare un buon flight test è quello della definizione di un *profilo di volo*, dove si riporta la quota in funzione del tempo di volo (figura [6.1\)](#page-141-0). Questo è composto da specifici *test points* dove sono applicate le tecniche per l'acquisizione dei dati in specifiche condizioni di volo. Le condizioni di volo sono specificate generalmente da quota e numero di Mach, ma possono essere anche inclusi angolo di attacco, angolo di sideslip, fattore di carico, particolari configurazioni del velivolo ecc. Il profilo di volo fornisce quindi una vista generale del volo completo, identificando le zone di acquisizione dati nonché le condizioni di acquisizione.

<span id="page-141-0"></span>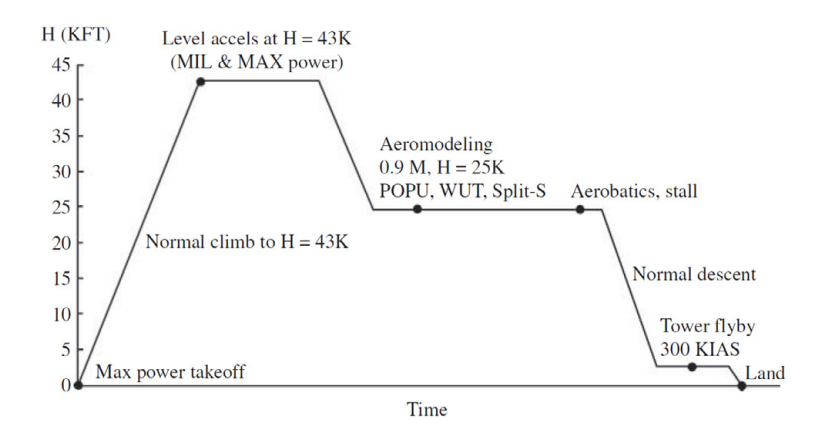

**Figura 6.1:** Esempio di Profilo di volo, con annessi *test points* in nero.

#### **Test Cards**

I dettagli di ogni *test point* sono riportati nelle cosiddette *flight test cards* (figura [6.2\)](#page-142-0). Queste forniscono la procedure step by step da seguire, come settare gli strumenti, quando e come far partire le acquisizioni, quali manovre compiere, che configurazione adottare, informazioni sul successivo test point. Sulle cards sono presenti appositi spazi per scrivere i dati e commenti sul test. Spesso oltre alle test card sono presenti delle *overview cards* che forniscono informazioni più generali applicabili a tutti i test points.

Le test cards forniscono quindi una linea guida a chi deve eseguire i test.

#### **Acquisizione dati**

La stragrande maggioranza dei test in volo prevede un qualche tipo di acquisizione dati. Questi possono essere di tipo quantitativo oppure qualitativo (come opinioni del piota sulla manovrabilità del velivolo).

Normalmente non è facile consentire una condizione di volo costante per tutta la durata delle acquisizioni, perciò si definiscono dei range attorno alla condizione di volo desiderata, che il pilota deve cercare di mantenere (ad esempio  $\pm 300 \,\mathrm{m}$  dalla quota desiderata).

Il primo passo per l'acquisizione dati riguarda la definizione dei dati da acquisire, questi dipendono dal tipo di test che si vuole condurre e dell'analisi che si vorrà compiere su tali dati. Oltre ai tali dati sono necessari anche misurazioni atte alla definizione della condizione di volo: altitudine, velocità, angolo di attacco.

I metodi di acquisizione possono andare dall'acquisizione manuale dei dati, fino a complessi sistemi di acquisizione digitali ad alta frequenza, con possibilità di inviare i dati sotto forma di telemetria alla *Ground station*, con l'evidente vantaggio di poter monitorare le condizioni in tempo reale. In un sistema di acquisizione digitale risulta di fondamentale importanza la definizione della frequenza di acquisizione, infatti questa

<span id="page-142-0"></span>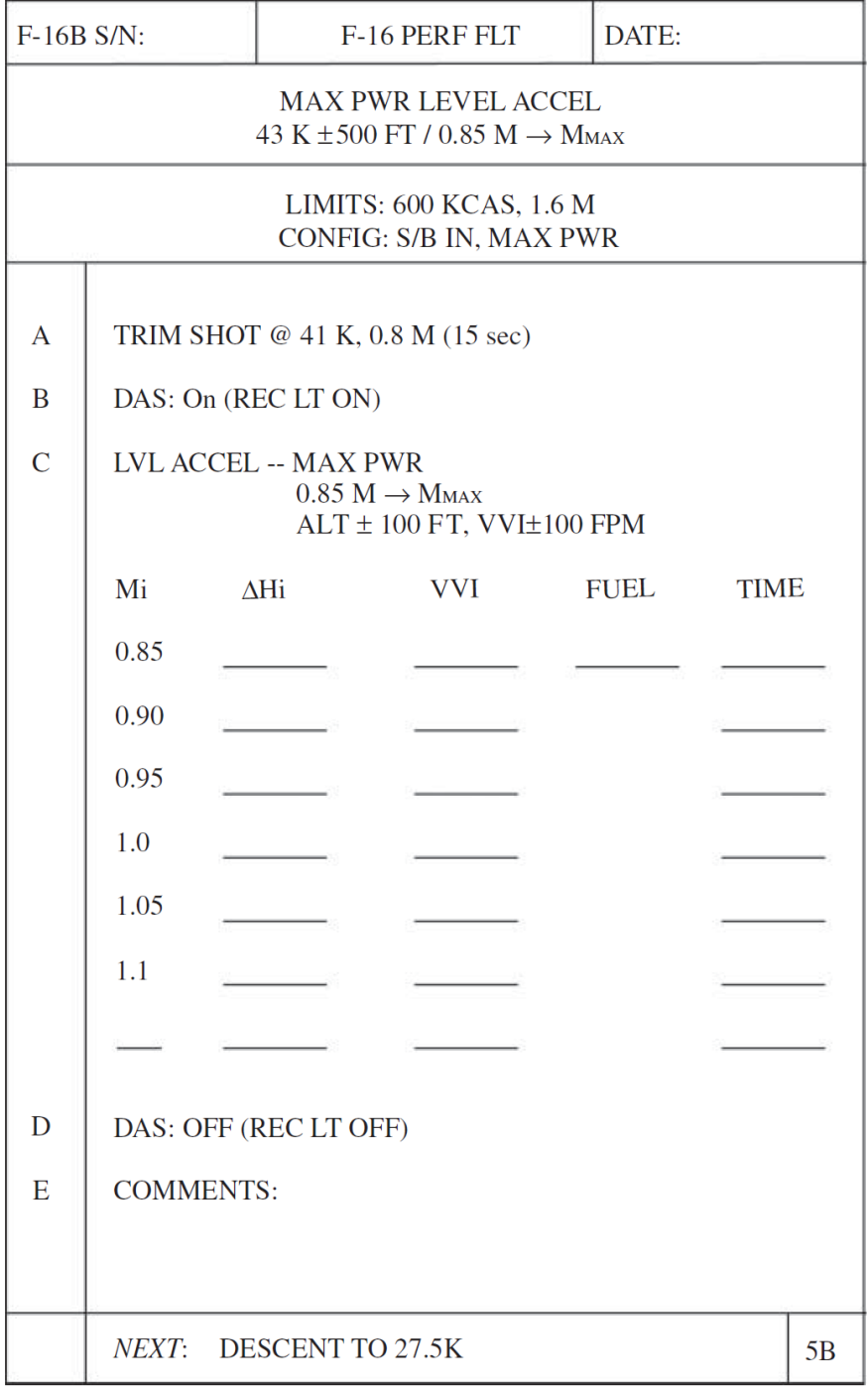

**Figura 6.2:** Esempio di una *Flight test card* per test di accelerazione a massima potenza di un F-16.

deve essere direttamente legata alla frequenza del fenomeno fisico che si vuole analizzare, altrimenti questo non sarà correttamente risolto dagli strumenti.

#### **6.1.2 Unmanned veichle**

Per gli scopi di nostro interesse ci focalizzeremo maggiormente sulle prove di volo di velivoli a pilotaggio remoto, poiché le acquisizioni effettuate riguardano un modello radiocomandato.

Sebbene numerose tecniche di acquisizione classiche possano essere adottate anche per il flight testing di UAV, il fatto che questi velivoli sono a pilotaggio remoto rende necessario un approccio differenze per quanto riguarda le metodologie di test e gli aspetti riguardanti il rischio e la sicurezza. Difatti, siccome non ci sono persone a bordo, il rischio accettabile in caso di prove di volo su UAV è maggiore, considerando comunque la sicurezza del personale di terra, prevedendo quindi opportuni sistemi di terminazione del volo.

#### **Guida e controllo**

L'aspetto del controllo del velivolo costituisce una delle maggiori differenza tra il flight testing manned o unmanned, generalmente i componenti principali per il controllo di un UAV sono:

- **Ground Control Station (GCS)**: rappresenta lo strumento principale per il controllo del velivolo, infatti attraverso di essa vengono inviati i comandi al velivolo e ricevuti i dati dalle strumentazioni di volo. Nel nostro caso è costituita da un radiocomando per aeromodellismo.
- **Ground Data Terminal (GDT)**: permette l'acquisizione dei dati in tempo reale (telemetria) o non.
- **Air Data Terminal (ADT)**: fornisce le stesse funzioni del GDT, ma è situato a bordo del velivolo e permette l'acquisizione dei dati su supporti di archiviazione di massa. Nel nostro caso è costituito da un RaspBerry Pi con funzione di *Data logger* su scheda SD.
- **Antenne**: necessarie per la comunicazione con il velivolo, sia tra GDT e ADT (nel nostro caso un antenna LTE) che con la GCS (nel nostro caso l'antenna del radiocomando). Possono essere inoltre presenti antenne GPS per il posizionamento satellitare.
### **6.2 Set-up del sistema di acquisizione**

Al fine di poter acquisire i dati provenienti dai sensori in fibra ottica il sistema utilizzato nei precedenti capitoli, in ambiente di laboratorio, non risulta idoneo ad essere imbarcato a bordo del velivolo di prova. Infatti lo spazio disponibile a bordo è limitato, quindi sono state effettuate alcune importanti modifiche al sistema per poterlo integrare nell'aeromodello.

I componenti installati a bordo per le prove di volo effettuate e necessari per l'acquisizione sono (figura [6.3\)](#page-145-0):

- l'interrogatore per i sensori FBG, già utilizzato per i test di laboratorio;
- un sistema di alimentazione alternativo per l'interrogatore, sfruttando una batteria Li-Po 3 celle (11.1 V) da 6000 mAh (figura [6.3c\)](#page-145-1);
- interfaccia sostitutiva al PC ed al software di acquisizione SmartSoft, in particolare è stato usato un Raspberry Pi 3 (figura [6.3a\)](#page-145-2) con software ad hoc programmato in C++ che permette di interfacciarsi con l'interrogatore e di ottenere lo stesso file di output del software SmartSoft e lo salva su scheda SD;
- sistema di alimentazione per il Raspberry Pi, è stato utilizzato un powerbank, è comunque possibile utilizzare anche la stessa batteria di alimentazione dell'interrogatore dotandosi di un opportuno convertitore DC-DC;
- piattaforma inerziale IMU (figura [6.3b\)](#page-145-3) collegata al Raspberry Pi, dotata di accelerometro che consente di misurare accelerazioni lungo gli assi x,y e z, e di giroscopio che permette la misura delle velocità angolari attorno agli stessi assi.

Il Raspberry permette quindi non solo l'acquisizione dei dati provenienti dai sensori ottici, ma anche l'implementazione di ulteriori sensori, nel nostro caso è stata impiegata una piattaforma inerziale, ma possono essere aggiunti altri sensori (GPS, Pitot ecc.). Il software equipaggiato dal Raspberry è stato programmato dall'ing. Mauro Guerrera. [\[6\]](#page-154-0)

In figura [6.4](#page-145-4) è riportato schematicamente il setup adottato per le prove. Si nota come l'interrogatore e l'IMU siano direttamente interfacciati con il Raspberry il quale ha funzione di data logger su scheda SD ed è in grado di connettersi via Wi-Fi ad un PC per poter scaricare i dati acquisiti. Inoltre come illustrato da Secci[\[21\]](#page-155-0), è possibile implementare tale setup per acquisizioni in tempo reale, utilizzando un antenna LTE per la comunicazione real time tra Raspberry e PC.

### **6.3 Test in volo**

Le prove di volo sono state effettuate al campo volo del gruppo aeromodellistico "Volare su Tetti" alla periferia di Torino. L'aeromodello è stato pilotato dal pilota del team ICARUS Fabio Porru, mediante un radiocomando *Futaba t16sz*.

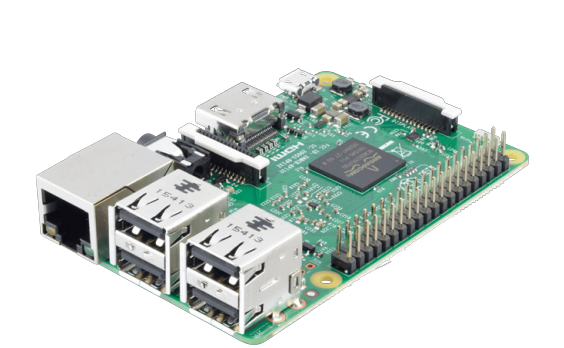

<span id="page-145-2"></span><span id="page-145-0"></span>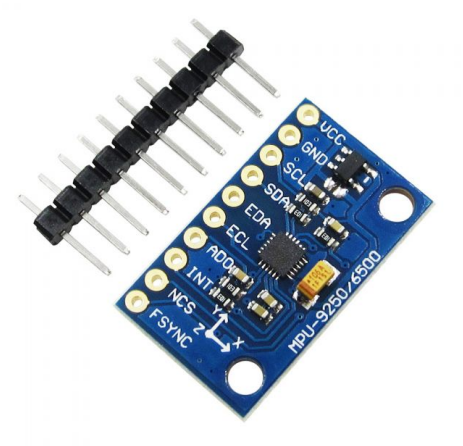

**(a)** *Raspberry Pi 3 B utilizzato come Air Data Terminal.*

<span id="page-145-3"></span><span id="page-145-1"></span>**(b)** *Piattaforma inerziale.*

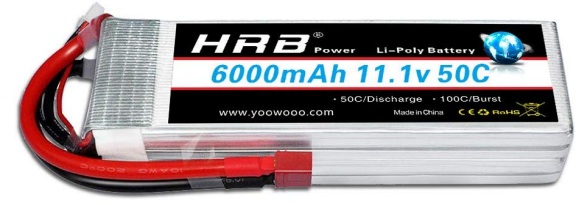

**(c)** *Batteria Li-Po 3S* 6000 mAh

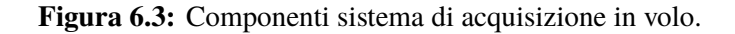

<span id="page-145-4"></span>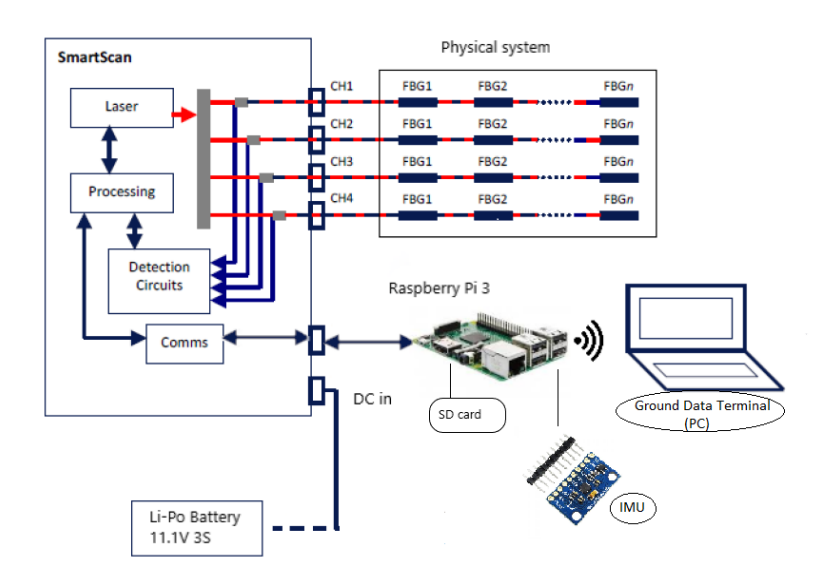

**Figura 6.4:** Rappresentazione schematica del setup adottato per le prove di volo.

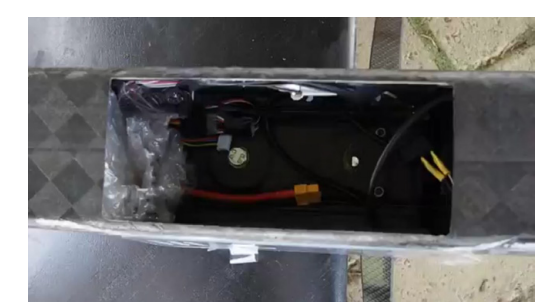

<span id="page-146-0"></span>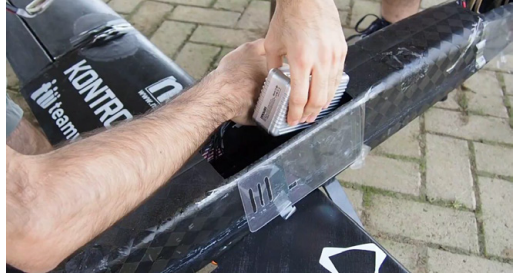

**(a)** *Cargo bay.* **(b)** *Posizionamento powerbank*

<span id="page-146-1"></span>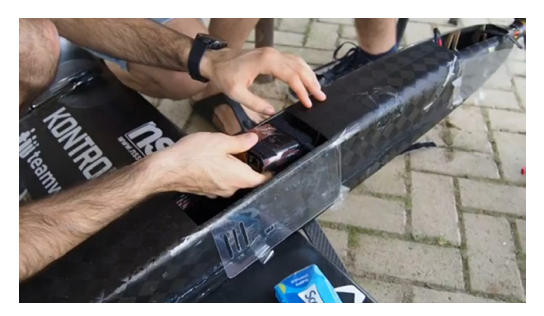

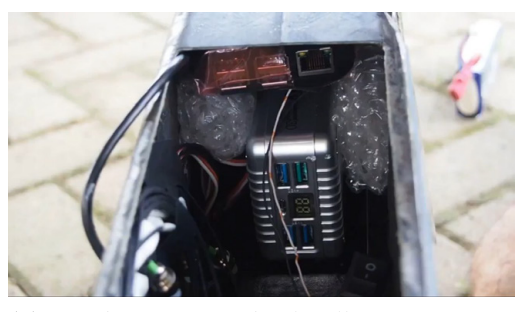

**(c)** *Posizionamento Raspberry Pi* **(d)** *Raspberry e powerbank nella parte anteriore della fusoliera*

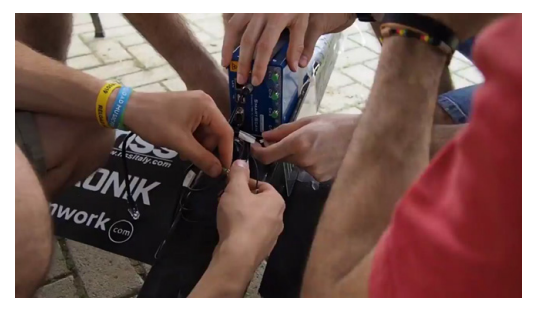

**(e)** *Posizionamento interrogatore e collegamento fibre.*

<span id="page-146-3"></span><span id="page-146-2"></span>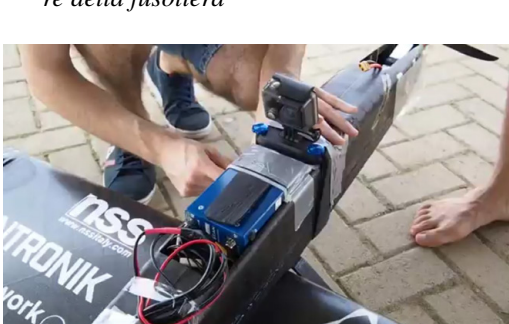

**(f)** *Posizionamento GoPro*

<span id="page-146-4"></span>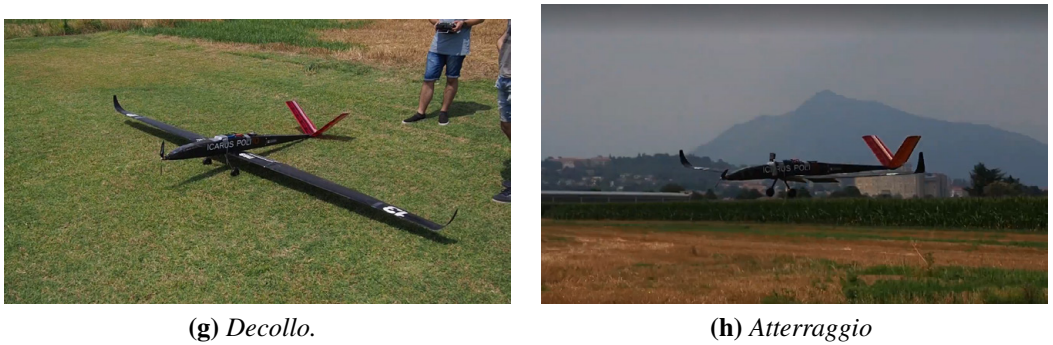

<span id="page-146-5"></span>**Figura 6.5:** Procedura di carico dell'aeromodello con il sistema di acquisizione e volo.

Prima di effettuare il volo con tutta la strumentazione introdotta nella sezione precedente, sono stati effettuati alcuni voli di prova per la messa a punto del velivolo, al fine di ridurre al minimo i rischi una volta caricato il velivolo con il sistema di acquisizione.

Quindi una volta messo a punto il velivolo si è provveduto alla strumentazione del modello, inserendo con cura tutti i componenti sopra descritti:

- per prima cosa sono stati posizionati il powerbank (figura [6.5b\)](#page-146-0) e la batteria di alimentazione dell'interrogatore, in quanto questi sono due componenti pesanti e devono essere disposti in modo da non spostare il baricentro del velivolo, quindi sono stati posti uno a prua ed uno a poppa del velivolo.
- Dopodiché è stato posizionato il Raspberry (figura [6.5c\)](#page-146-1) insieme alla piattaforma inerziale, questi sono stati fissati internamente alla parete superiore della fusoliera con del velcro.
- L'interrogatore, essendo lo strumento più pesante, è stato posizionato in corrispondenza del baricentro del velivolo (figura [6.5d\)](#page-146-2) una volta collegate le fibre.
- Inoltre è stata anche posizionata una GoPro per le riprese video in volo (figura [6.5f\)](#page-146-3).

Una volta completa la fase di strumentazione il velivolo deve essere centrato per far si che il baricentro ricada in prossimità del longherone, per fare ciò si sono spostate iterativamente le batterie all'interno del modello.

Siamo ora pronti per effettuare il volo, in figura [6.5g](#page-146-4) è riportata la fase di decollo, mentre in figura [6.5h](#page-146-5) quella di atterraggio.

## **6.4 Risultati**

Nel seguito si riportano i dati ottenuti nella fase di flight testing, in particolare l'acquisizione è stata effettuata in maniera continuativa per le due prove di volo effettuate, monitorando quindi anche le fasi statiche tra i due voli.

Le prove di volo sono state effettuate sul cono di coda strumentato dall'ing. Secci [\[21\]](#page-155-0), in quanto l'ala strumentata deve essere completata con alettoni, flaps e servi per poter essere impiegata in volo, si utilizza quindi l'ala originale di Anubi non strumentata.

L'obbiettivo di tali prove è quello di mostrare l'effettiva applicabilità con test sul campo, in condizioni lontane da quelle ideali di laboratorio, del sistema di monitoraggio strutturale con sensori ottici proposto. Quindi dimostrare la robustezza del sistema in applicazioni sul campo, nonché il funzionamento del setup di acquisizione adottato e verificare infine la qualità dei dati ottenuti.

In figura [6.6](#page-148-0) si riportano gli andamenti delle deformazioni nel tempo per tutti i canali e tutti i sensori impiegati (figura [6.6a\)](#page-148-1), e l'andamento del fattore di carico nel tempo (figura [6.6b\)](#page-148-2).

<span id="page-148-1"></span><span id="page-148-0"></span>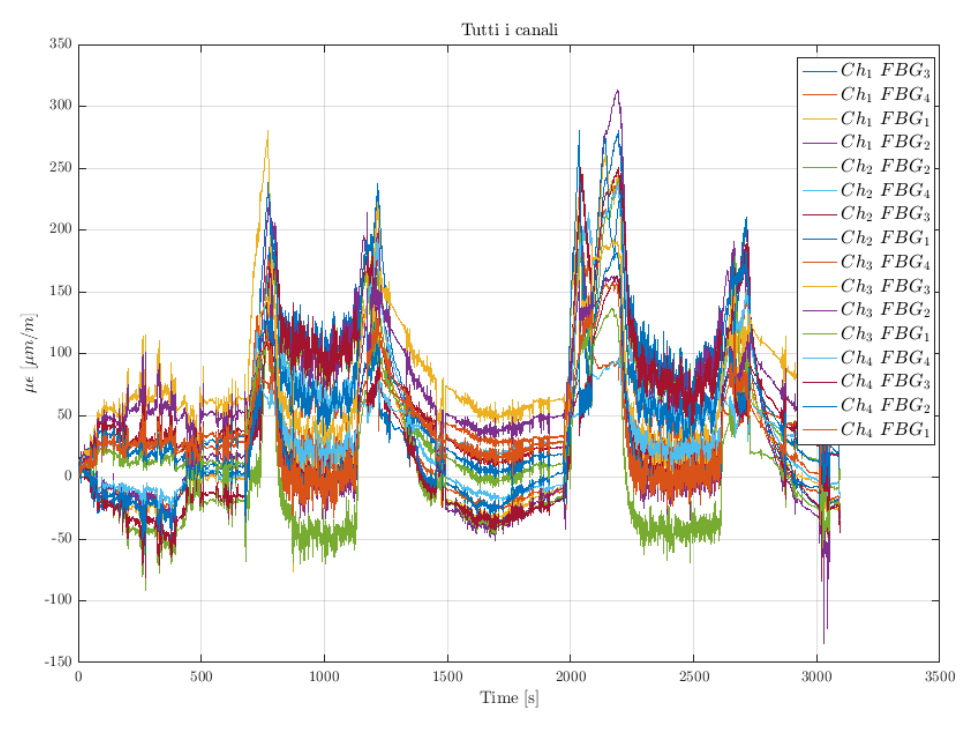

**(a)** *Andamento delle deformazioni per tutti i sensori.*

<span id="page-148-2"></span>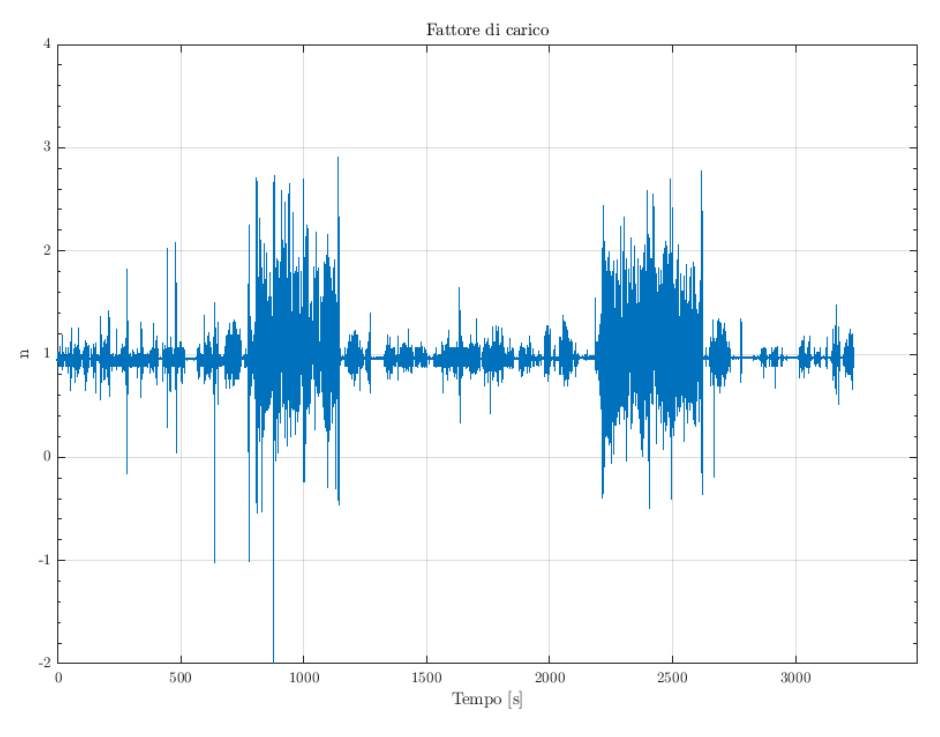

**(b)** *Andamento del fattore di carico.*

**Figura 6.6:** Risultati prove di volo. 149

Dai grafici sono facilmente individuabili le time zone relative ai due voli effettuati. infatti sia analizzando l'andamento delle deformazioni che quello del fattore di carico possiamo localizzare il primo volo all'incirca nel range 800-1200 secondi, mentre il secondo volo tra i 2200 e i 2700 secondi. Infatti in questi range si ha un incremento del fattore di carico che aumenta la sua varianza rispetto all'unità, raggiungendo picchi di 3g positivi e 2g negativi, si noti la robustezza del sistema di acquisizione e dell'interrogatore a tali accelerazioni. Per quanto riguarda le deformazioni invece si notano dei picchi in corrispondenza di decollo e atterraggio, dovuti alla manovra di richiamata necessaria per il decollo e all'impatto con il terreno del cono di coda posteriore. Quest'ultimo non è dotato di ruotino ma striscia semplicemente sulla pista in erba del campo volo, ciò costituisce un ulteriore prova per la robustezza del sistema di strumentazione impiegato, che si è dimostrato quindi molto resistente e sufficientemente inerte all'ambiente esterno.

Risulta tuttavia evidente un primo problema nella misura dati, dovuto alle vibrazione presenti in volo, infatti è necessario sviluppare un sistema di filtraggio adeguato per poter visualizzare i dati misurati in maniera più efficacie.

Un secondo problema del sistema riguarda l'influenza della temperatura sulla misura, infatti come si può notare dalla prima parte del grafico, acquisita con l'aeromodello a terra posto sotto la luce diretta del solo, si hanno delle derive importanti dei valori di deformazione misurati. Per cercare di limitare il fenomeno, prima di avviare il processo di acquisizione il modello è stato lasciato sotto la luce solare al fine di stabilizzarne la temperatura, tuttavia ciò non è sufficiente per consentire di ottenere dei risultati affidabili. Infatti si arriva anche a  $50 - 70 \,\mu\text{m/m}$  di deformazione indotta dalla temperatura, infatti si ricorda come i reticoli siano sensibili alle variazioni di temperatura producendo una deformazione fittizia di 8 − 10  $\mu$ m/m per 1<sup>°</sup>C. Tale effetto è più evidente nei grafici per singolo canale riportati in figura [6.7](#page-150-0) dove si può osservare anche che la deriva nei canali 3 e 4 (posti sul ventre del cono di coda) e superiore rispetto a quella dei canali 1 e 2 (posti sul dorso). Questo è probabilmente dovuto al fatto che le fibre poste sul ventre della fusoliera si trovano in una zona d'ombra, non sottoposta ai raggi diretti del sole, per cui queste tendono a scaldarsi più lentamente ed una volta avviata l'acquisizione ancora non sono arrivate alla temperatura finale, mentre quelle sul dorso essendo sottoposte direttamente alla luce solare si scaldano più rapidamente e una volta che si avvia l'acquisizione non subiscono variazioni ti temperatura troppo elevate.

Risulta quindi di fondamentale importanza l'implementazione di un sistema di compensazione della temperatura da utilizzare durante il volo, come quello che è stato introdotto all'interno dell'ala con sensore FBG integrato all'interno di un micro tubo capillare. Sono necessarie di conseguenza ulteriori prove di vole per verificare l'efficacia del sistema una volta compensato l'effetto della temperatura. Inoltre sono chiaramente da effettuare anche le prove di volo con l'ala strumentata già compensata in temperatura.

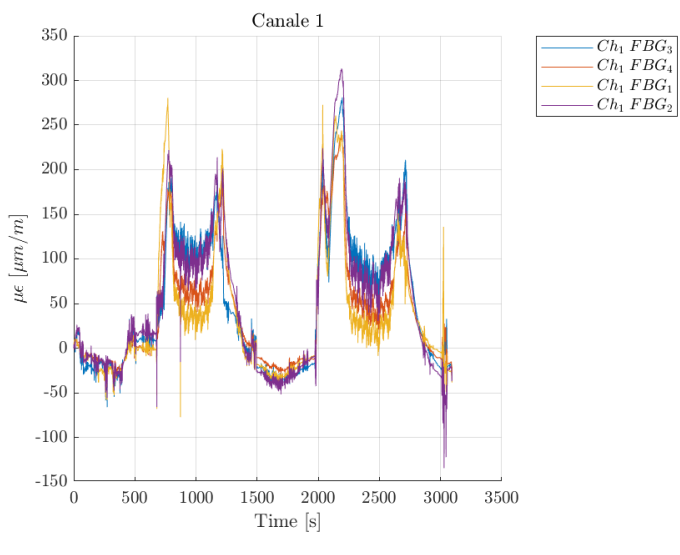

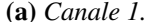

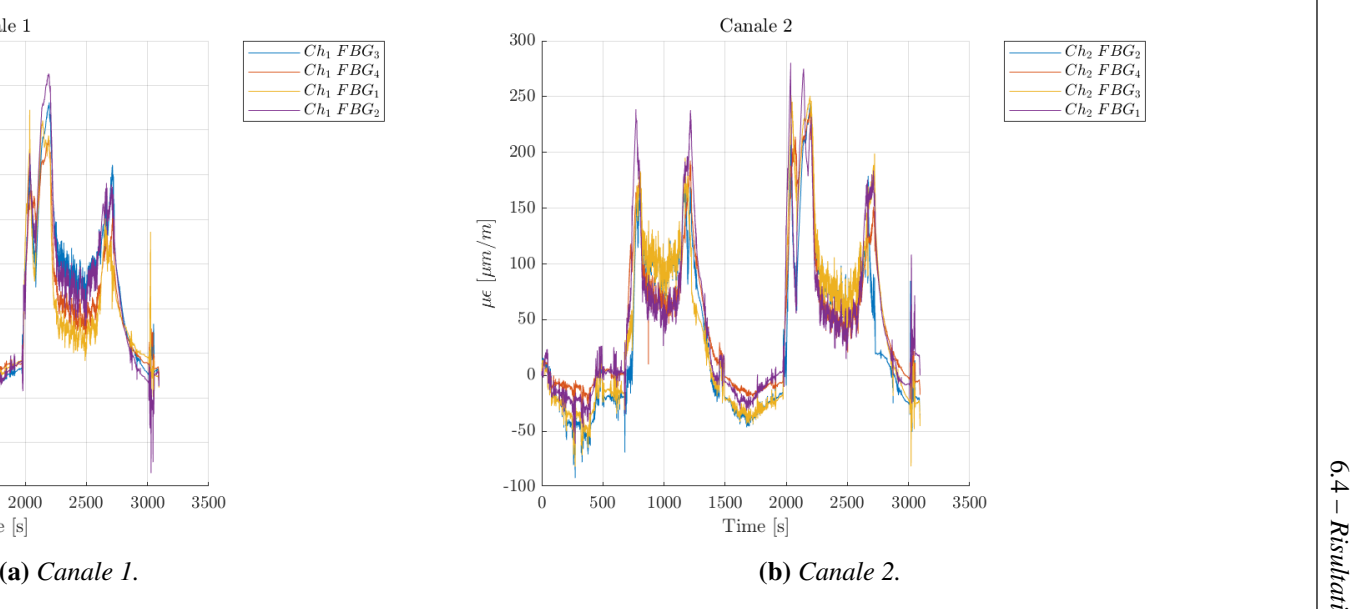

<span id="page-150-0"></span>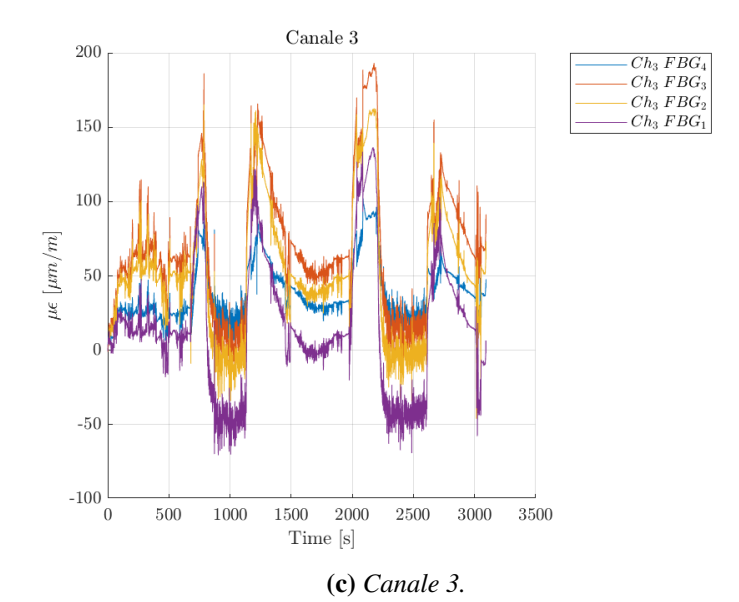

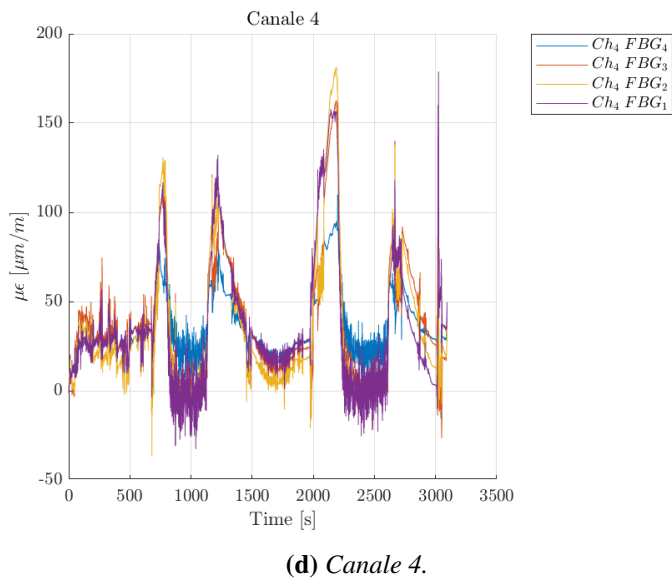

**Figura 6.7:** Andamento delle deformazioni per <sup>i</sup> singoli canali.

In conclusione, le prove di volo effettuate, hanno dimostrato l'effettiva applicabilità di un sistema di monitoraggio strutturale basato su sensori ottici in un contesto reale, in particolare la possibilità di essere integrato in un piccolo aeromodello, con spazi a disposizione per il payload estremamente contenuti. Inoltre è stata mostrata la robustezza del sistema ai carichi esterni e accidentali, come l'impatto in fase di atterraggio e lo strisciamento del cono di coda sulla pista. E anche la robustezza del sistema di acquisizione alle accelerazioni in volo, infatti questo è stato sottoposto ad un fattore di carico pari a 3.

# **Capitolo 7 Conclusioni**

Obbiettivo di questa tesi era la realizzazione di un sistema di monitoraggio strutturale integrato, basato su sensori ottici a reticolo di Bragg, per l'ala di un aeromodello da competizione in fibra di carbonio e la verifica dell'idoneità del sistema, integrato nel cono di coda trattato dall'ing. Secci, ad essere utilizzato in volo.

Sono stati introdotti i sensori ottici adottati, e la procedura utilizzata per la produzione delle fibre ottiche impiegate in fase di strumentazione, nonché l'aeromodello da competizione in materiale composito utilizzato per i test.

Due procedure di incollaggio delle fibra sulle superfici sono state proposte, in particolare il metodo di incollaggio migliore è risultato essere il secondo proposto nel capitolo 4. Caratterizzato da un incollaggio a vuoto con resina epossidica bicomponente da laminazione e sacco a contatto diretto della superficie. Inoltre è necessario applicare un pretensionamento alle fibre ottiche, al fine di garantire la perfetta aderenza con la superficie, e conferire la tensione necessaria affinché queste non lavorino in condizioni di instabilità.

La procedura di costruzione dell'ala, e la sua strumentazione con sensori FBG è stata presentata. Sono stati impiegati 16 sensori a reticolo di Bragg suddivisi in 2 fibre ottiche una sul dorso ed una sul ventre. Ogni fibra contiene 8 sensori ed è composta da due segmenti collegabili uno con 3 (troncone centrale) ed uno con 5 (troncone mediano) FBG. Tali fibre sono state incollate, con il metodo di incollaggio proposto, sulle solette del longherone principale dell'ala all'interno del rivestimento esterno, in modo da misurare deformazioni dovute alla flessione del longherone stesso. Purtroppo in fase di assemblaggio un segmento di fibra da 5 sensori ventrale si è spezzato, rendendola inutilizzabile.

Sono state effettuate prove statiche di laboratorio a flessione per la verifica del sistema, dal punto di vista dell'incollaggio questo ha dimostrato un comportamento eccellente, garantendo la perfetta aderenza della fibra alla superficie e non presentando alcuno scorrimento. Inoltre la scelta di posizionare la fibra tra soletta e skin contribuisce ad aumentare la robustezza del sistema, in quanto la fibra, una volta installata, risulta protetta dagli agenti esterni grazie al rivestimento alare. I risultati ottenuti dai test a flessione, a

valle di compensazione termica e applicazione degli algoritmi di filtraggio e media, sono molto convincenti, e paragonabili a quelli ottenuti mediante analisi agli elementi finiti. Un sistema di compensazione termica è stato previsto ed integrato nell'ala per compensare la misura delle deformazioni meccaniche in ambienti a temperatura variabile. Questo è costituito da un sensore FBG inserito all'interno di un tubo capillare in carbonio, in modo da svincolarlo dalle deformazioni meccaniche per fari si che rilevi l'effetto della temperatura sui sensori. Oltre a test di flessione si sono effettuate delle prove dinamiche di analisi della frequenza propria. Con risultati paragonabili a quelli ottenuti con analisi modale FEM.

Infine il sistema di monitoraggio realizzato da Secci sul cono di coda della fusoliera è stato testato con prove di volo. Il sistema si è dimostrato idoneo ad essere utilizzato in volo, in quanto sufficientemente robusto agli agenti esterni ed ad eventuali carichi accidentali. Inoltre in sistema di acquisizione, basato su Raspberry Pi, proposto si è dimostrato funzionante e sufficientemente solido per lunghi periodi di acquisizione, per di più anche in grado di sopportare le accelerazioni presenti in volo fino a 3g. Tuttavia essendo tale sistema sprovvisto di compensazione termica, risulta un evidente deriva della misura dovuta alla variazione di temperatura e non ad effettive deformazioni meccaniche, si rende per cui necessaria l'aggiunta di un sistema di compensazione analogo a quello implementato nell'ala.

Il lavoro fin qui proposto costituisce un ulteriore tassello verso la realizzazione di un sistema di monitoraggio strutturale real-time da utilizzare su un velivolo. Infatti sono previsti numerosi sviluppi futuri:

- aggiunta di un sistema di compensazione termica da utilizzare in volo per la fusoliera;
- ulteriori prove di volo con compensazione termica;
- integrazione sull'ala degli algoritmi sviluppati dall'ing. Secci per la determinazione degli spostamenti sfruttando il metodo di Ko;
- prove di volo con l'ala strumenta;
- implementazione del sistema di acquisizione in tempo reale presentato dall'ing. Secci sull'ala;
- applicazione del sistema real-time in volo mediante comunicazione attraverso chiavetta LTE.

# **Bibliografia**

- [1] «Chapter 1 Fiber Gratings». In: *Applications of Nonlinear Fiber Optics (Second Edition)*. A cura di Govind P. Agrawal. Second Edition. Burlington: Academic Press, 2008, pp. 1–53. ISBN: 978-0-12-374302-2. Doi: [https://doi.org/10.](https://doi.org/https://doi.org/10.1016/B978-012374302-2.50002-4) [1016/B978- 012374302- 2.50002- 4](https://doi.org/https://doi.org/10.1016/B978-012374302-2.50002-4). url: [http://www.sciencedirect.](http://www.sciencedirect.com/science/article/pii/B9780123743022500024) [com/science/article/pii/B9780123743022500024](http://www.sciencedirect.com/science/article/pii/B9780123743022500024).
- [2] Stephen Corda. *Introduction to aerospace engineering with a flight test perspective*. John Wiley & Sons, 2017.
- [3] Lorenzo Desantis. «Sviluppo di funzioni di Health Monitoring per Fusoliera di un Aeromodello da Competizione Tramite Sensori FBGs». Tesi di laurea mag. Politecnico di Torino, mar. 2019.
- [4] Lucrezia Foltran. «Progetto e fabbricazione di un sensore commerciale in fibra ottica per alte temperature». Tesi di laurea mag. Univerità degli studi di Padova, 2012.
- [5] Daniele Greco. «Test e valutazione di incollaggi di fibre ottiche per applicazioni di Structural Health Monitoring tramite sensori FBG». Politecnico di Torino, ott. 2019.
- <span id="page-154-0"></span>[6] Mauro Guerrera. «Algorithms and methods for fiber bragg gratings sensors networks». Tesi di laurea mag. Politecnico di Torino, 2018.
- [7] Honglei Guo et al. «Fiber Optic Sensors for Structural Health Monitoring of Air Platforms». In: *Sensors (Basel, Switzerland)* 11 (dic. 2011), pp. 3687–705. poi: [10.3390/s110403687](https://doi.org/10.3390/s110403687).
- [8] T. Iwashima et al. «Temperature compensation technique for fibre Bragg gratings using liquid crystalline polymer tubes». In: *Electronics Letters* 33.5 (feb. 1997), pp. 417-419. ISSN: 0013-5194. DOI: [10.1049/el:19970289](https://doi.org/10.1049/el:19970289).
- [9] Robert M Jones. *Mechanics of composite materials*. CRC press, 2014.
- [10] Manfred Kreuzer. «Strain Measurement with Fiber Bragg Grating Sensors». In: (gen. 2006).
- [11] Whitten L. Schulz et al. «Advanced fiber-grating strain sensor systems for bridges, structures, and highways». In: *Proceedings of SPIE - The International Society for Optical Engineering* (giu. 1998). poi: [10.1117/12.310610](https://doi.org/10.1117/12.310610).
- [12] Bruno Lavagnino. «Design and Development of an Electromechanical Test Bench for the Study of Optic Sensors». Tesi di laurea mag. Politecnico di Torino, mar. 2019.
- [13] Zhen Ma e Xiyuan Chen. «Fiber Bragg Gratings Sensors for Aircraft Wing Shape Measurement: Recent Applications and Technical Analysis». In: *Sensors* 19 (dic. 2018), p. 55. doi: [10.3390/s19010055](https://doi.org/10.3390/s19010055).
- [14] R Montanini e L D'Acquisto. «Simultaneous measurement of temperature and strain in glass fiber/epoxy composites by embedded fiber optic sensors: I. Cure monitoring». In: *Smart Materials and Structures* 16.5 (ago. 2007), pp. 1718–1726. doi: [10.1088/0964- 1726/16/5/026](https://doi.org/10.1088/0964-1726/16/5/026). url: [https://doi.org/10.1088%](https://doi.org/10.1088%2F0964-1726%2F16%2F5%2F026) [2F0964-1726%2F16%2F5%2F026](https://doi.org/10.1088%2F0964-1726%2F16%2F5%2F026).
- [15] Matthew Nicolas, Rani Sullivan e W. Lance Richards. «Fiber Bragg Grating Strains to Obtain Structural Response of a Carbon Composite Wing». In: vol. 2. Set. 2013. doi: [10.1115/SMASIS2013-3265](https://doi.org/10.1115/SMASIS2013-3265).
- [16] Michael A Perry. *Flight Test Instrumentation: Proceedings of the Third International Symposium 1964*. Vol. 3. Elsevier, 2016.
- [17] Andrew E Pontzer, Mark D Lower e Jason R Miller. *Unique aspects of flight testing unmanned aircraft systems*. Rapp. tecn. NATO RESEARCH e TECHNOLOGY ORGANIZATION NEUILLY-SUR-SEINE (FRANCE), 2010.
- [18] Xinlin Qing et al. «A hybrid piezoelectric/fiber optic diagnostic system for structural health monitoring». In: *Smart Materials and Structures* 14.3 (mag. 2005), S98-S103. poi: [10.1088/0964-1726/14/3/012](https://doi.org/10.1088/0964-1726/14/3/012). url: [https://doi.org/](https://doi.org/10.1088%2F0964-1726%2F14%2F3%2F012) [10.1088%2F0964-1726%2F14%2F3%2F012](https://doi.org/10.1088%2F0964-1726%2F14%2F3%2F012).
- [19] Ramzyzan Ramly, Wahyu Kuntjoro e Mohd. Kamil Abd. Rahman. «Using Embedded Fiber Bragg Grating (FBG) Sensors in Smart Aircraft Structure Materials». In: *Procedia Engineering* 41 (2012). International Symposium on Robotics and Intelligent Sensors 2012 (IRIS 2012), pp. 600–606. issn: 1877-7058. doi: [https://doi.org/10.1016/j.proeng.2012.07.218](https://doi.org/https://doi.org/10.1016/j.proeng.2012.07.218). url: [http:](http://www.sciencedirect.com/science/article/pii/S1877705812026185) [//www.sciencedirect.com/science/article/pii/S1877705812026185](http://www.sciencedirect.com/science/article/pii/S1877705812026185).
- [20] M. Rao et al. «Structural Health Monitoring (SHM) Using Strain Gauges, PVDF Film and Fiber Bragg Grating (FBG) Sensors: A Comparative Study». In: (gen. 2006).
- <span id="page-155-0"></span>[21] Cristian Secci. «Monitoraggio strutturale con sensori Fibre Bragg Grating». Tesi di laurea mag. Politecnico di Torino, dic. 2019.
- [22] Minho Song et al. «Simultaneous Measurement of Temperature and Strain Using Two Fiber Bragg Gratings Embedded in a Glass Tube». In: *Optical Fiber Technology* 3.2 (1997), pp. 194–196. issn: 1068-5200. doi: [https://doi.org/10.](https://doi.org/https://doi.org/10.1006/ofte.1997.0215) [1006/ofte.1997.0215](https://doi.org/https://doi.org/10.1006/ofte.1997.0215). url: [http://www.sciencedirect.com/science/](http://www.sciencedirect.com/science/article/pii/S1068520097902157) [article/pii/S1068520097902157](http://www.sciencedirect.com/science/article/pii/S1068520097902157).
- [23] Enrico Tessadori. «Misure di deformazione e temperatura mediante sensori a fibra ottica: tecniche di disaccoppiamento del segnale». Tesi di laurea mag. Politecnico di Milano, 2011.
- [24] Y. Wang et al. «Integrated Measurement Technique for Curing Process-Dependent Mechanical Properties of Polymeric Materials Using Fiber Bragg Grating». In: *Experimental Mechanics* 48.1 (feb. 2008), pp. 107-117. ISSN: 1741-2765. DOI: [10.1007/s11340-007-9067-3](https://doi.org/10.1007/s11340-007-9067-3). url: [https://doi.org/10.1007/s11340-](https://doi.org/10.1007/s11340-007-9067-3) [007-9067-3](https://doi.org/10.1007/s11340-007-9067-3).